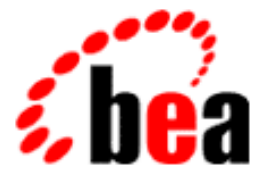

# WebLogic Server Configuration Reference BEA

BEA WebLogic Server 6.1 Document Date: November 24, 2003

#### Copyright

Copyright © 2001 BEA Systems, Inc. All Rights Reserved.

#### Restricted Rights Legend

This software and documentation is subject to and made available only pursuant to the terms of the BEA Systems License Agreement and may be used or copied only in accordance with the terms of that agreement. It is against the law to copy the software except as specifically allowed in the agreement. This document may not, in whole or in part, be copied photocopied, reproduced, translated, or reduced to any electronic medium or machine readable form without prior consent, in writing, from BEA Systems, Inc.

Use, duplication or disclosure by the U.S. Government is subject to restrictions set forth in the BEA Systems License Agreement and in subparagraph (c)(1) of the Commercial Computer Software-Restricted Rights Clause at FAR 52.227-19; subparagraph (c)(1)(ii) of the Rights in Technical Data and Computer Software clause at DFARS 252.227-7013, subparagraph (d) of the Commercial Computer Software--Licensing clause at NASA FAR supplement 16-52.227-86; or their equivalent.

Information in this document is subject to change without notice and does not represent a commitment on the part of BEA Systems. THE SOFTWARE AND DOCUMENTATION ARE PROVIDED "AS IS" WITHOUT WARRANTY OF ANY KIND INCLUDING WITHOUT LIMITATION, ANY WARRANTY OF MERCHANTABILITY OR FITNESS FOR A PARTICULAR PURPOSE. FURTHER, BEA Systems DOES NOT WARRANT, GUARANTEE, OR MAKE ANY REPRESENTATIONS REGARDING THE USE, OR THE RESULTS OF THE USE, OF THE SOFTWARE OR WRITTEN MATERIAL IN TERMS OF CORRECTNESS, ACCURACY, RELIABILITY, OR OTHERWISE.

#### Trademarks or Service Marks

BEA, WebLogic, Tuxedo, and Jolt are registered trademarks of BEA Systems, Inc. How Business Becomes E-Business, BEA WebLogic E-Business Platform, BEA Builder, BEA Manager, BEA eLink, BEA WebLogic Commerce Server, BEA WebLogic Personalization Server, BEA WebLogic Process Integrator, BEA WebLogic Collaborate, BEA WebLogic Enterprise, and BEA WebLogic Server are trademarks of BEA Systems, Inc.

All other product names may be trademarks of the respective companies with which they are associated.

#### **BEA WebLogic Server Configuration Reference Guide**

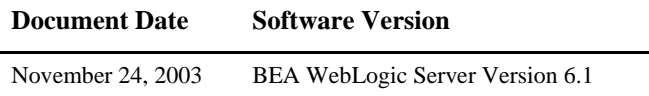

# **Contents**

#### **About This Document**

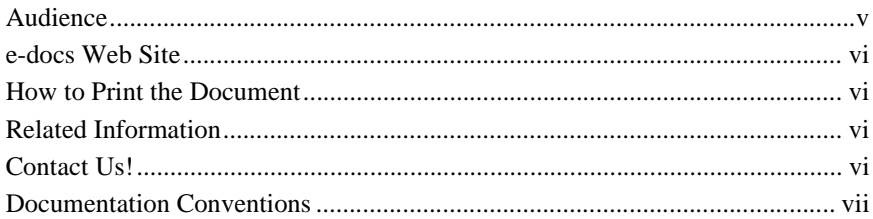

#### 1. Overview of config.xml

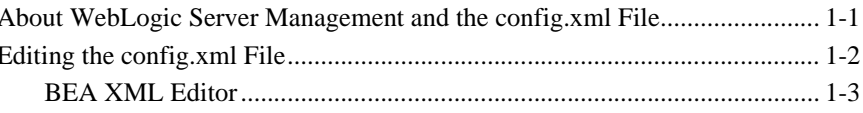

#### 2. config.xml Elements and Attributes

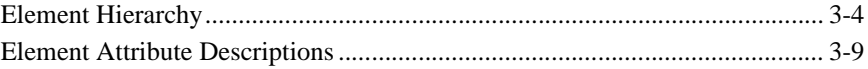

#### **Index**

#### **iv** Configuration Reference Guide

# <span id="page-6-0"></span>**About This Document**

This document describes the WebLogic Server configuration file (config.xml).

The document is organized as follows:

- [Chapter 1, "Overview of config.xml,"](#page-12-2) describes the config.xml file and provides guidelines for editing the configuration file.
- **[Chapter 2, "config.xml Elements and Attributes,"](#page-16-1) describes the config.xml** elements and attributes.
- The Index provides links to all element and attribute names.

### <span id="page-6-1"></span>**Audience**

This document is written for Server administrators and application developers. It is assumed that readers know the WebLogic Server platform, XML, and Java programming. Administrators may wish to configure some aspect of the operation of the WebLogic Server in their production environment. A GUI interface, known as the Server Console, also allows for configuration tasks. However, in some instances, it might be expedient to modify the configuration file,  $\text{config.}xm1$ , directly in order to achieve a desired impact. This document describes the XML elements and their associated attributes which exist or could exist in a production instance of the config.xml file.

**Note:** Modification of the config.xml file impacts the operation of the WebLogic Server in the customer's environment.

### <span id="page-7-0"></span>**e-docs Web Site**

BEA product documentation, including all documentation for the WebLogic Server, is available on the BEA corporate Web site. From the BEA Home page, click on Product Documentation.

### <span id="page-7-1"></span>**How to Print the Document**

You can print a copy of this document from a Web browser, one main topic at a time, by using the File→Print option on your Web browser.

A PDF version of this document is available on the WebLogic Server documentation Home page on the e-docs Web site (and also on the documentation CD). You can open the PDF in Adobe Acrobat Reader and print the entire document (or a portion of it) in book format. To access the PDFs, open the WebLogic Server documentation Home page, click Download Documentation, and select the document you want to print.

Adobe Acrobat Reader is available at no charge from the Adobe Web site at [http://www.adobe.com.](http://www.adobe.com)

### <span id="page-7-2"></span>**Related Information**

### <span id="page-7-3"></span>**Contact Us!**

Your feedback on BEA documentation is important to us. Send us e-mail at [docsupport@bea.com](mailto:docsupport@bea.com) if you have questions or comments. Your comments will be reviewed directly by the BEA professionals who create and update the documentation. In your e-mail message, please indicate the software name and version your are using, as well as the title and document date of your documentation. If you have any questions about this version of BEA WebLogic Server, or if you have problems installing and running BEA WebLogic Server, contact BEA Customer Support through BEA WebSupport at<http://www.bea.com>. You can also contact Customer Support by using the contact information provided on the Customer Support Card, which is included in the product package.

When contacting Customer Support, be prepared to provide the following information:

- Your name, e-mail address, phone number, and fax number
- Your company name and company address
- Your machine type and authorization codes
- $\blacksquare$  The name and version of the product you are using
- A description of the problem and the content of pertinent error messages

### <span id="page-8-0"></span>**Documentation Conventions**

The following documentation conventions are used throughout this document.

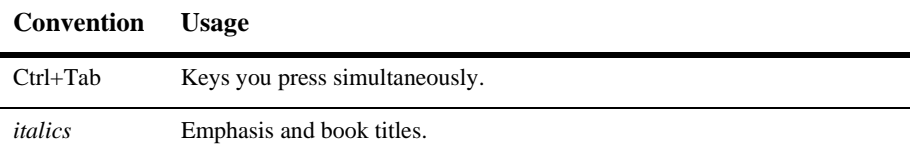

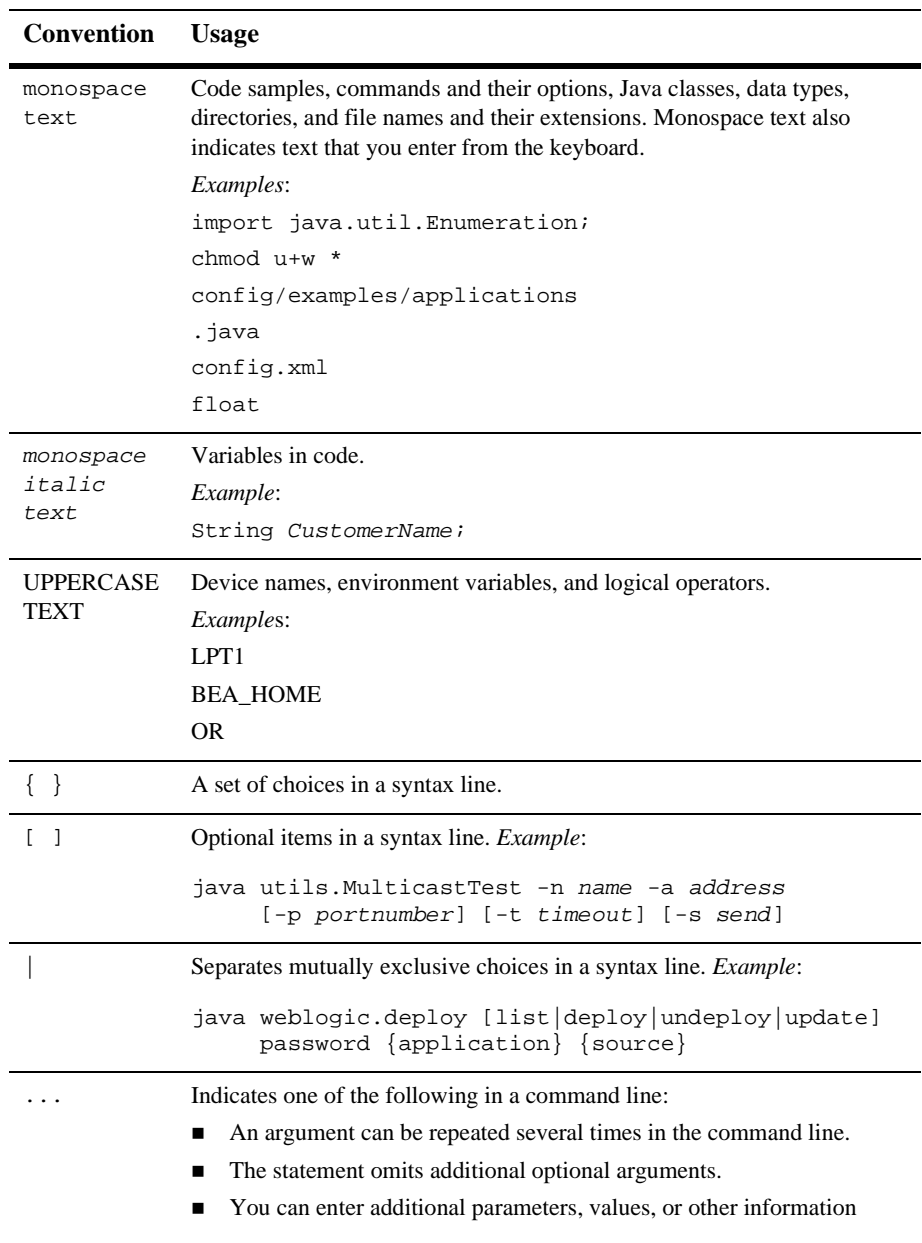

#### . . . Indicates the omission of items from a code example or from a syntax line. **Convention Usage**

#### **x** Configuration Reference Guide

# <span id="page-12-2"></span><span id="page-12-0"></span>**1 Overview of config.xml**

The following sections provide an overview of the WebLogic Server™ configuration file (config.xml):

- ["About WebLogic Server Management and the config.xml File" on page 1-1](#page-12-1)
- ["Editing the config.xml File" on page 1-2](#page-13-0)
- ["BEA XML Editor" on page 1-3](#page-14-0)

## <span id="page-12-1"></span>**About WebLogic Server Management and the config.xml File**

WebLogic Server management and configuration services are based on the Java Management Extensions (JMX) API from Sun Microsystems. The config.xml file is a persistent store for the managed objects that WebLogic Server creates and modifies during its execution using the BEA implementation of the JMX API. The purpose of config.xml is to store changes to managed objects so that they are available when WebLogic Server is restarted.

You should normally use the Administration Console to configure WebLogic Server's manageable objects and services and allow WebLogic Server to maintain the config.xml file.

Although config.xml is a well-formed XML document that you can modify using a text editor, you should think of it as a database that you would only directly update under unusual circumstances.

The config.xml file is not a formal XML document with a document type definition (DTD) that can be used to validate its contents. Is is truly a repository, where each XML element contains data saved at the request of an in-memory instance of a management object in WebLogic Server. However, the objects that store their data in config.xml are defined within the WebLogic Server Management API and so it is possible to substantially document the contents of the config.xml file. In fact, the reference information in this document is extracted from Javadocs for the weblogic.management.configuration package which contains the WebLogic Server management MBeans. You can see a different view of the same information in the Javadocs and in the Administration Console online help system.

There are cases where config.xml can contain data that is not described in this document:

- Some MBean attributes are intentionally not documented because they concern internal mechanisms that are not intended to be exposed and may not be supported in future releases.
- MBeans and attributes may be created dynamically by applications executing in WebLogic Server. These applications may include the Administration Console, other BEA products that work with WebLogic Server, and applications supplied by users or third-party vendors.

If you are using other BEA products with WebLogic Server or third-party applications, see the documentation accompanying the other product for additional information about config.xml elements and attributes.

## <span id="page-13-0"></span>**Editing the config.xml File**

BEA recommends that you use the Administration Console to modify or monitor a domain configuration. You can also modify the config.xml file in the following ways:

- The WebLogic Server Application Programmatic Interface (API) allows other programs to modify configuration attributes of resources in the domain.
- You can access the attributes of a domain with the WebLogic Server command-line utility. This utility allows you to create scripts to automate domain management.

**Warning:** Consider the following issues before you edit the configuration file manually:

Always save your config.xml file before editing it.

Do not edit the config.xml file for a domain when a domain is active. If you manually edit the configuration file while the domain is active, any changes you make are likely to be overwritten by the system. Furthermore, all manual changes you make while the domain is active are ignored by the system at run time.

Because no validation or value checking occur while or after you edit config.xml with the command-line utility, type-checking occurs when you load the edited configuration file for the first time, that is, when you restart the domain Server. At that point, any invalid XML or attribute value is detected and the domain fails to boot.

### <span id="page-14-0"></span>**BEA XML Editor**

The BEA XML Editor is a simple, user-friendly tool for creating and editing XML files. It can validate XML code according to a specified DTD or XML Schema. See the BEA XML Editor on [BEA dev2dev at](http://dev2dev.bea.com/resourcelibrary/utilitiestools/index.jsp) 

[http://dev2dev.bea.com/resourcelibrary/utilitiestools/index.jsp.](http://dev2dev.bea.com/resourcelibrary/utilitiestools/index.jsp)

# <span id="page-16-1"></span><span id="page-16-0"></span>**2 config.xml Elements and Attributes**

The following sections describe the elements defined in the WebLogic Server config.xml file, the configuration file for the WebLogic Server.

- ["Element Hierarchy" on page 2-4](#page-19-0)
- ["Administrator" on page 2-10](#page-25-0)
- ["Application" on page 2-11](#page-26-0)
- ["ApplicationManager" on page 2-12](#page-27-0)
- ["BridgeDestination" on page 2-14](#page-29-0)
- ["CachingRealm" on page 2-15](#page-30-0)
- ["Cluster" on page 2-20](#page-35-0)
- ["ConnectorComponent" on page 2-22](#page-37-0)
- ["CustomRealm" on page 2-27](#page-42-0)
- ["Domain" on page 2-28](#page-43-0)
- ["DomainLogFilter" on page 2-29](#page-44-0)
- ["EJBComponent" on page 2-30](#page-45-0)
- ["EJBContainer" on page 2-33](#page-48-0)
- ["ExecuteQueue" on page 2-35](#page-50-0)
- ["FileRealm" on page 2-36](#page-51-0)
- ["FileT3" on page 2-37](#page-52-0)
- ["JDBCConnectionPool" on page 2-38](#page-53-0)
- ["JDBCDataSource" on page 2-45](#page-60-0)
- ["JDBCMultiPool" on page 2-48](#page-63-0)
- ["JDBCTxDataSource" on page 2-51](#page-66-0)
- ["JMSConnectionConsumer" on page 2-54](#page-69-0)
- ["JMSConnectionFactory" on page 2-55](#page-70-0)
- ["JMSDestCommon" on page 2-60](#page-75-0)
- ["JMSDestination" on page 2-64](#page-79-0)
- ["JMSDestinationKey" on page 2-66](#page-81-0)
- ["JMSFileStore" on page 2-68](#page-83-0)
- ["JMSJDBCStore" on page 2-69](#page-84-0)
- ["JMSQueue" on page 2-70](#page-85-0)
- ["JMSServer" on page 2-71](#page-86-0)
- ["JMSSessionPool" on page 2-74](#page-89-0)
- ["JMSStore" on page 2-75](#page-90-0)
- ["JMSTemplate" on page 2-76](#page-91-0)
- ["JMSTopic" on page 2-77](#page-92-0)
- ["JoltConnectionPool" on page 2-78](#page-93-0)
- $\blacksquare$  ["JTA" on page 2-80](#page-95-0)
- ["LDAPRealm" on page 2-82](#page-97-0)
- ["Log" on page 2-86](#page-101-0)
- ["Machine" on page 2-88](#page-103-0)
- ["MailSession" on page 2-89](#page-104-0)
- ["MessagingBridge" on page 2-90](#page-105-0)
- ["NodeManager" on page 2-92](#page-107-0)
- ["NTRealm" on page 2-93](#page-108-0)
- ["PasswordPolicy" on page 2-94](#page-109-0)
- ["RDBMSRealm" on page 2-97](#page-112-0)
- ["Realm" on page 2-99](#page-114-0)
- ["Security" on page 2-100](#page-115-0)
- ["Server" on page 2-101](#page-116-0)
- ["ServerStart" on page 2-110](#page-125-0)
- ["ShutdownClass" on page 2-111](#page-126-0)
- ["SNMPAgent" on page 2-112](#page-127-0)
- ["SNMPAttributeChange" on page 2-115](#page-130-0)
- ["SNMPCounterMonitor" on page 2-117](#page-132-0)
- ["SNMPGaugeMonitor" on page 2-119](#page-134-0)
- ["SNMPProxy" on page 2-123](#page-138-0)
- ["SNMPStringMonitor" on page 2-124](#page-139-0)
- ["SNMPTrapDestination" on page 2-126](#page-141-0)
- $\blacksquare$  ["SSL" on page 2-127](#page-142-0)
- ["StartupClass" on page 2-135](#page-150-0)
- ["UnixMachine" on page 2-136](#page-151-0)
- ["UnixRealm" on page 2-138](#page-153-0)
- ["VirtualHost" on page 2-139](#page-154-0)
- ["WebAppComponent" on page 2-143](#page-158-0)
- ["WebServer" on page 2-146](#page-161-0)
- ["WLECConnectionPool" on page 2-150](#page-165-0)
- ["XMLEntityCache" on page 2-154](#page-169-0)
- ["XMLEntitySpecRegistryEntry" on page 2-156](#page-171-0)
- ["XmlFileRepository" on page 2-158](#page-173-0)
- ["XMLParserSelectRegistryEntry" on page 2-159](#page-174-0)
- ["XMLRegistry" on page 2-161](#page-176-0)
- ["XMLRegistryEntry \(deprecated\)" on page 2-163](#page-178-0)

### <span id="page-19-0"></span>**Element Hierarchy**

The config.xml file consists of a series of XML elements. The Domain element is the top-level element, and all elements in the Domain are children of the Domain element. Child elements may have children themselves. For example, the Server element contains the SSL, ServerStart, Log, WebServer, and ExecuteQueue child elements.

The characters following the element names in the diagram indicate the possible occurrence of the children elements in the Domain element:

- A plus sign  $(+)$  indicates that one or more of these elements may occur.
- An asterisk (\*) indicates that zero or more of these elements may occur.
- A question mark (?) indicates that zero or one of these elements may occur.

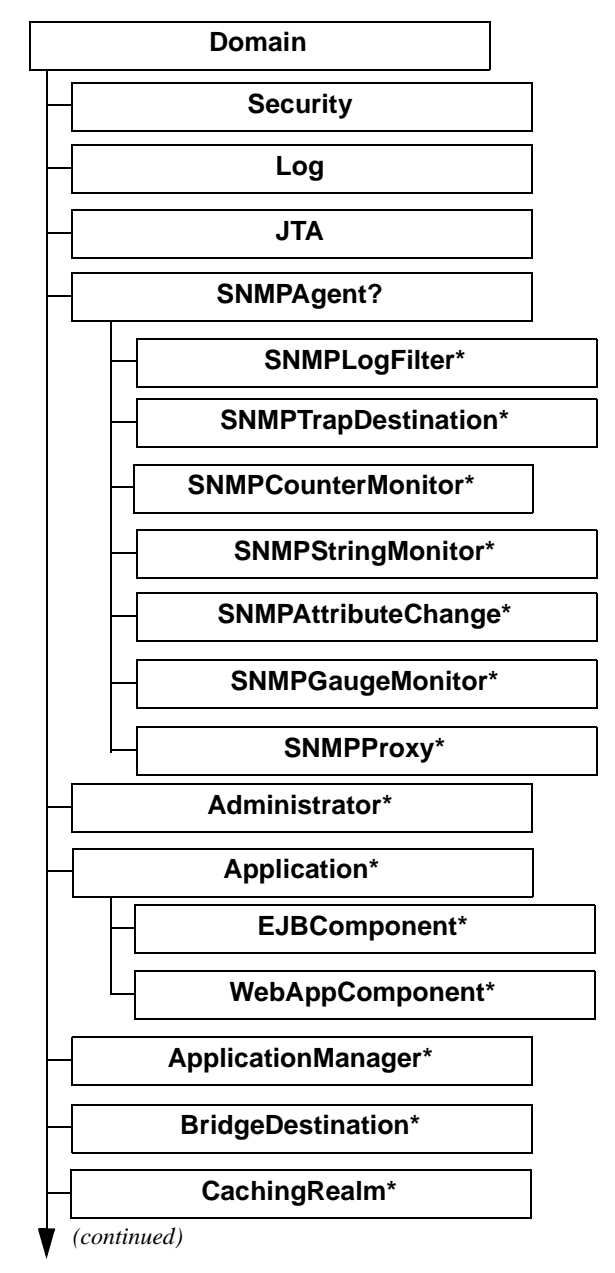

**Figure 2-1 Order of Elements in "config.xml" file**

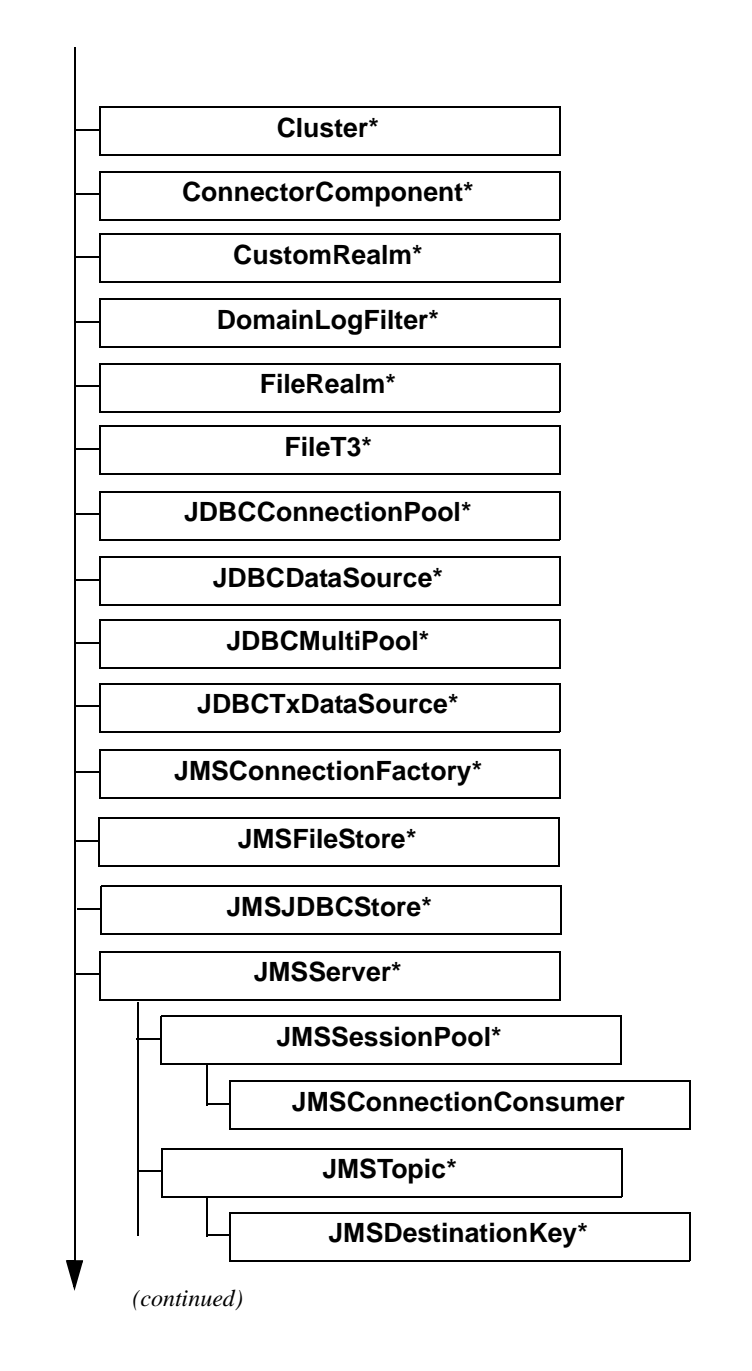

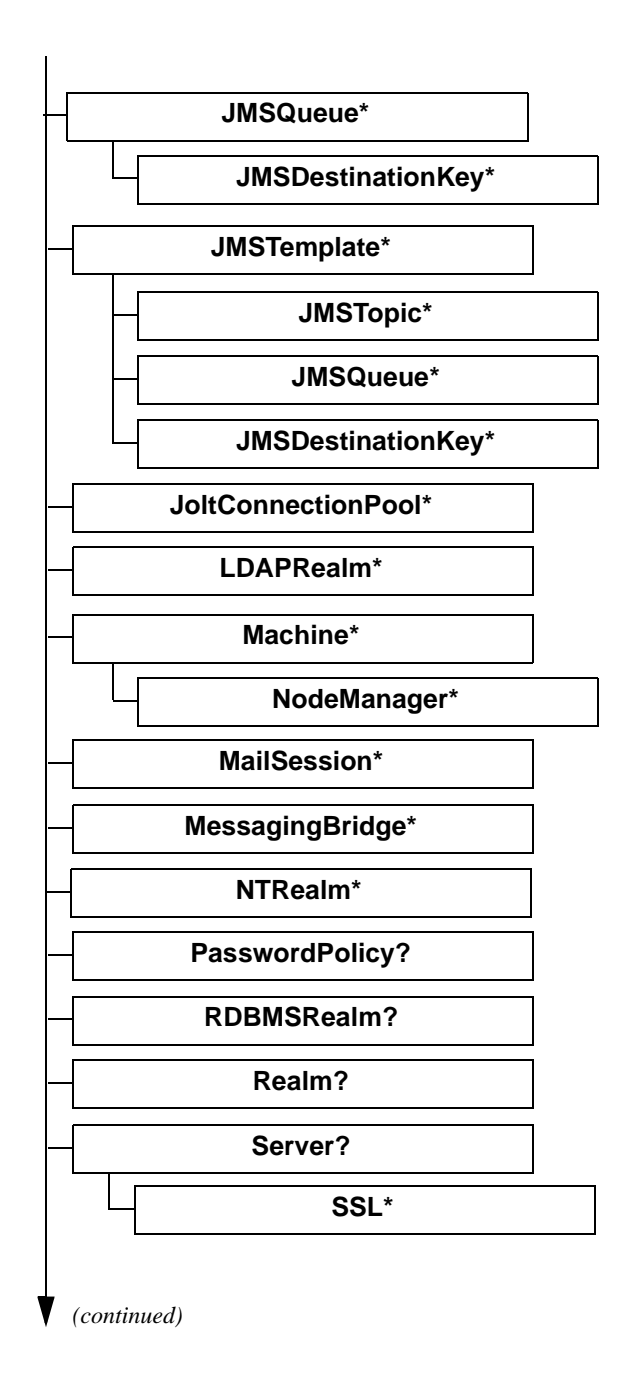

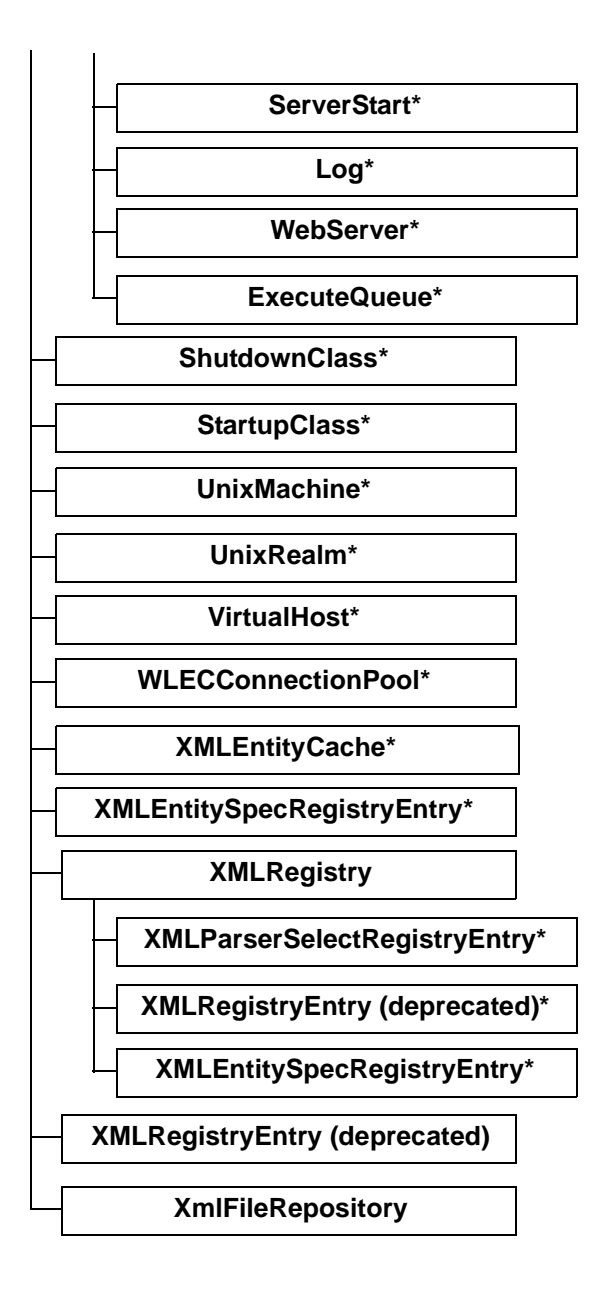

### <span id="page-24-0"></span>**Element Attribute Descriptions**

The following sections describe the attributes that you can configure for each element in the config.xml file.

## <span id="page-25-0"></span>[Administrator](config.html#Administrator)

This element provides contact information for a system administrator. A domain may have one or more administrators.

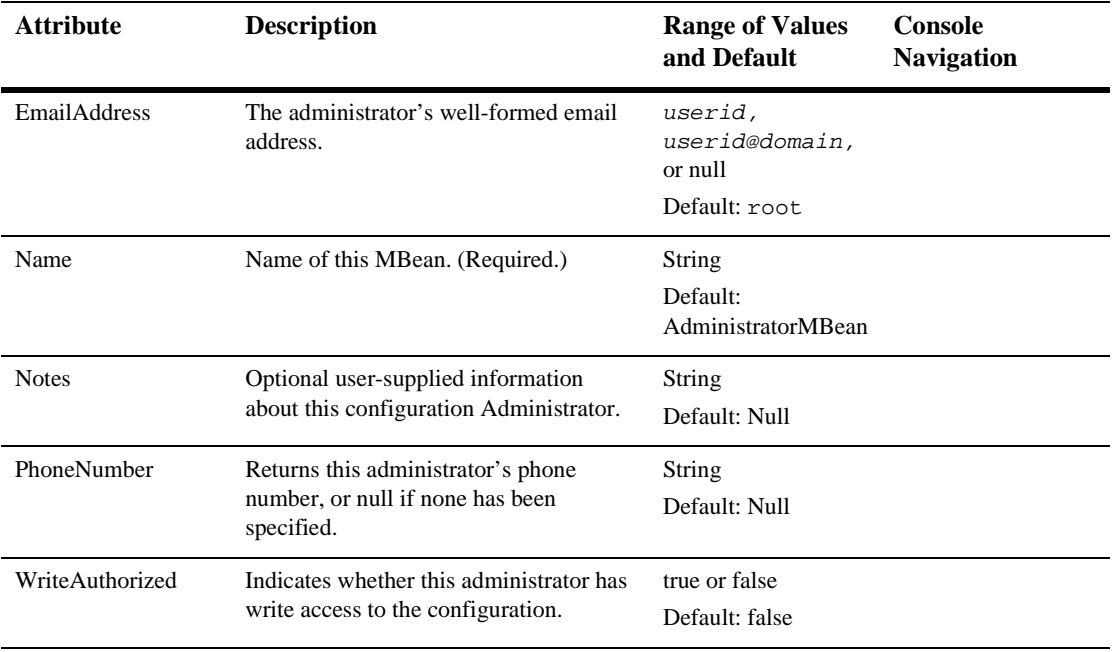

# <span id="page-26-0"></span>[Application](config.html#Application)

An application represents a J2EE application contained in a EAR file or EAR directory.

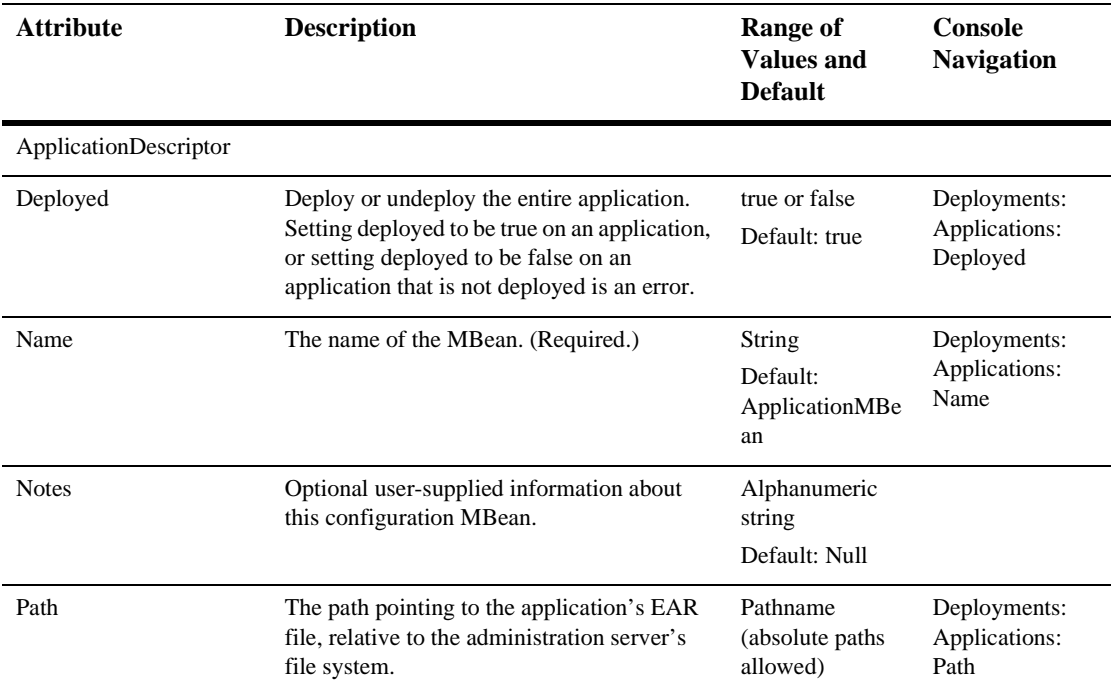

## <span id="page-27-0"></span>[ApplicationManager](config.html#ApplicationManager)

This Mbean manages an application across a Domain. It is an AdminServer-only MBean that is configurable as a singleton child of Domain.

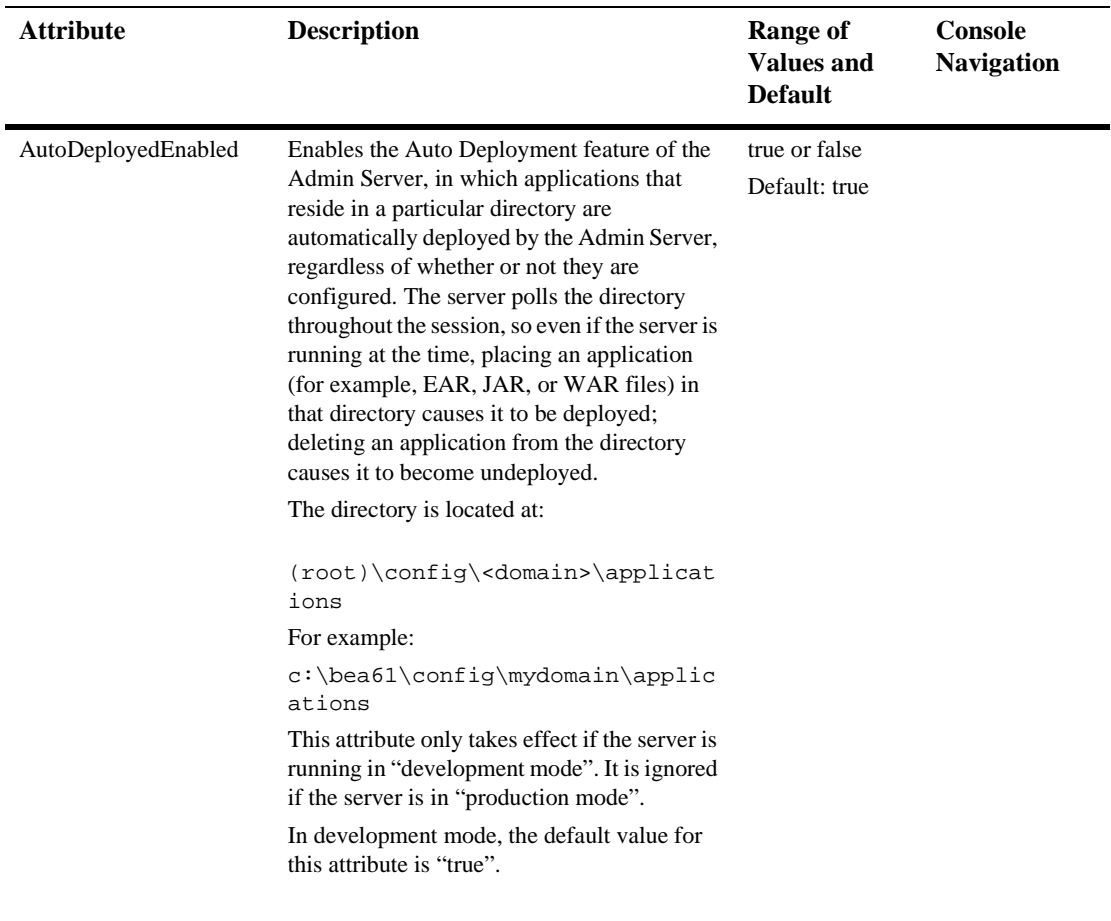

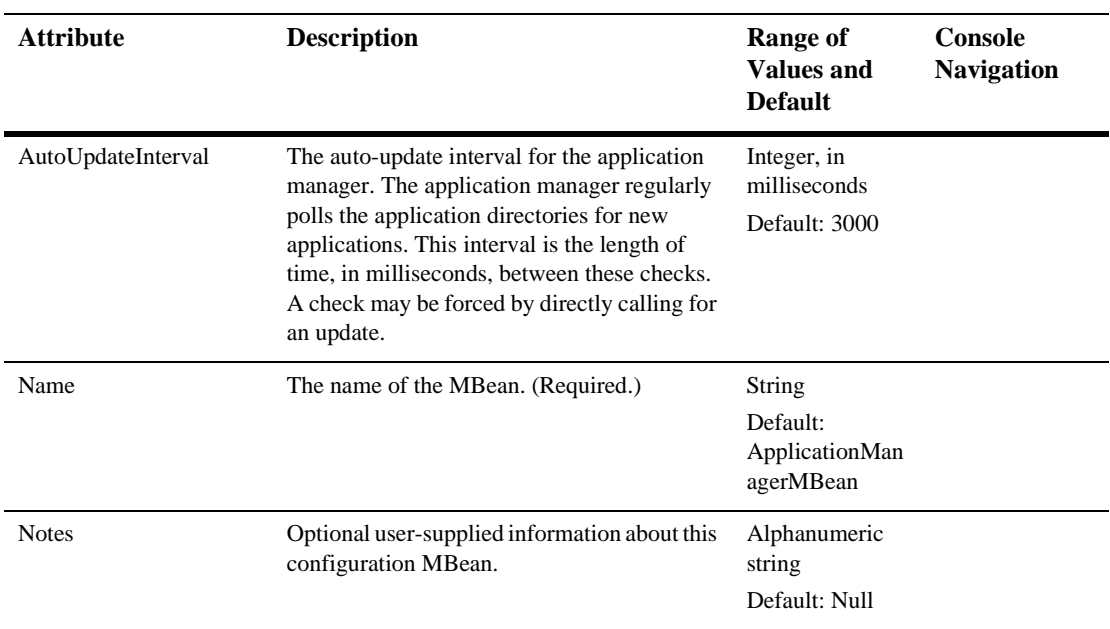

# <span id="page-29-0"></span>[BridgeDestination](config.html#BridgeDestination)

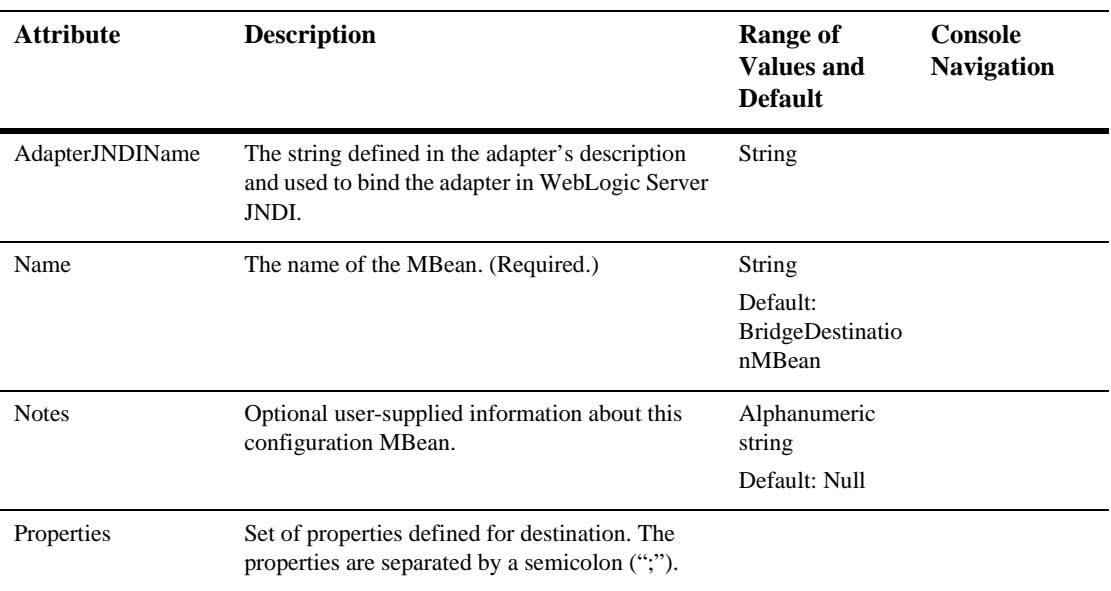

Defines a Bridge destination.

## <span id="page-30-0"></span>**[CachingRealm](config.html#CachingRealm)**

This element represents CachingRealm's configuration properties. It allows the user to specify an alternate realm to the FileRealm. It is associated with the RealmMBean. If this MBean is not created, then only the FileRealm is used.

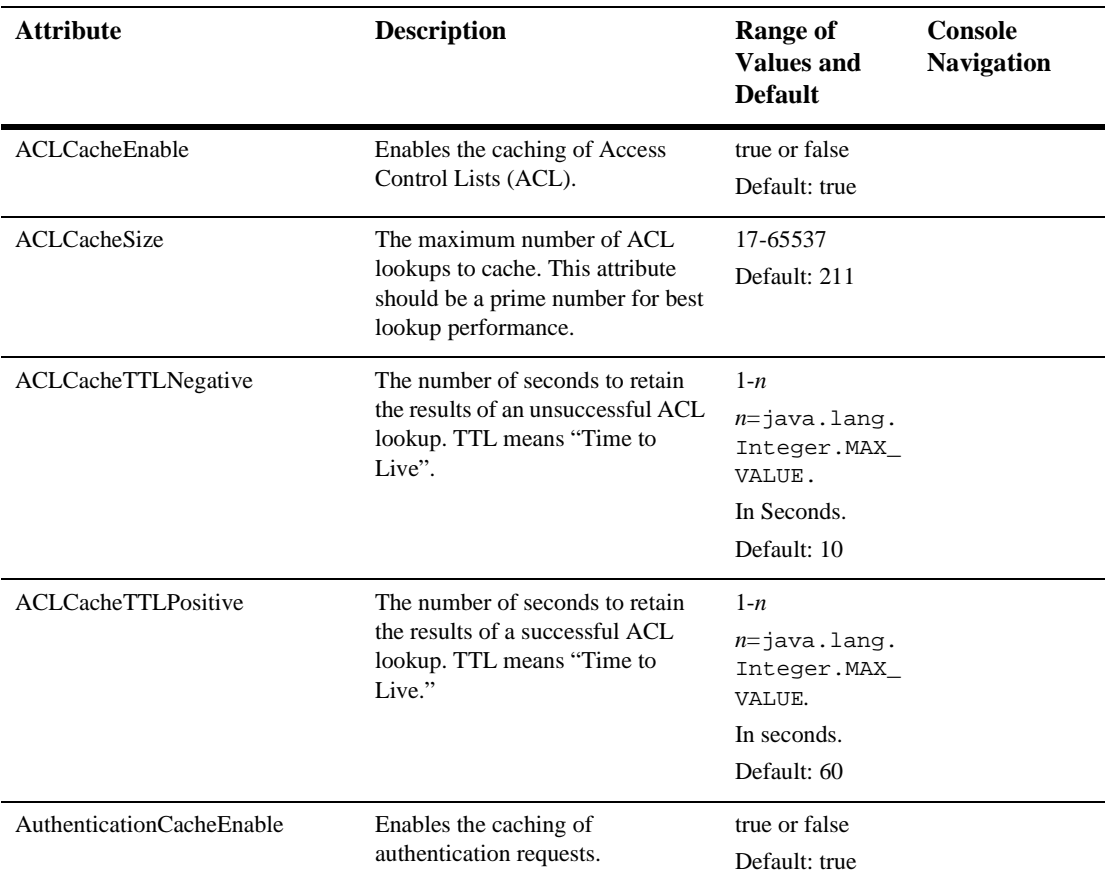

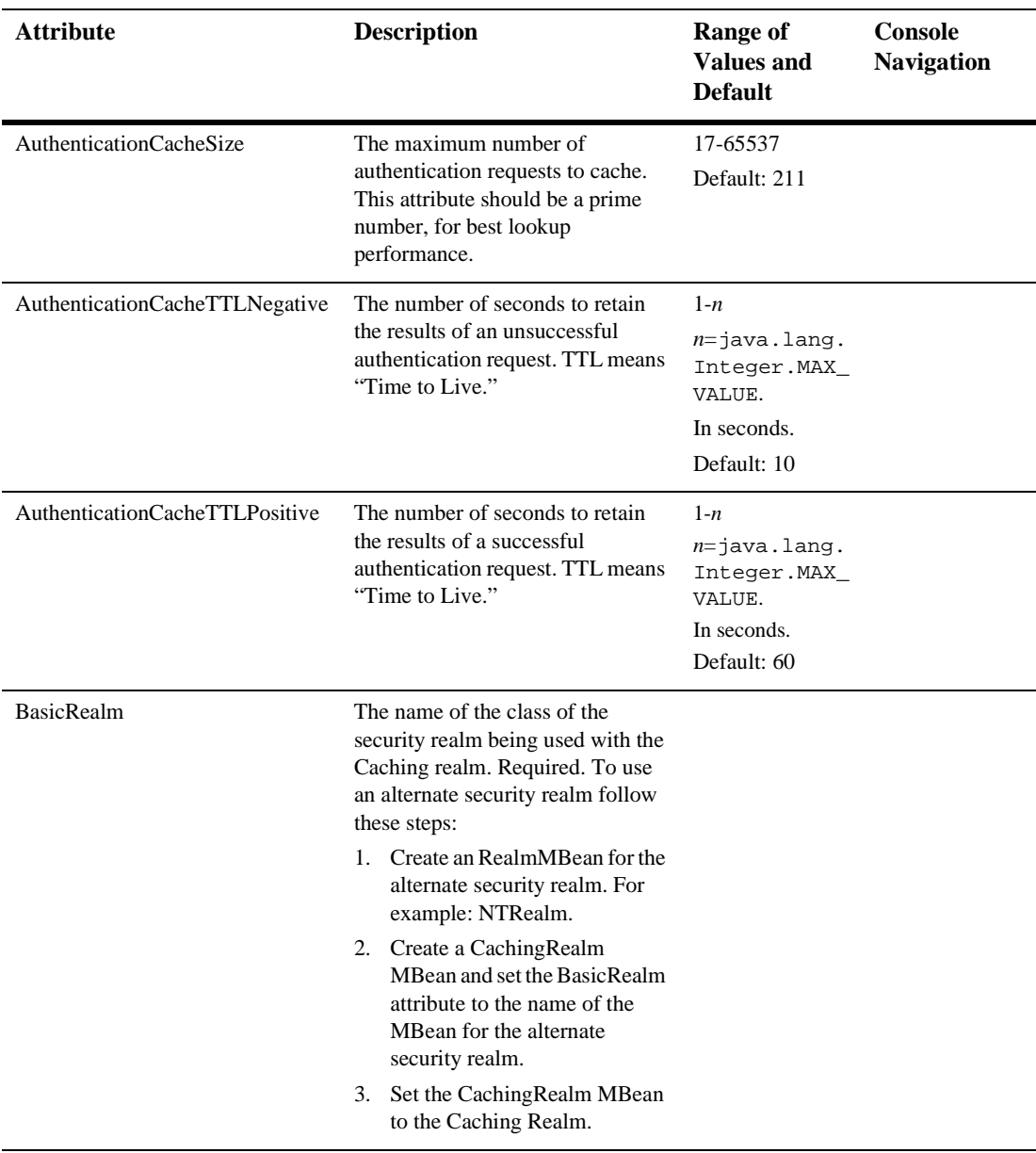

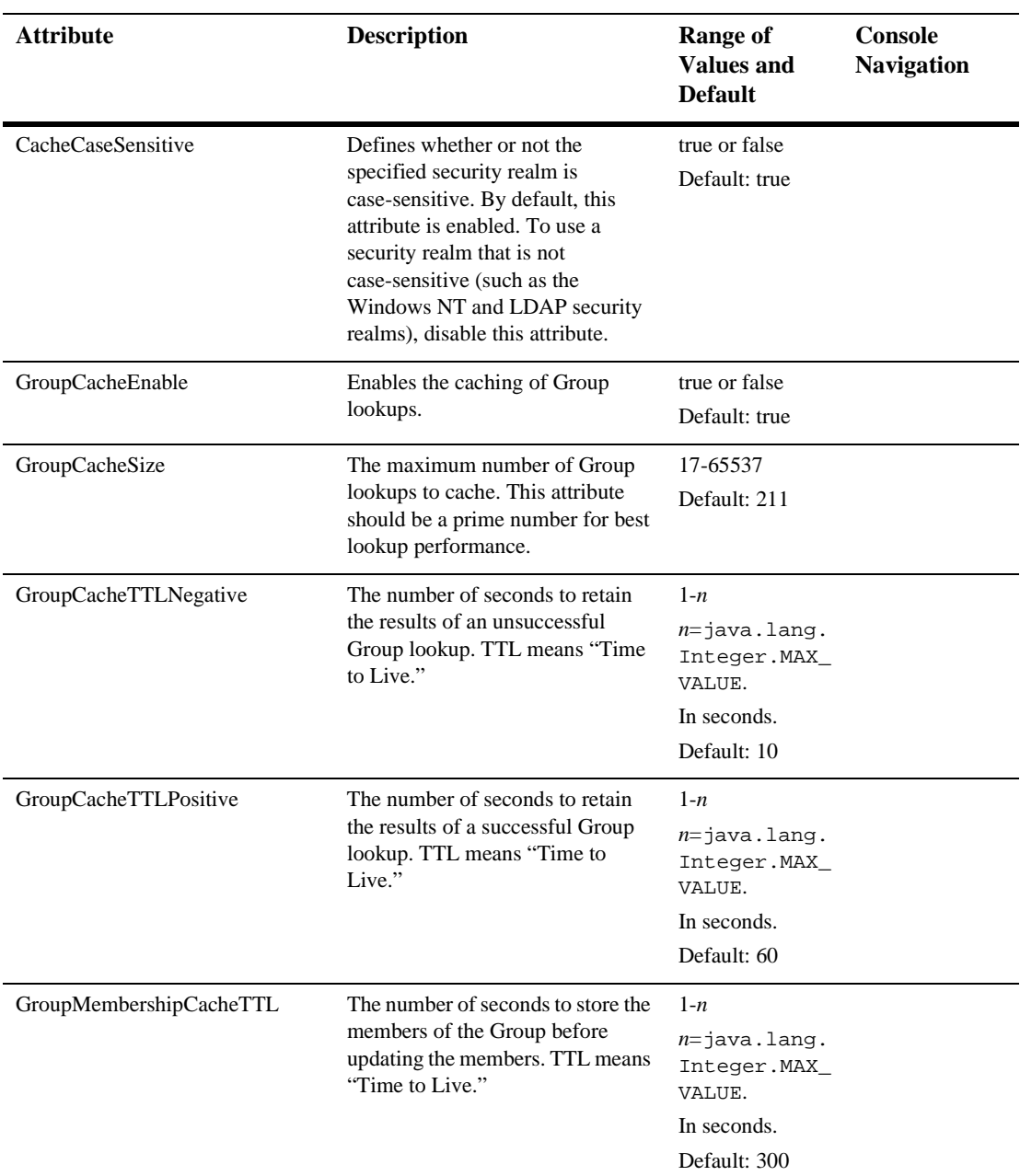

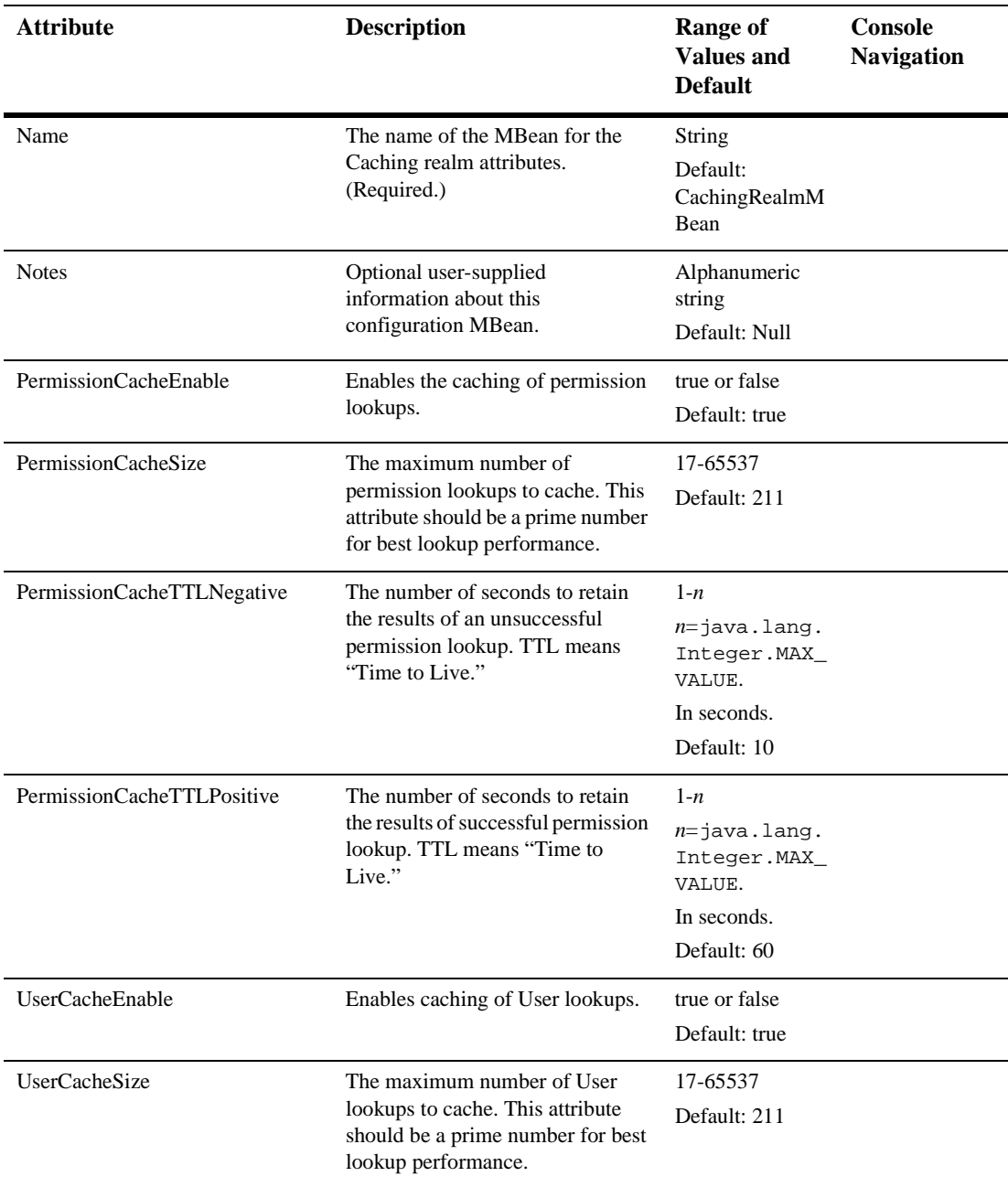

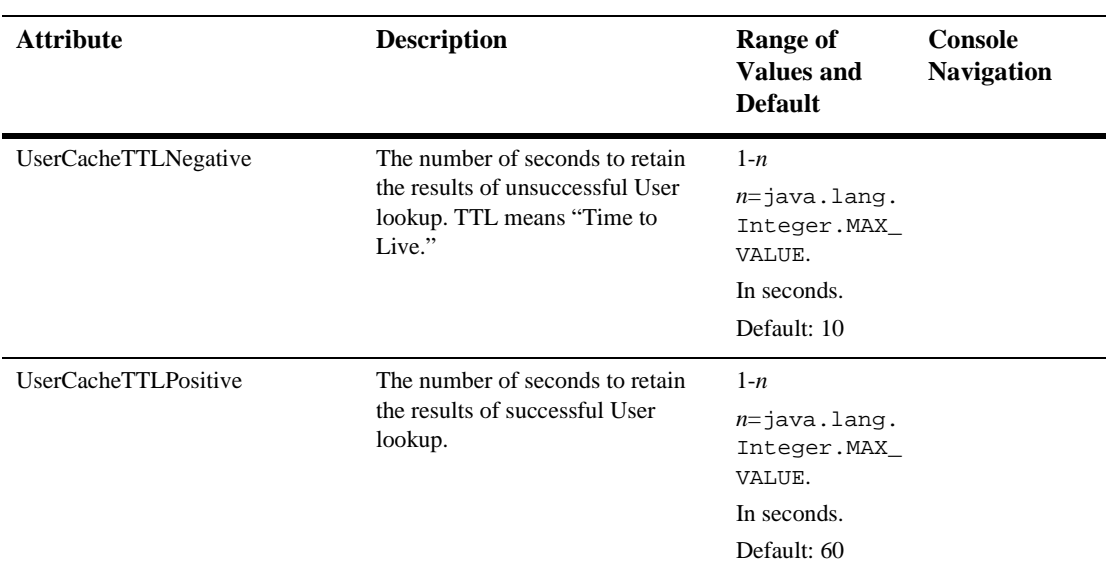

### <span id="page-35-0"></span>**[Cluster](config.html#Cluster)**

This element represents a cluster in the domain. A configuration may define zero or more clusters. Servers join a configured cluster by calling ServerMBean.setCluster with the logical name of the cluster. A configuration may define zero or more clusters. They may be looked up by logical name. The name of a cluster denotes its logical cluster name.

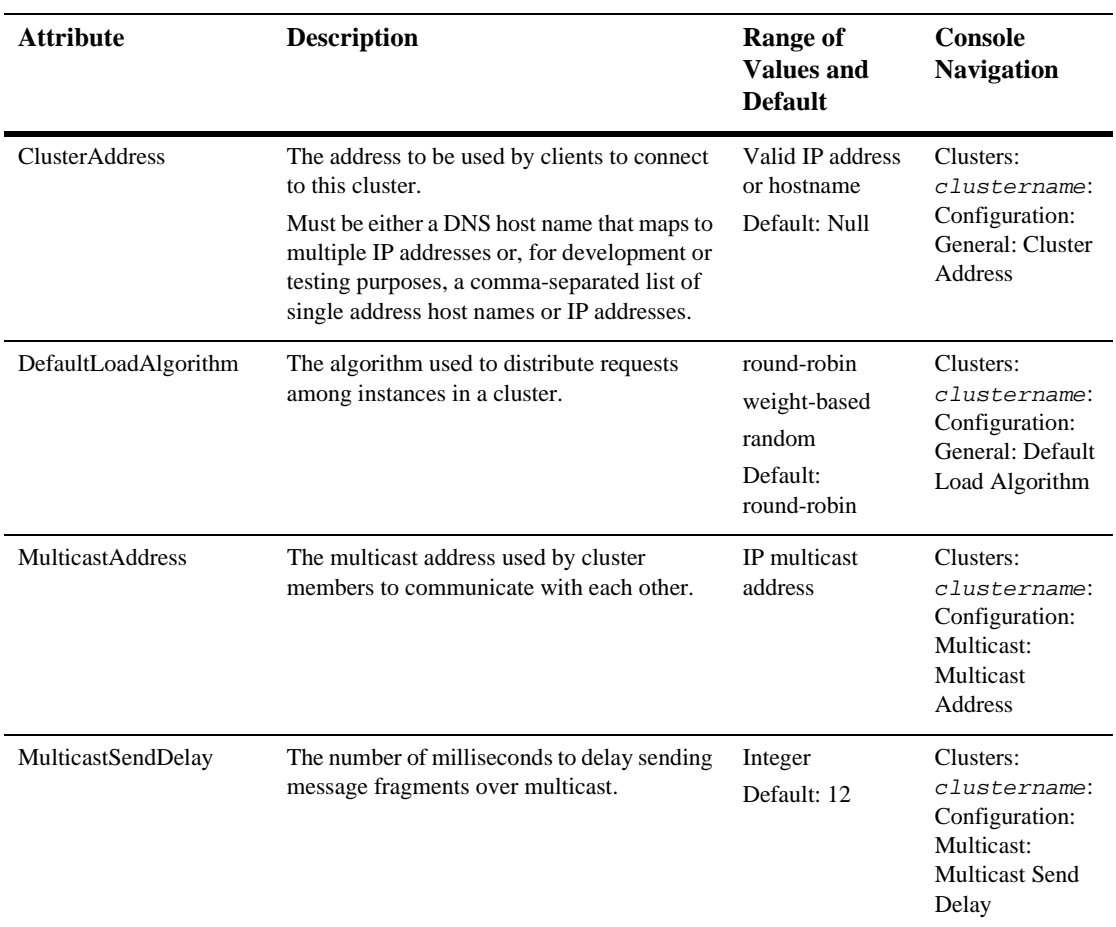
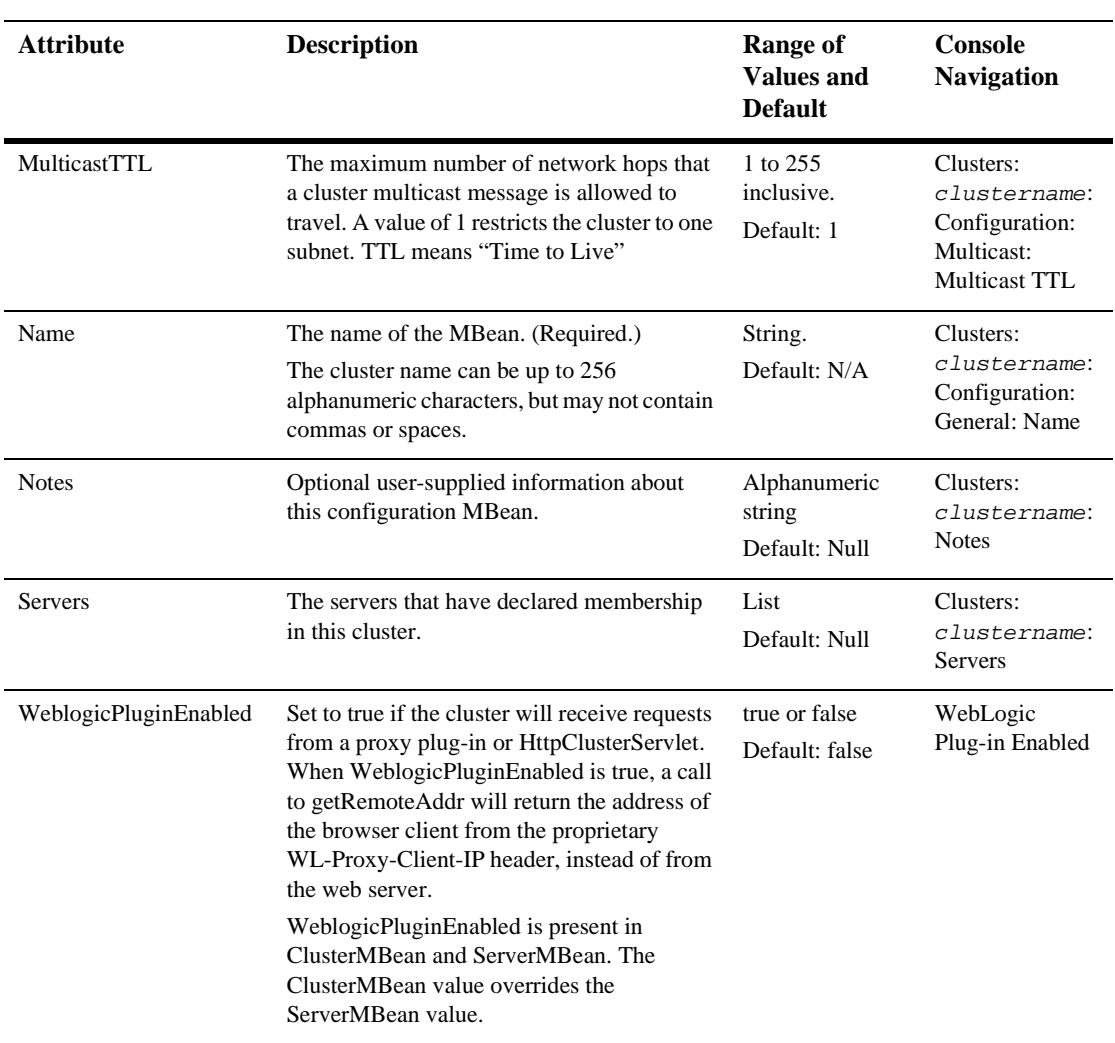

# [ConnectorComponent](config.html#ConnectorComponent)

Defines a resource adapter.

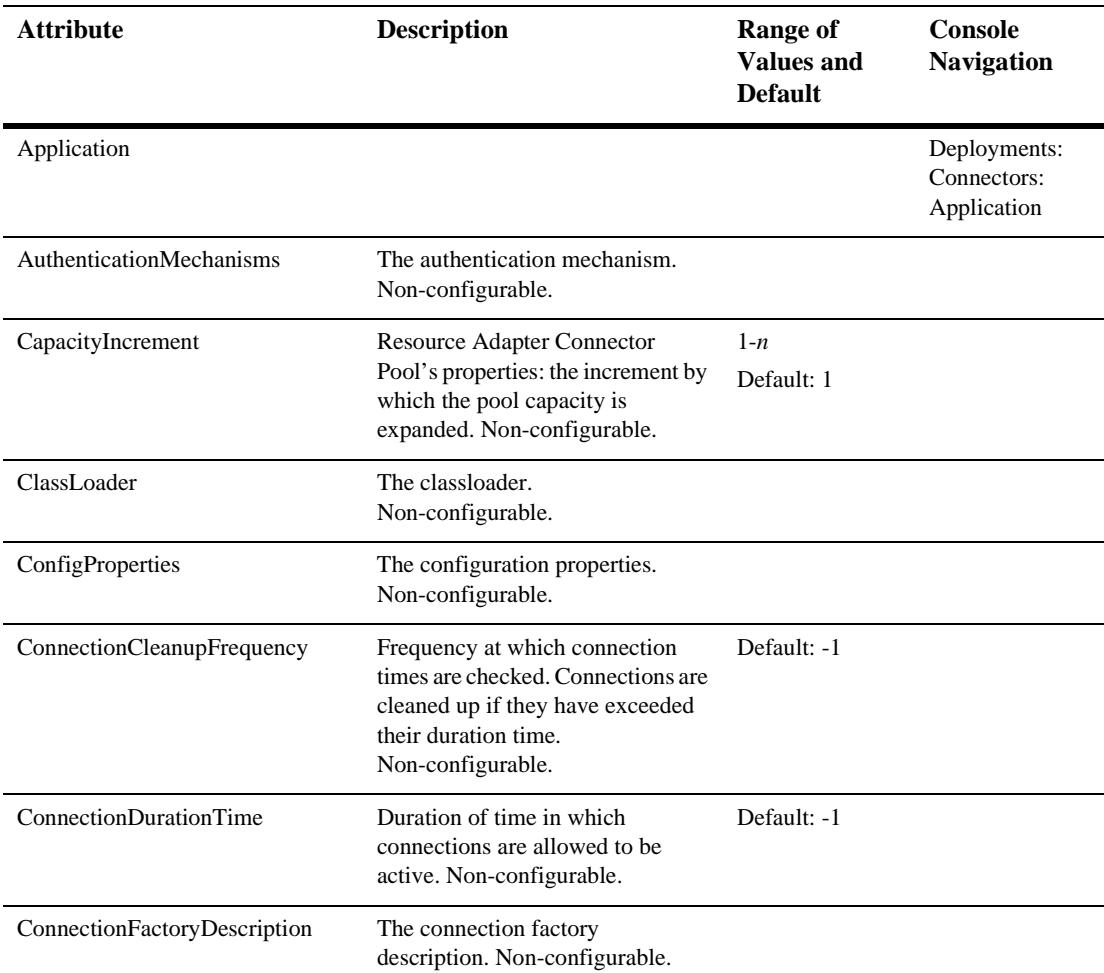

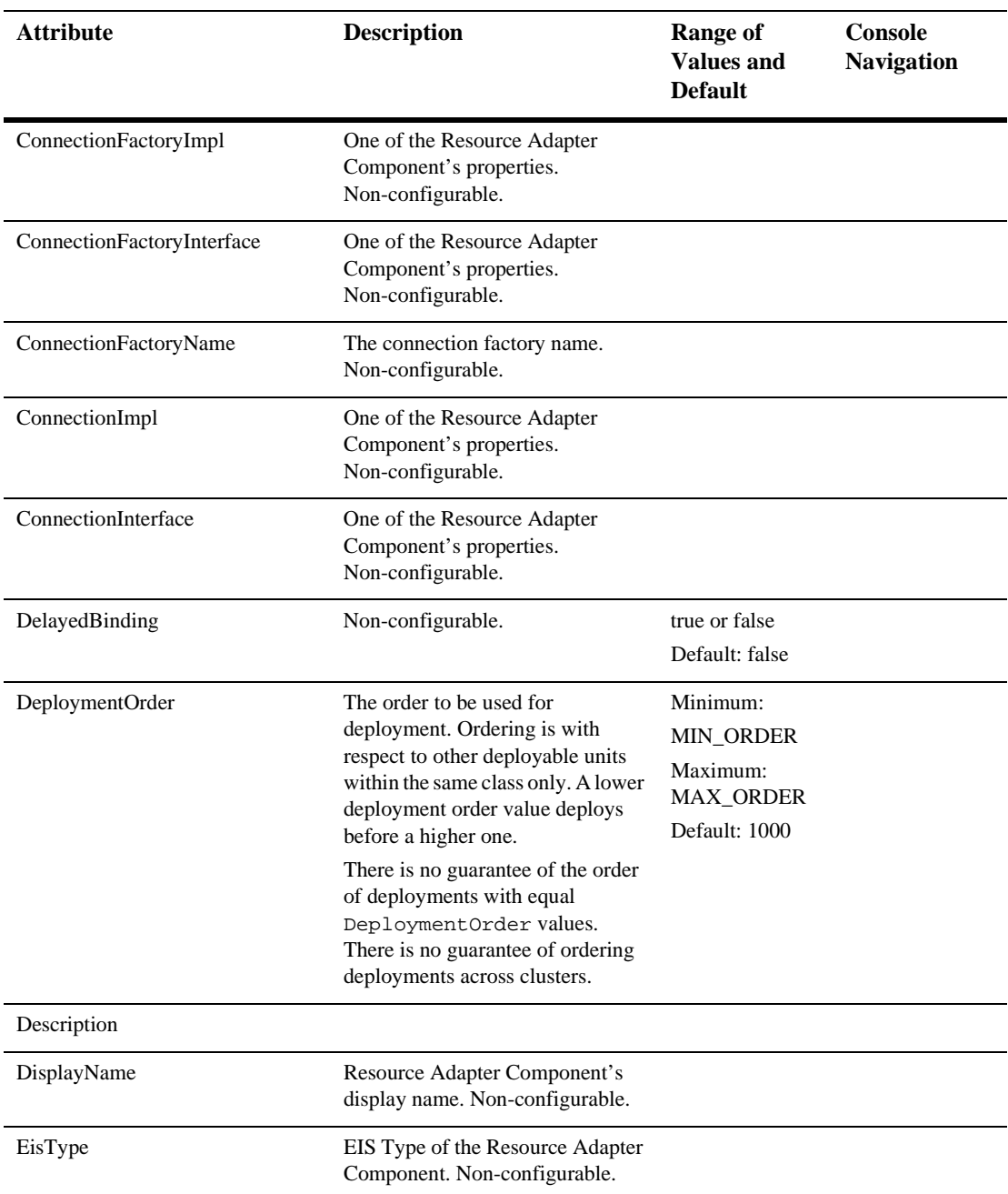

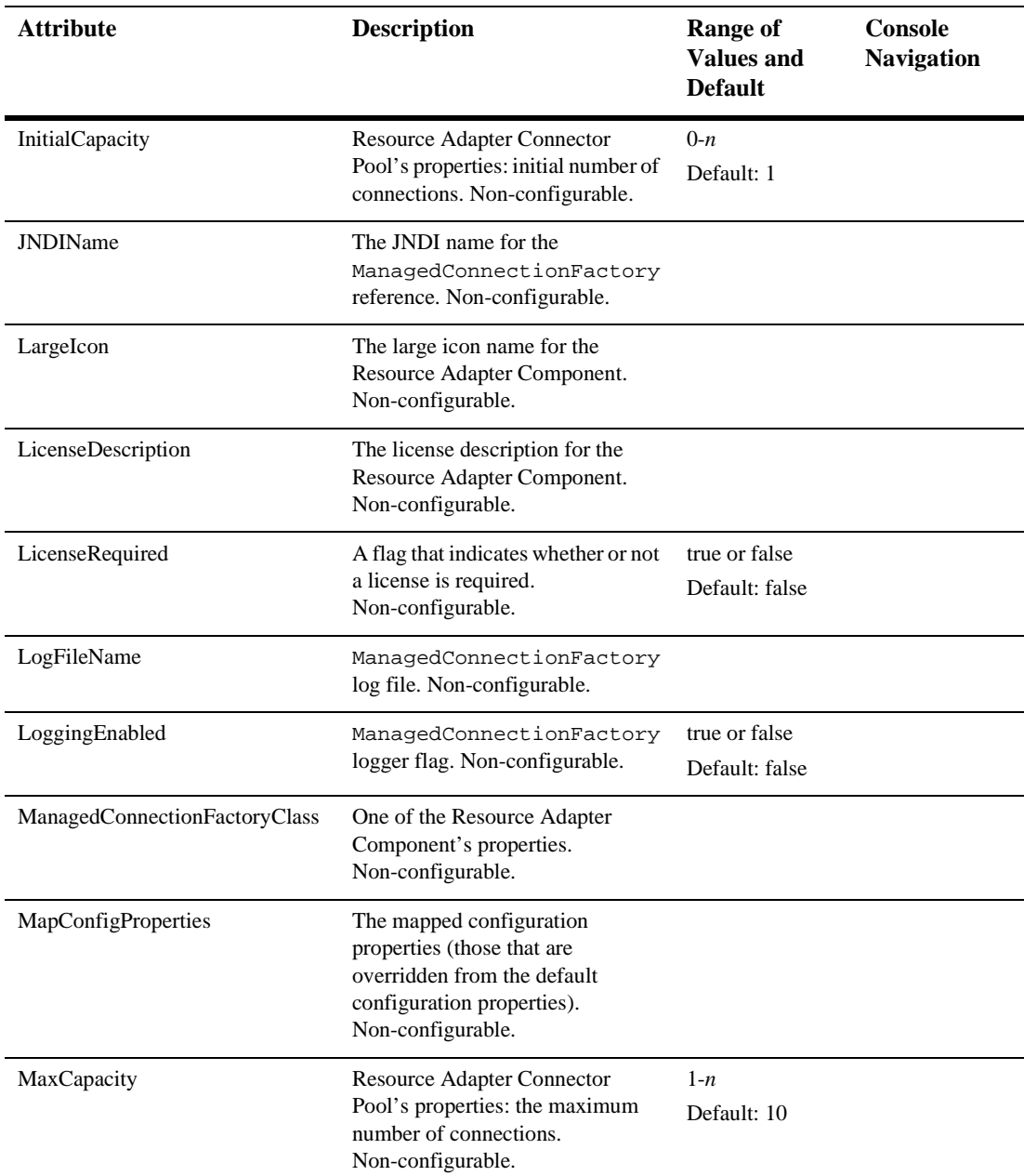

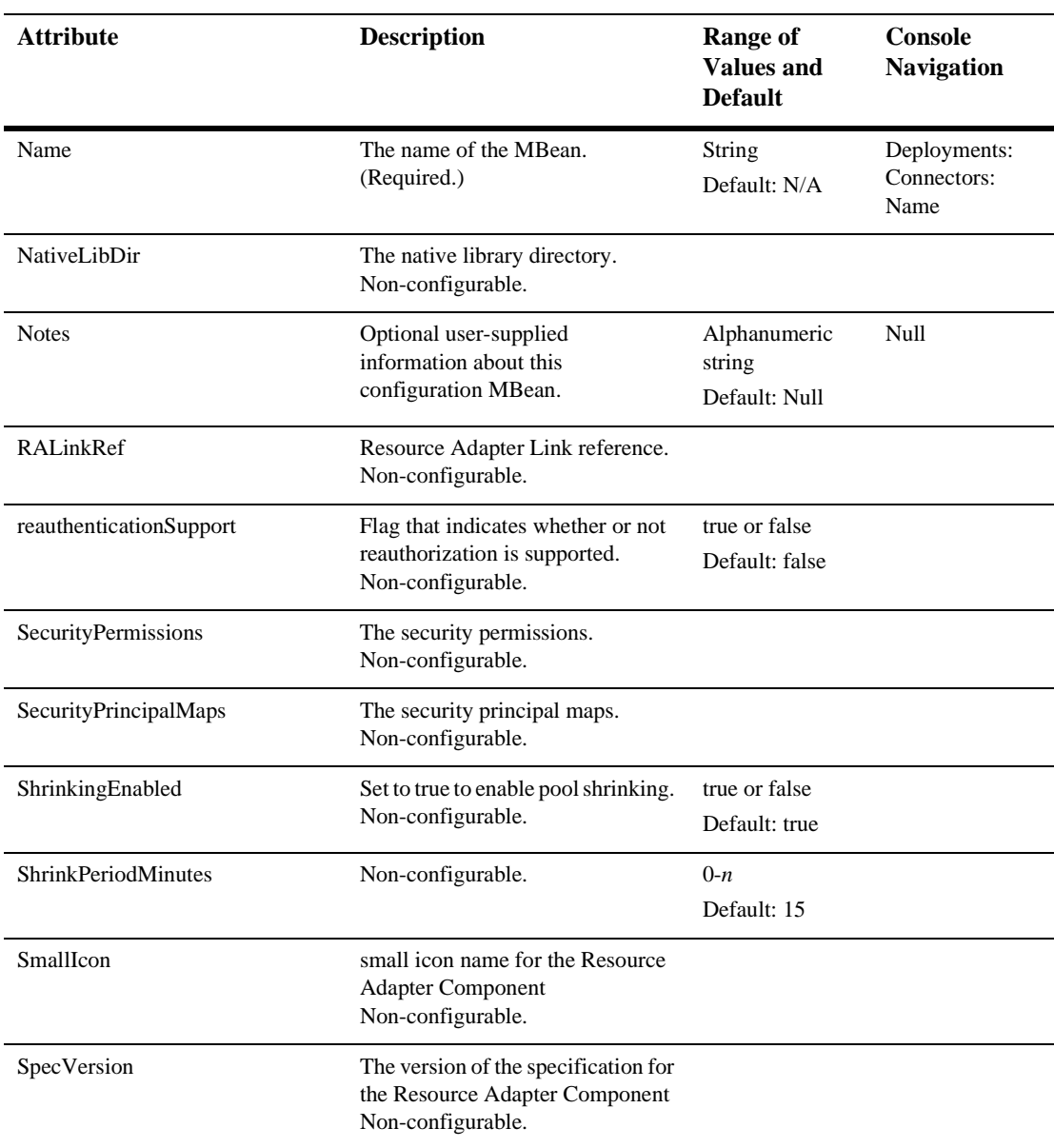

Targets

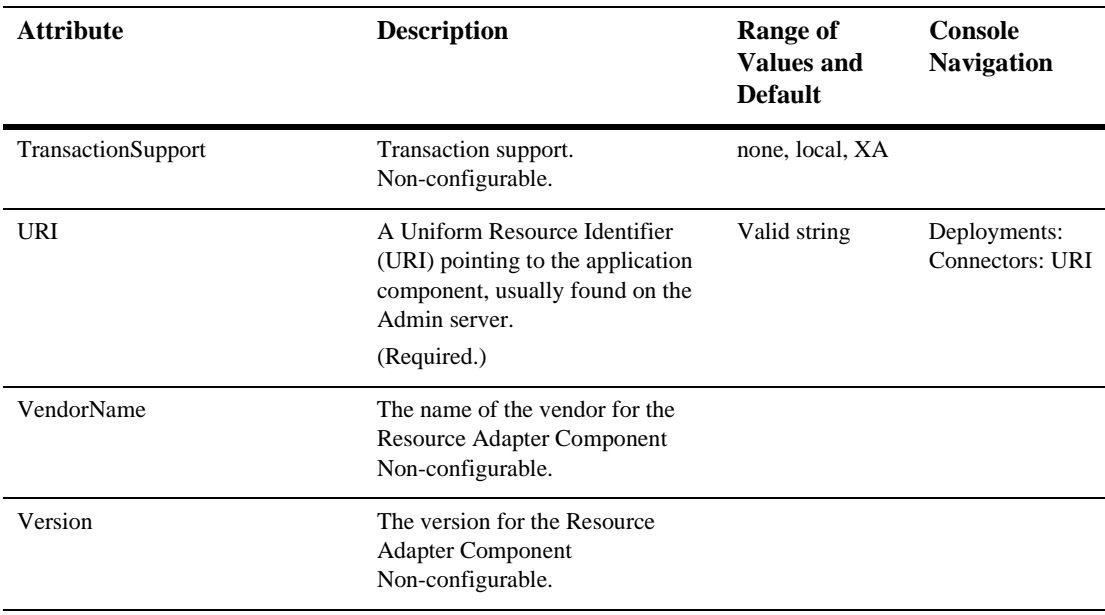

### **[CustomRealm](config.html#CustomRealm)**

This element holds configuration properties for a custom realm. A custom realm is a realm entirely written by the customer vs. a tweak of the RDBMSRealm. Since we cannot possibly know what the custom realm's configuration properties will be, we just add a attribute that contains a properties list. The custom realm can define which properties should be in the list.

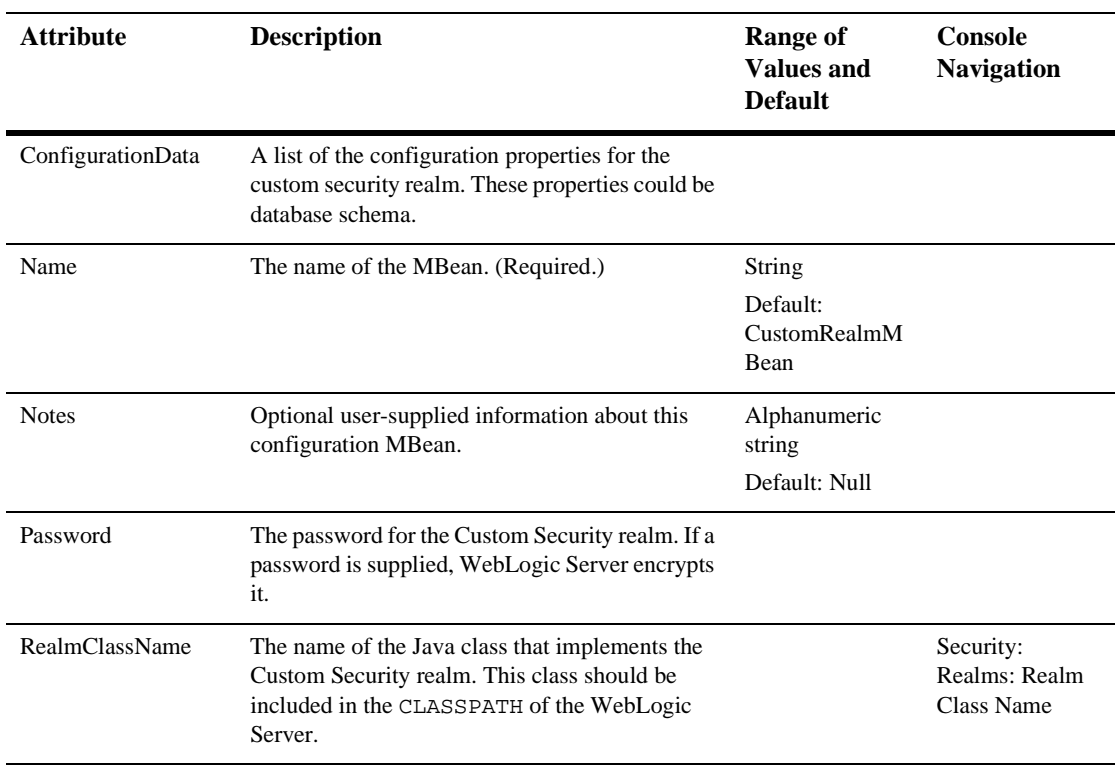

### [Domain](config.html#Domain)

A WebLogic Domain. A WebLogic Domain is a special target, the "Domain" target. Usually this equates to an instance of the WebLogic server.

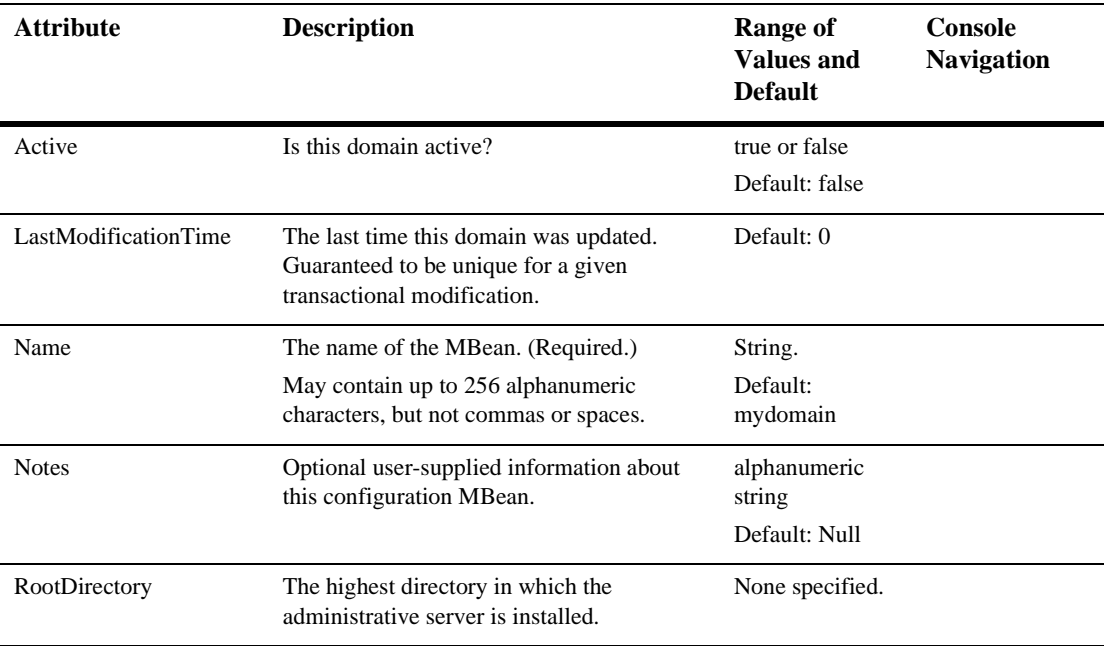

# **[DomainLogFilter](config.html#DomainLogFilter)**

This element represents a filter to qualify log messages which are logged to the domain log file. A message must qualify all criteria specified to qualify the filter. Multiple instances of this MBean can be defined, if needed. If there are multiple instances, a message must qualify at least one filter to qualify for the domain log file.

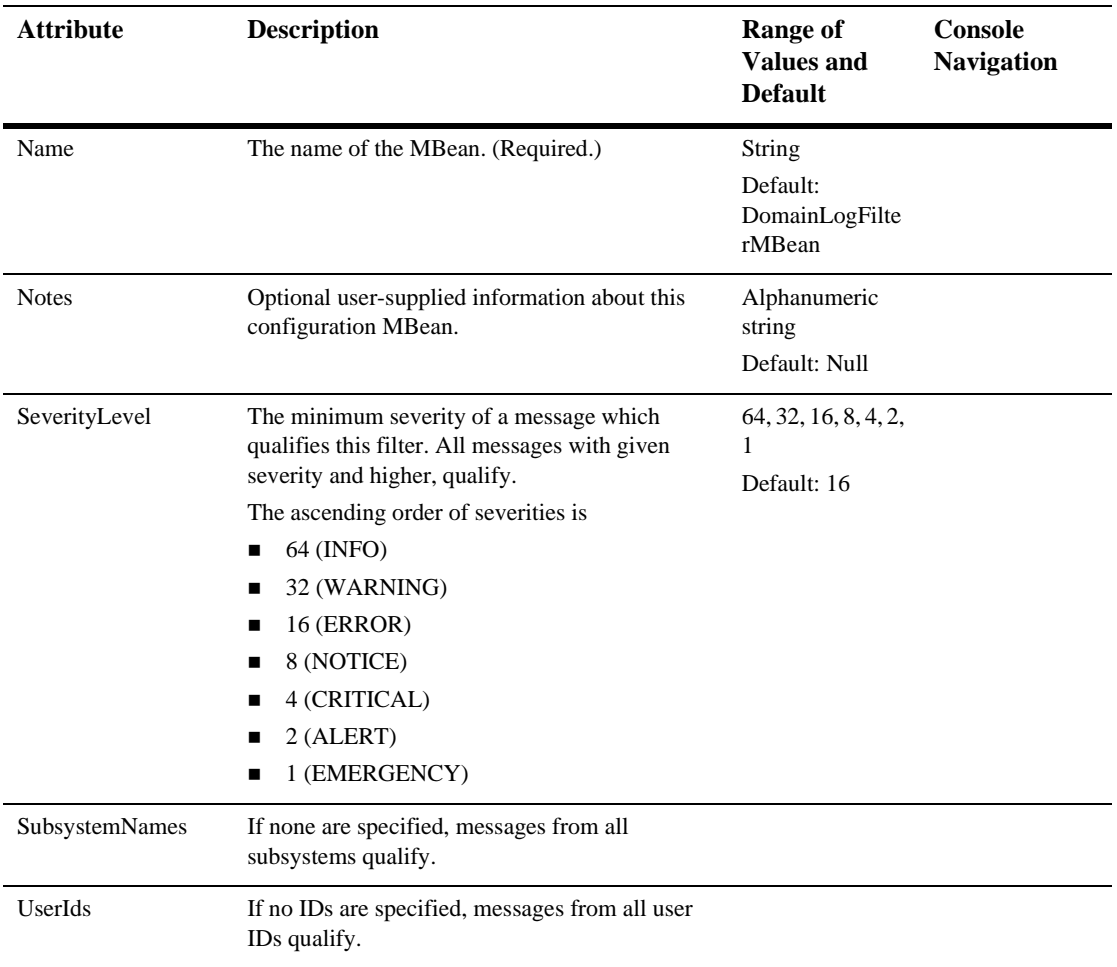

# [EJBComponent](config.html#EJBComponent)

An Enterprise Java Bean or EJB performs business transactions between the client and the database.This element in the configuration file lets you modify settings that affect EJBs.

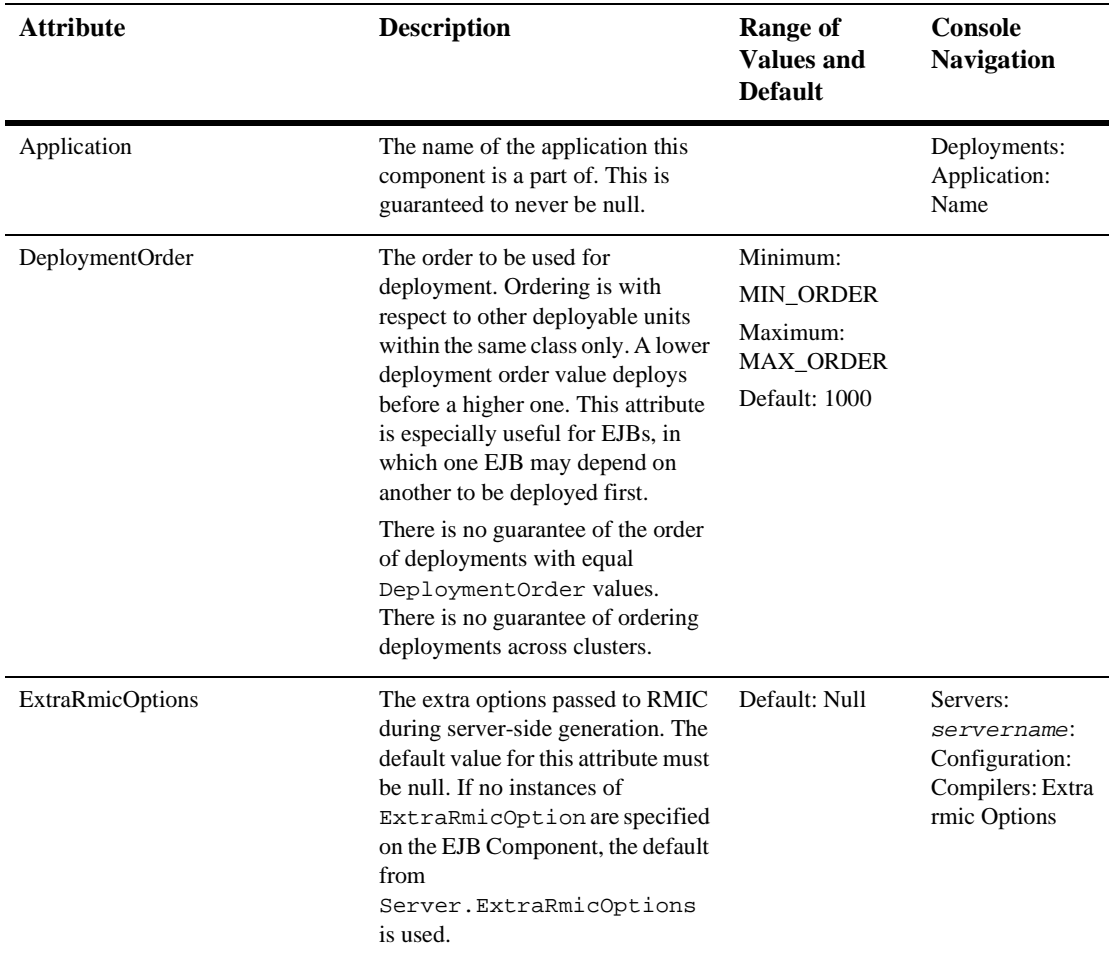

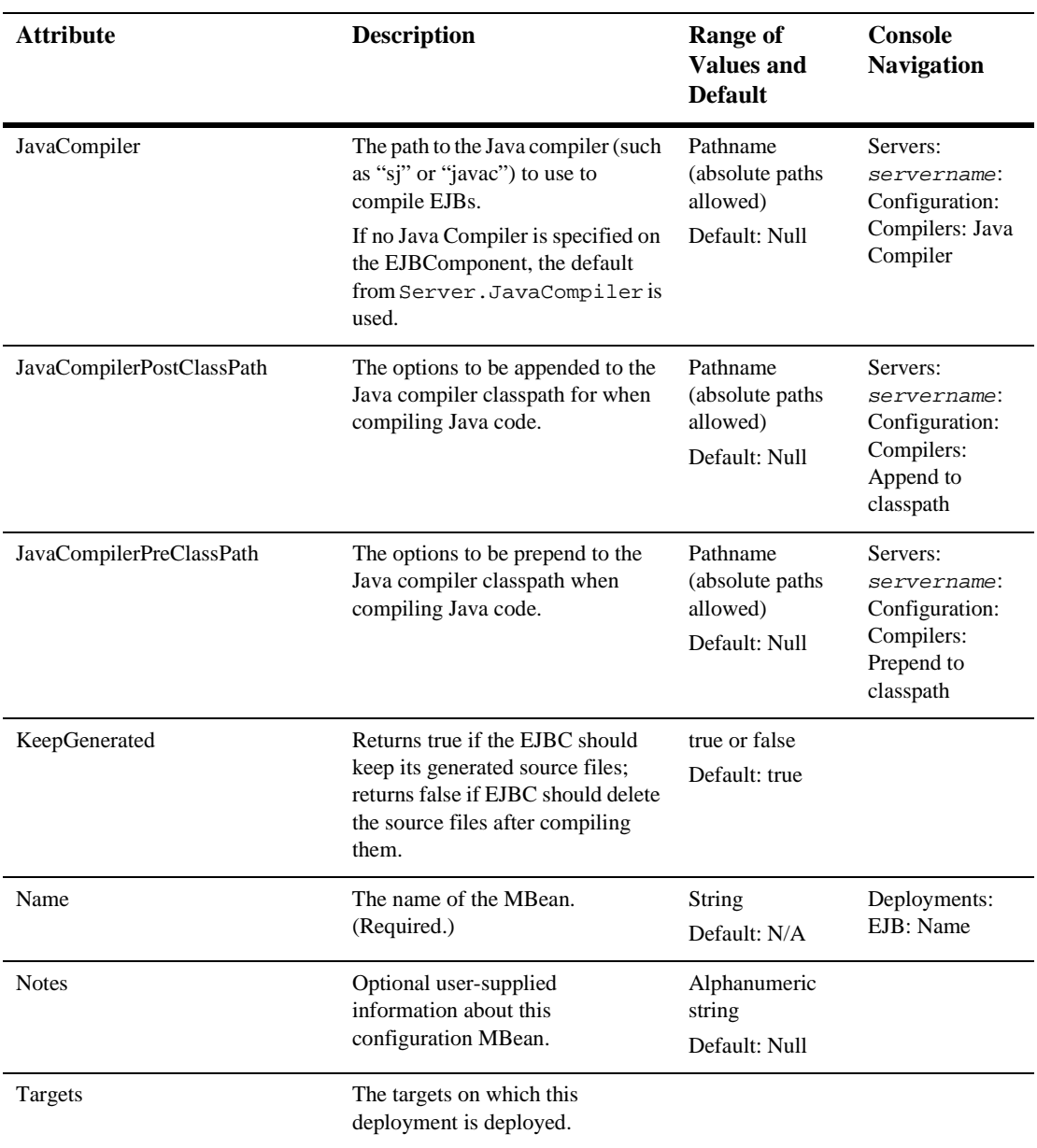

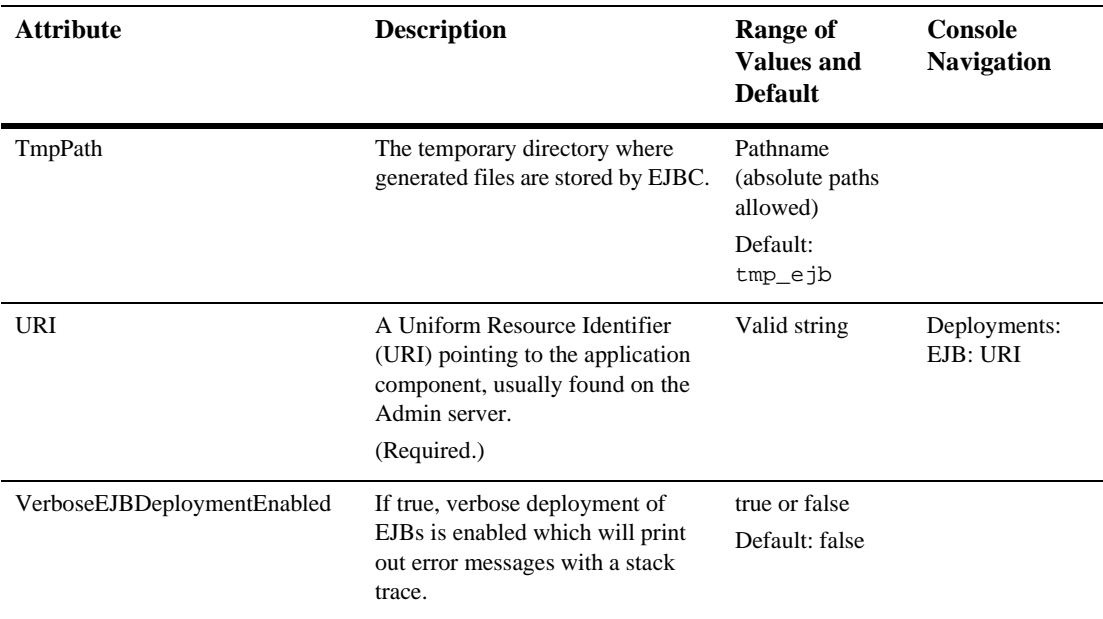

#### **EJBContainer**

Specifies EJB container-wide settings. These settings also exist in EJBComponentMBean and Server MBean; the order of precedence is

- 1. this specific EJBComponentMBean,
- 2. EJBContainerMBean, then
- 3. Server MBean.

Thus, if an attribute is specified in more than one element, the setting of the attribute in the element with the highest order of precedence will be effective.

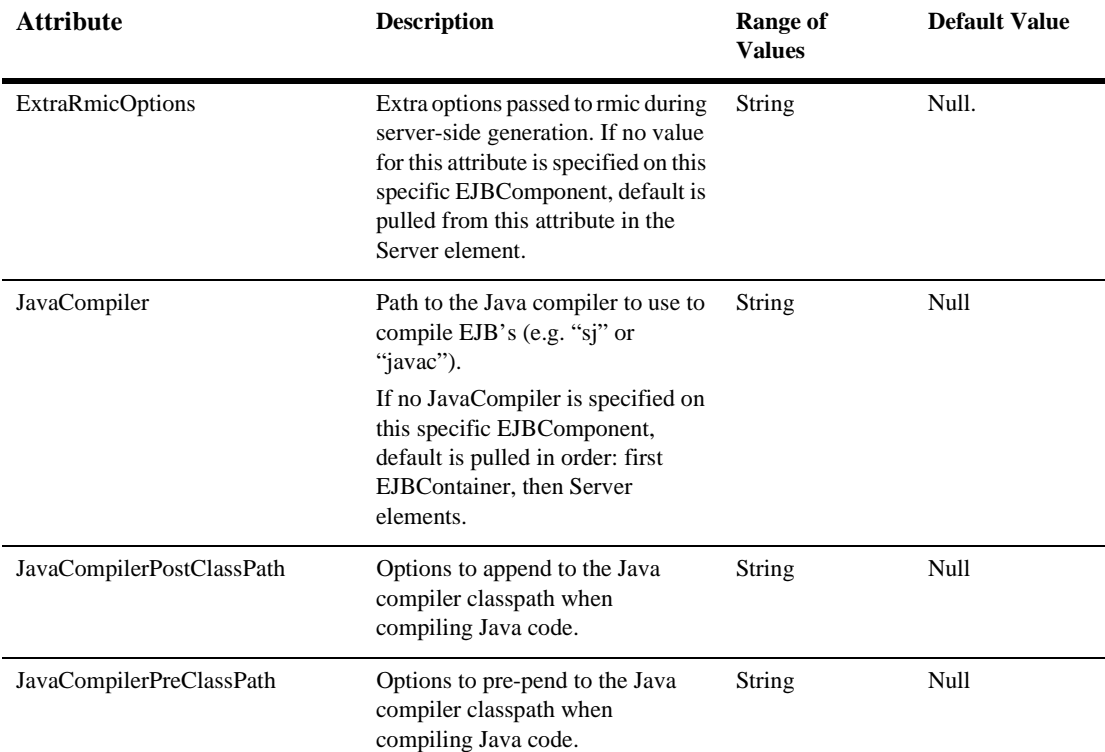

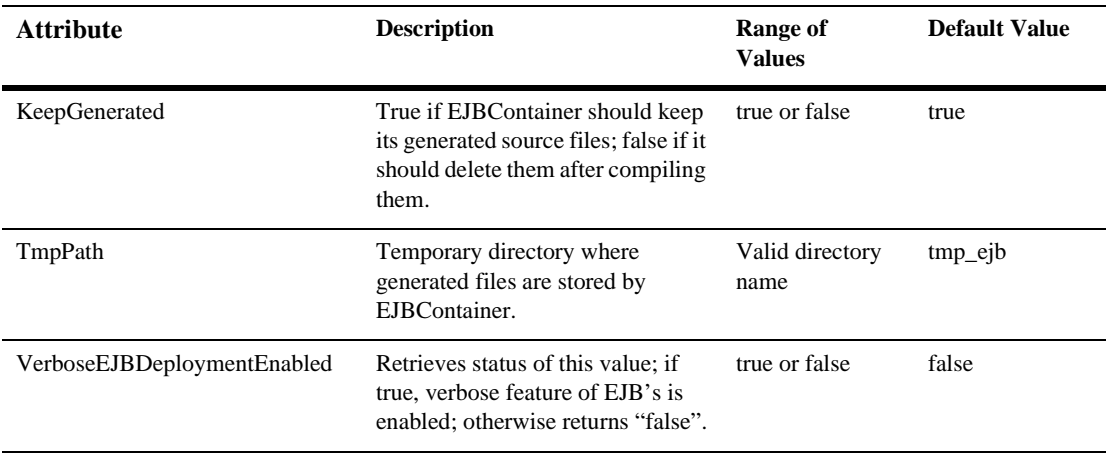

### [ExecuteQueue](config.html#ExecuteQueue)

This MBean is used to configure an execute queue and its associated thread pool.

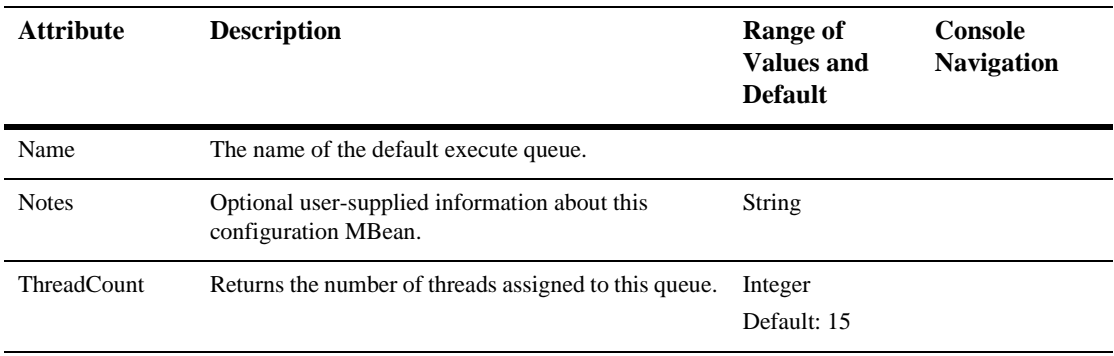

### [FileRealm](config.html#FileRealm)

This element holds the FileRealm's configuration properties. This MBean is associated with a RealmMBean.

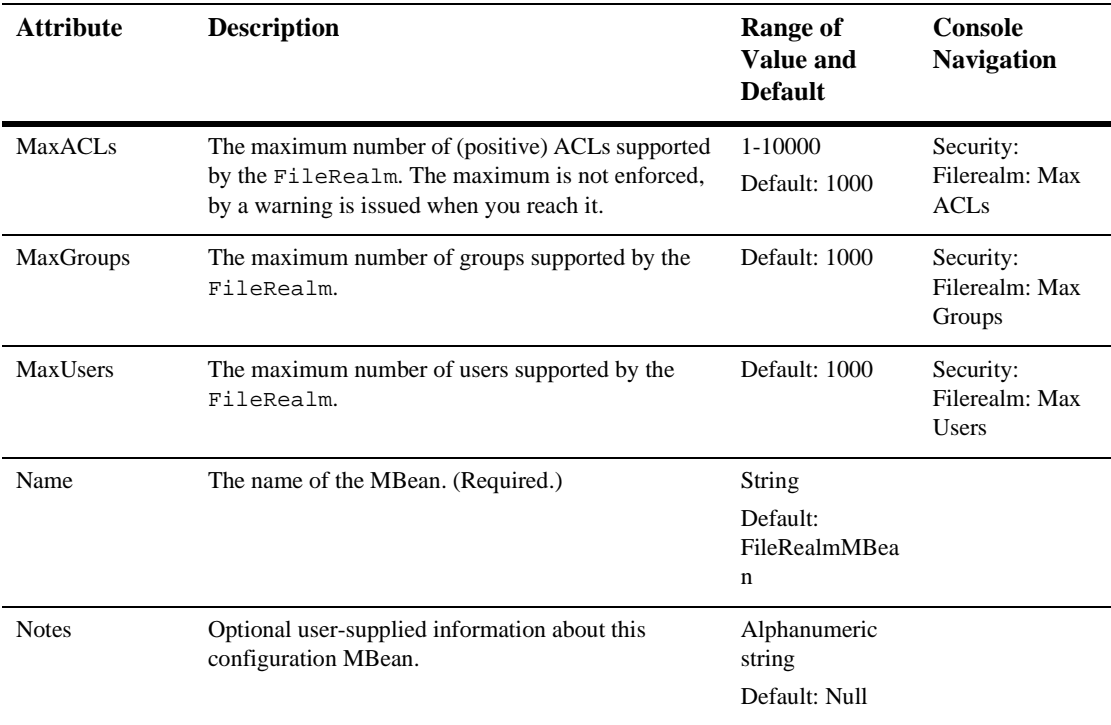

# [FileT3](config.html#FileT3)

A File T3 configuration entry.

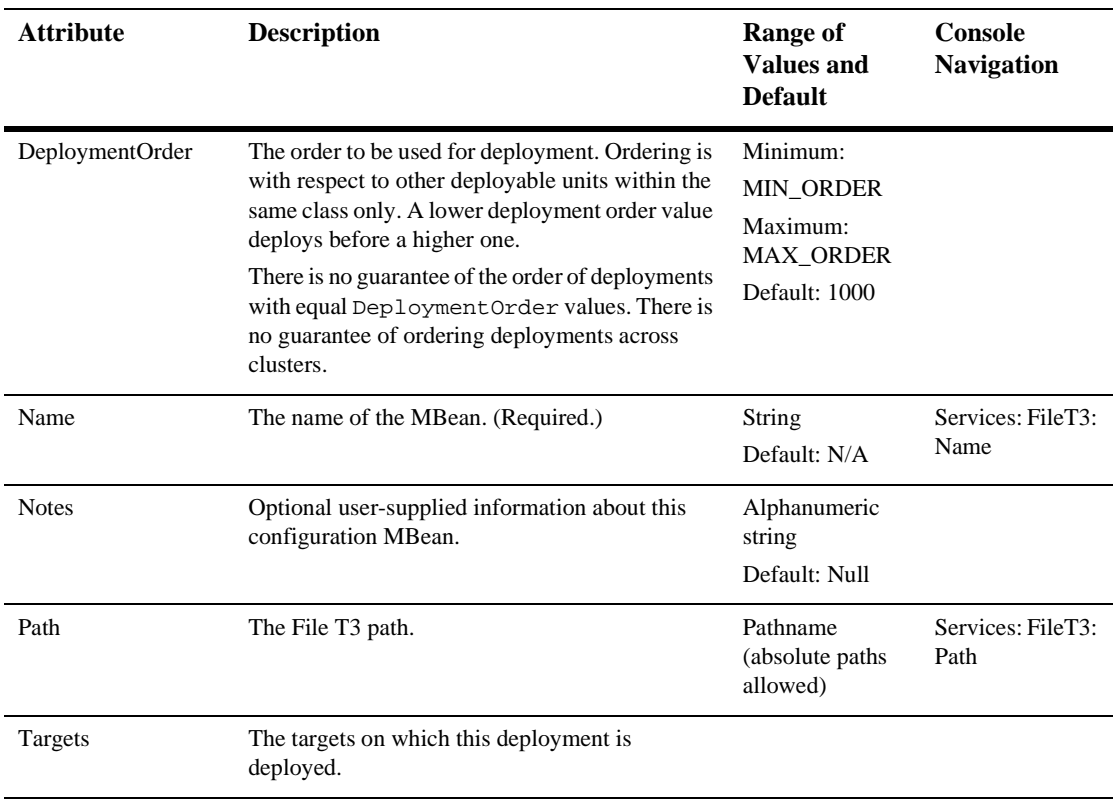

#### **[JDBCConnectionPool](config.html#JDBCConnectionPool)**

This element defines a JDBC connection pool.

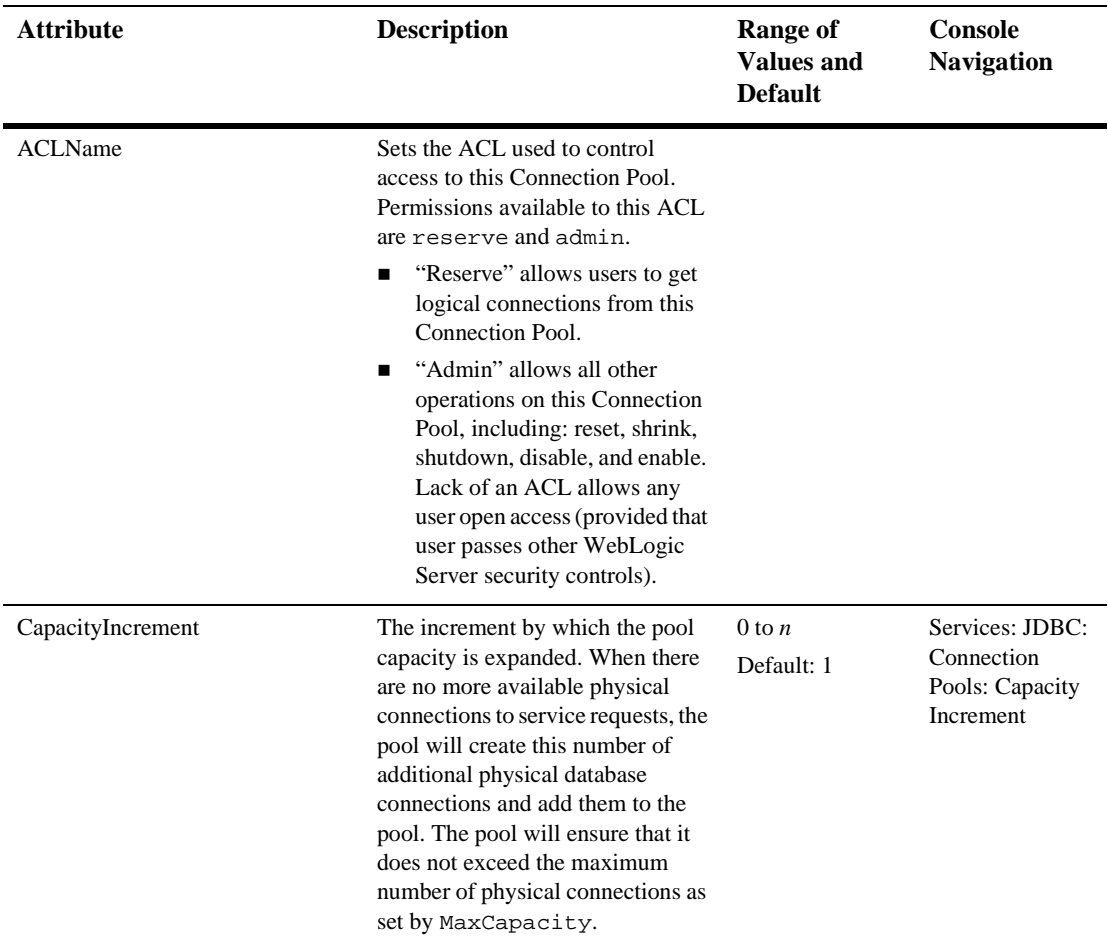

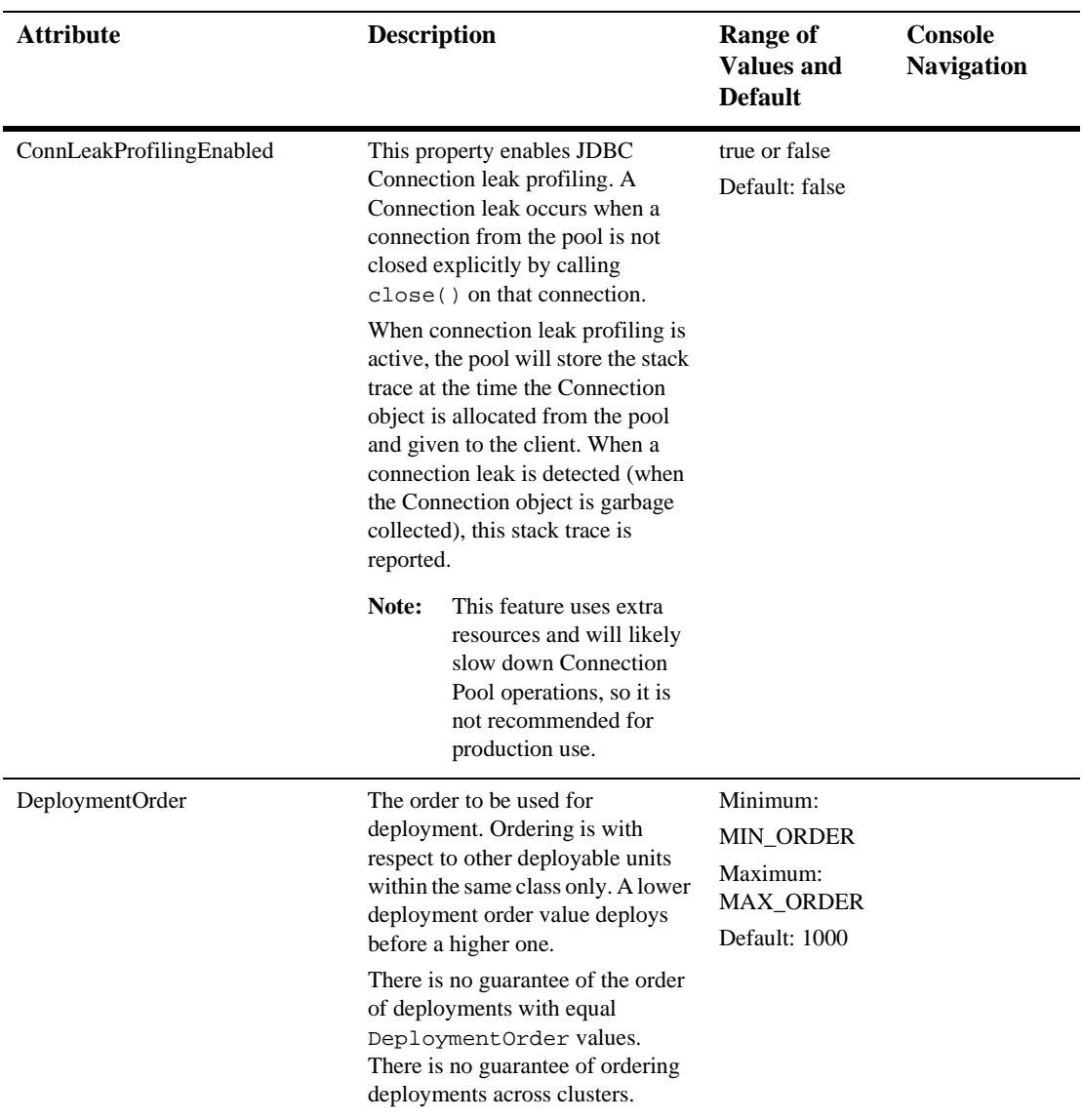

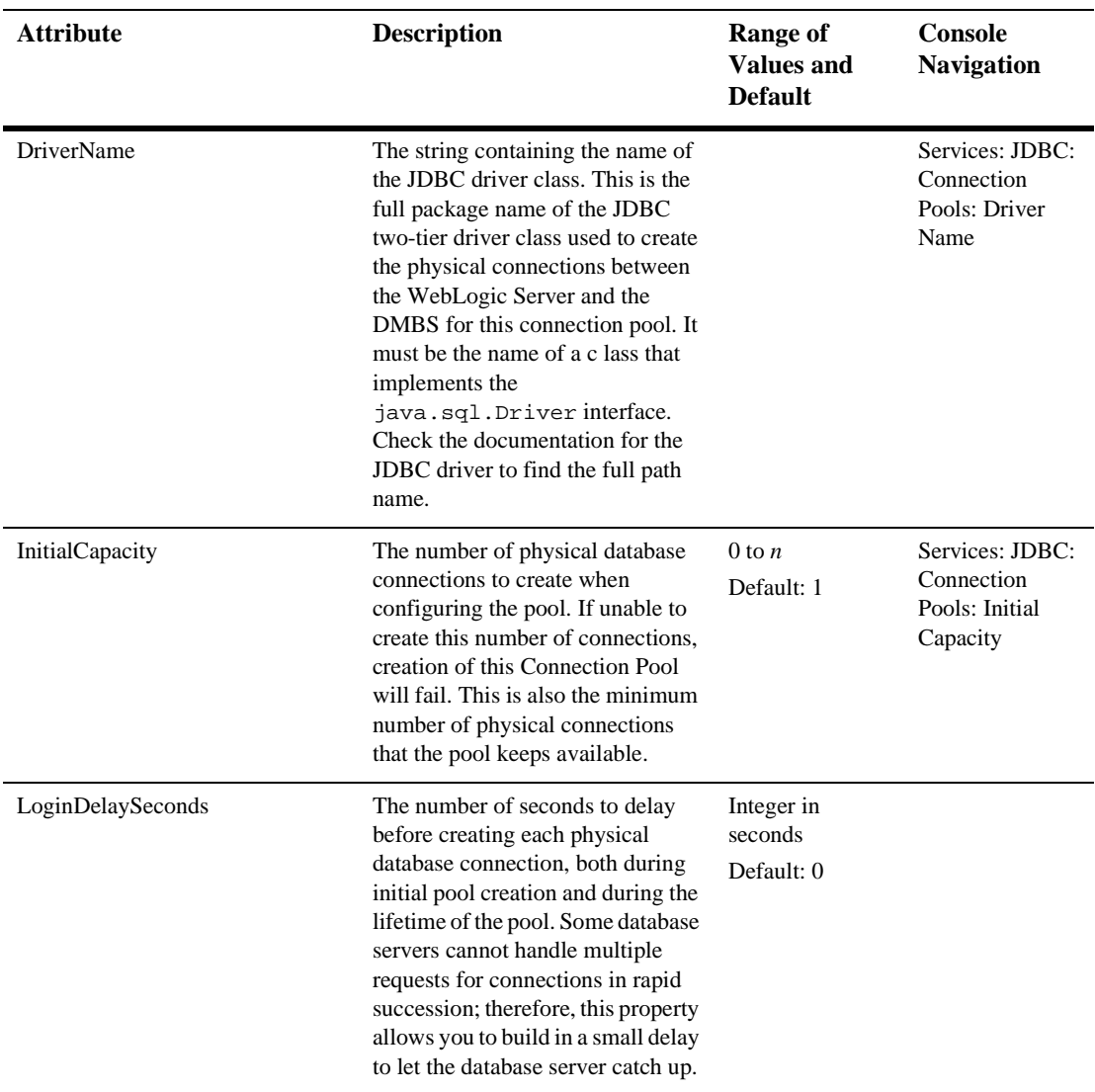

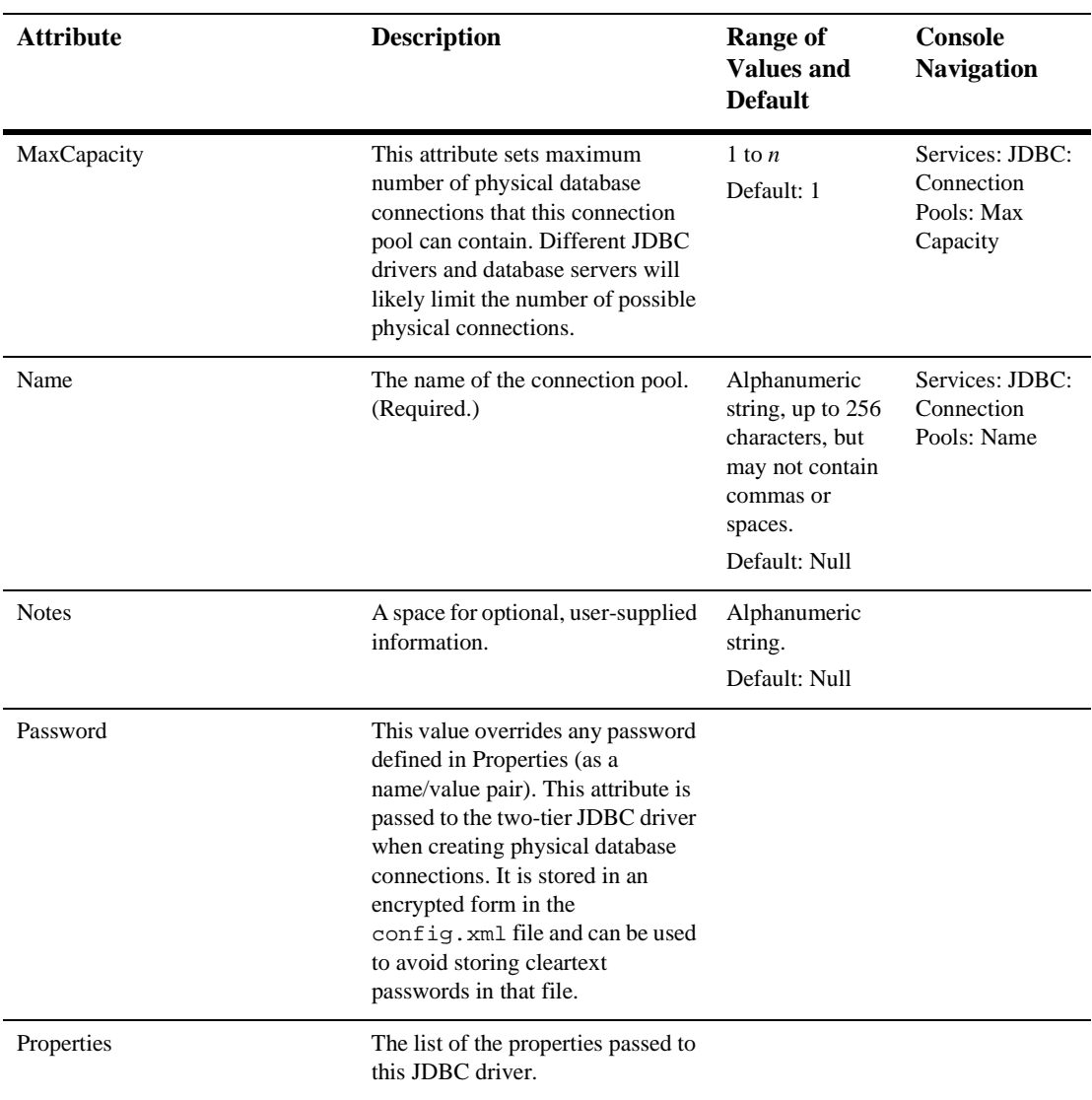

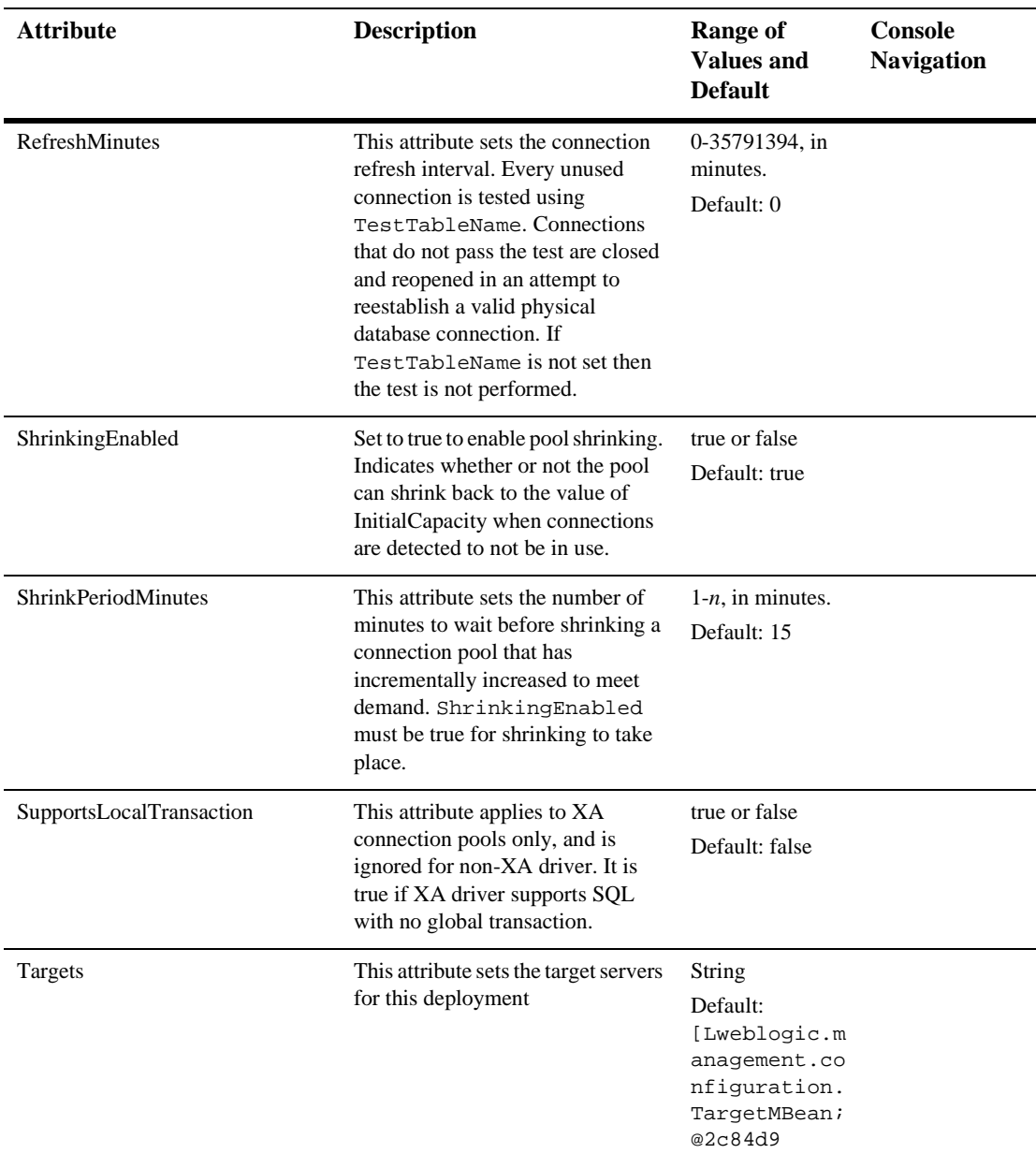

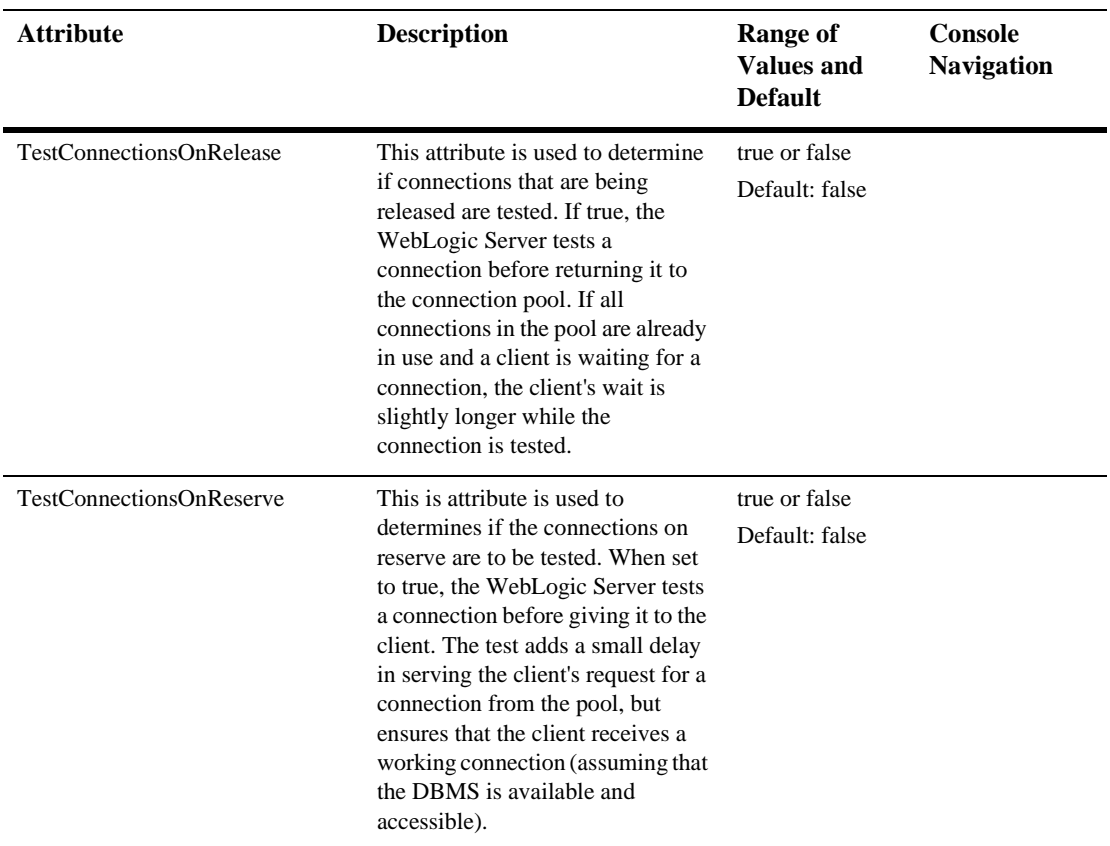

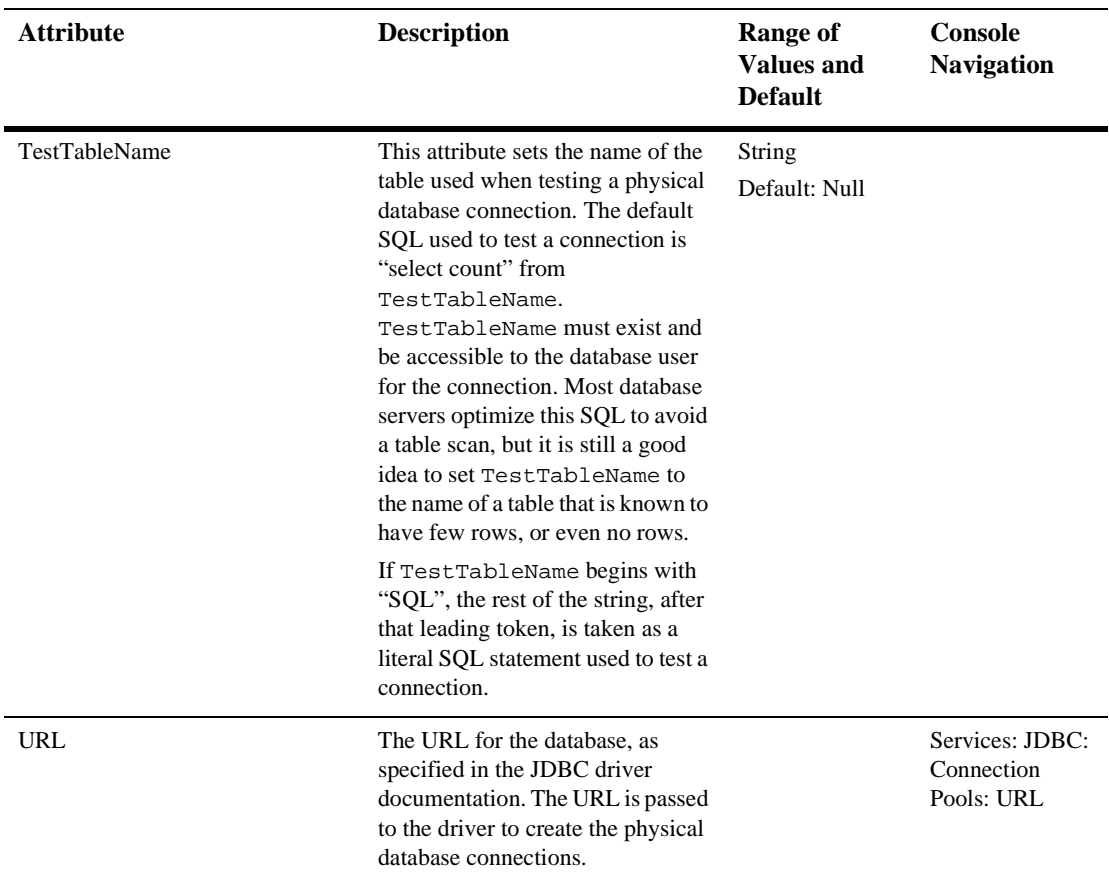

### **[JDBCDataSource](config.html#JDBCDataSource)**

Defines attributes for a data source.

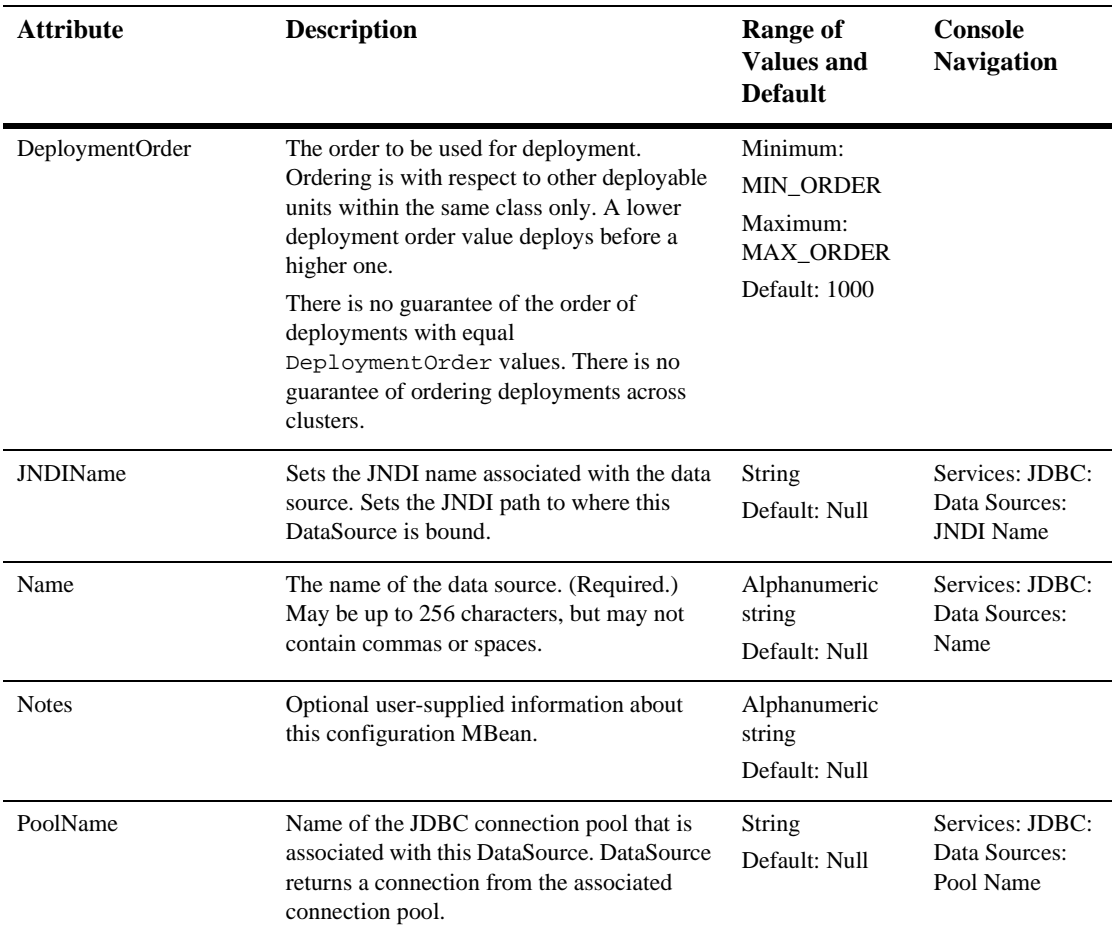

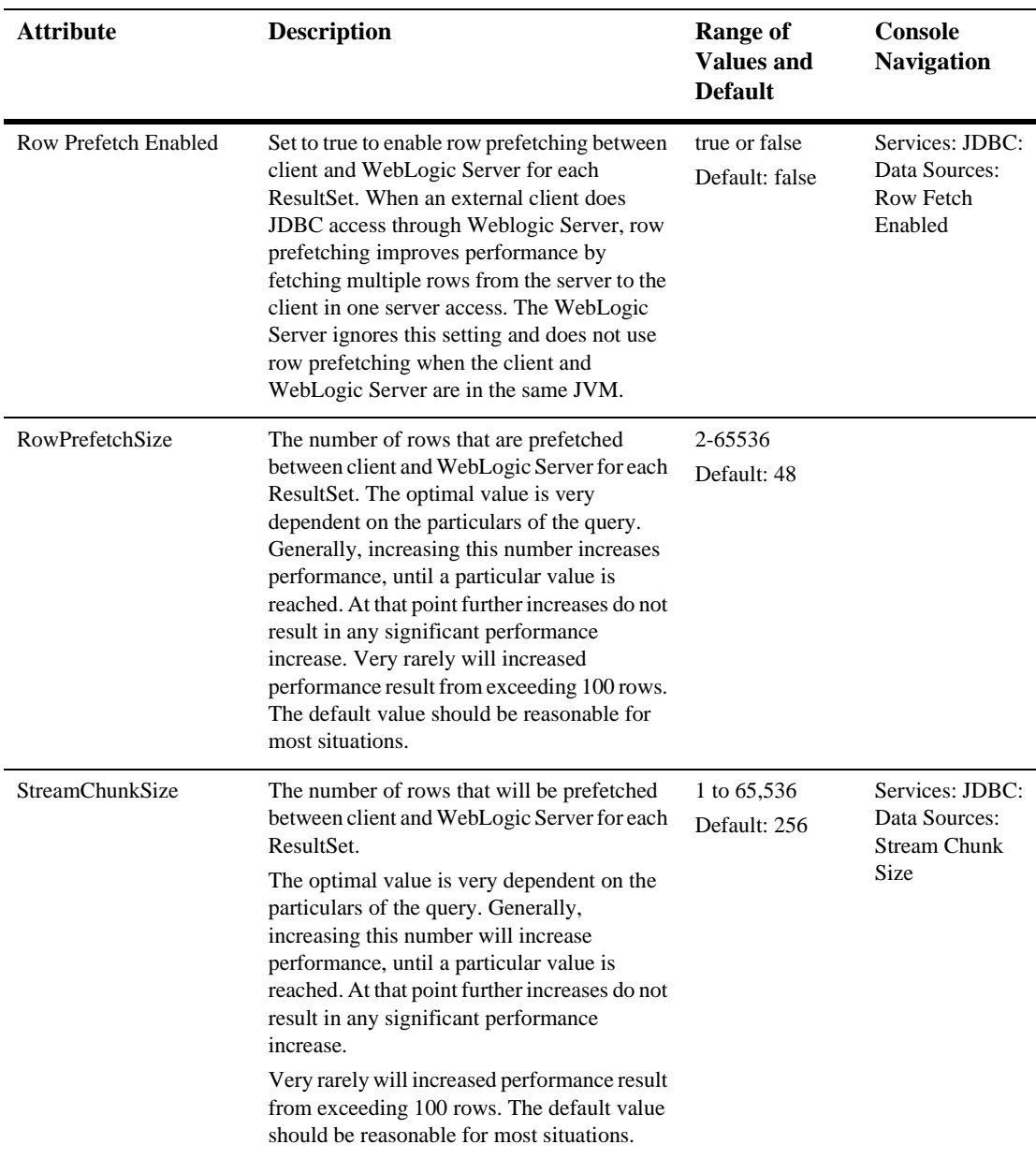

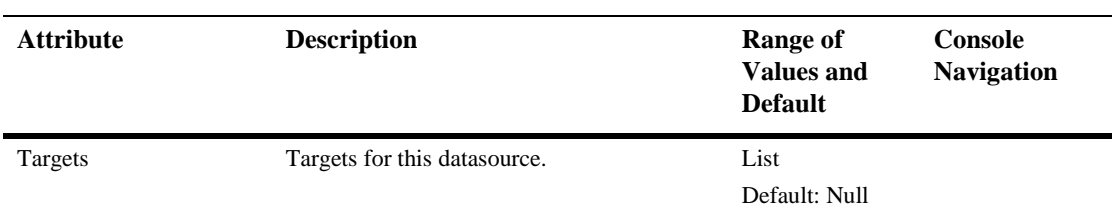

### **[JDBCMultiPool](config.html#JDBCMultiPool)**

A MultiPool is a "pool of pools" that allows a configurable algorithm (either high-availability or load-balancing) for choosing among its list of pools, the pool that will be selected to provide the connection. MultiPools do not apply to multiple-server configurations.

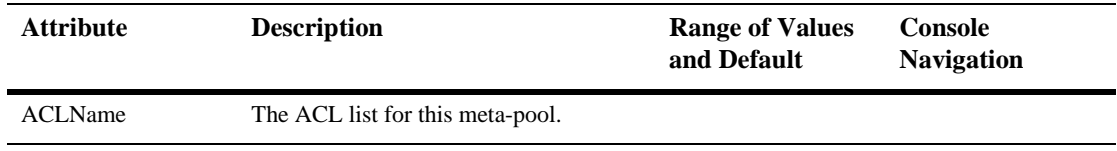

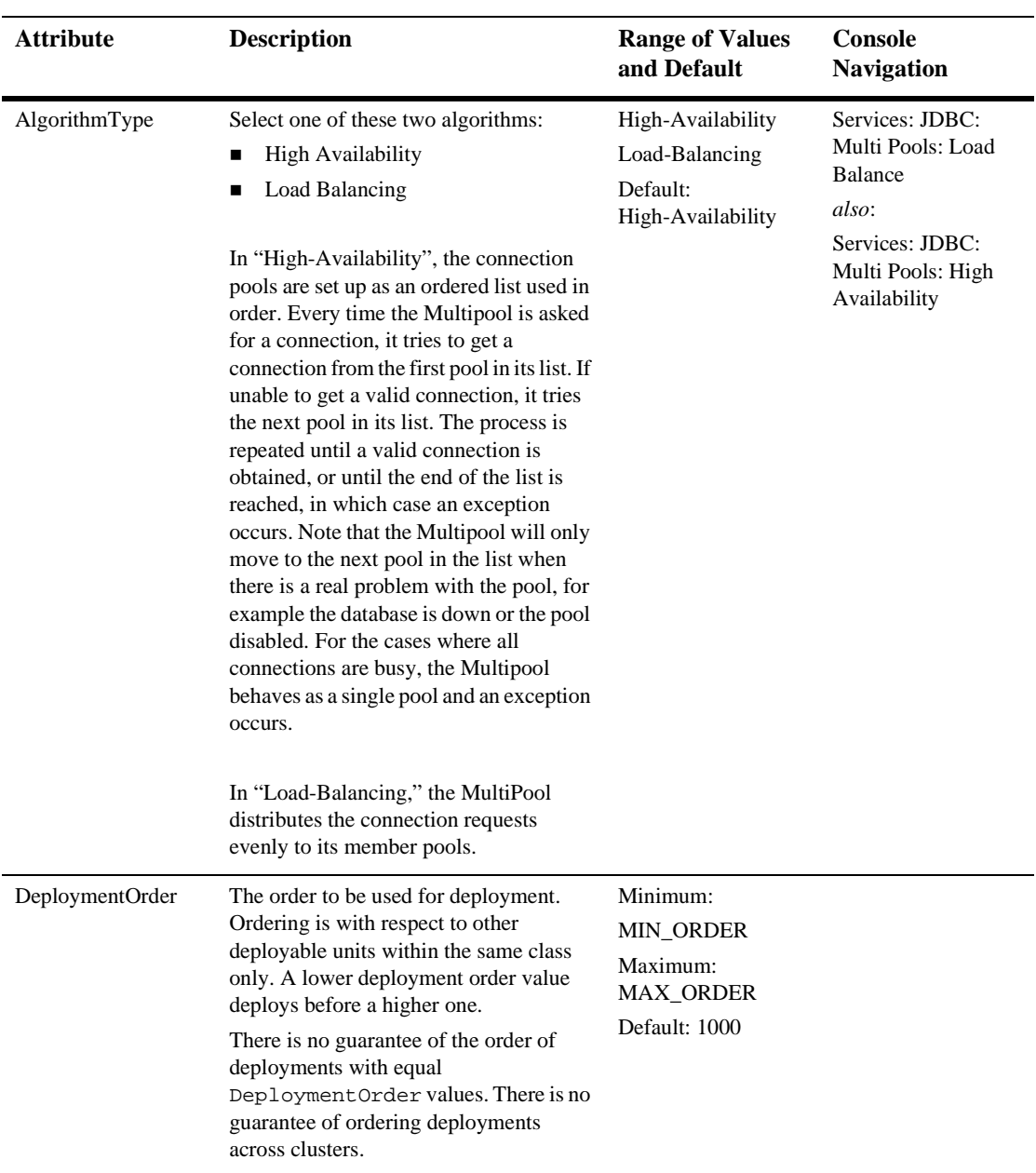

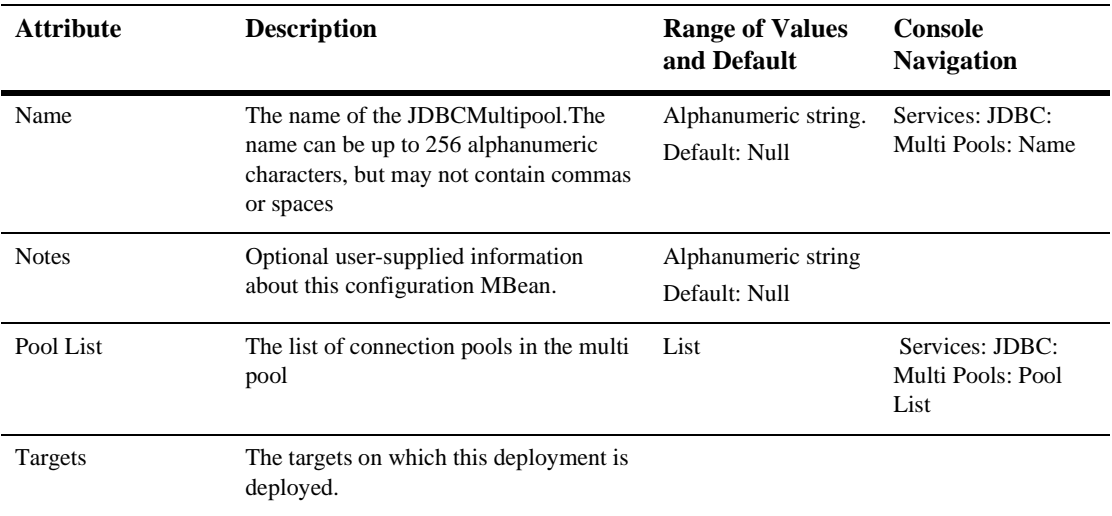

### **[JDBCTxDataSource](config.html#JDBCTxDataSource)**

Defines attributes for a TX data source.

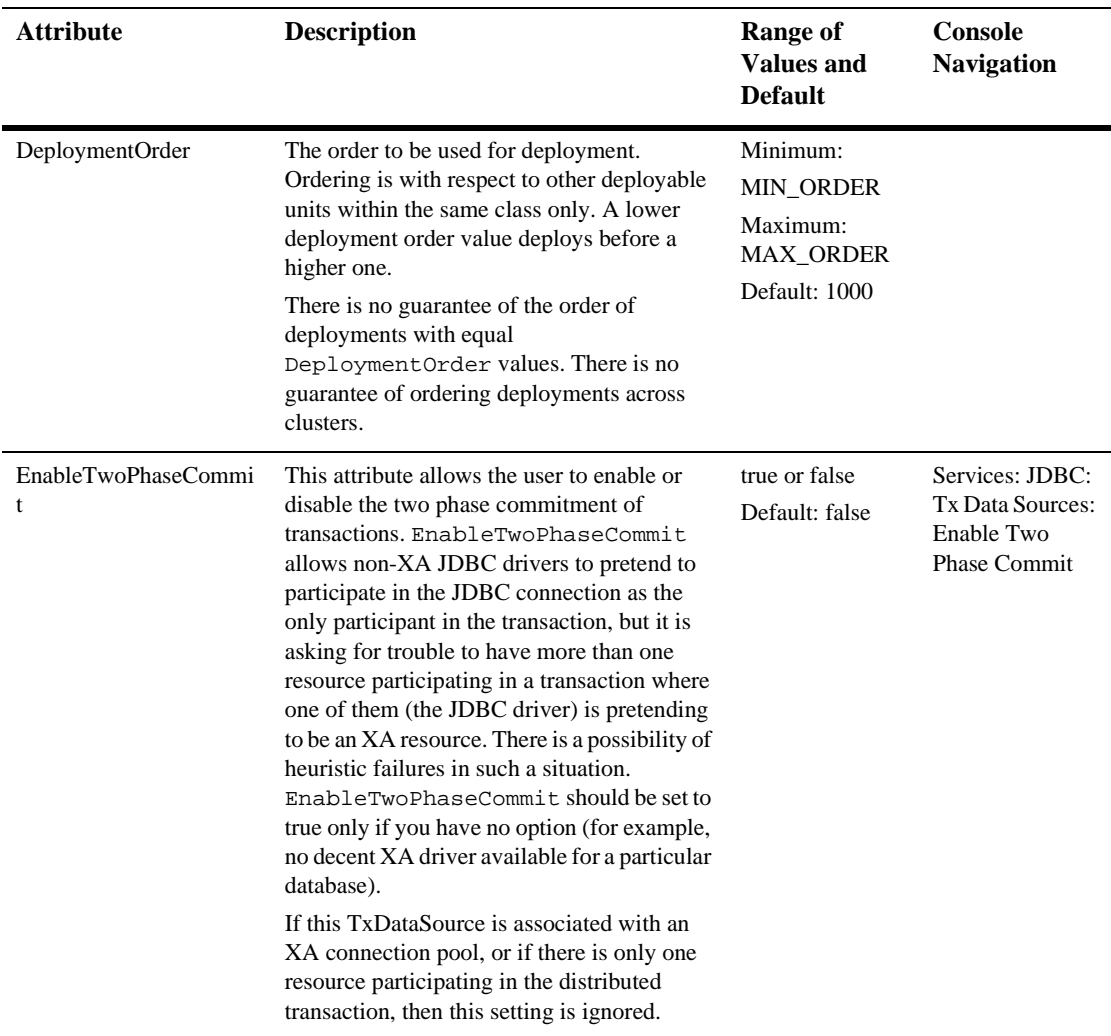

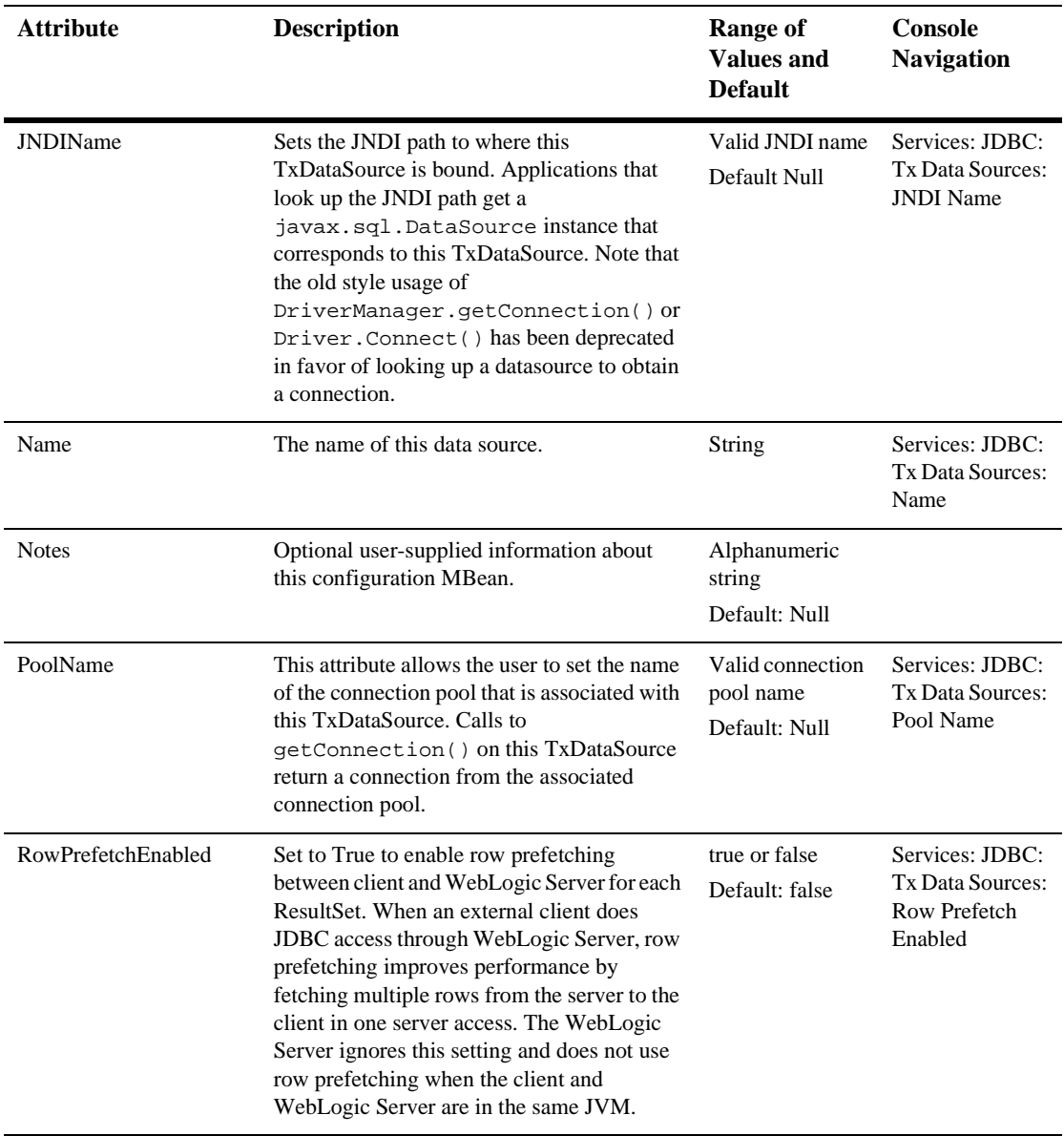

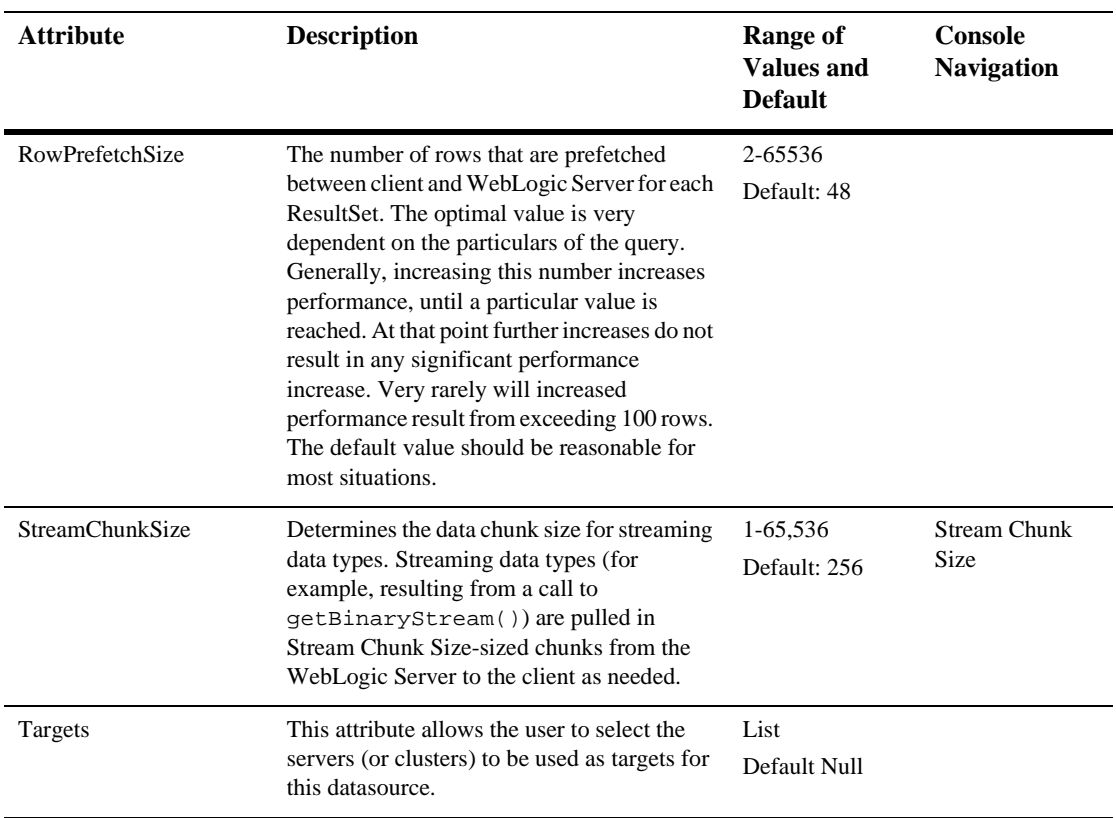

### [JMSConnectionConsumer](config.html#JMSConnectionConsumer)

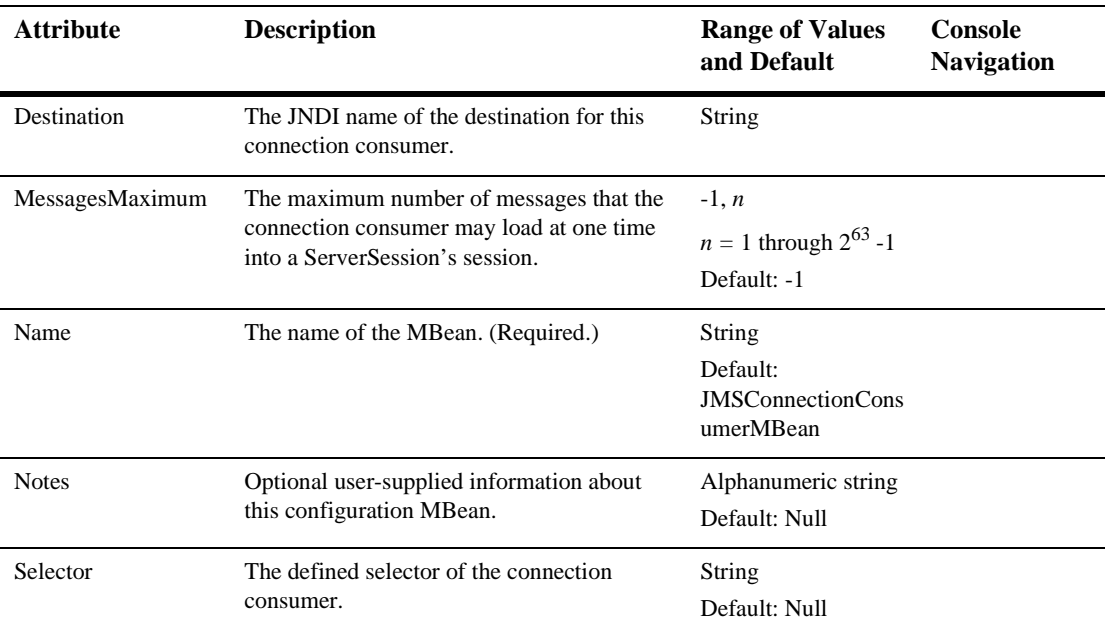

The MBean defines a connection consumer.

# **[JMSConnectionFactory](config.html#JMSConnectionFactory)**

This element represents a JMS Connection Factory.

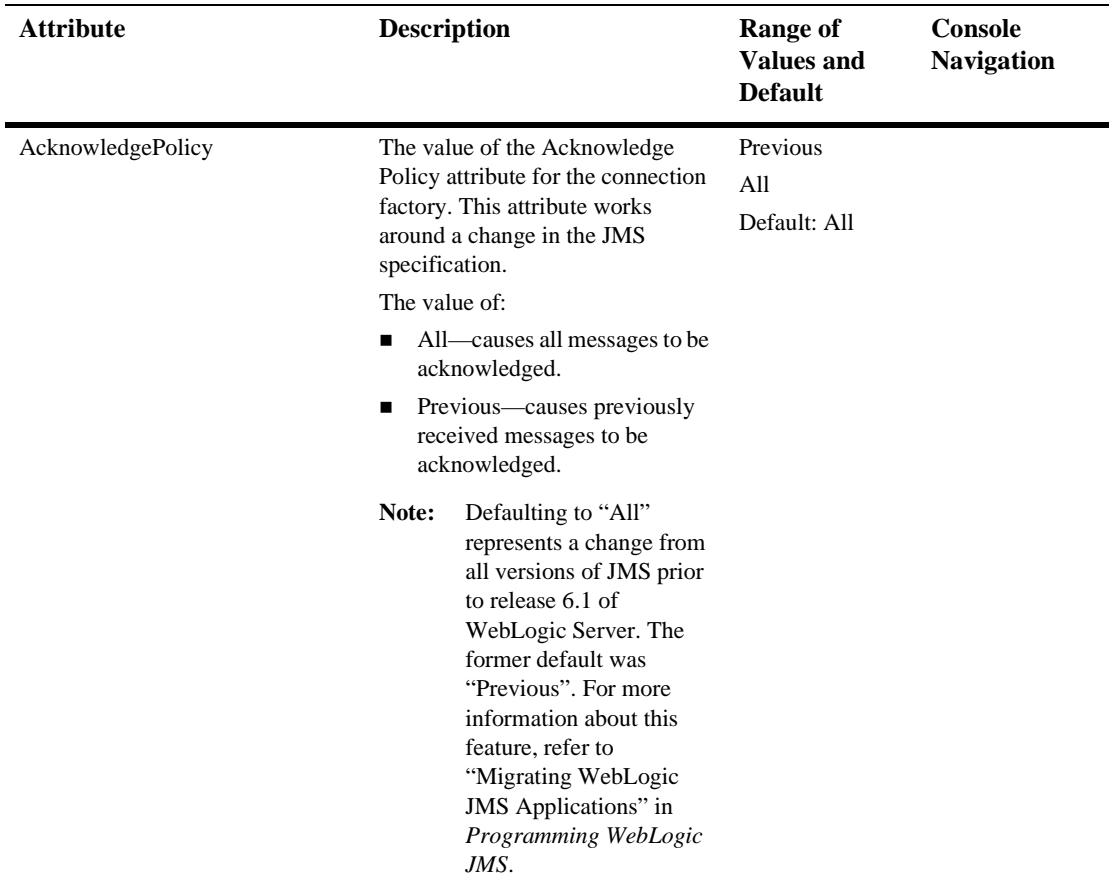

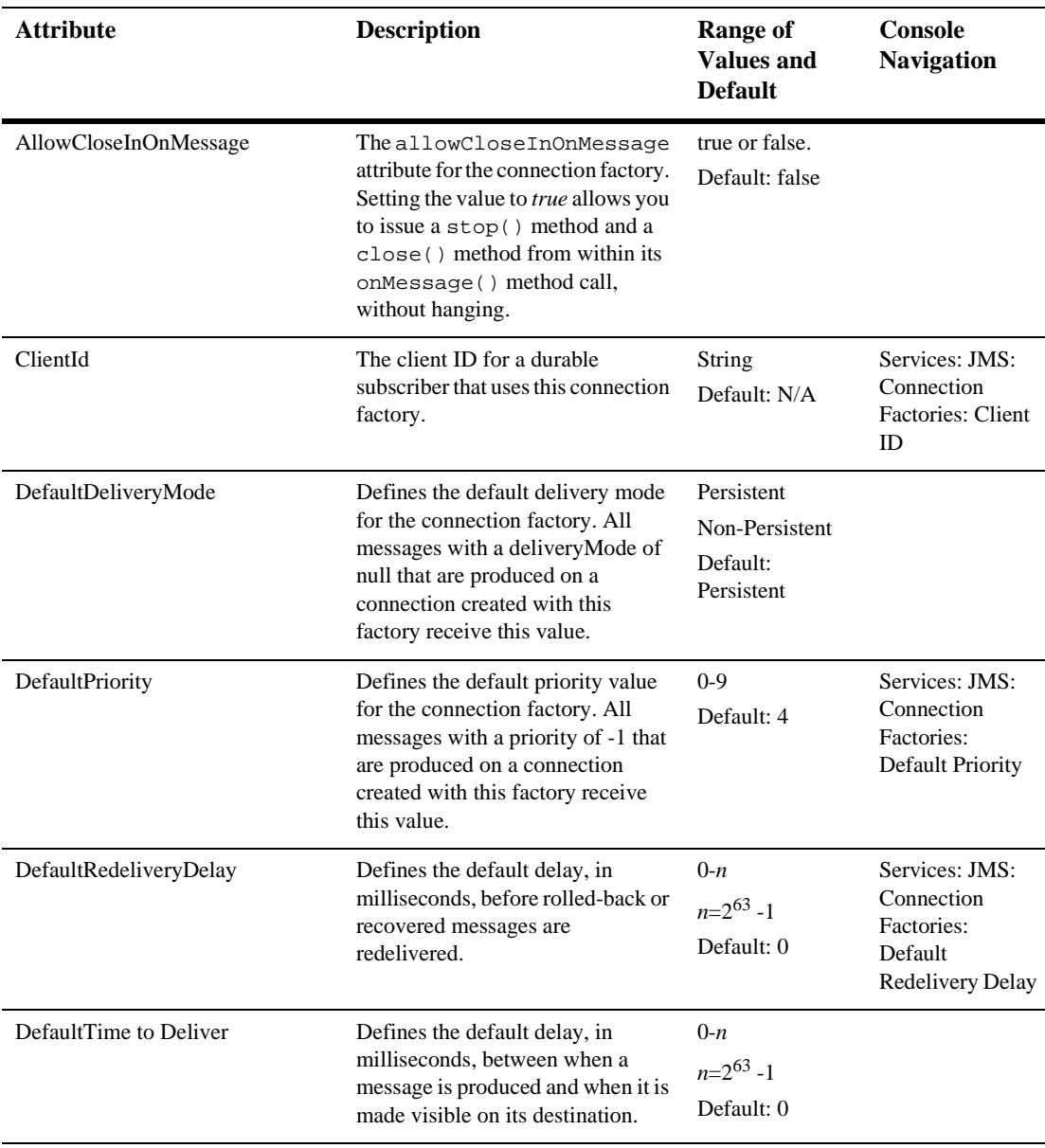
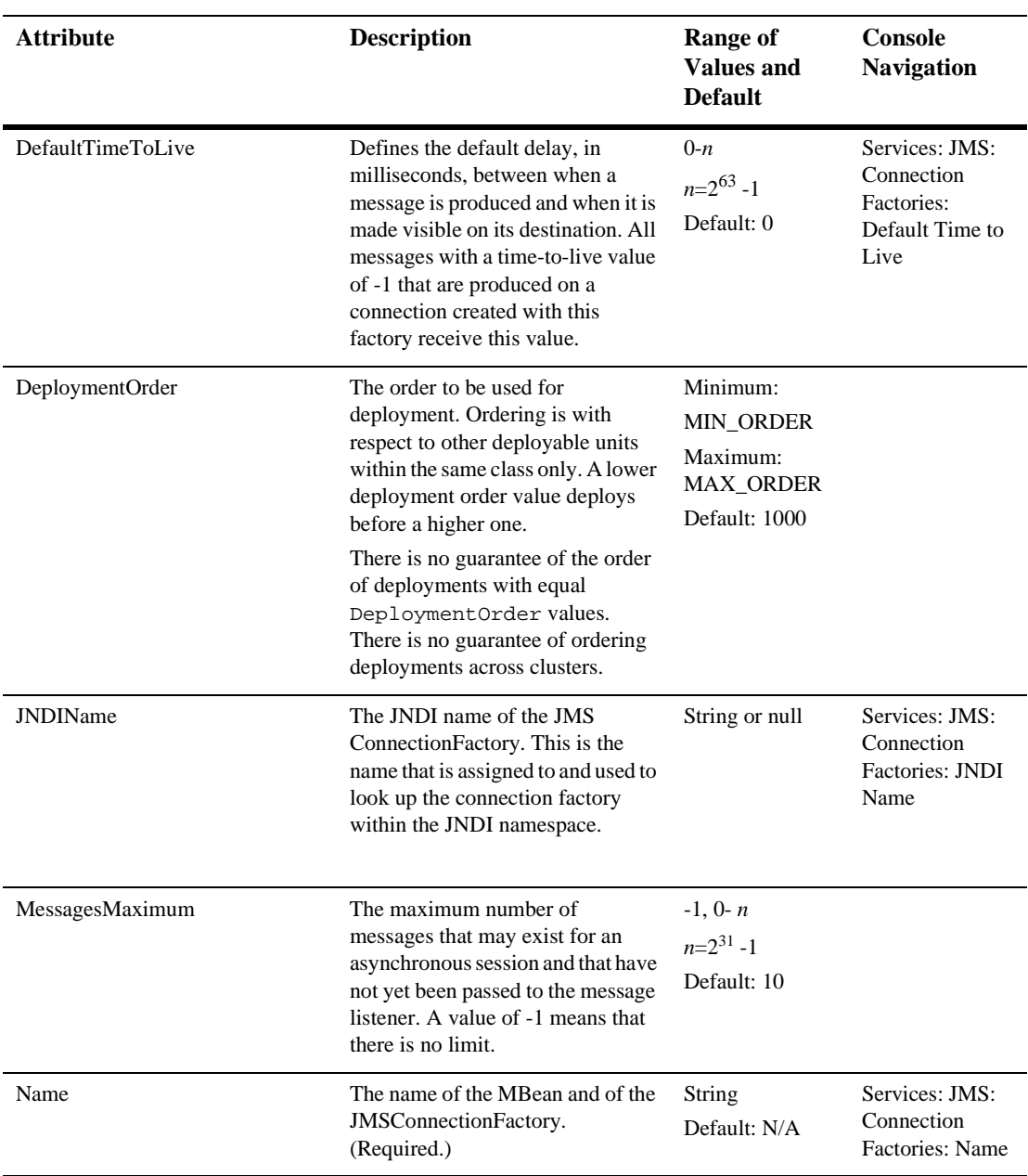

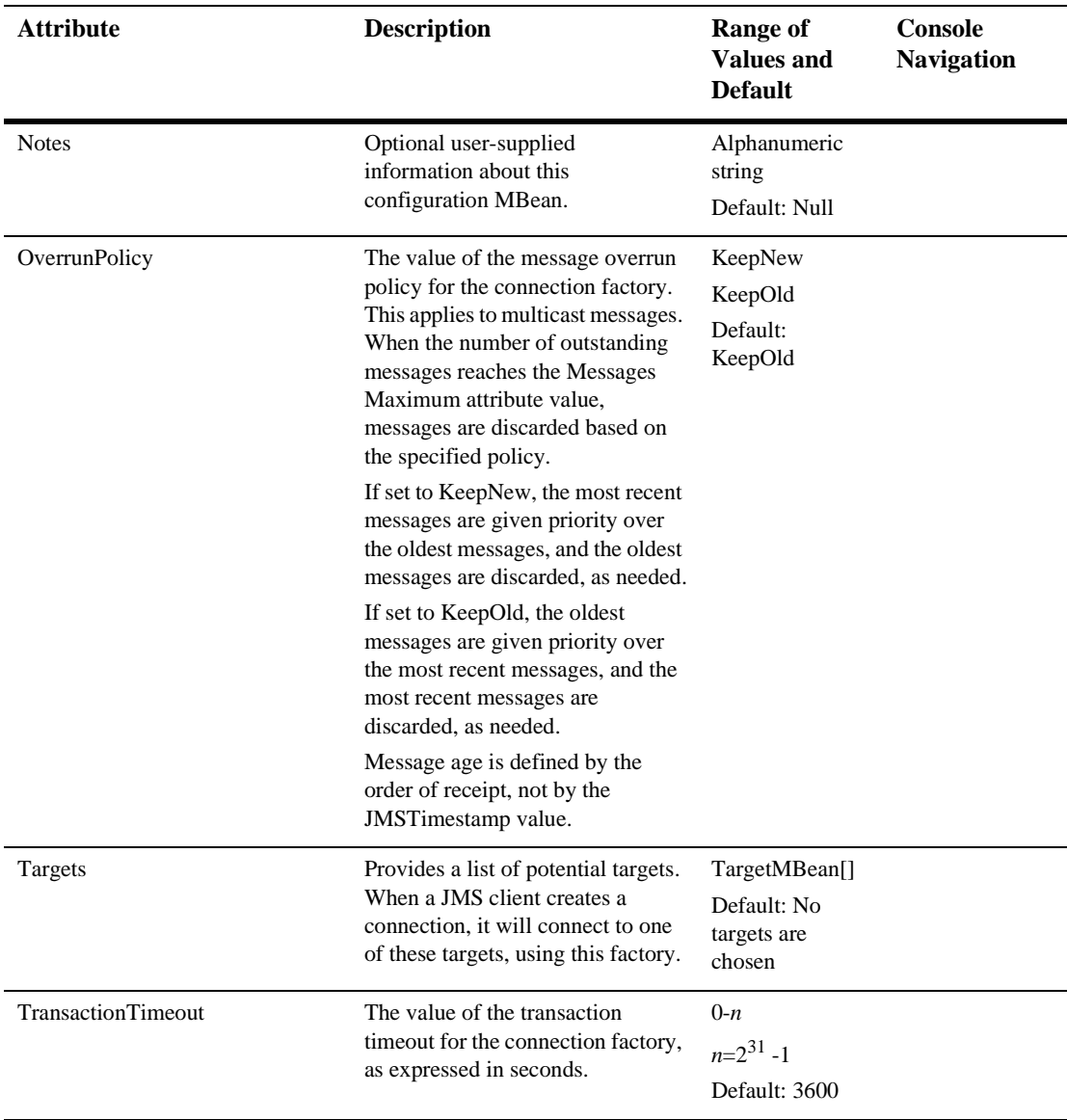

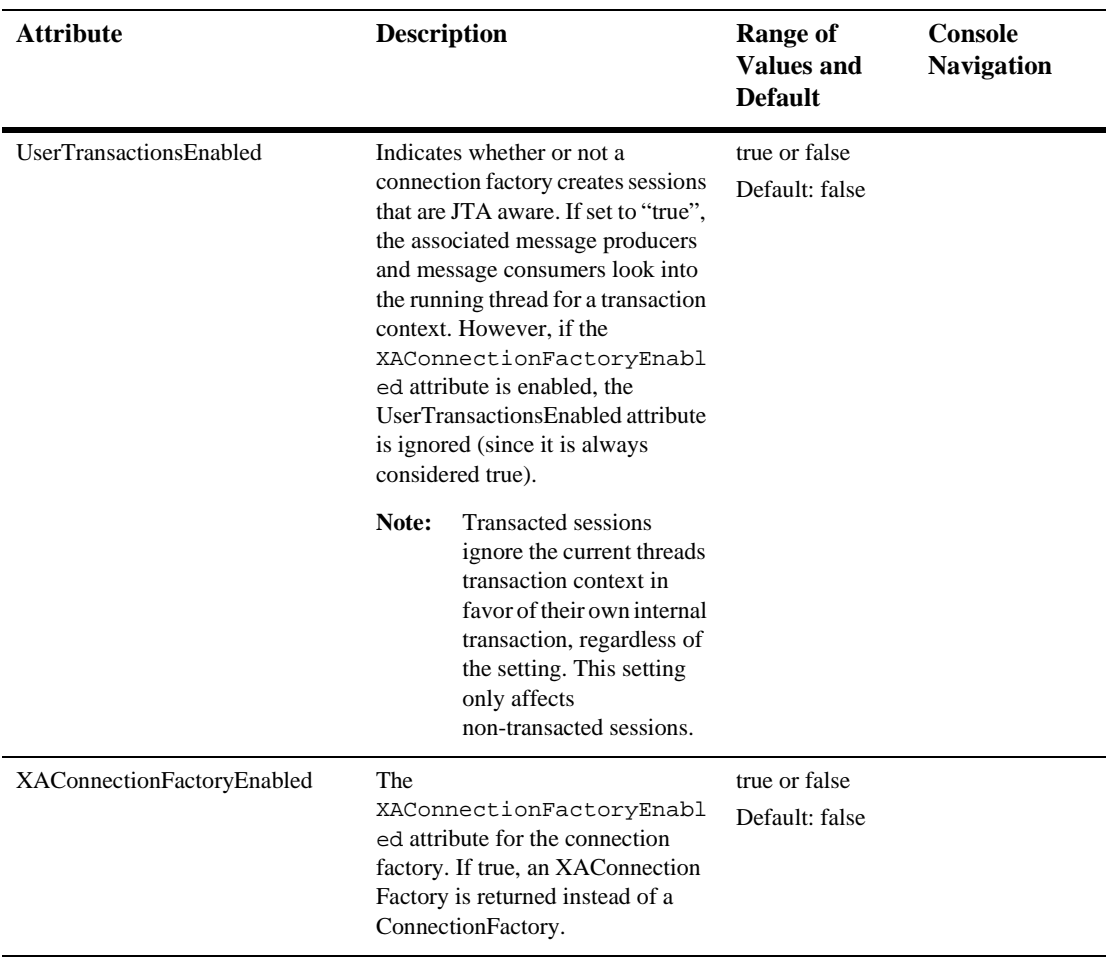

### <span id="page-75-0"></span>**JMSDestCommon**

This element does not actually appear in the config.xml file. The user cannot modify it. However, it is a store for attributes for other JMS elements. The attributes in this element are common to the following other JMS elements: [JMSDestination,](#page-79-0) [JMSQueue](#page-85-0), [JMSTemplate](#page-91-0) and [JMSTopic.](#page-92-0) They inherit the following attributes from JMSDestCommon element.

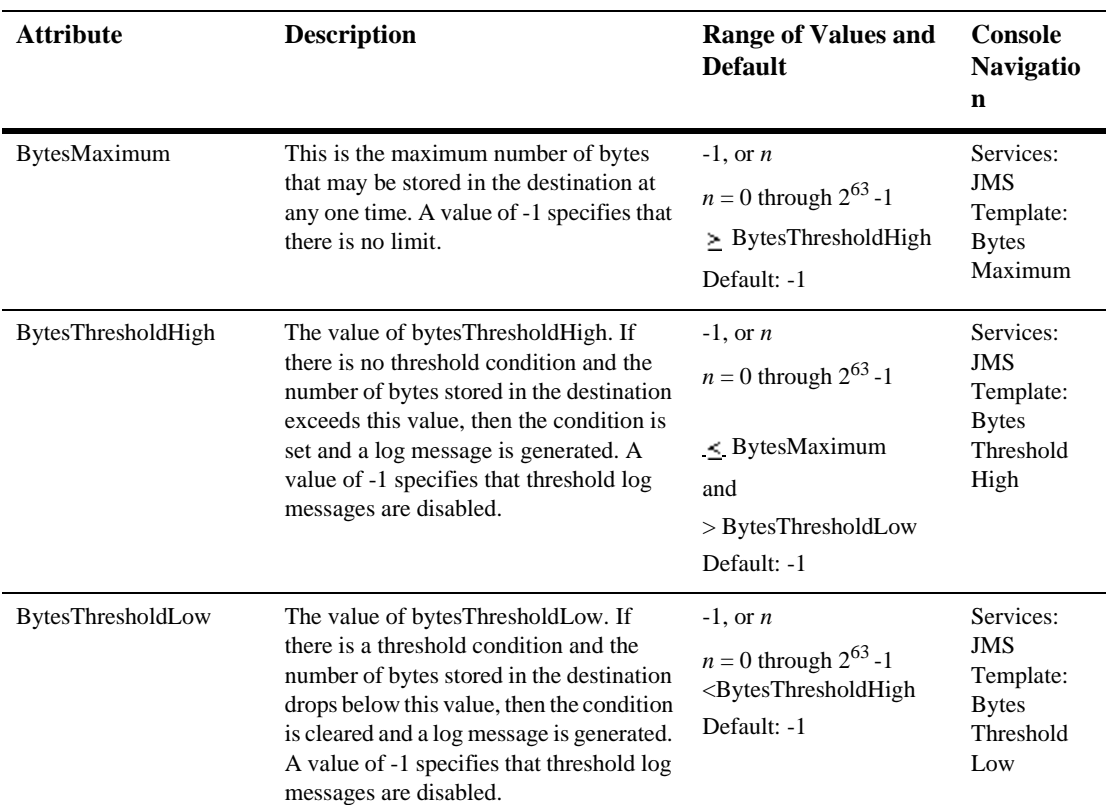

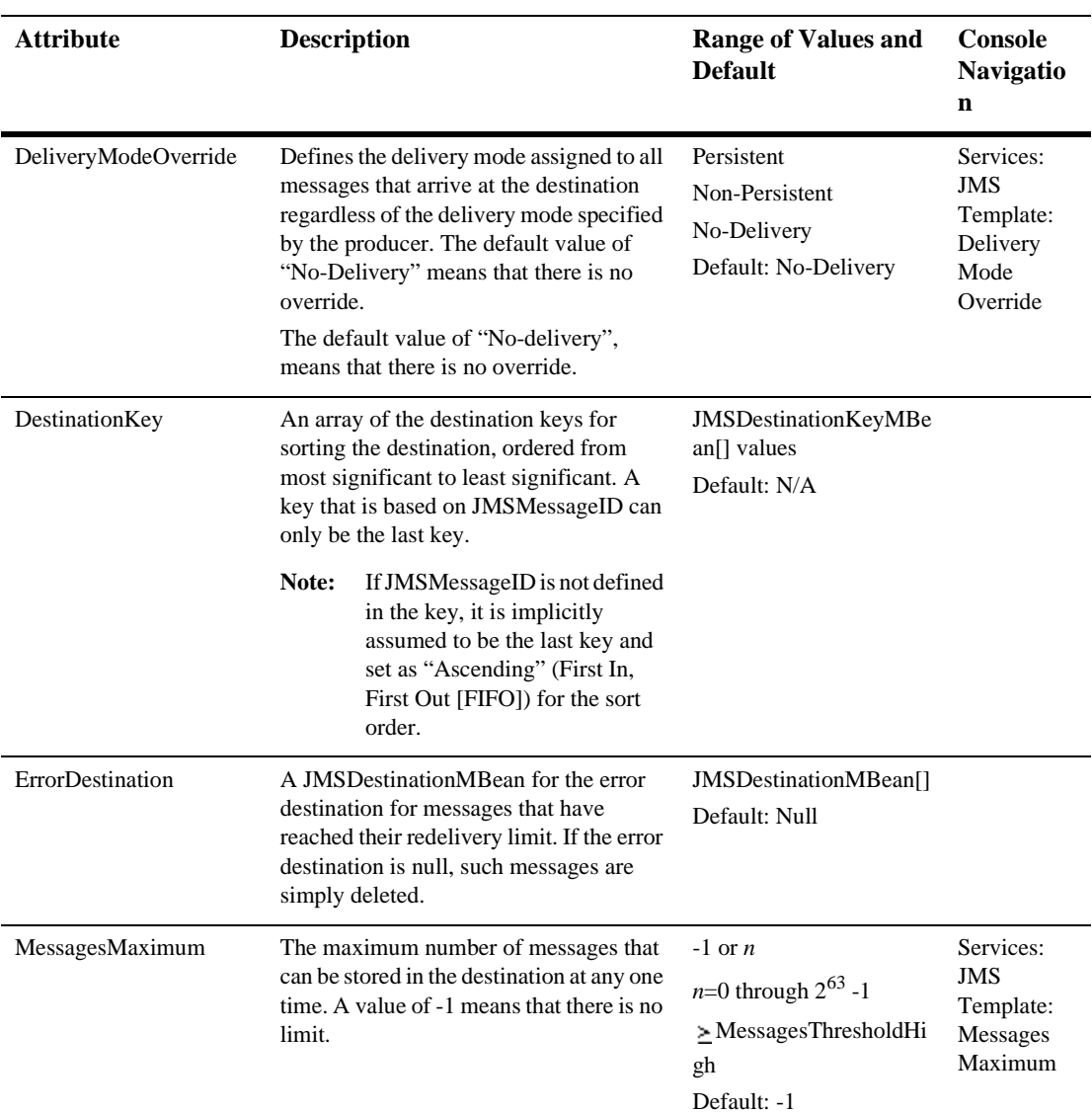

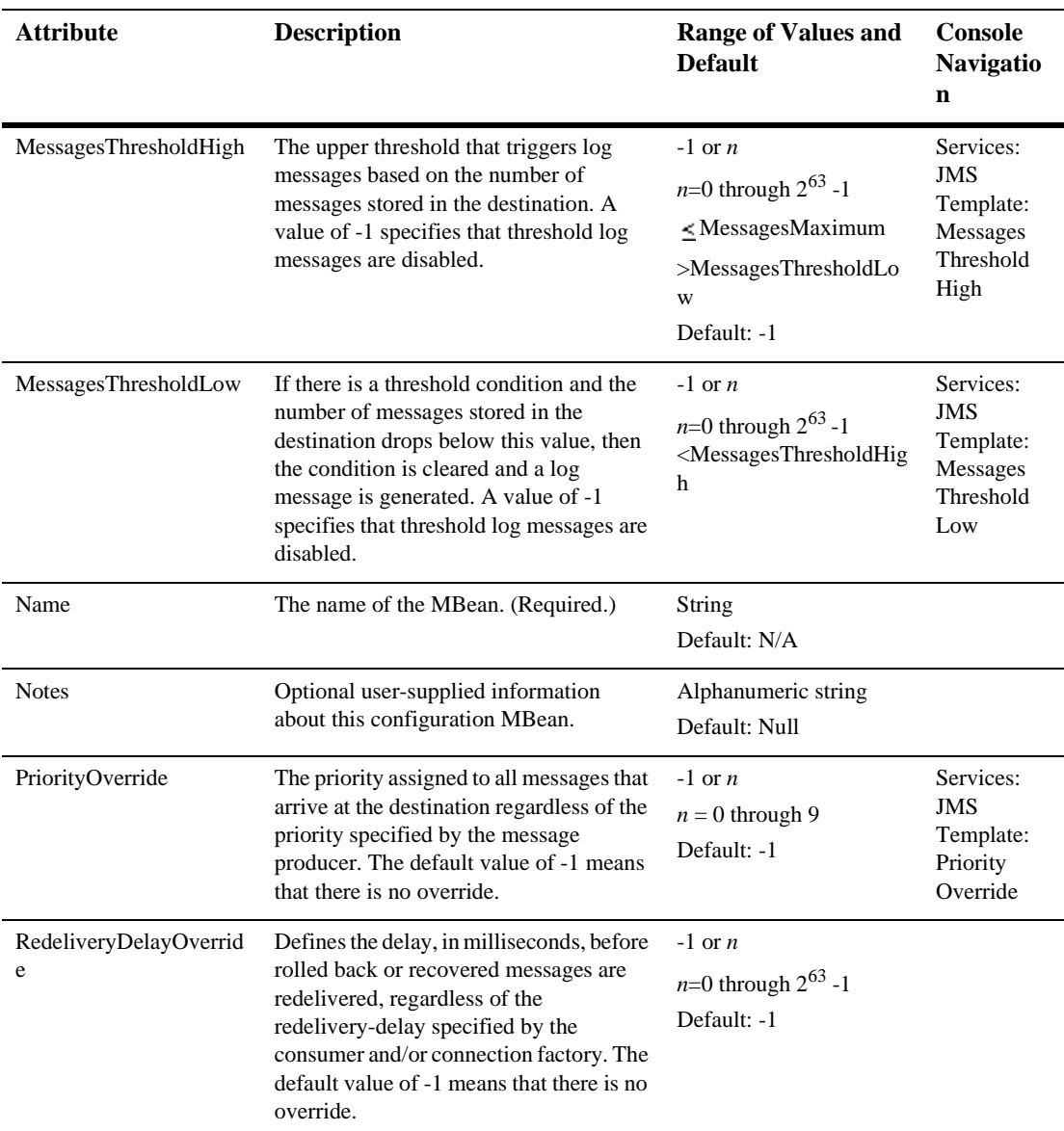

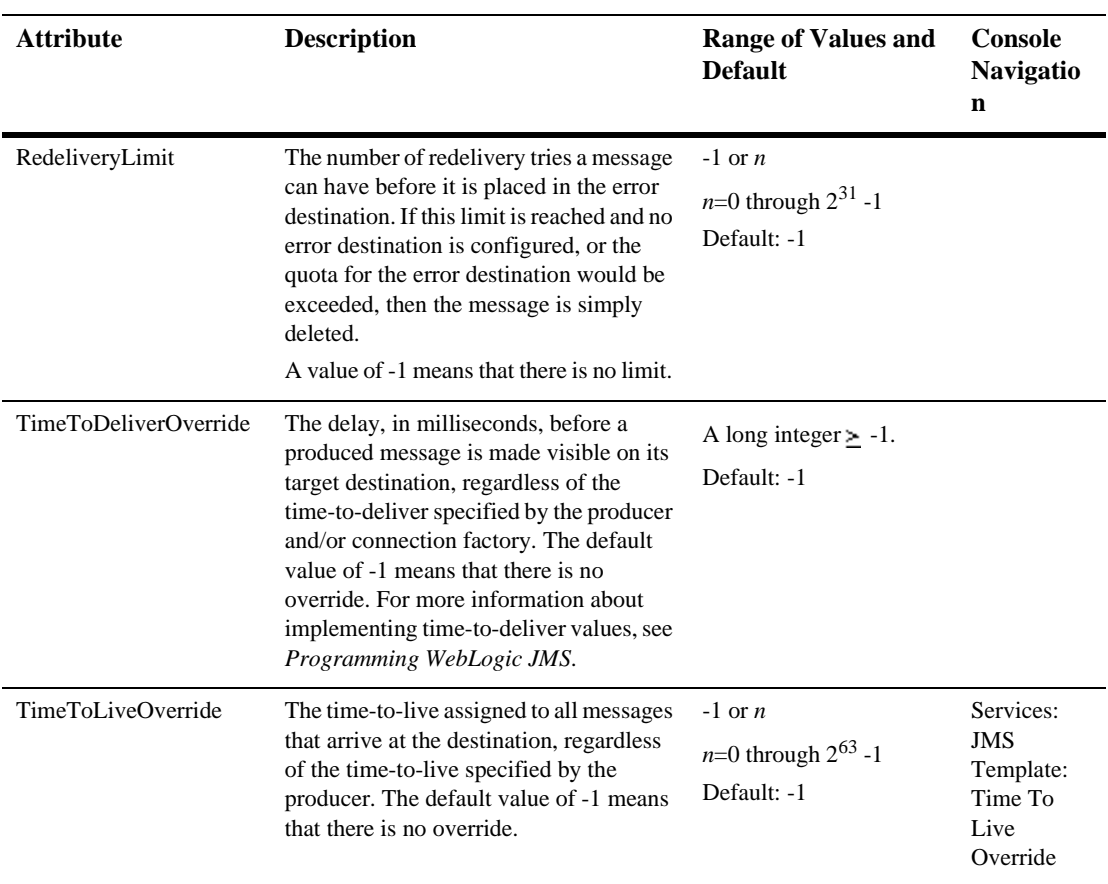

# <span id="page-79-0"></span>**JMSDestination**

This element does not actually appear in the file "config.xml". The user cannot modify it. However, it is a store for attributes for other JMS elements. This element represents a JMS destination, which can be either a queue or a topic. JMSDestination inherits attributes from [JMSDestCommon](#page-75-0). The [JMSQueue](#page-85-0) and [JMSTopic](#page-92-0) elements inherit attributes from JMSDestination.

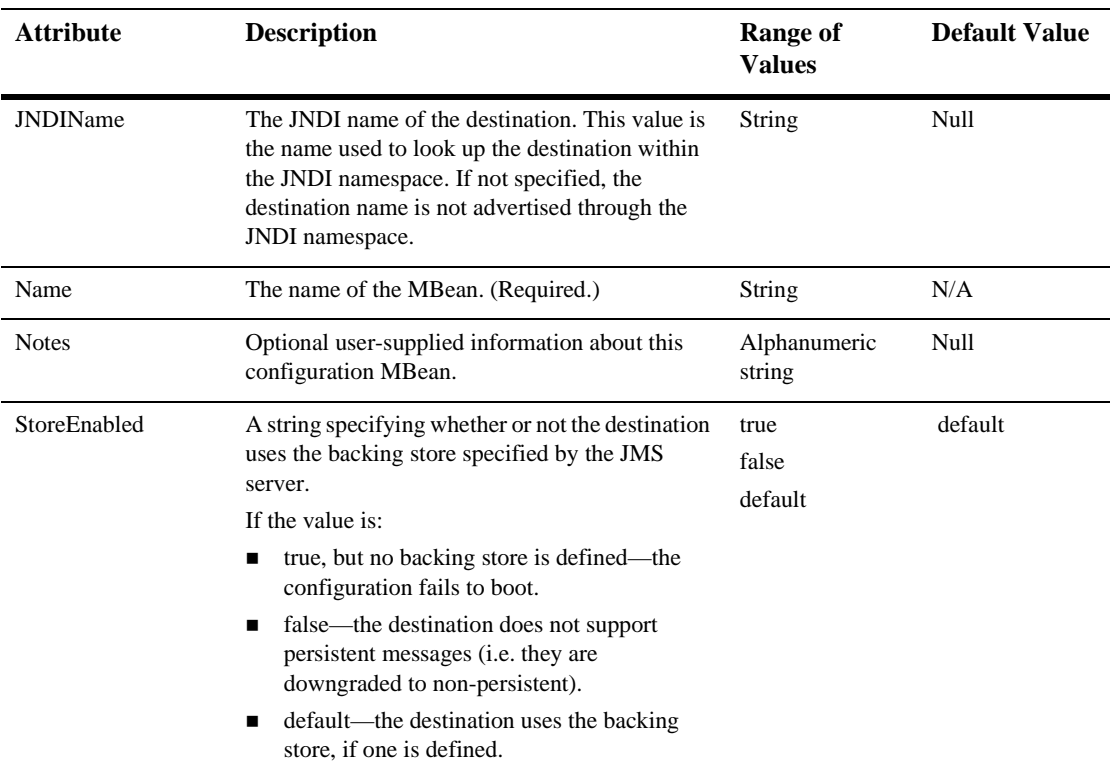

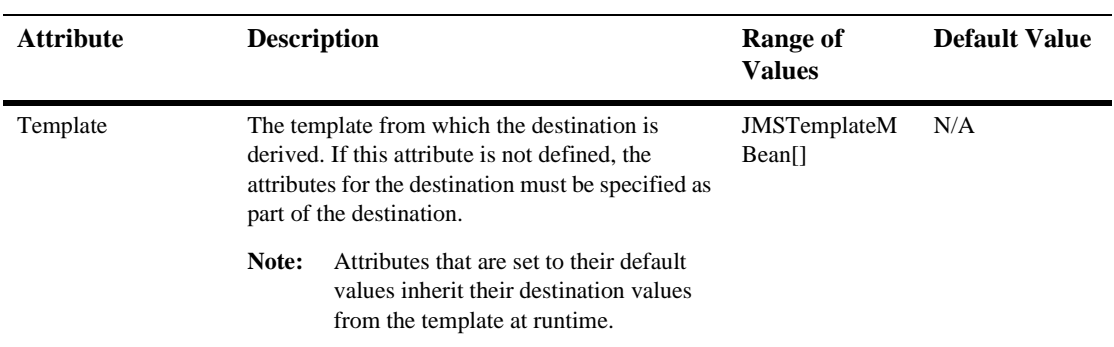

# **JMSDestinationKey**

This element represents a key that is used for sorting a destination.

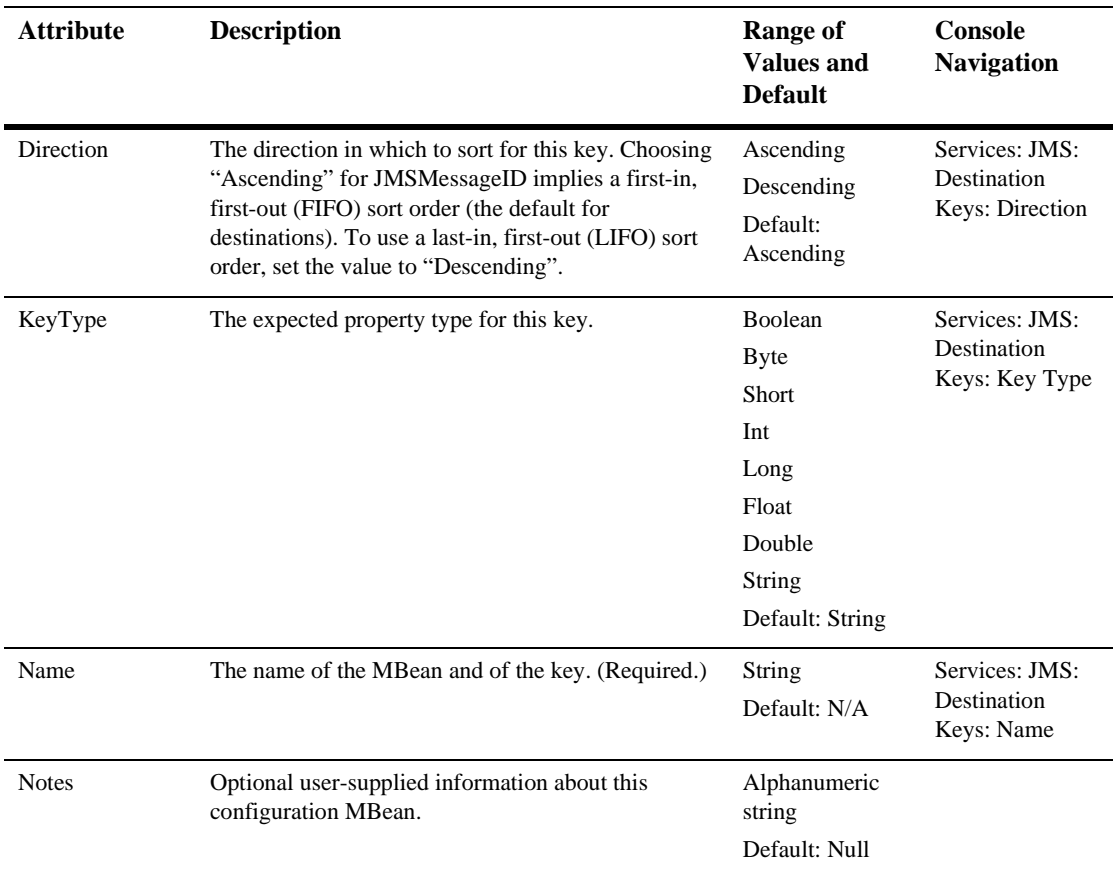

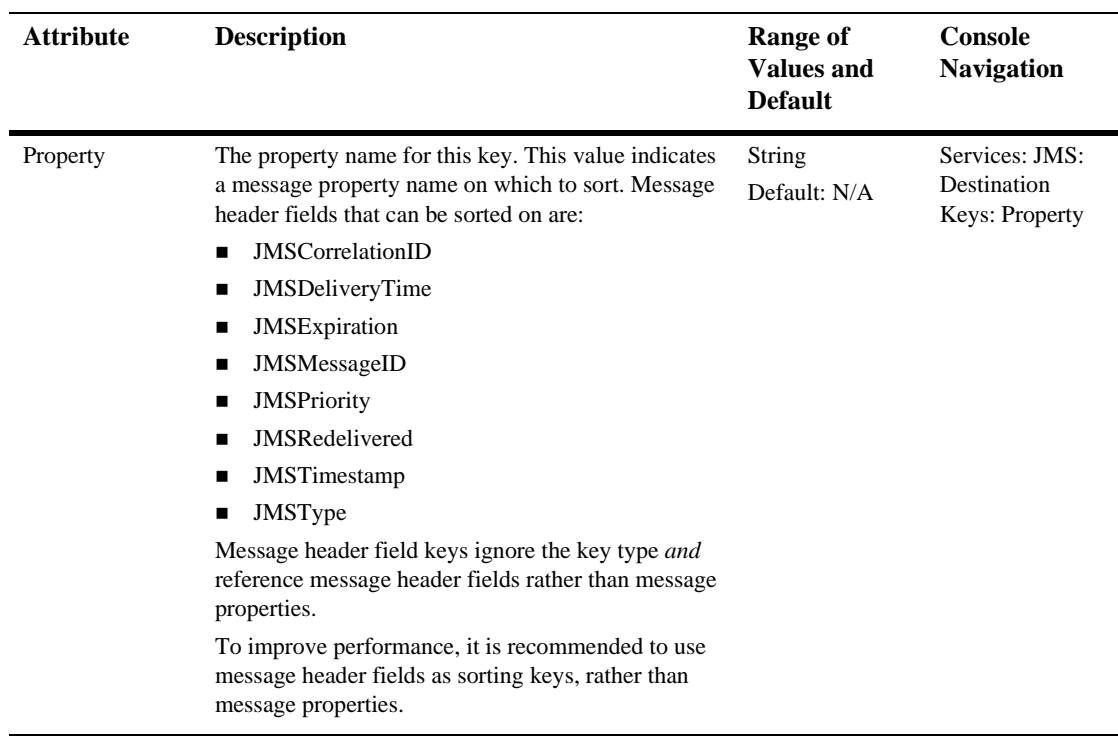

### **[JMSFileStore](config.html#JMSFileStore)**

This element represents a JMS file-based backing store. It extends JMSStoreMBean. A store may be associated with only one JMS server.

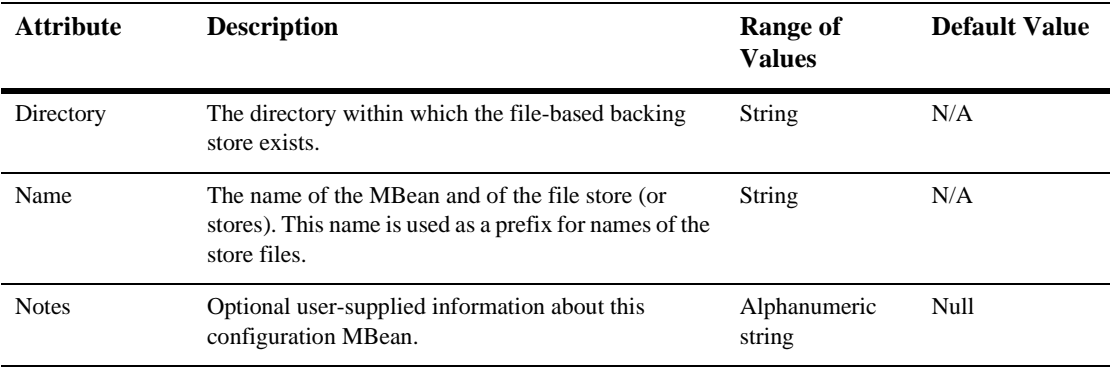

#### **[JMSJDBCStore](config.html#JMSJDBCStore)**

This element represents a JMS JDBC-based backing store. It extends the JMStore MBean. A store may be associated with only one JMS server. A store may be associated with only one JMS server

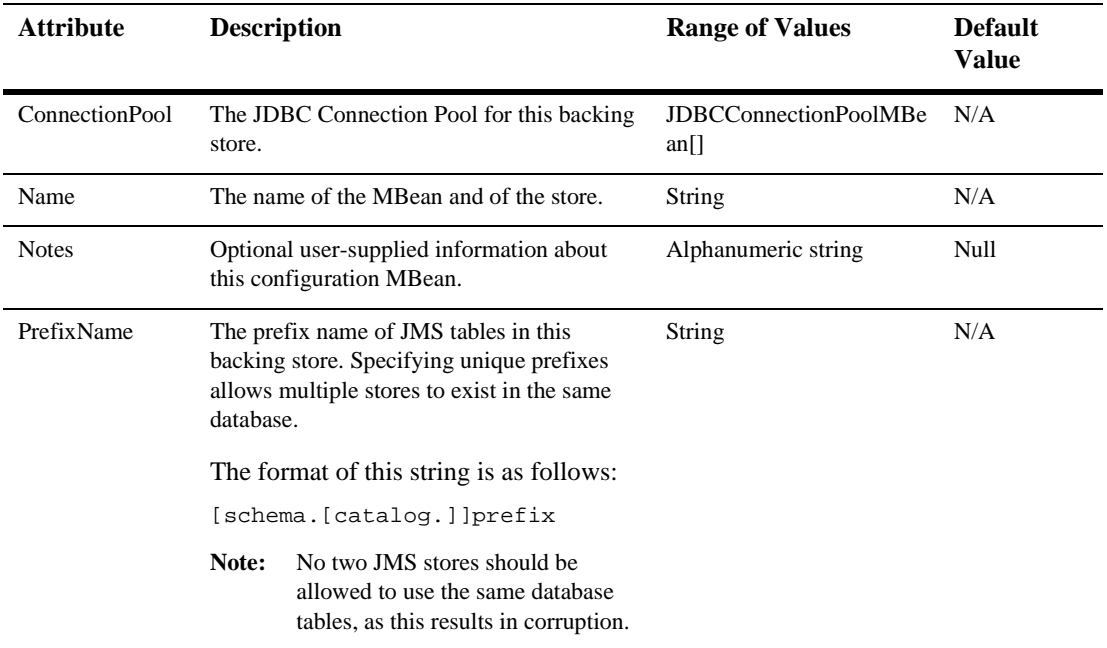

### <span id="page-85-0"></span>**[JMSQueue](config.html#JMSQueue)**

The element represents a JMS queue. Refer to ["JMSDestCommon" on page 2-60](#page-75-0) to view these inherited element attributes: BytesMaximum, BytesThesholdLow, DeliveryModeOverride, Destinations, ErrorDestination, JNDIName, MessagesMaximum, MessagesThresholdHigh, MessagesThresholdLow, RedeliveryDelayOverride, StoreEnabled, Template, and TimeToLiveOverride.

### **[JMSServer](config.html#JMSServer)**

This element represents a JMS server.

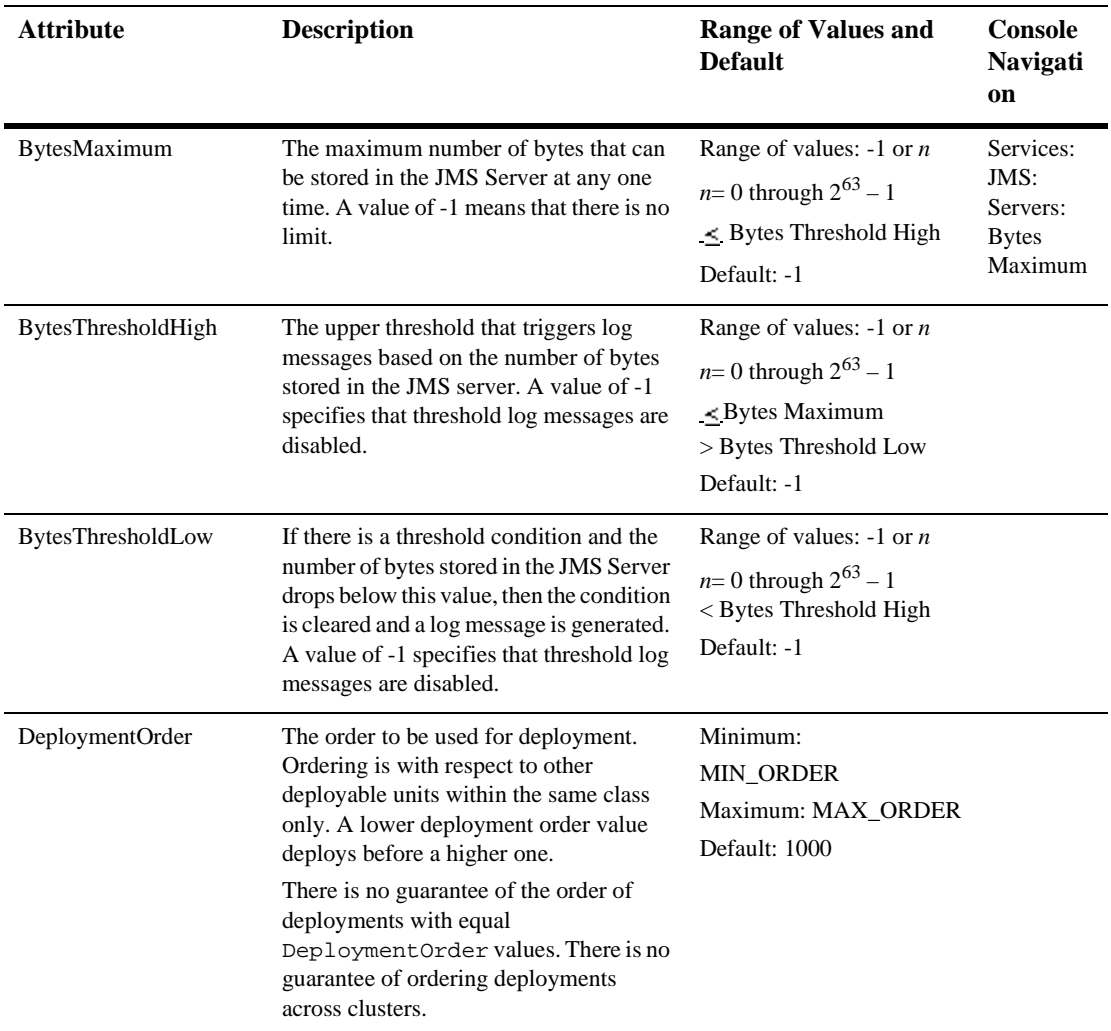

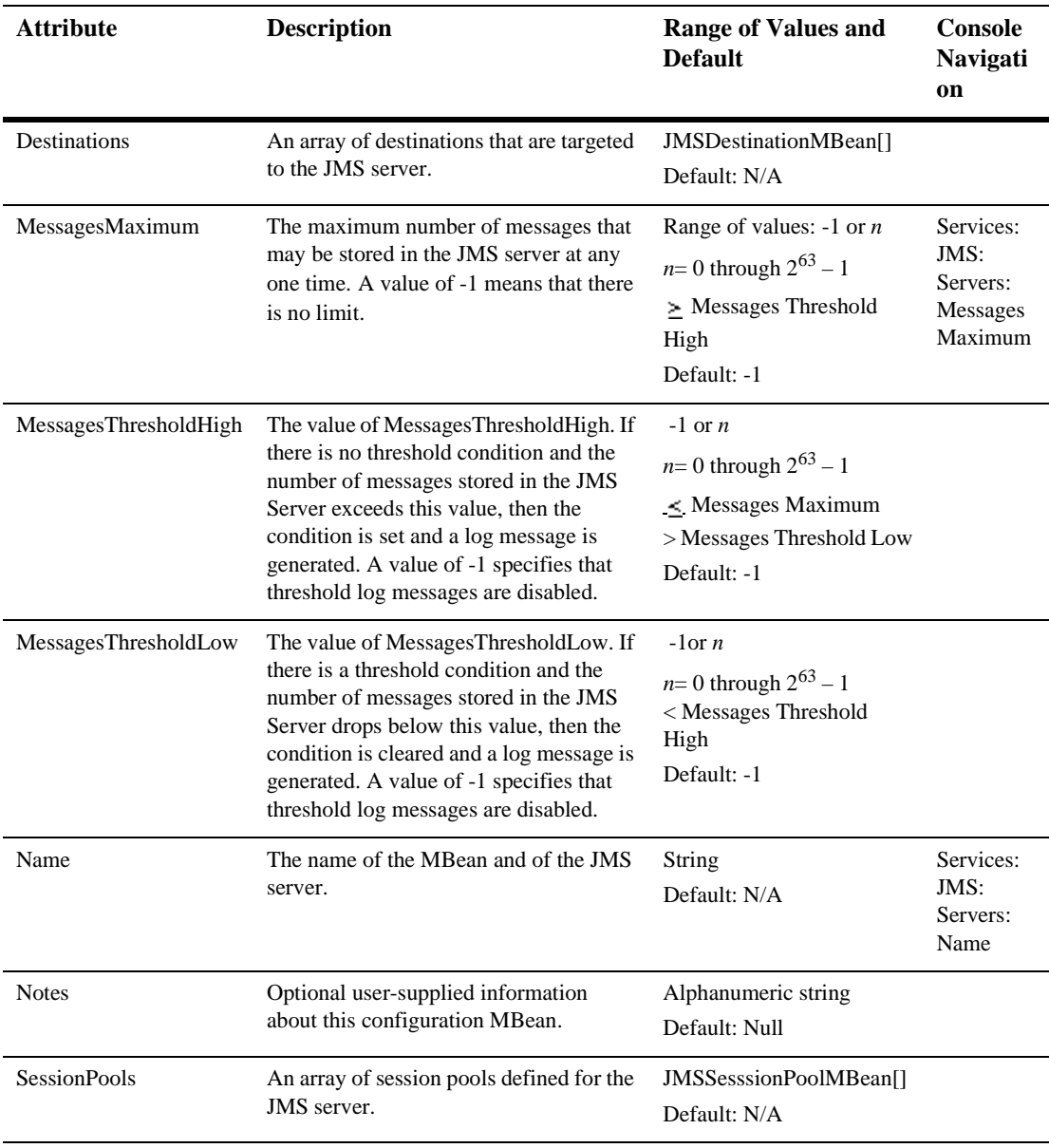

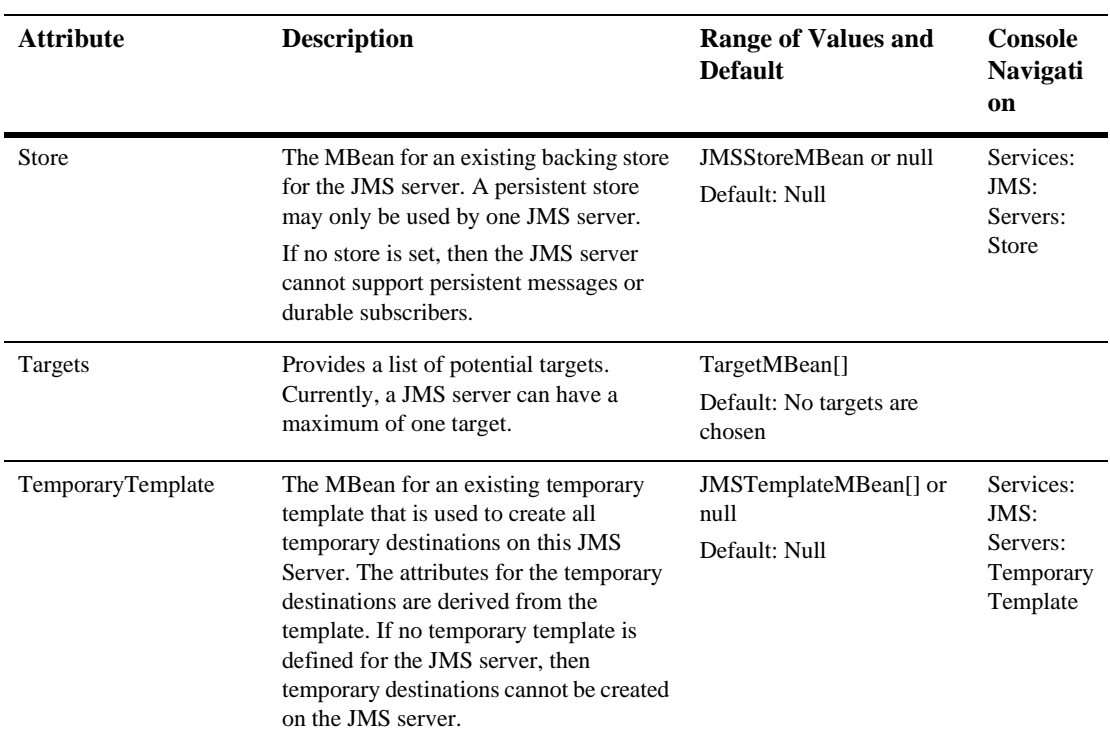

### **[JMSSessionPool](config.html#JMSSessionPool)**

This MBean represents a JMS session pool.

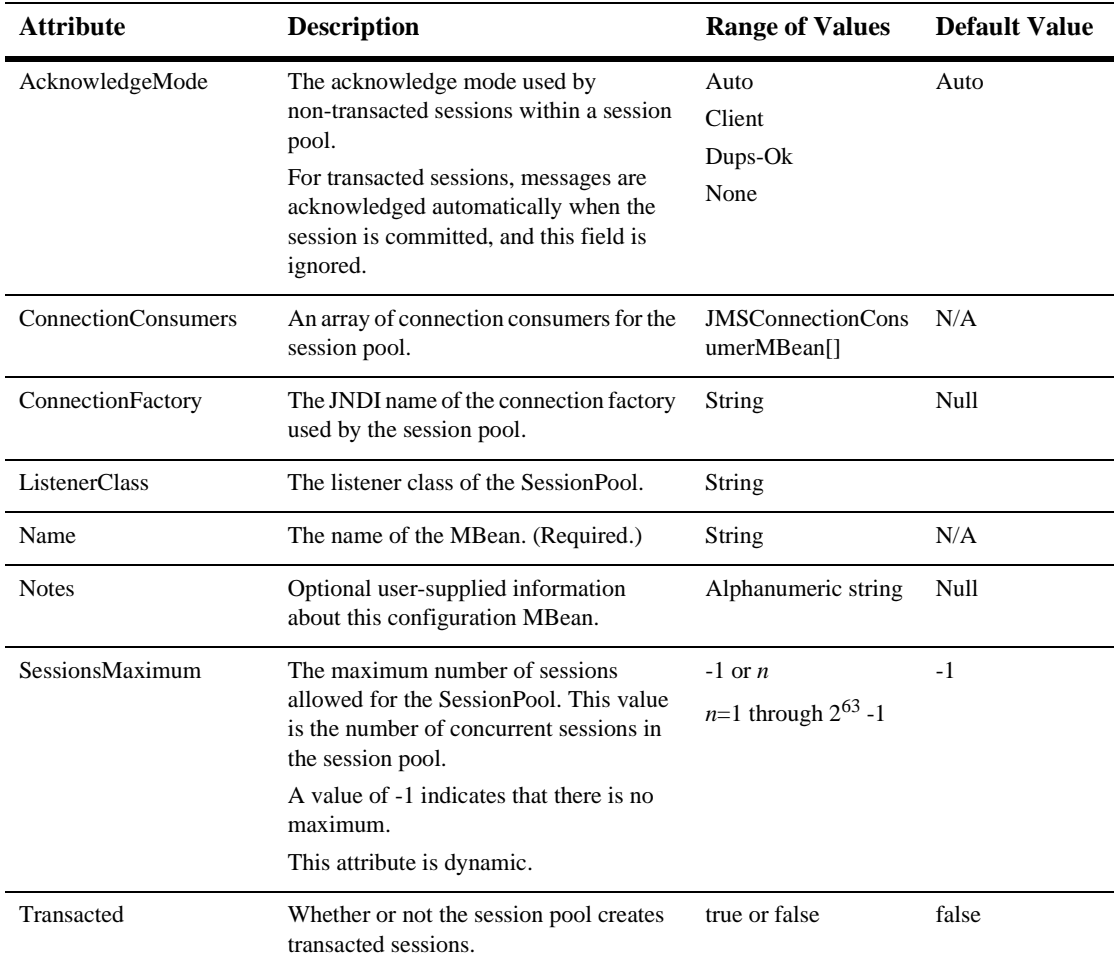

#### **JMSStore**

This element does not actually appear in the file "config.xml". The user cannot modify it. However, it is a store for attributes for other JMS elements. This element represents a JMS backing store, which is a physical repository for storing persistent data. JMSFileStore and JMSJDBCStore elements are dependent on JMSStoreMBean.

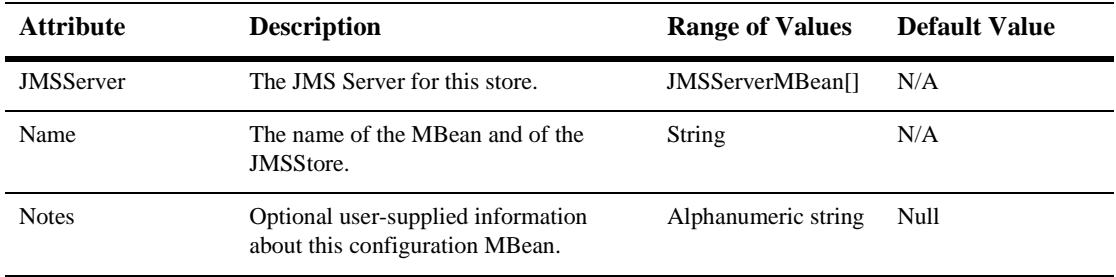

# <span id="page-91-0"></span>**[JMSTemplate](config.html#JMSTemplate)**

Represents a list of JMS templates. Refer to [JMSDestCommon](#page-75-0) element to view the inherited element attributes: BytesMaximum, BytesThesholdLow, DeliveryModeOverride, Destinations, ErrorDestination, JNDIName, MessagesMaximum, MessagesThresholdHigh, MessagesThresholdLow, RedeliveryDelayOverride, StoreEnabled, Template, and TimeToLiveOverride.

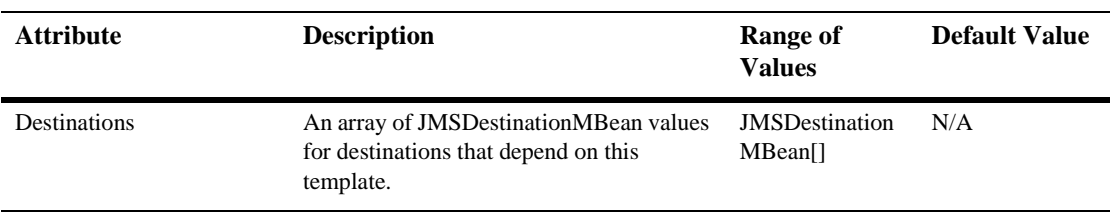

# <span id="page-92-0"></span>**[JMSTopic](config.html#JMSTopic)**

A type of JMS Destination.This MBean also inherits these attributes from [JMSDestCommon:](#page-75-0) BytesMaximum, BytesThesholdLow, DeliveryModeOverride, Destinations, ErrorDestination, JNDIName, MessagesMaximum, MessagesThresholdHigh, MessagesThresholdLow, RedeliveryDelayOverride, StoreEnabled, Template, and TimeToLiveOverride.

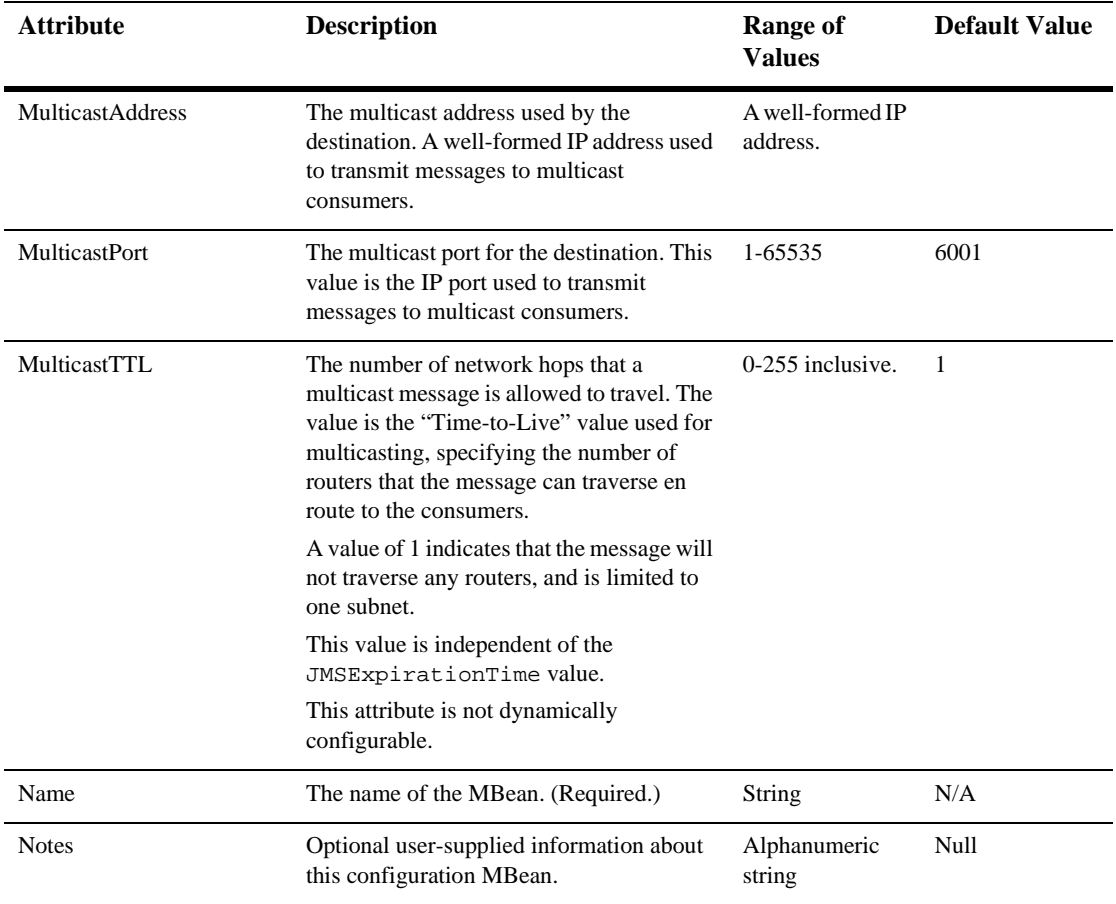

### **[JoltConnectionPool](config.html#JoltConnectionPool)**

This element defines a Jolt connection pool.

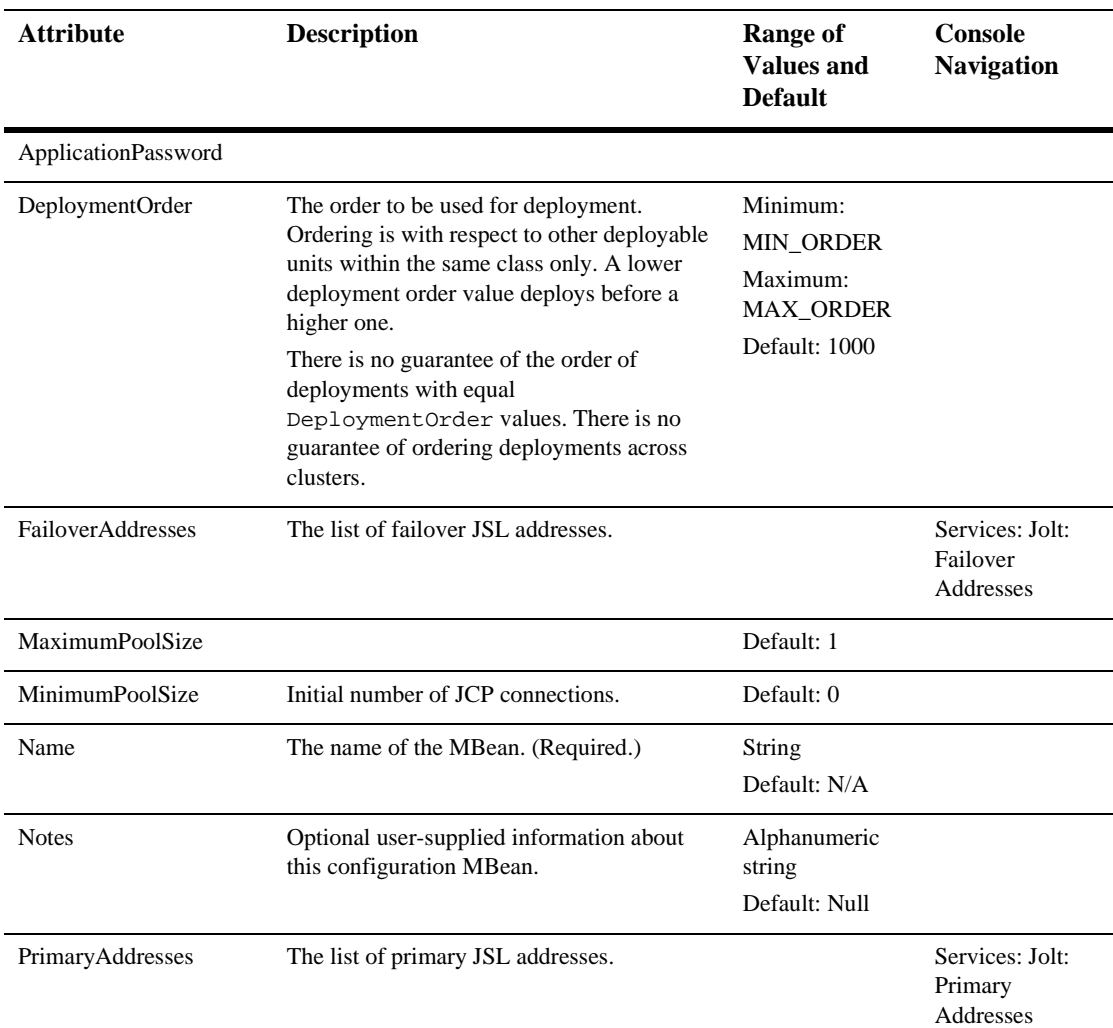

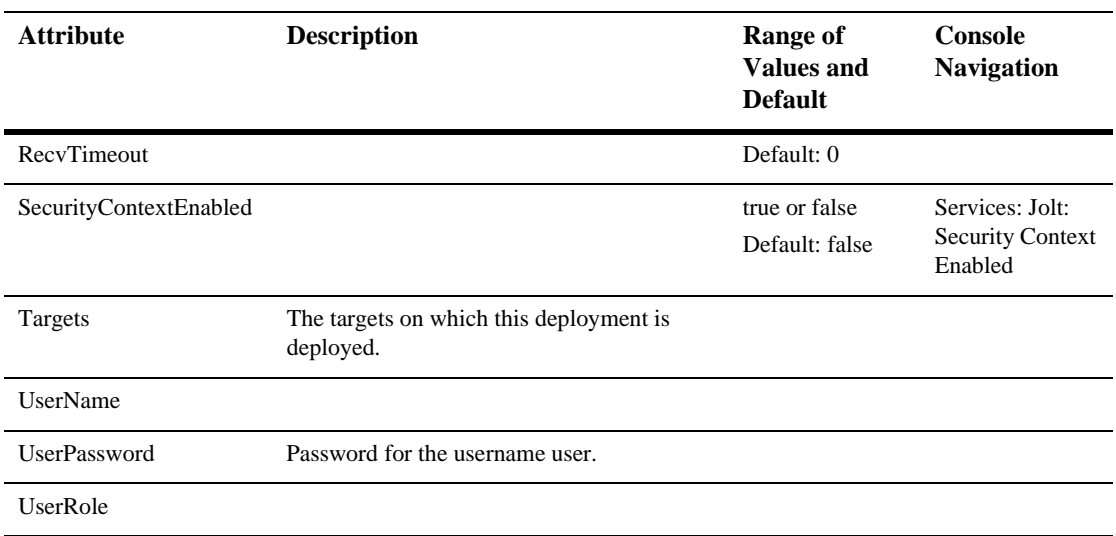

# [JTA](config.html#JTA)

This element provides access to the JTA configuration attributes. The attributes defined herein are applicable for JTA configuration at the domain level.

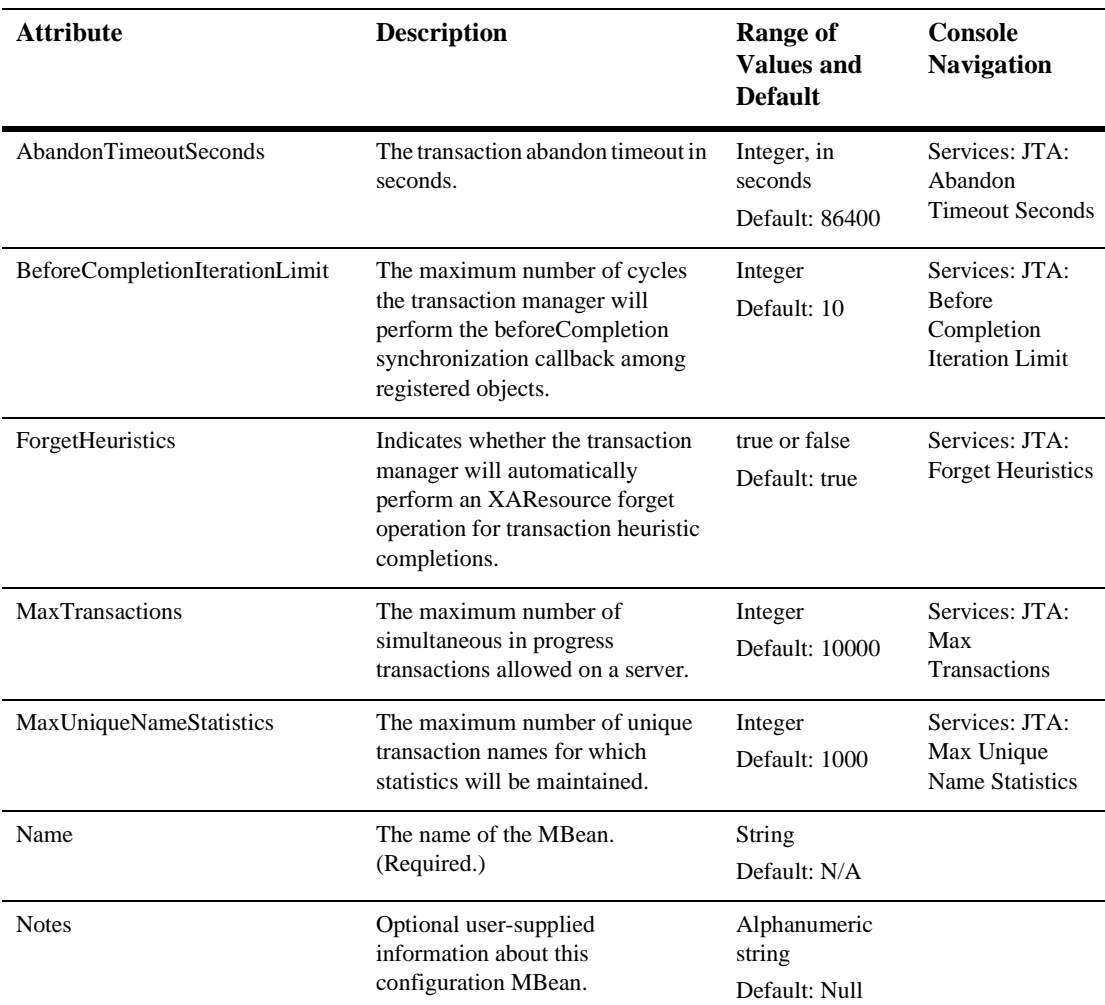

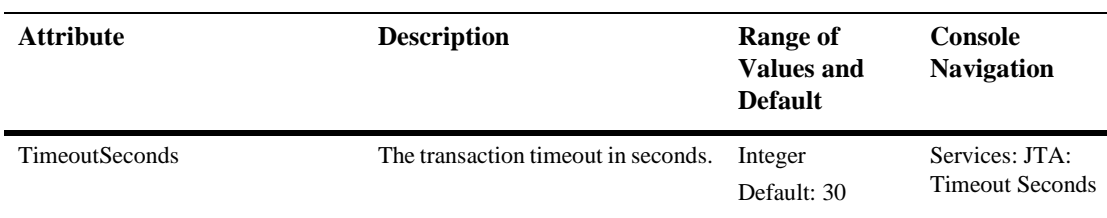

# [LDAPRealm](config.html#LDAPRealm)

This MBean holds the LDAPRealm's configuration properties. It is associated with a CachingRealmMBean.

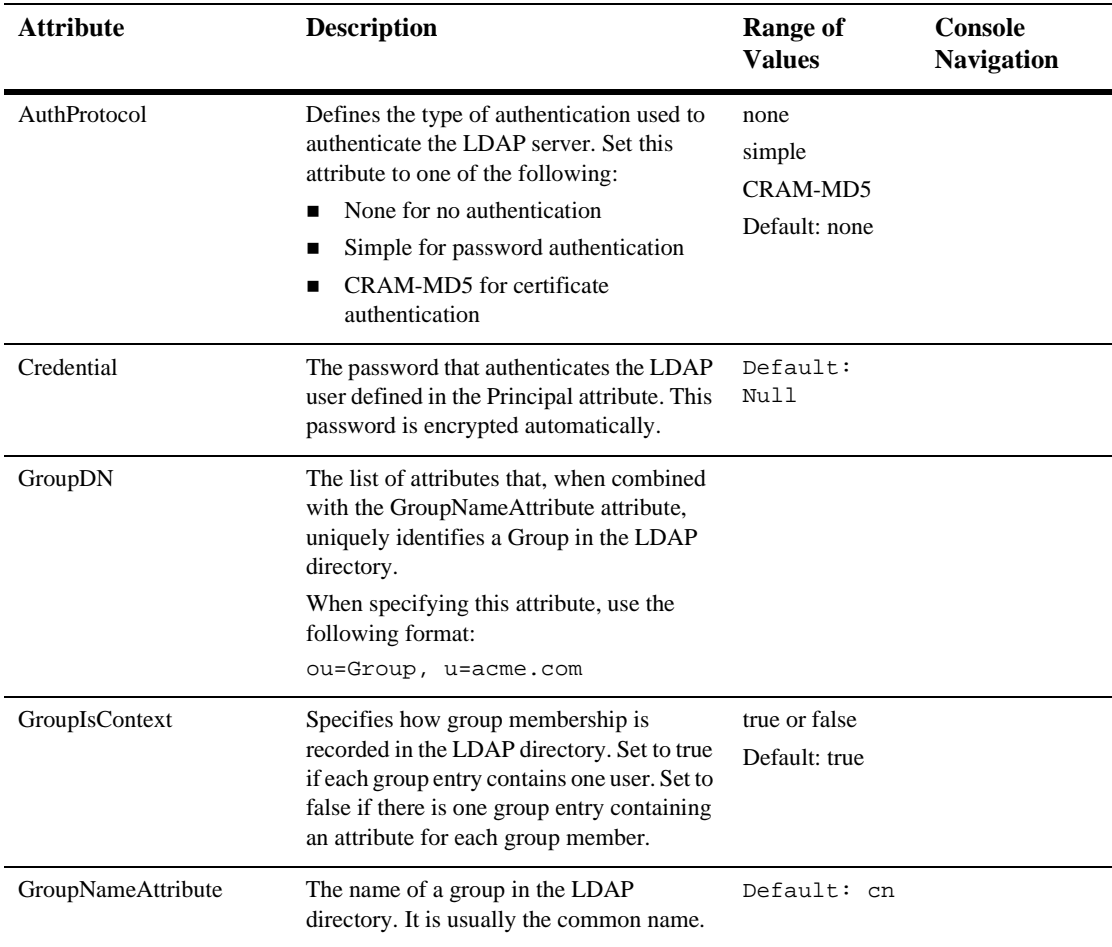

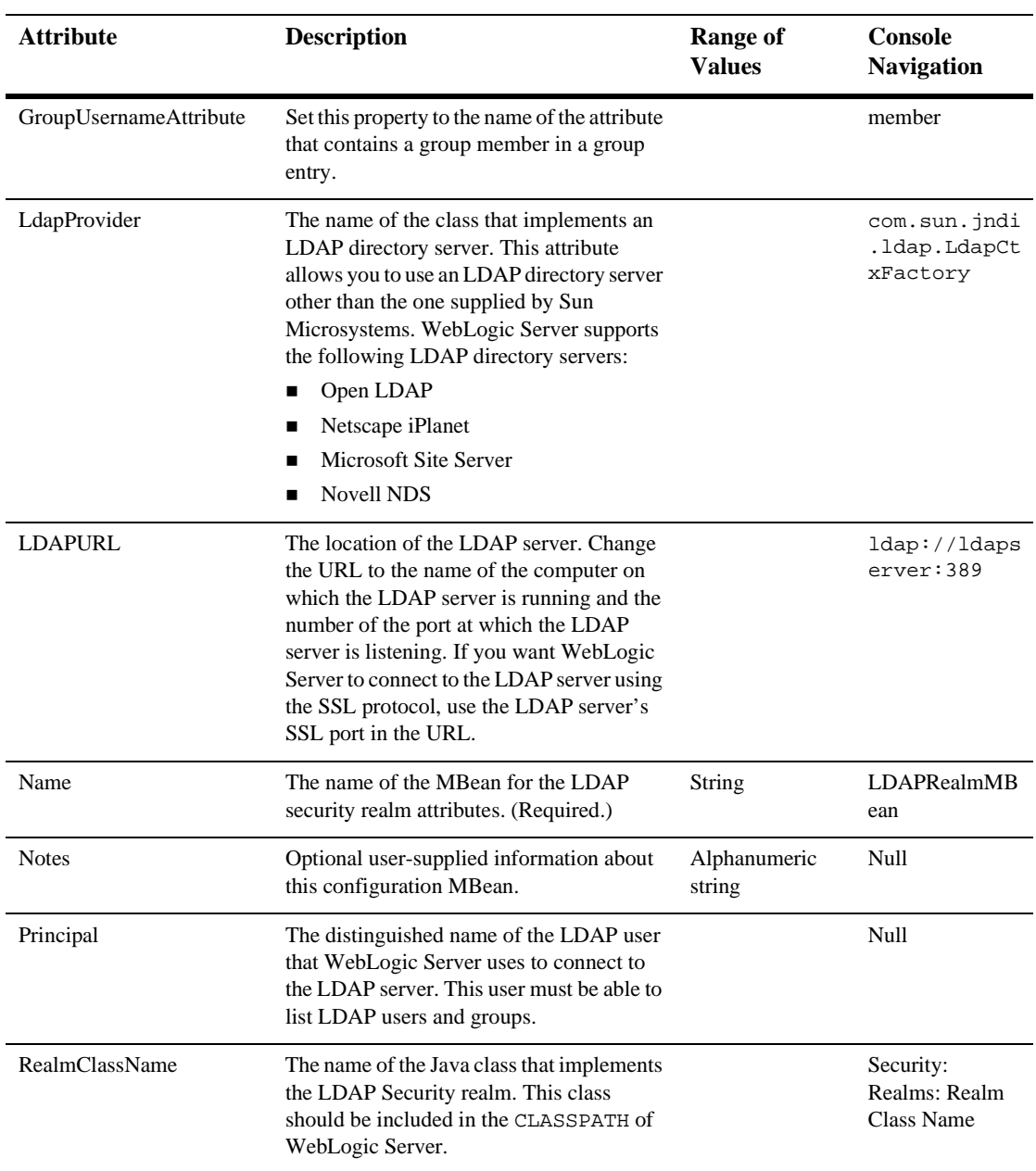

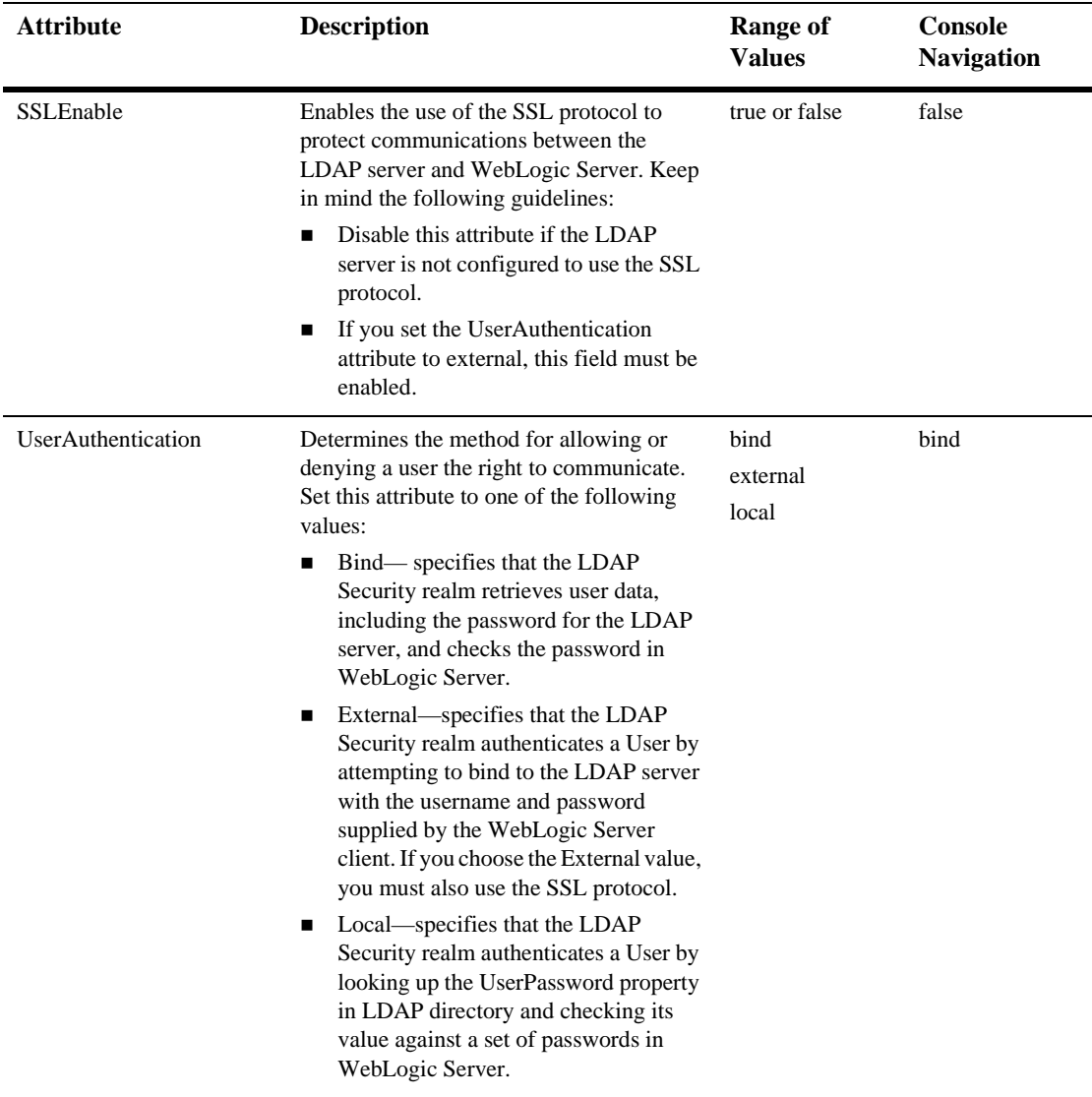

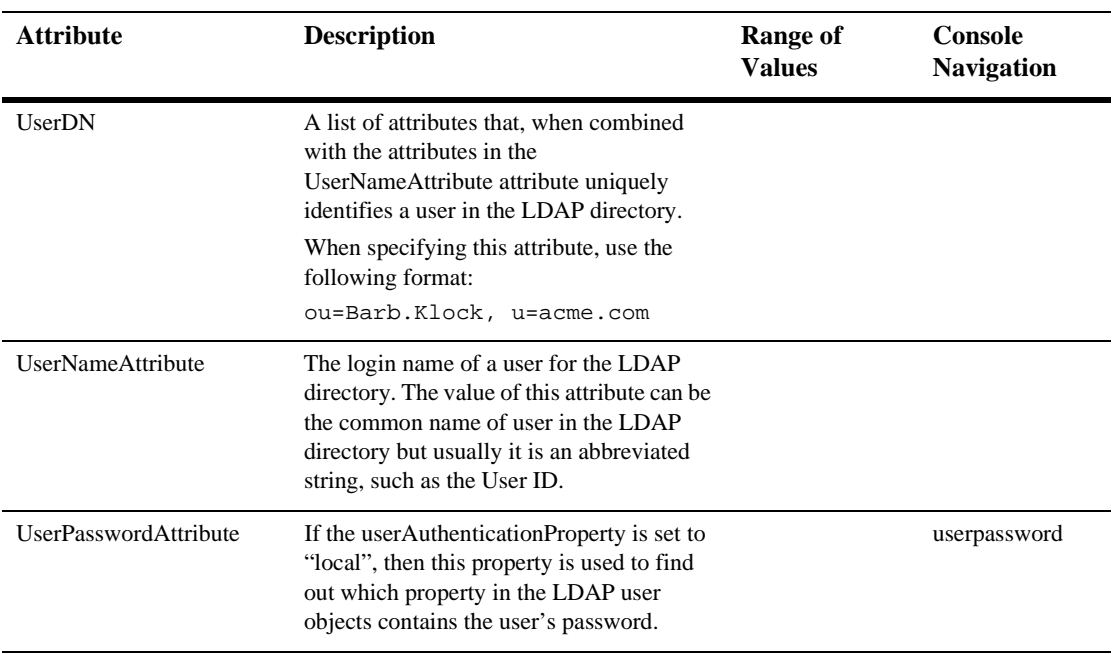

# [Log](config.html#Log)

Defines features of the log file.

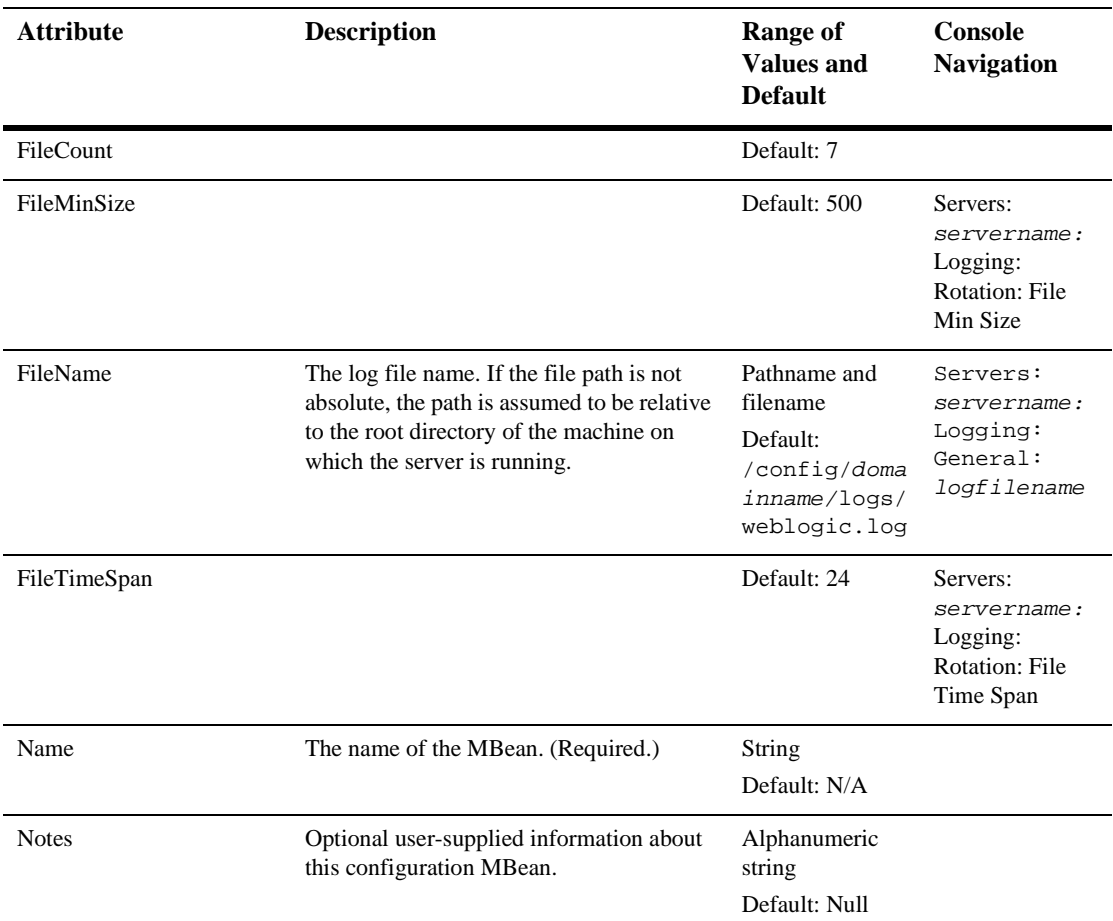

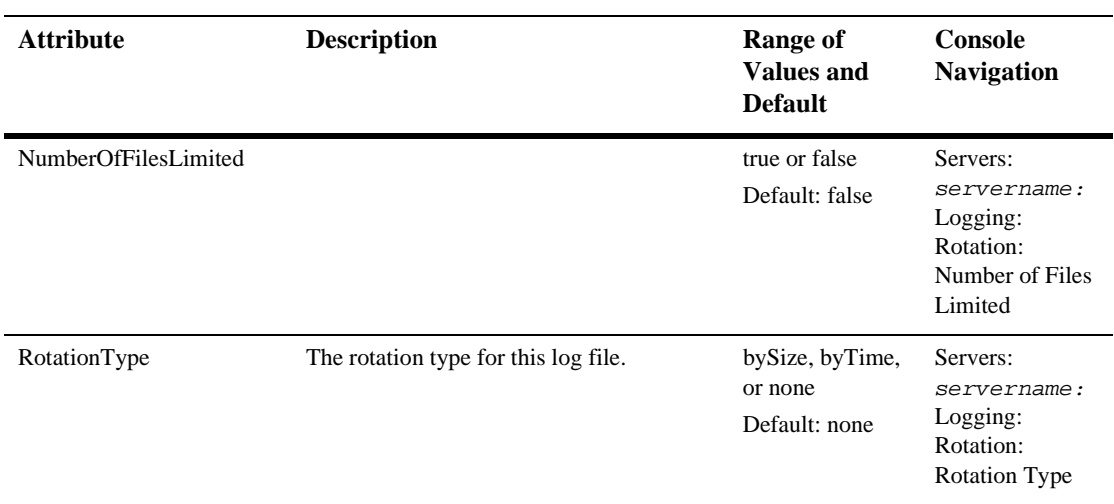

# **[Machine](config.html#Machine)**

This MBean represents a machine on which servers may be booted. A server is bound to a machine by calling to ServerMBean.setMachine(). Although it is typical that one MachineMBean refers to one physical machine and vice versa, it is possible to have a multi-homed machine represented by multiple MachineMBeans. The only restriction is that each MachineMBean be configured with non-overlapping addresses.

A configuration may contain one or more of MachineMBeans which may be looked up by their logical names.

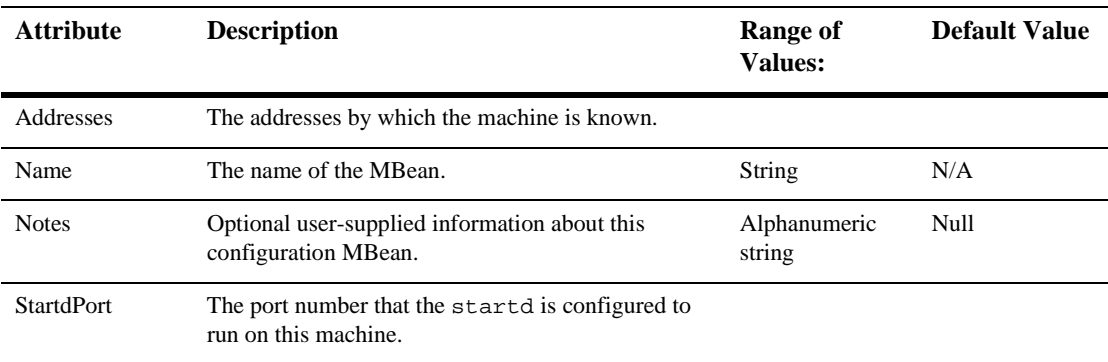

# **[MailSession](config.html#MailSession)**

The MBean for a MailSession resource manager connection factory.

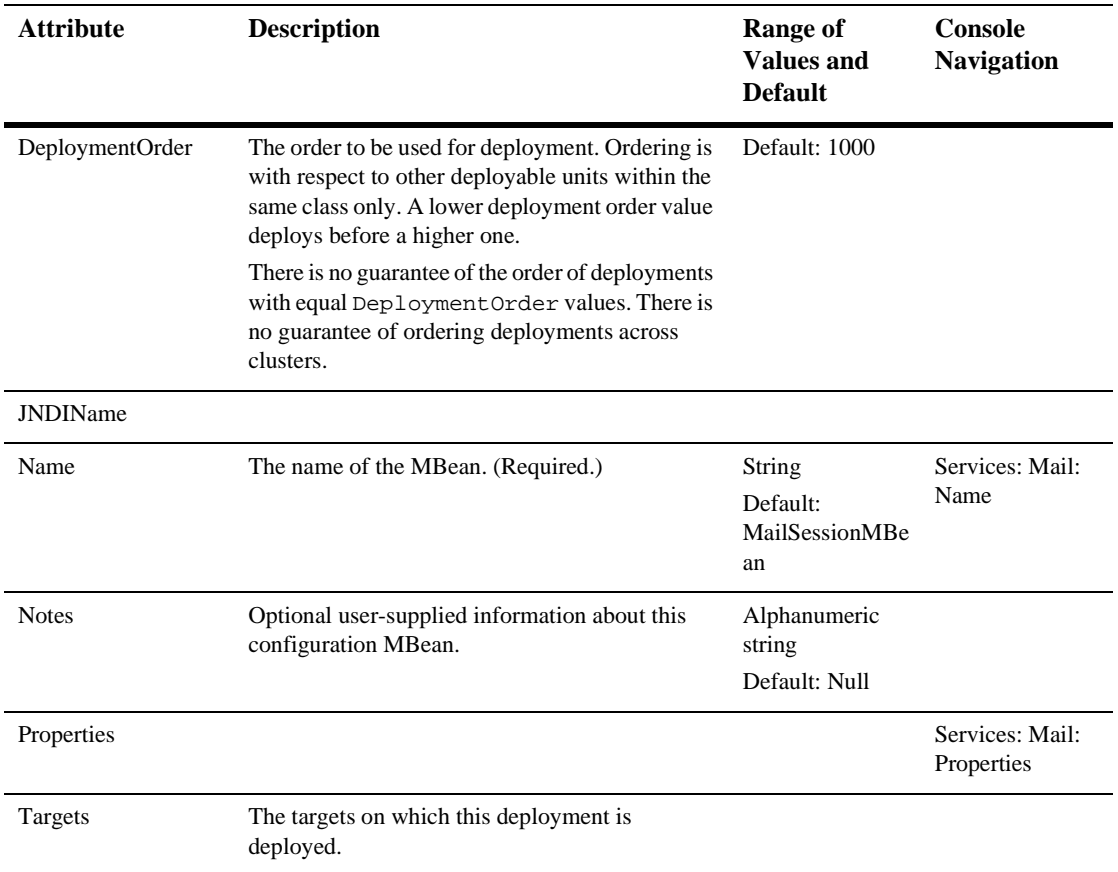

# [MessagingBridge](config.html#MessagingBridge)

This Mbean defines a Messaging Bridge.

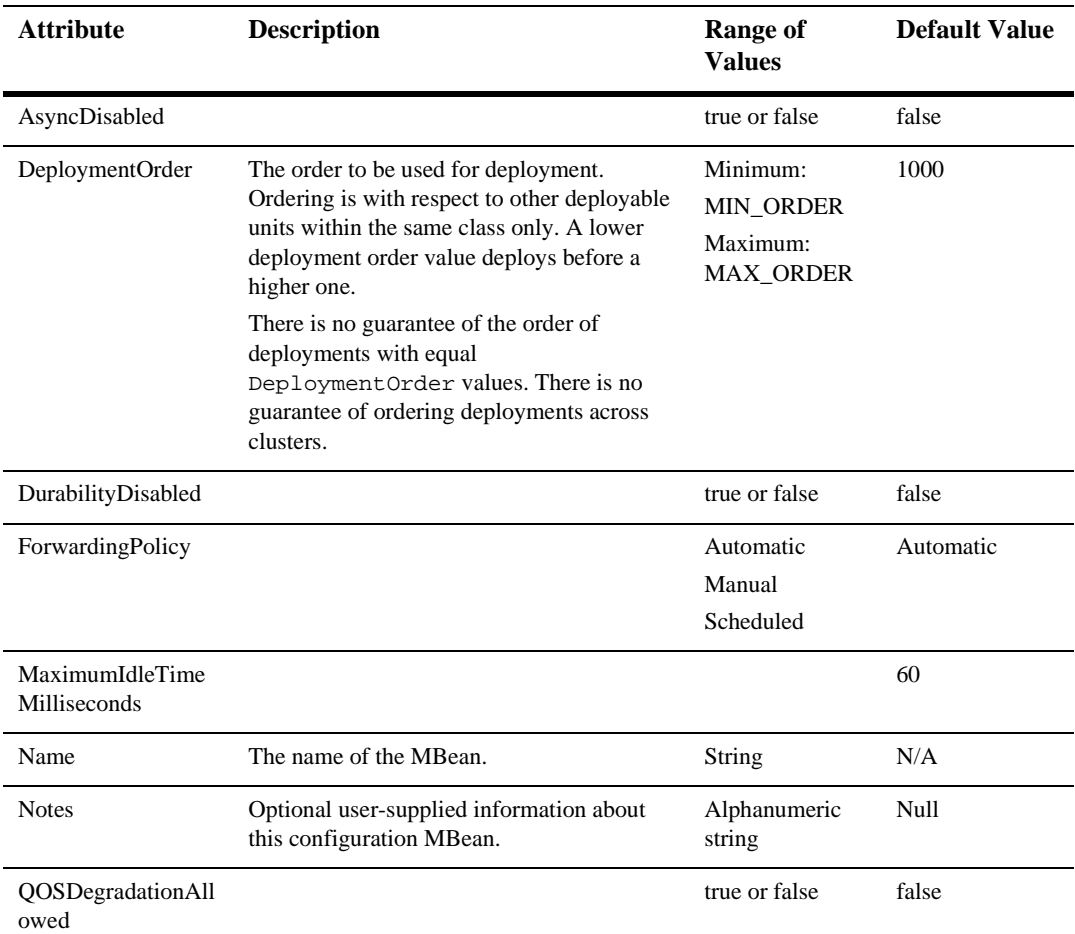

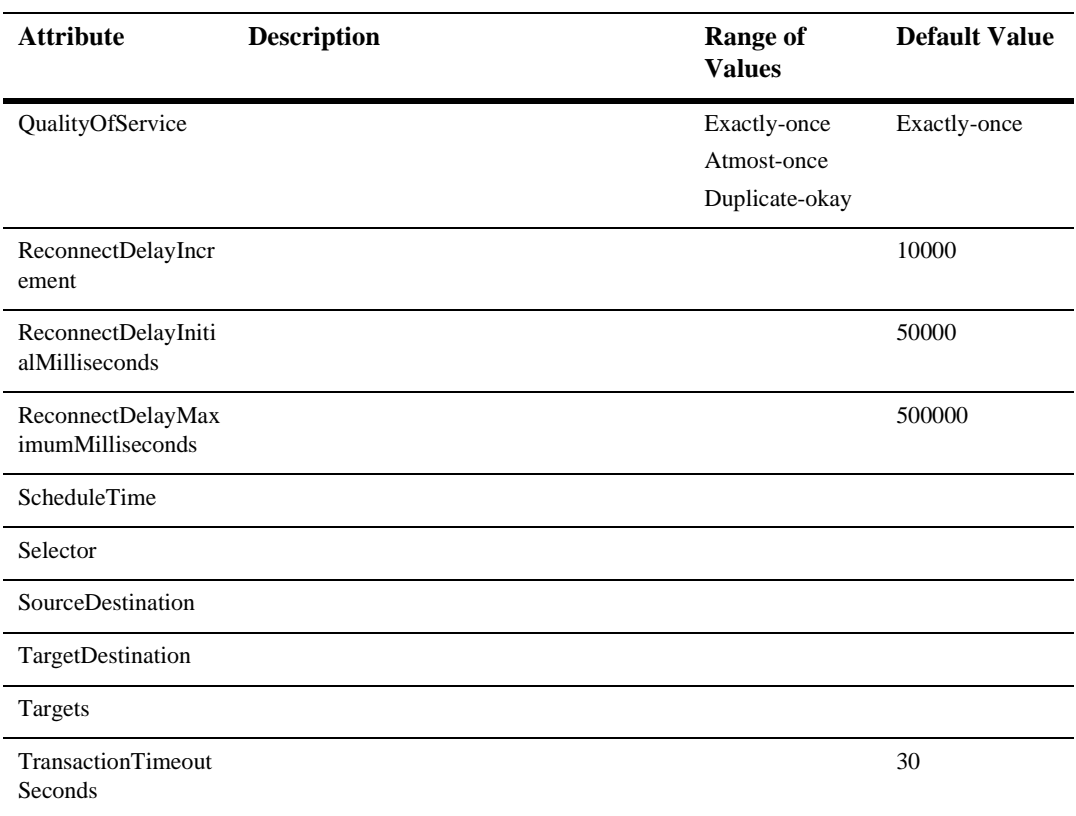

# [NodeManager](config.html#NodeManager)

This MBean is used to represent a NodeManager that is associated with a machine.

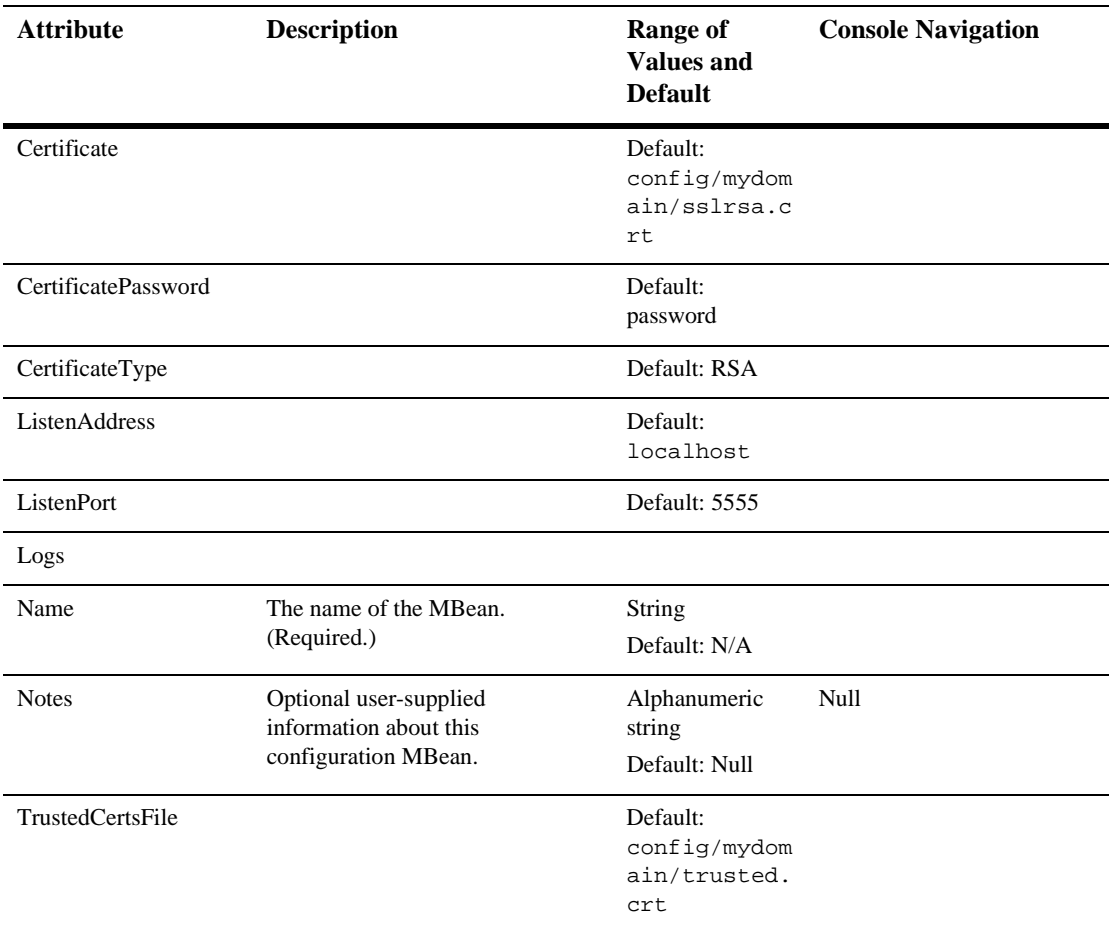
## [NTRealm](config.html#NTRealm)

This MBean holds the NT realm's configuration properties. This MBean is associated with CachingRealmMBean.

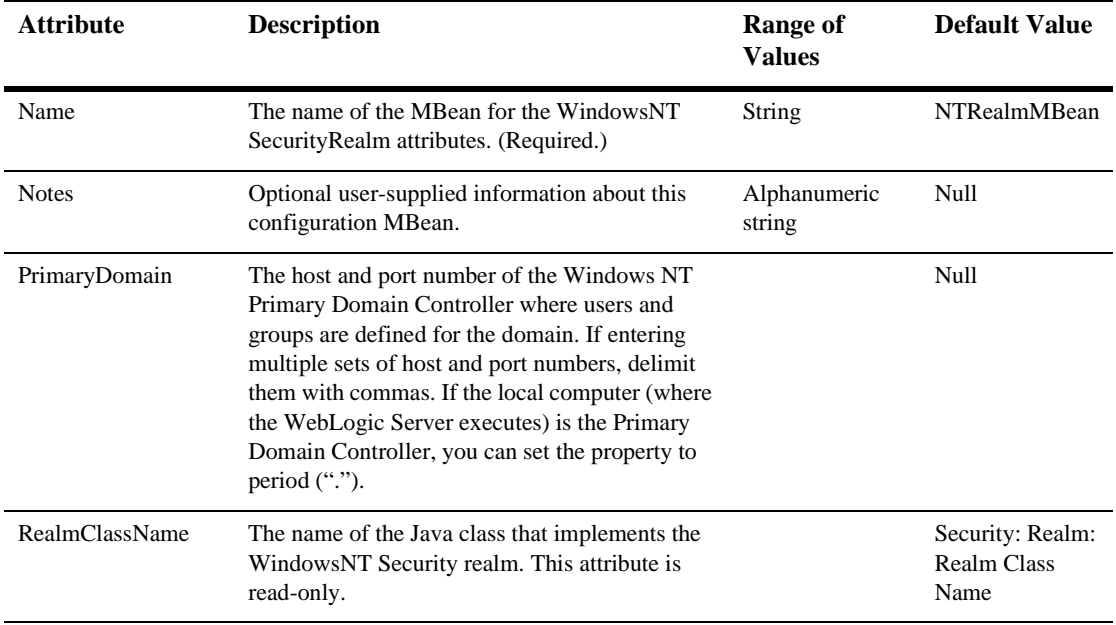

# **[PasswordPolicy](config.html#PasswordPolicy)**

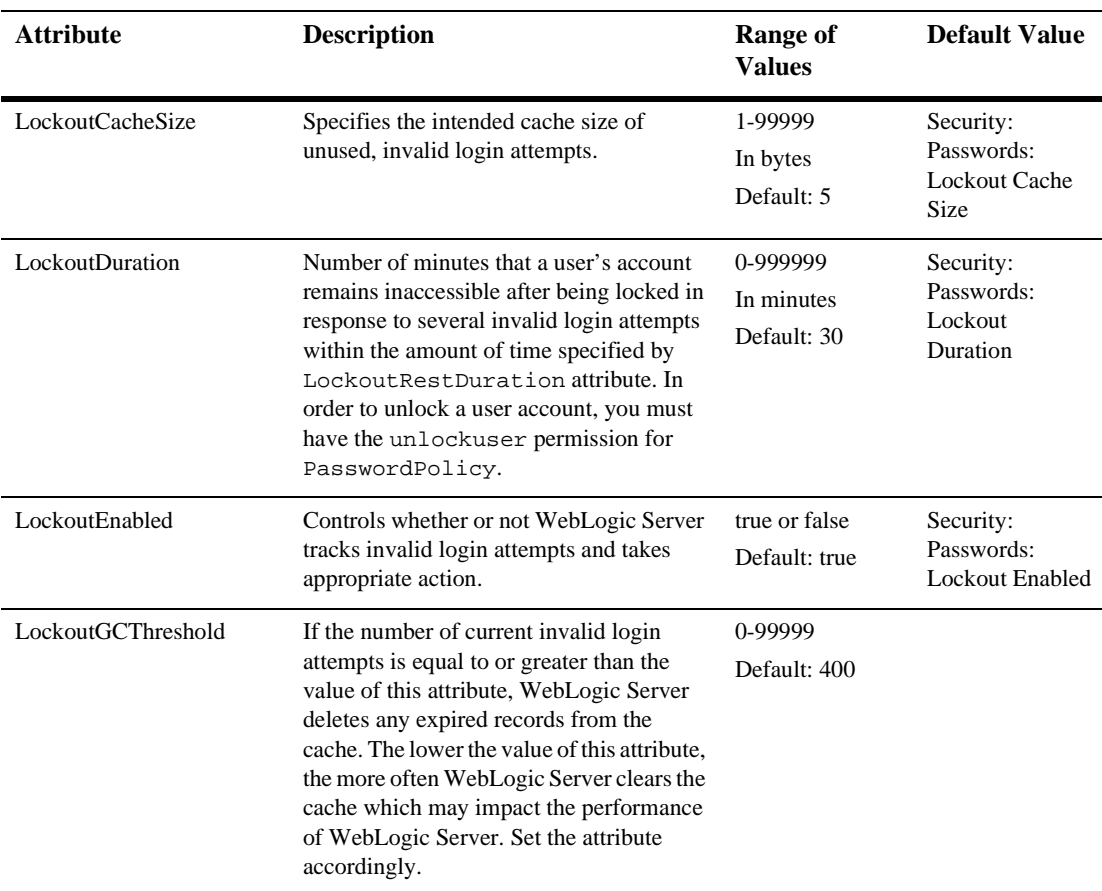

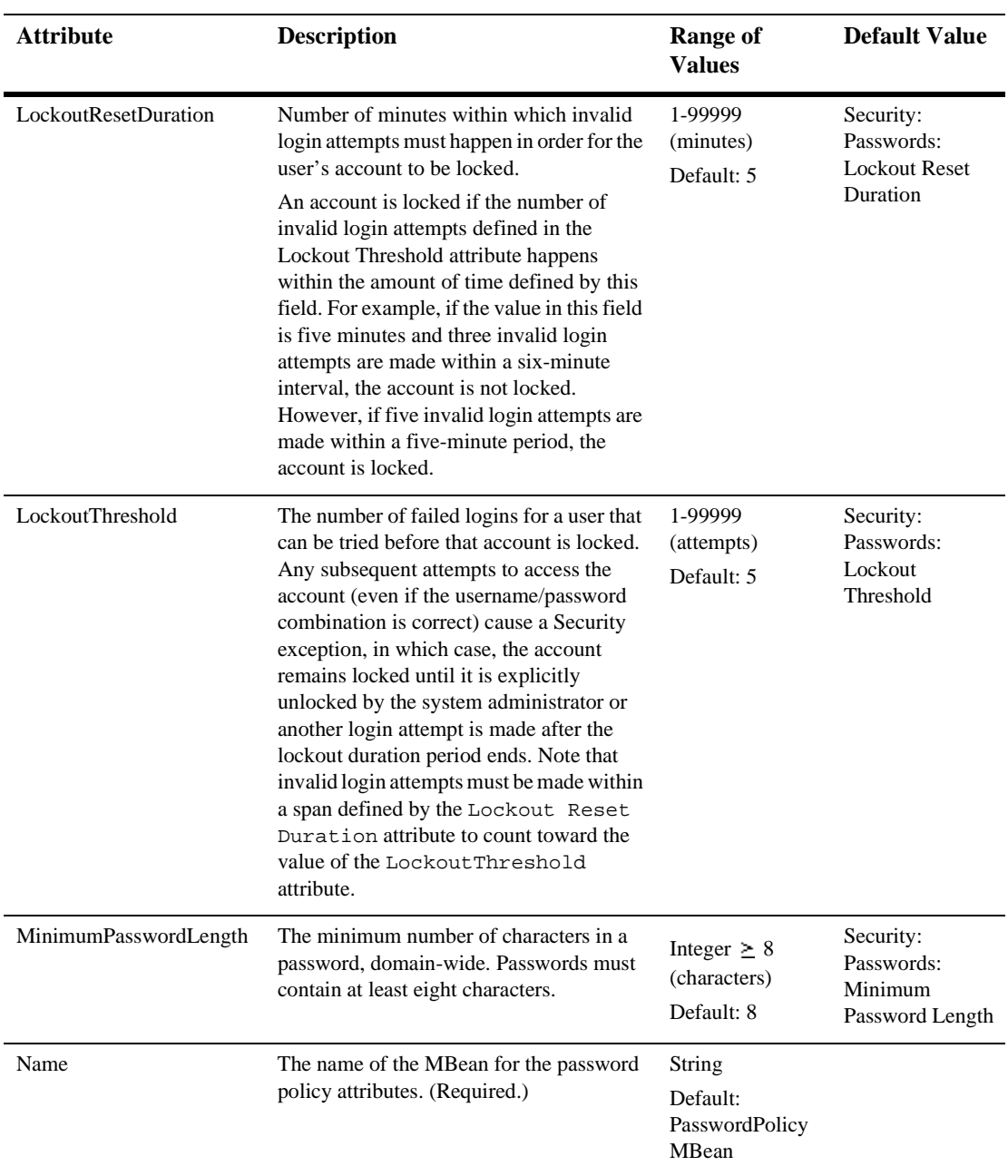

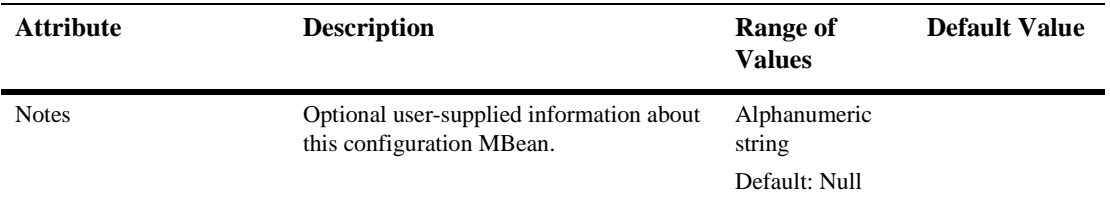

#### [RDBMSRealm](config.html#RDBMSRealm)

This MBean holds the RDBMS realm's configuration properties. This MBean is associated with a CachingRealmMBean. The RDBMSRealms MBean is hard-coded and is part of the product while the rest of the RDBMSRealm is an example which customers are free to change. However, they must live within the configuration parameters of this MBean.

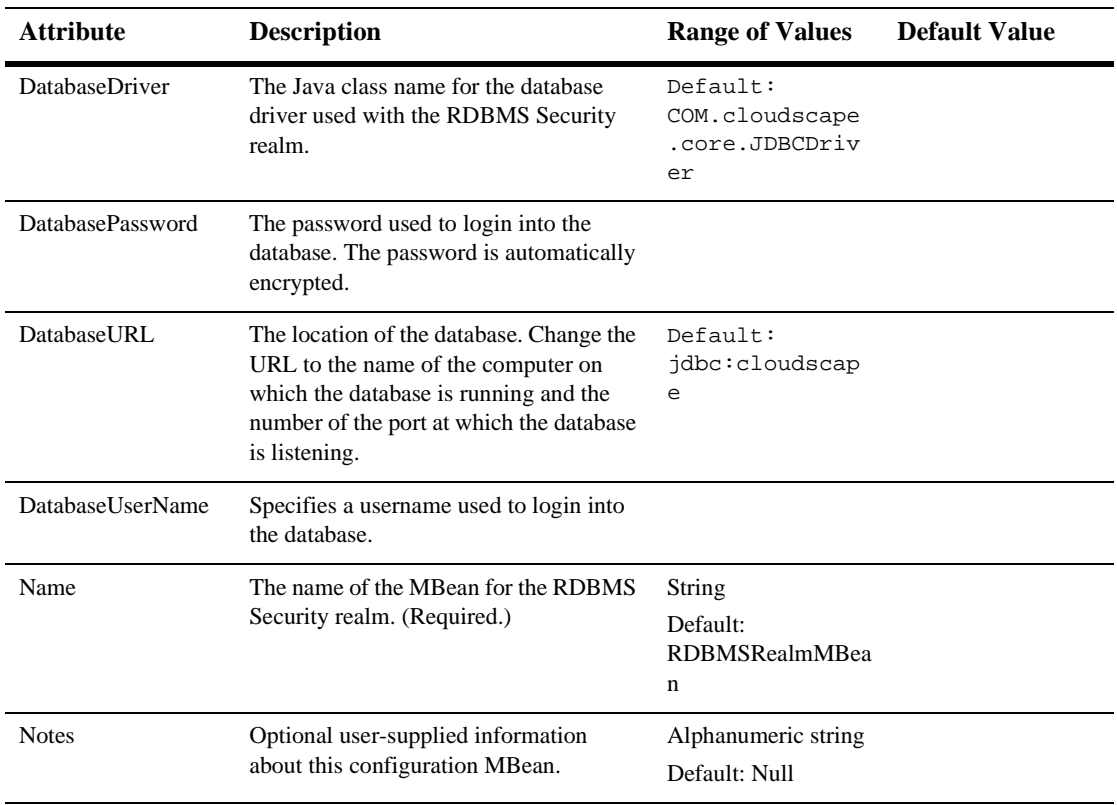

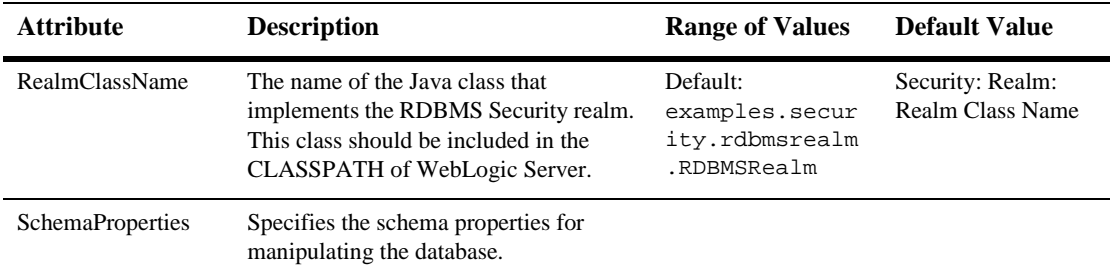

# [Realm](config.html#Realm)

This MBean represents the SecurityMBean's realm properties. It includes the following:

- The configuration parameters for the mandatory FileRealm
- The configuration parameters for the optional CachingRealm
- Methods to manage Users, Groups, Acls, and Permissions.

RealmMBean extends ConfigurationMBean. If any realm other than the FileRealm is used, it is specified by attaching it to a CachingRealmMBean, then attaching the CachingRealmMBean to the RealmMBean. If non-null, an alternate realm is to be used; if null, only the FileRealm is to be used.

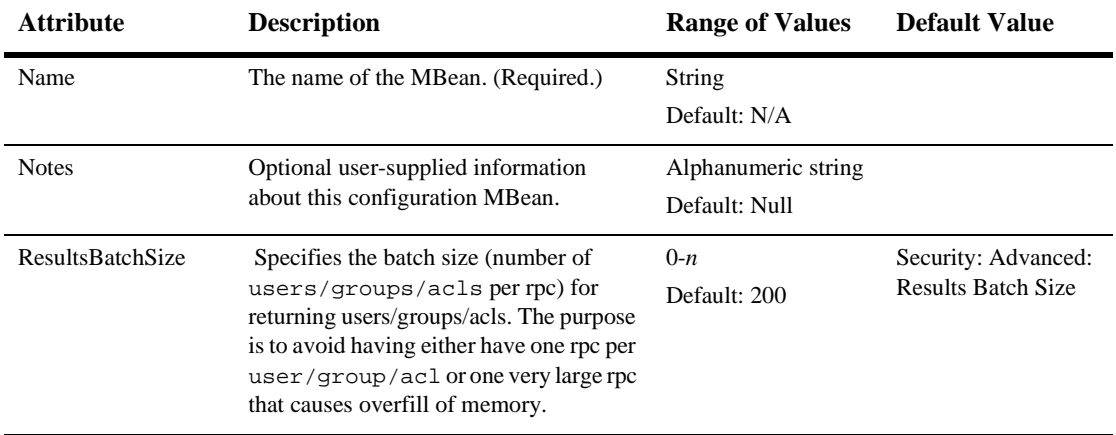

# **[Security](config.html#Security)**

This MBean represents the security properties of an entire Domain.

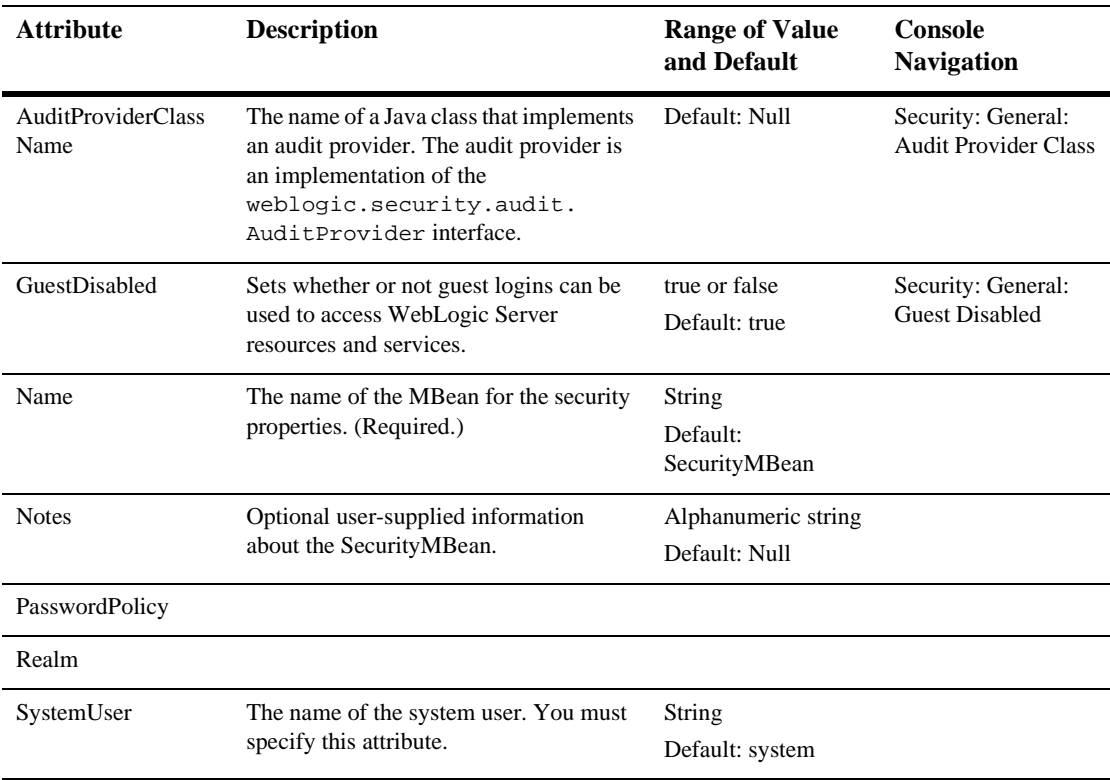

### [Server](config.html#Server)

This class represents a WebLogic Server. A WebLogic Server is a Java process that is a container for J2EE applications.

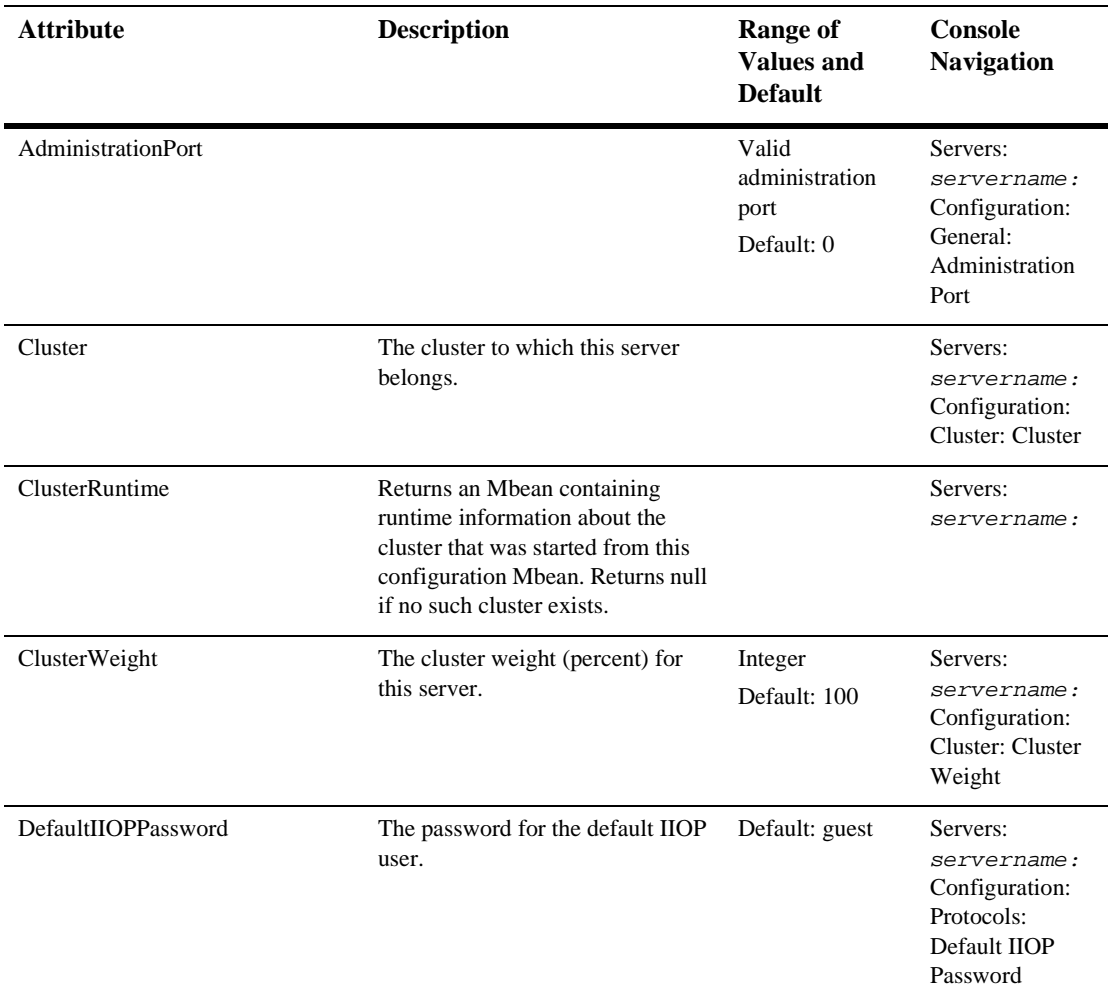

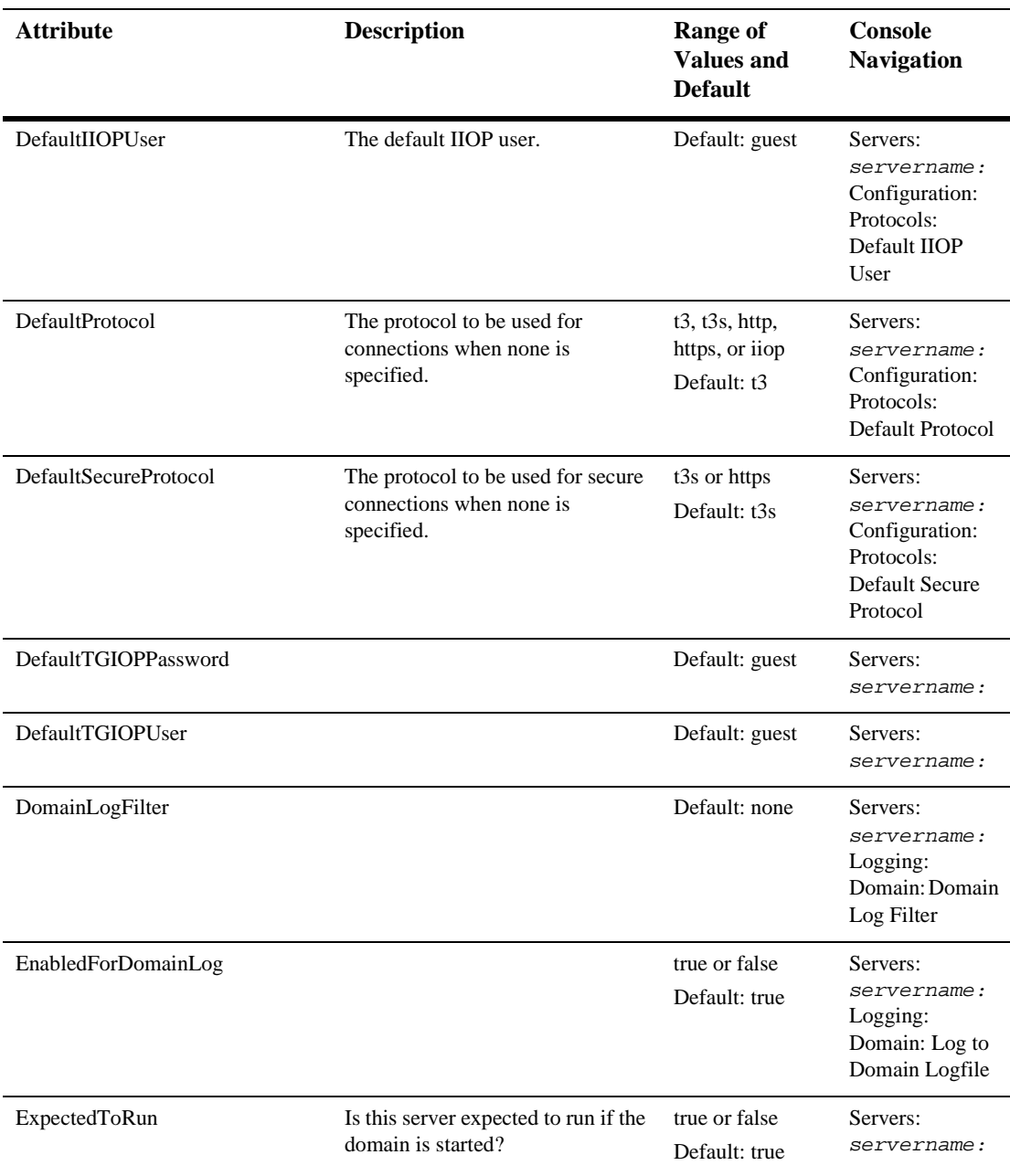

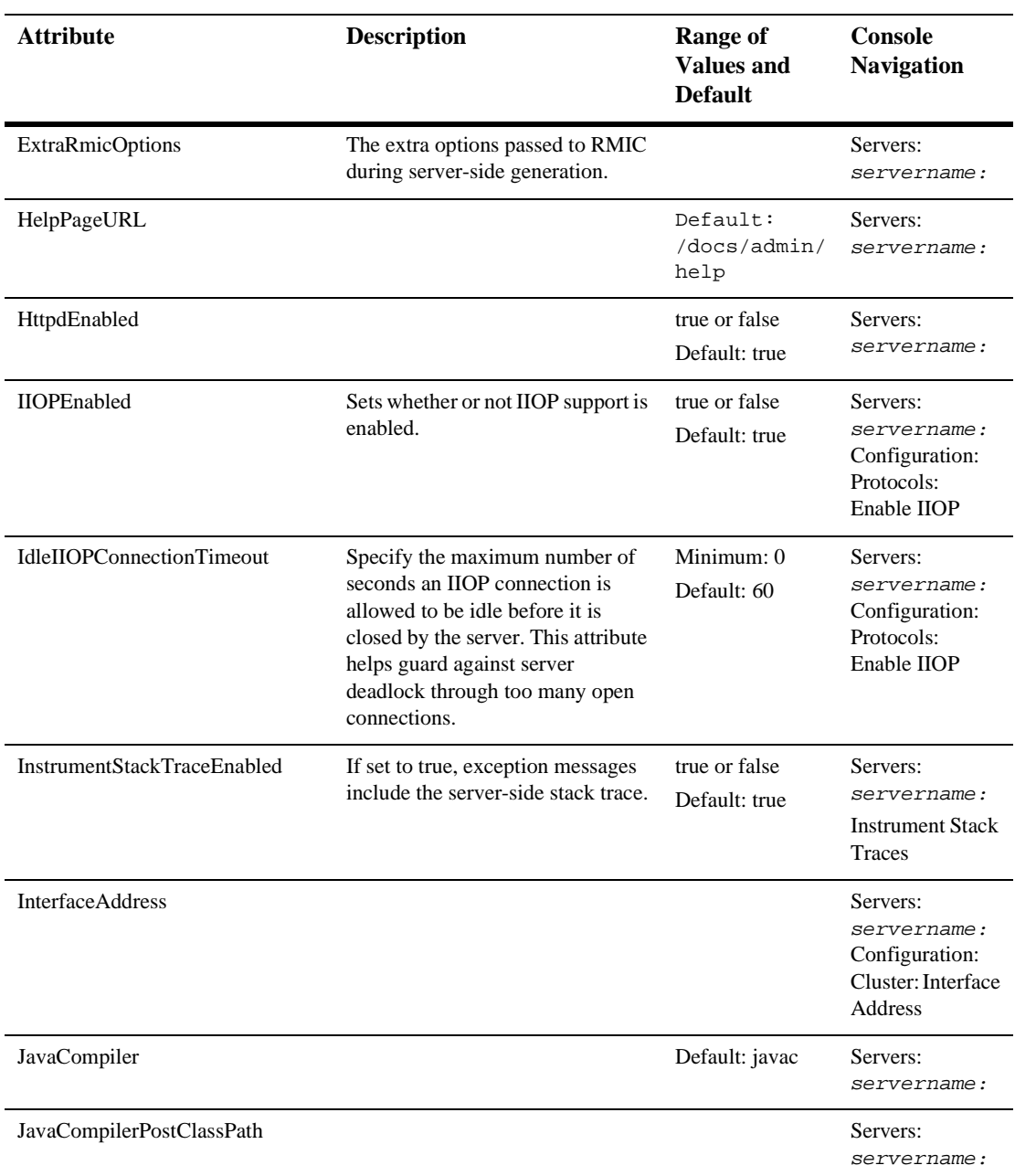

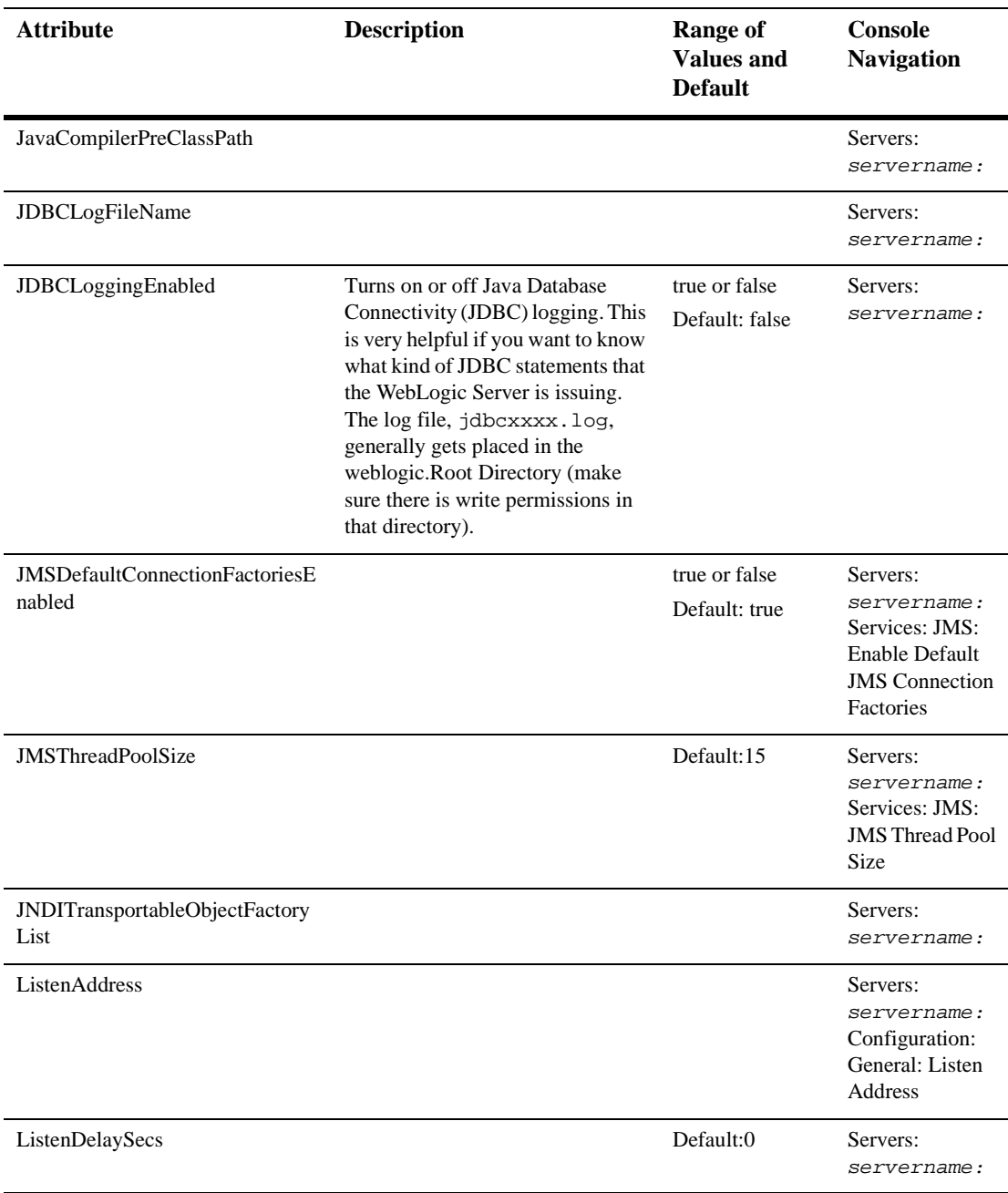

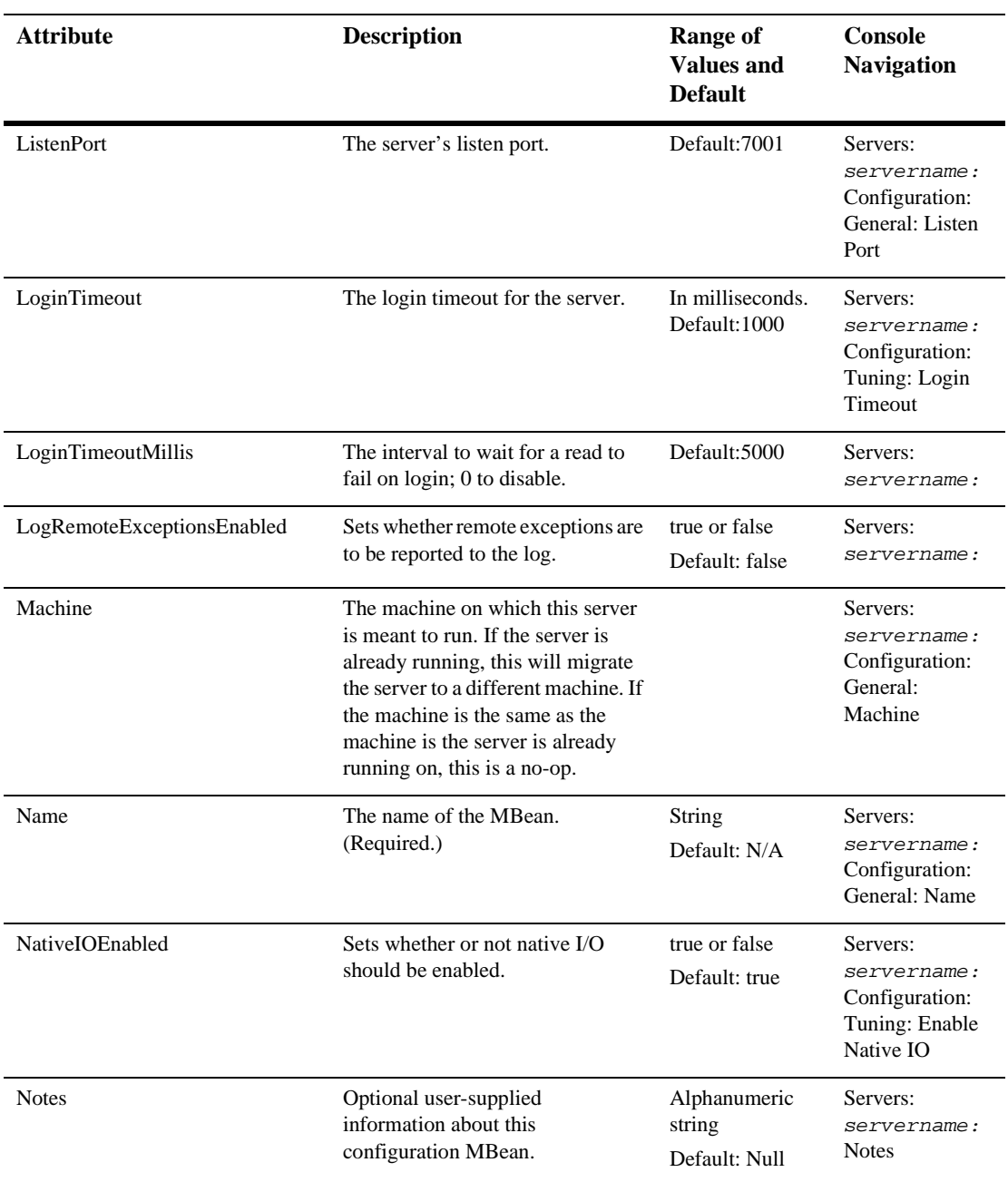

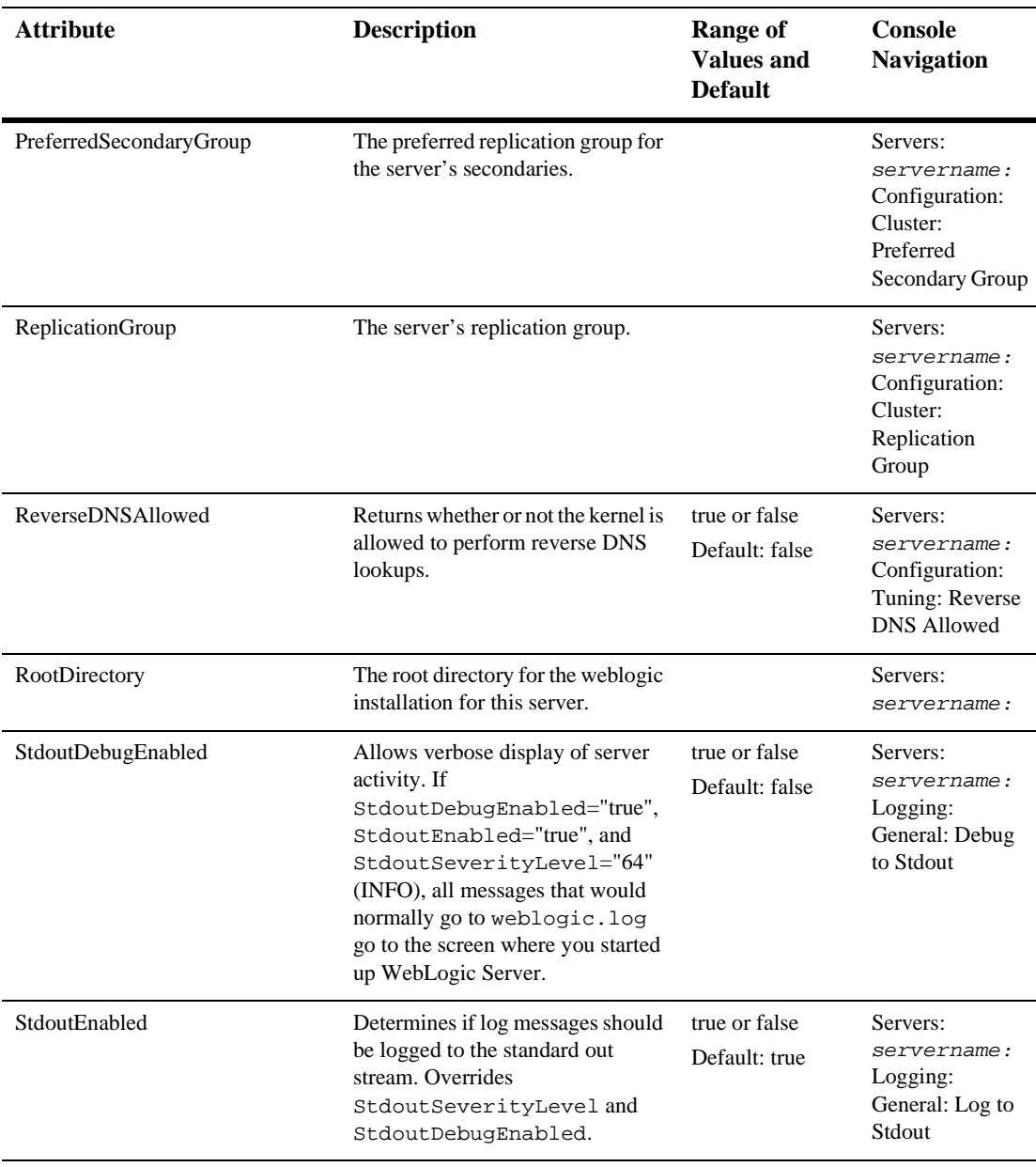

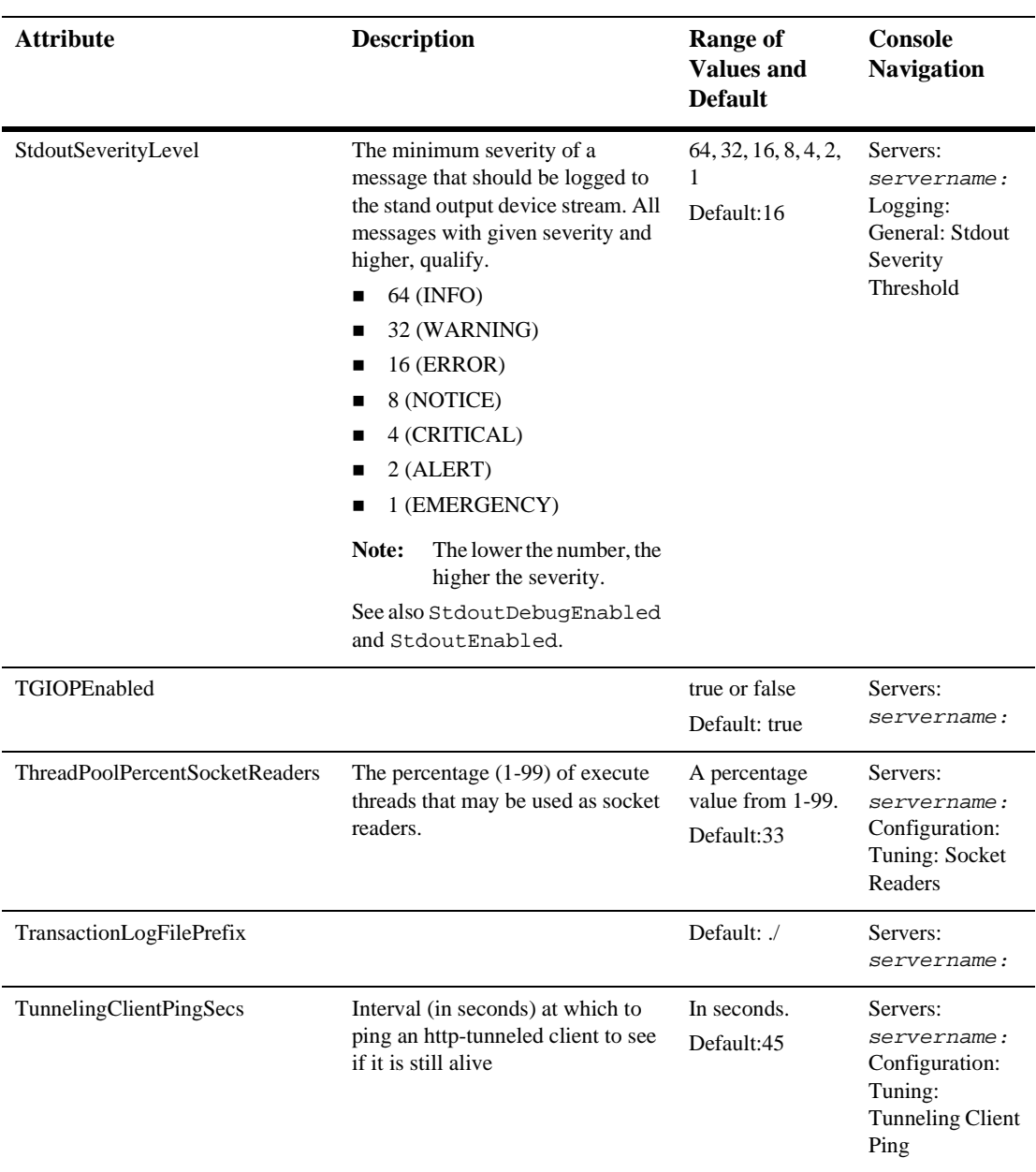

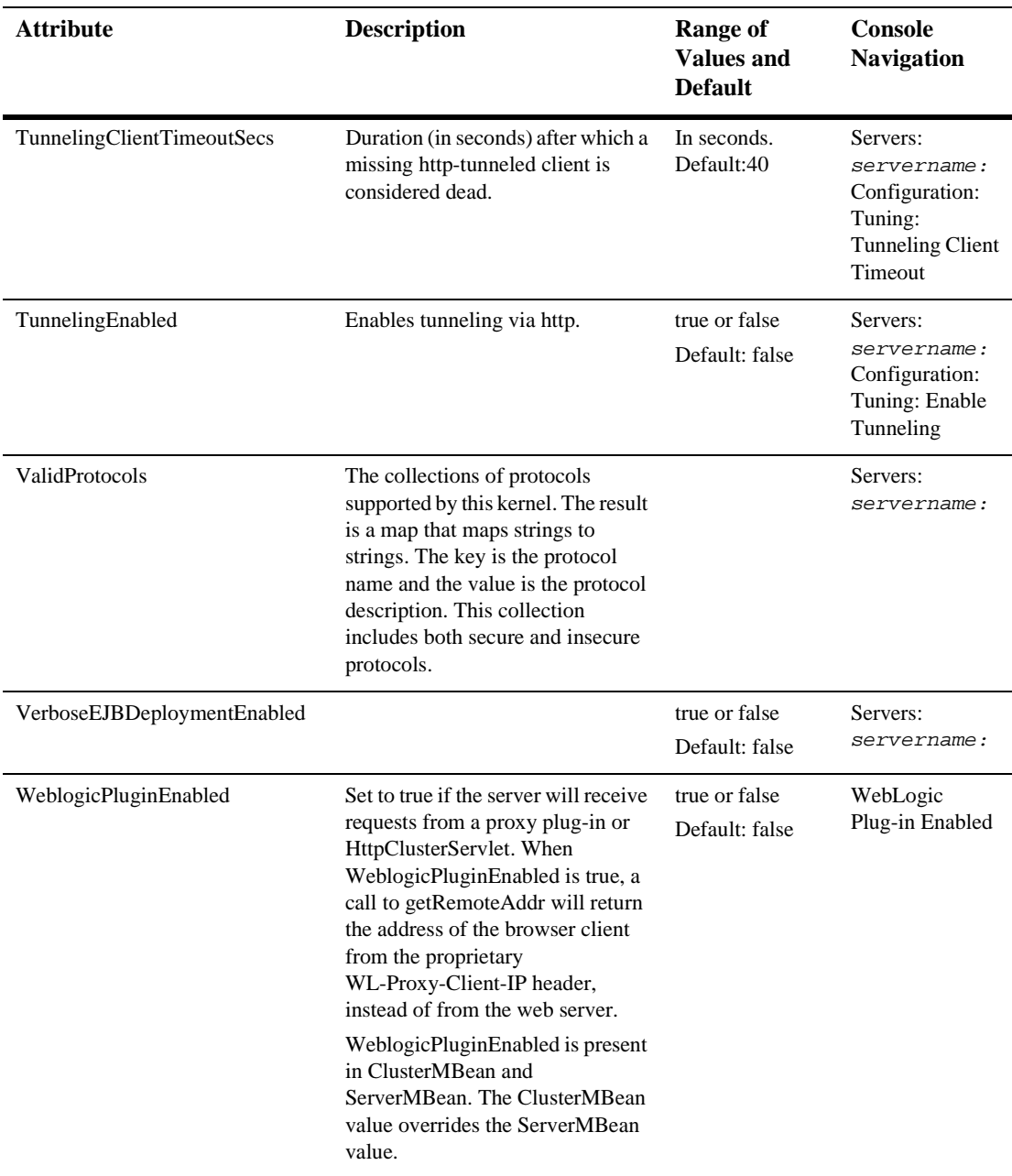

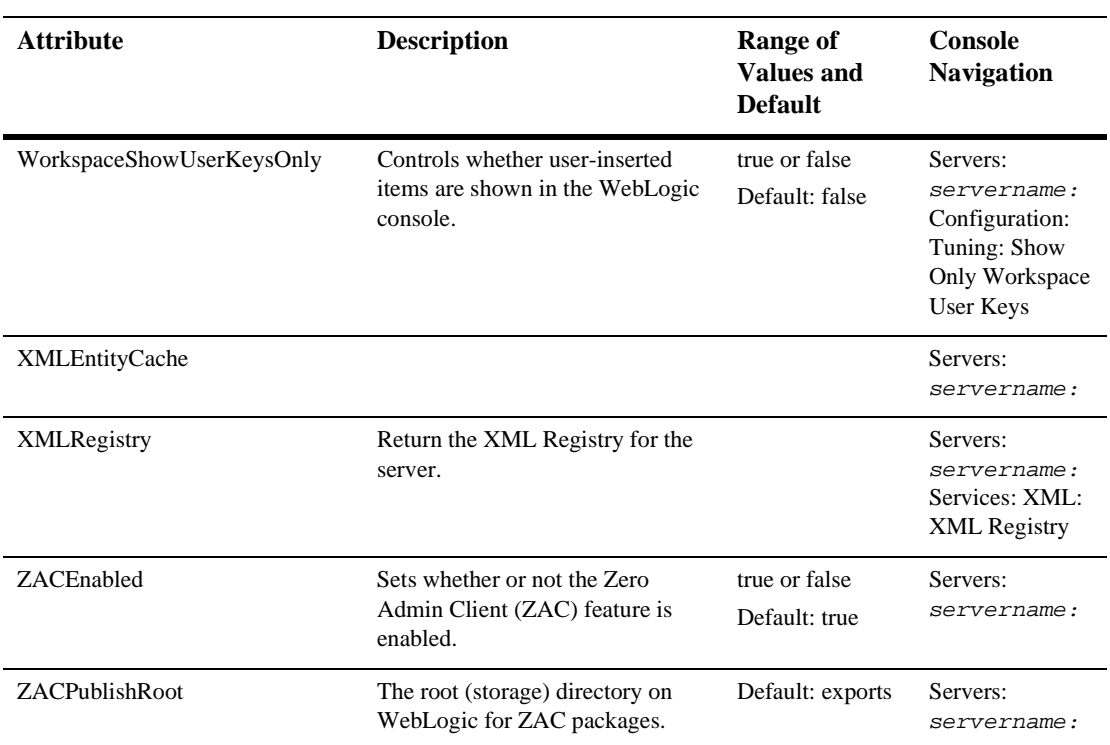

## **[ServerStart](config.html#ServerStart)**

This element is used to configure the attributes necessary to start up a server on a remote machine.

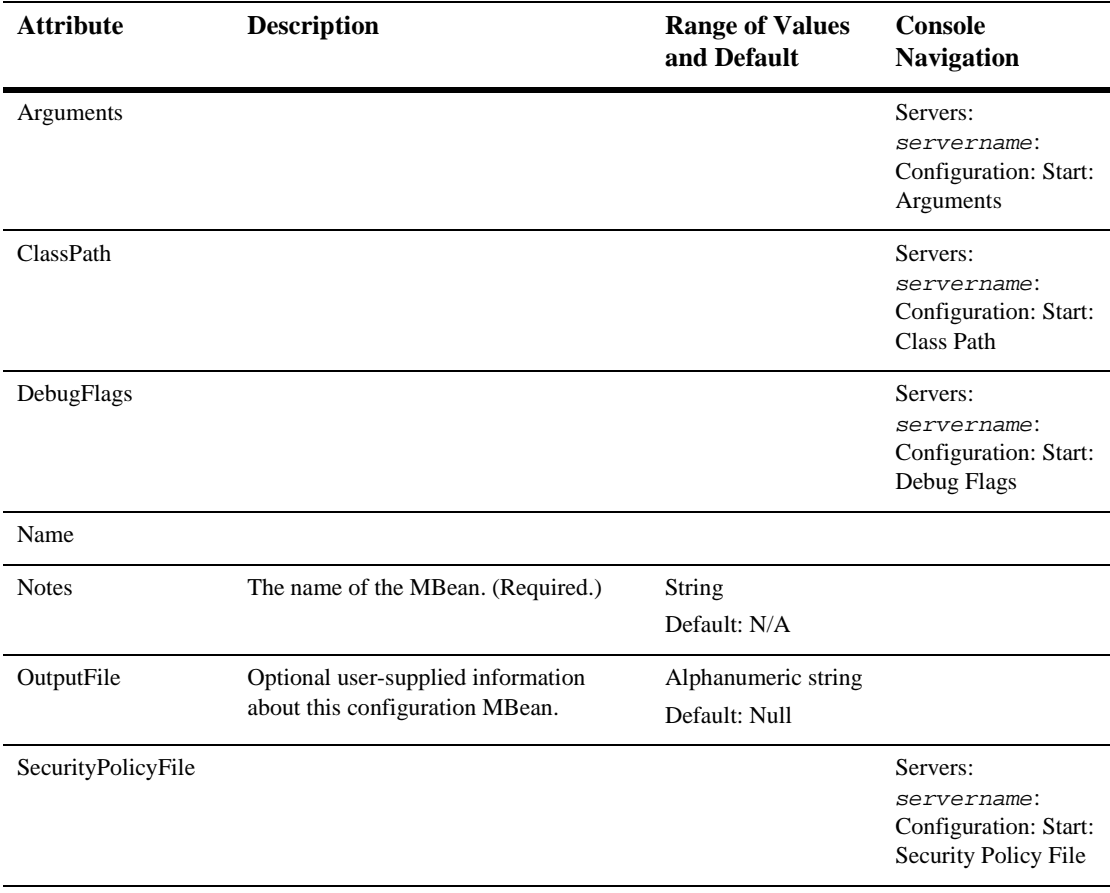

## [ShutdownClass](config.html#ShutdownClass)

Extends ClassDeploymentMBean.

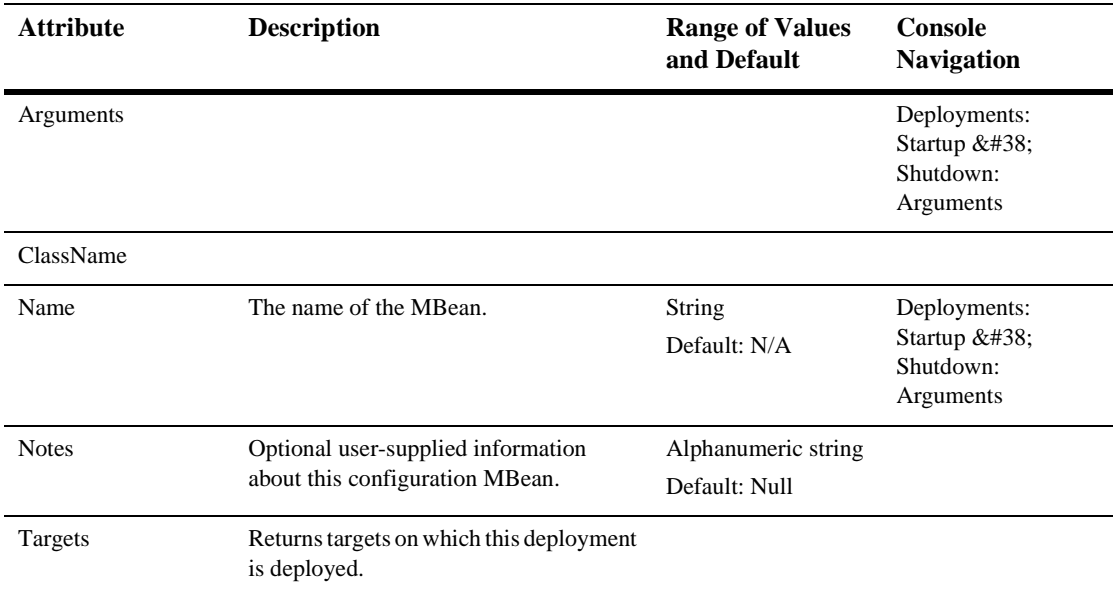

# **[SNMPAgent](config.html#SNMPAgent)**

The element representing the SNMP Agent Configuration. The SNMP Agent MBean is a singleton for the SNMP Agent Configuration and does not belong to any configuration.

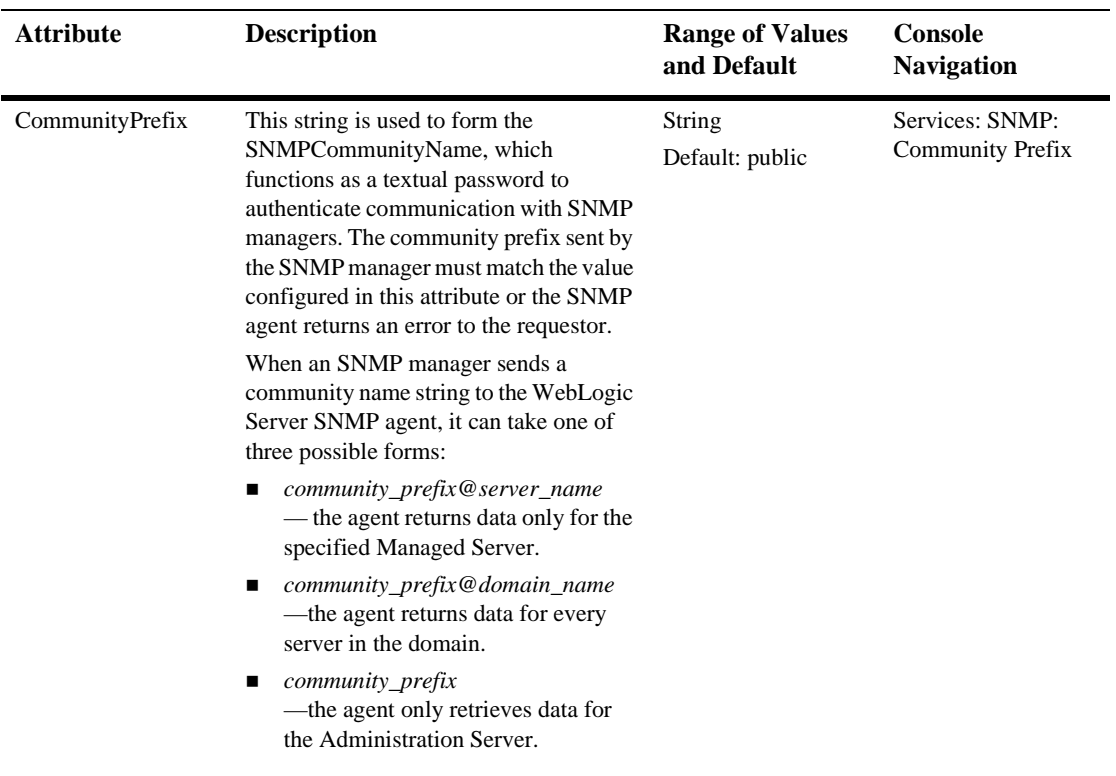

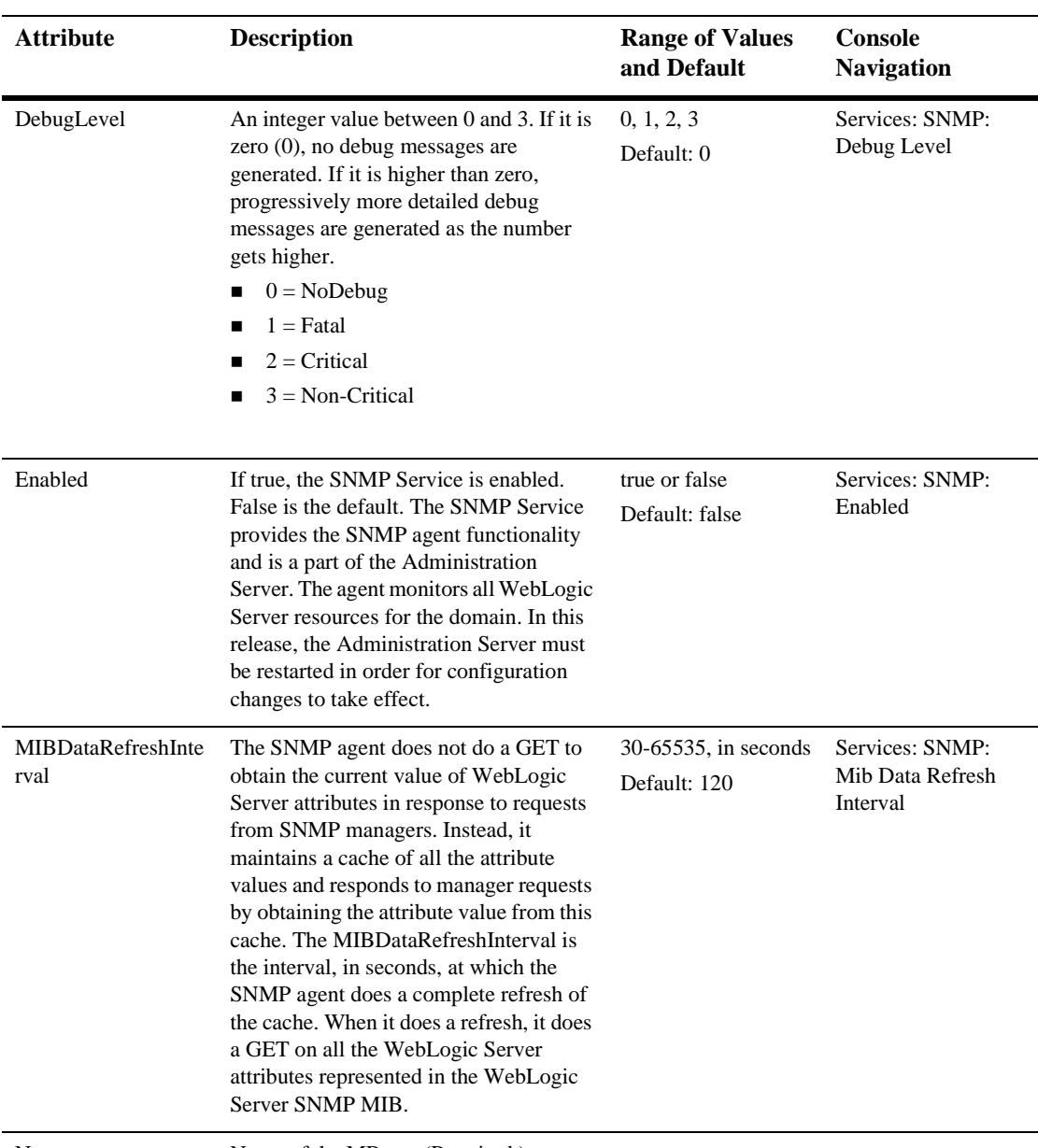

Name Mame of the MBean. (Required.)

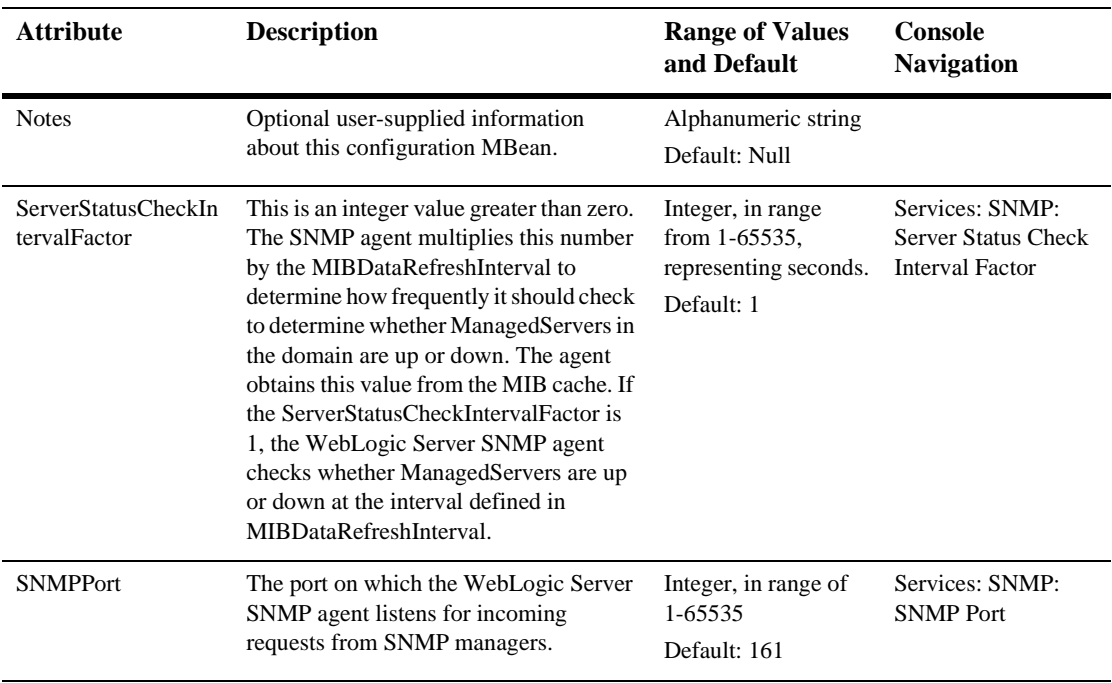

## **[SNMPAttributeChange](config.html#SNMPAttributeChange)**

This class describes the settings to receive MBean-attribute change trap. SNMPAttributeChangeMBean extends SNMPTrapSourceMBean

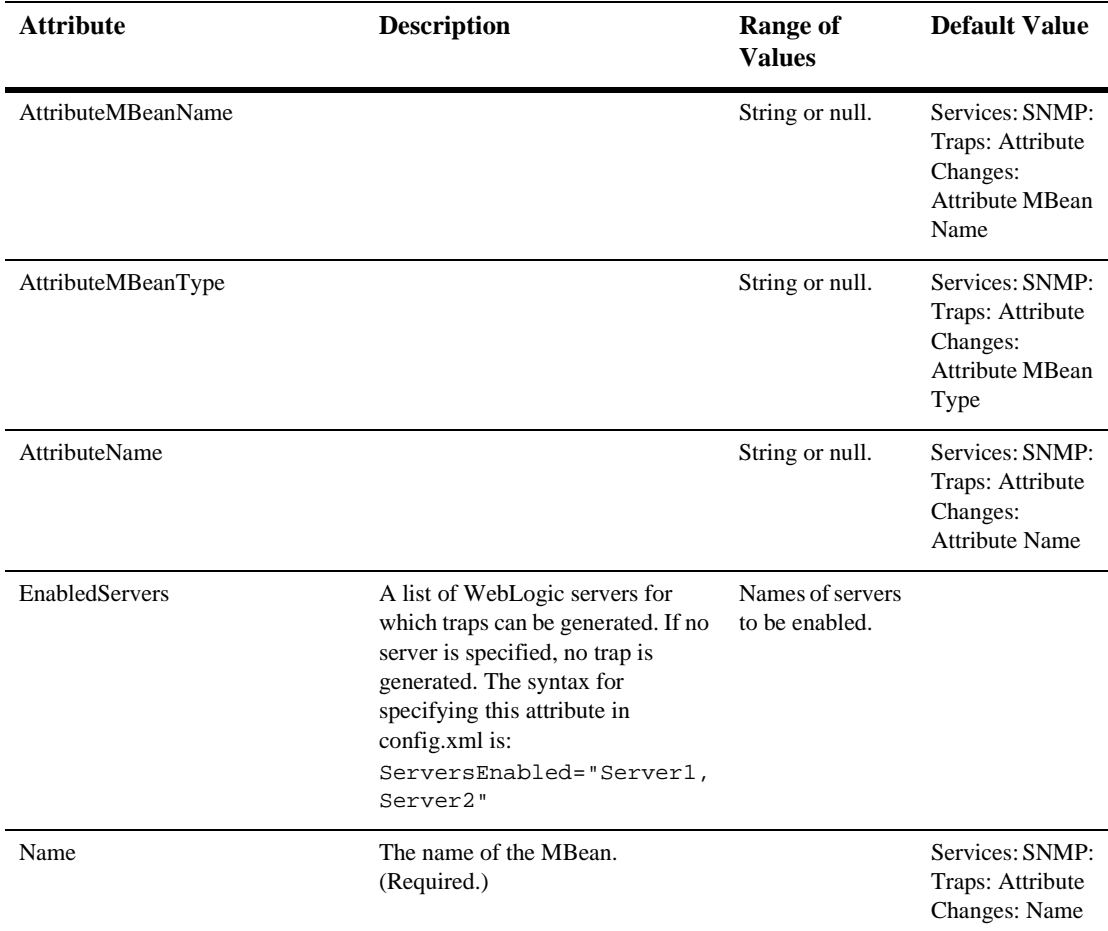

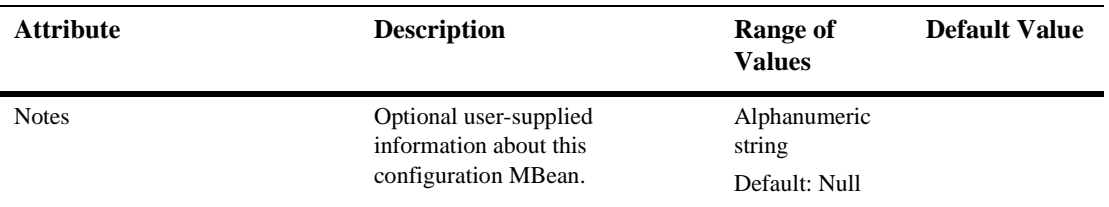

### **[SNMPCounterMonitor](config.html#SNMPCounterMonitor)**

This class describes the criteria for a Counter-based Monitor. A trap is generated when this criteria is satisfied. SNMPCounterMonitorMBean extends SNMPJMXMonitorMBean

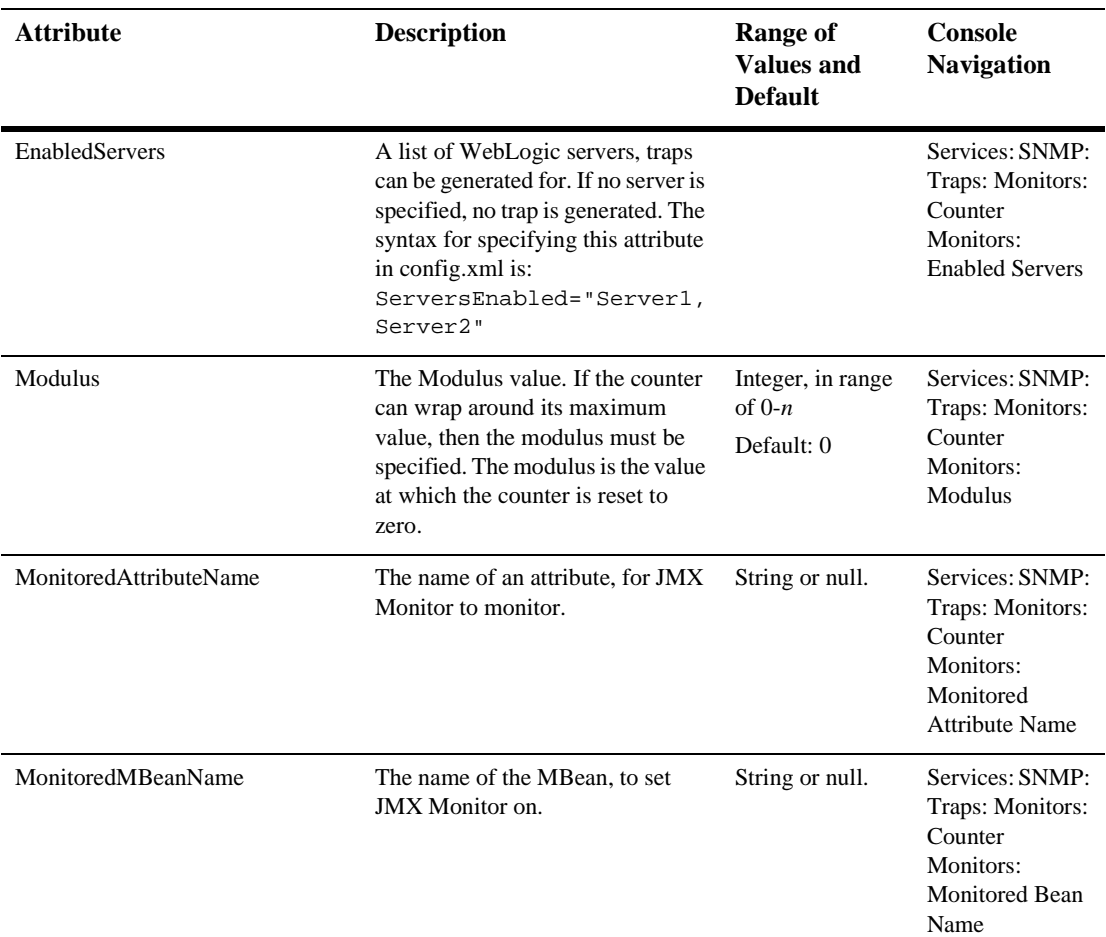

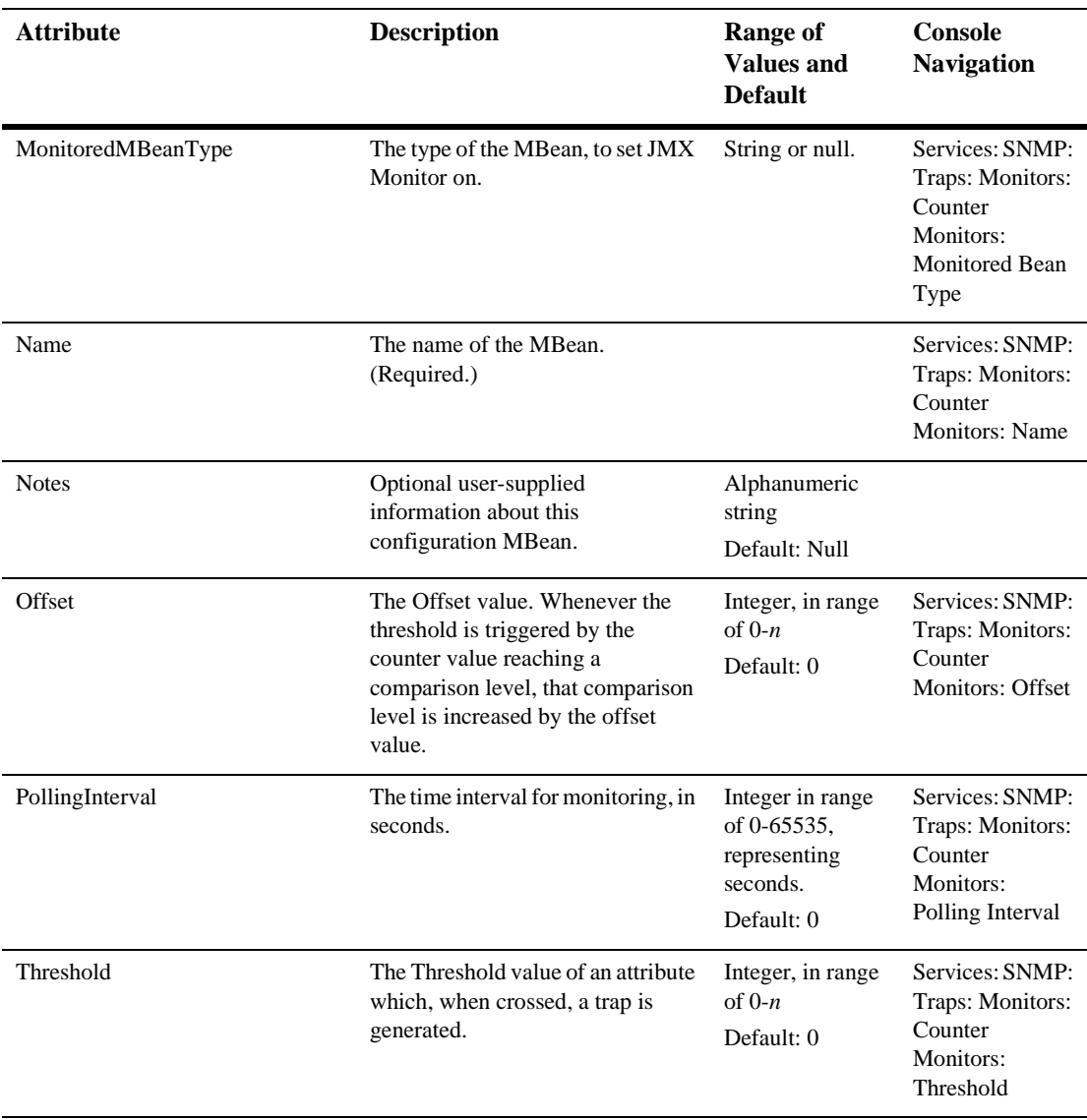

## **[SNMPGaugeMonitor](config.html#SNMPGaugeMonitor)**

This class describes the criteria for a Gauge-based Monitor. A trap is generated when this criteria is satisfied.

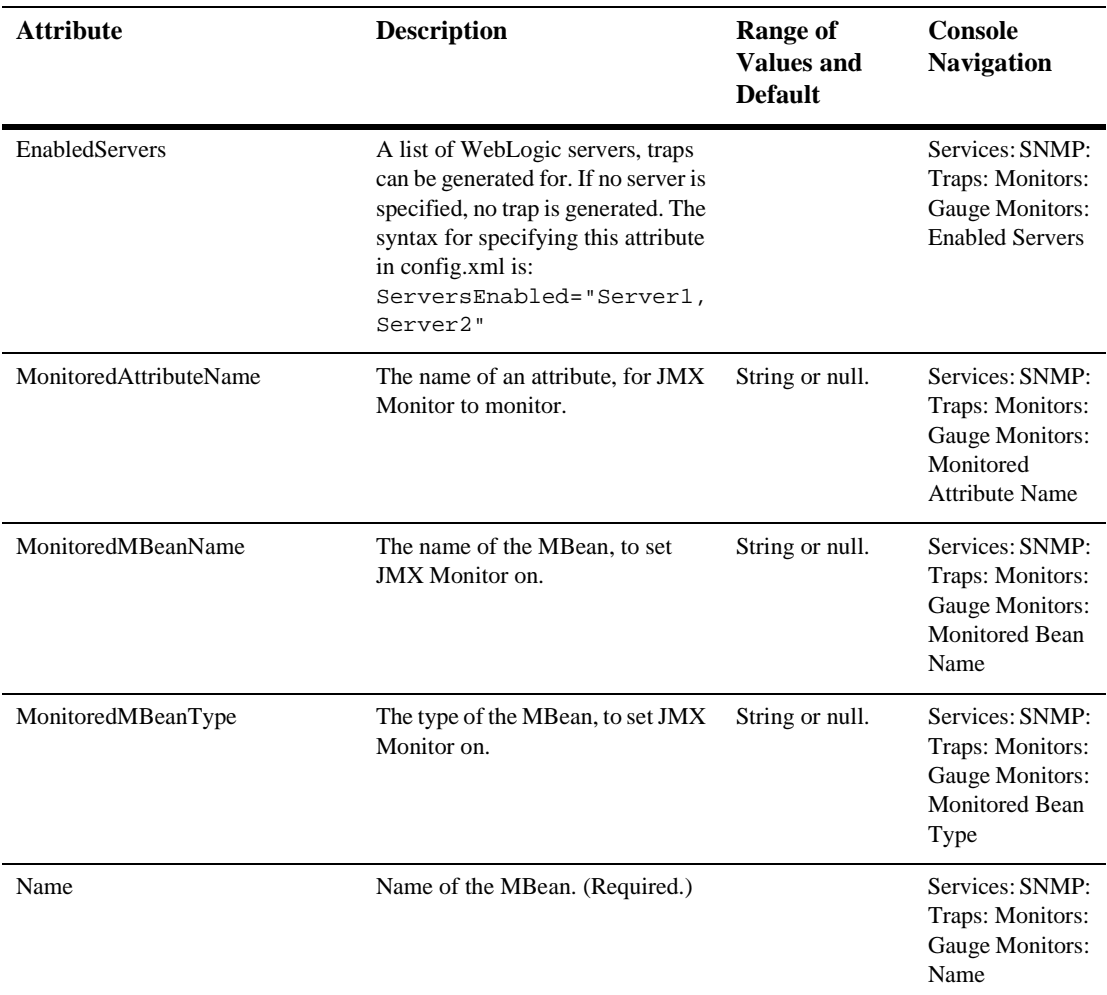

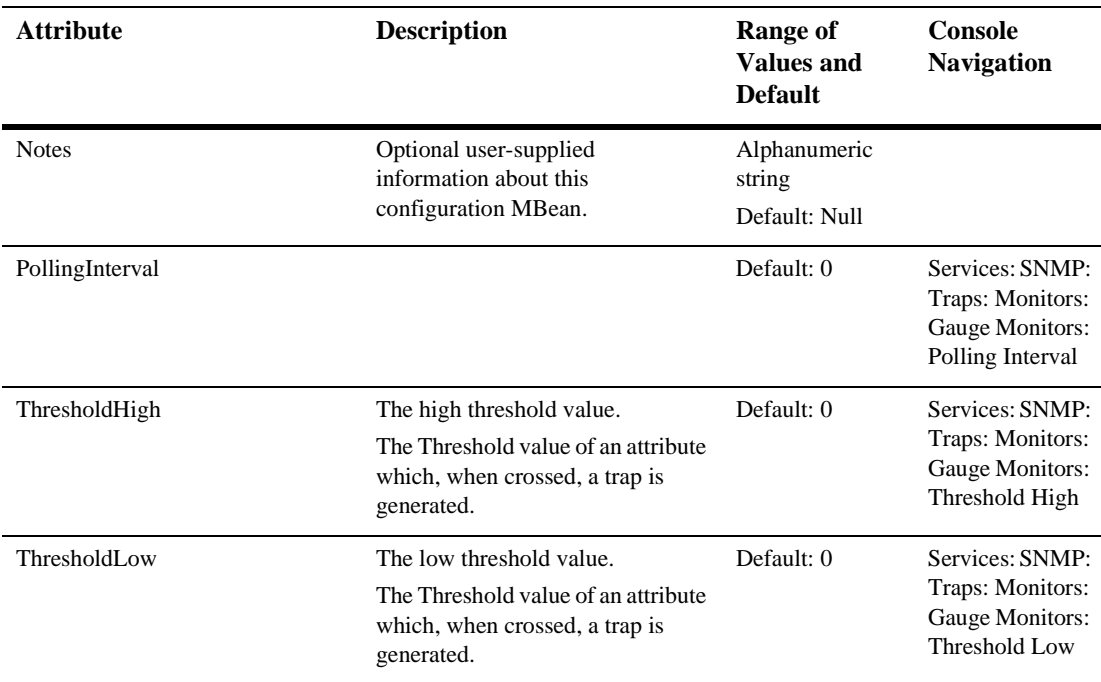

## **[SNMPLogFilter](config.html#SNMPLogFilter)**

This element represents a filter to qualify log messages which are logged to the server log file. A message must qualify criteria specified as a filter in order to generate a trap. Multiple instances of this element can be defined, if needed. If there are multiple instances, a message must qualify at least one filter to qualify for the server log file.

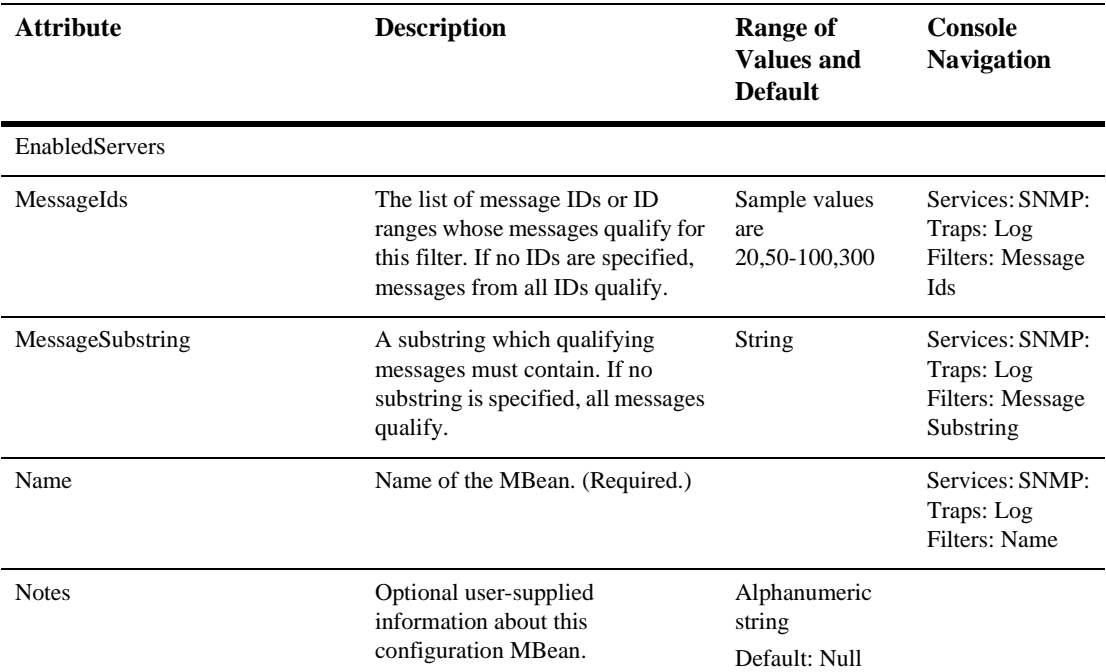

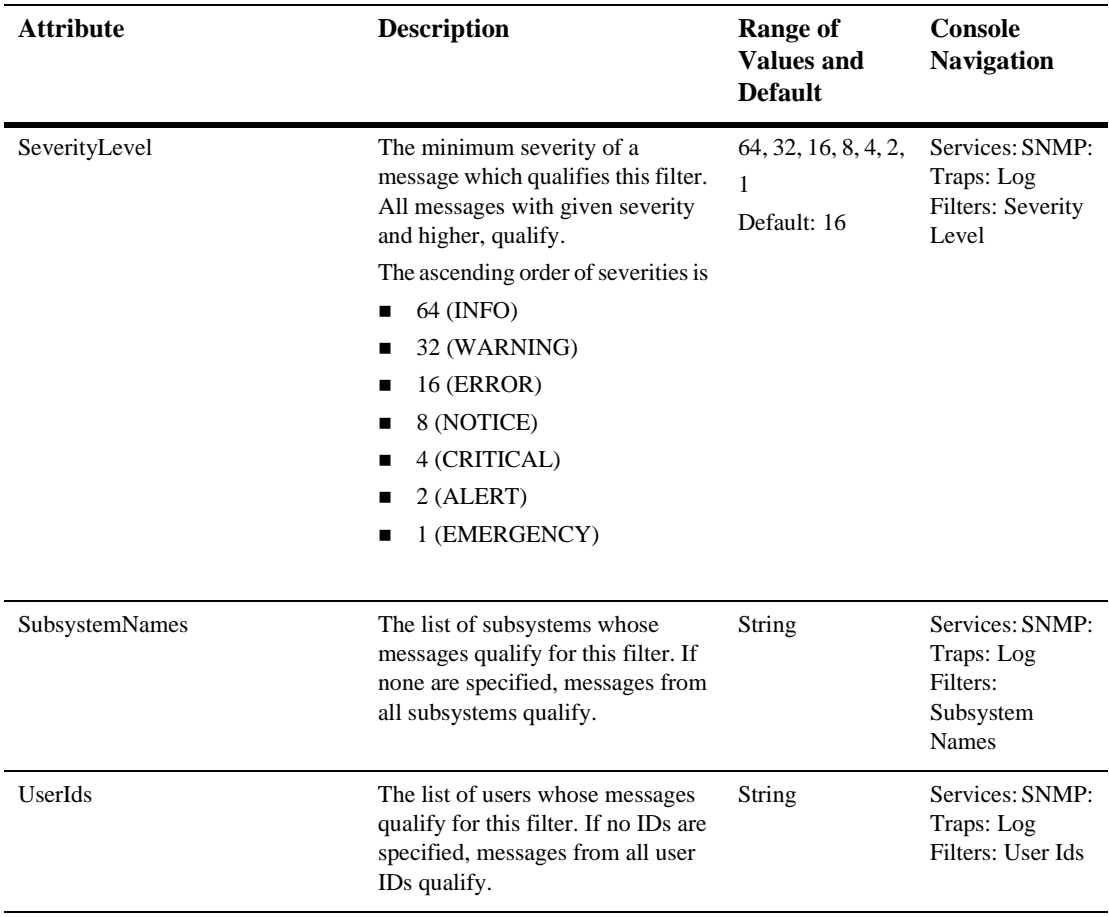

# **SNMPProxy**

The element representing the SNMP agents to be proxied by the current one.

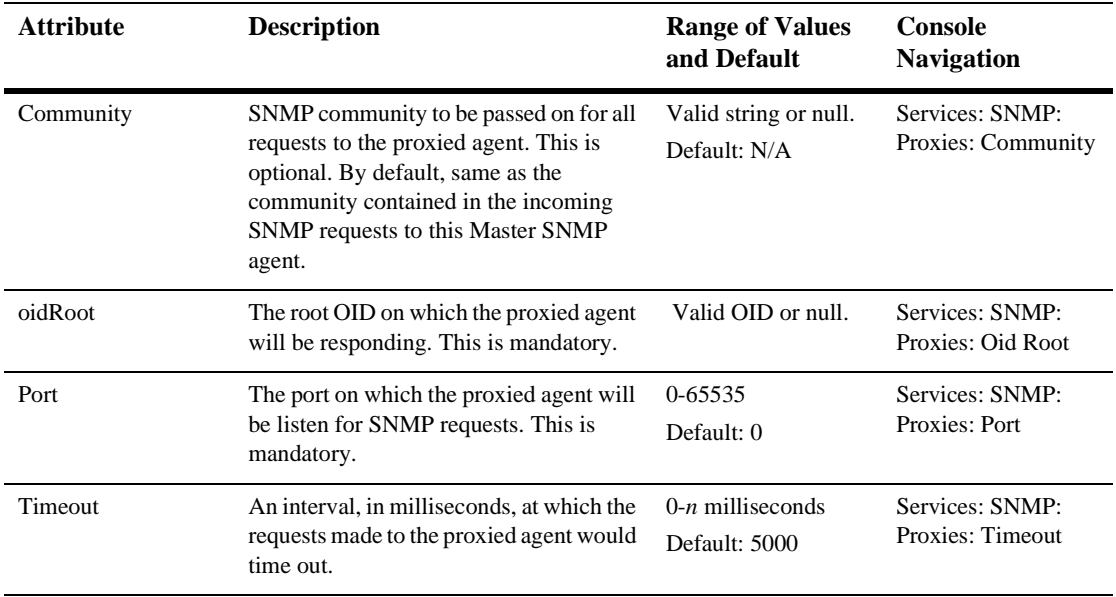

## **[SNMPStringMonitor](config.html#SNMPStringMonitor)**

Describes the criteria for a String-based Monitor. A trap will be generated when this criteria is satisfied. SNMPStringMonitor extends SNMPJMXMonitor.

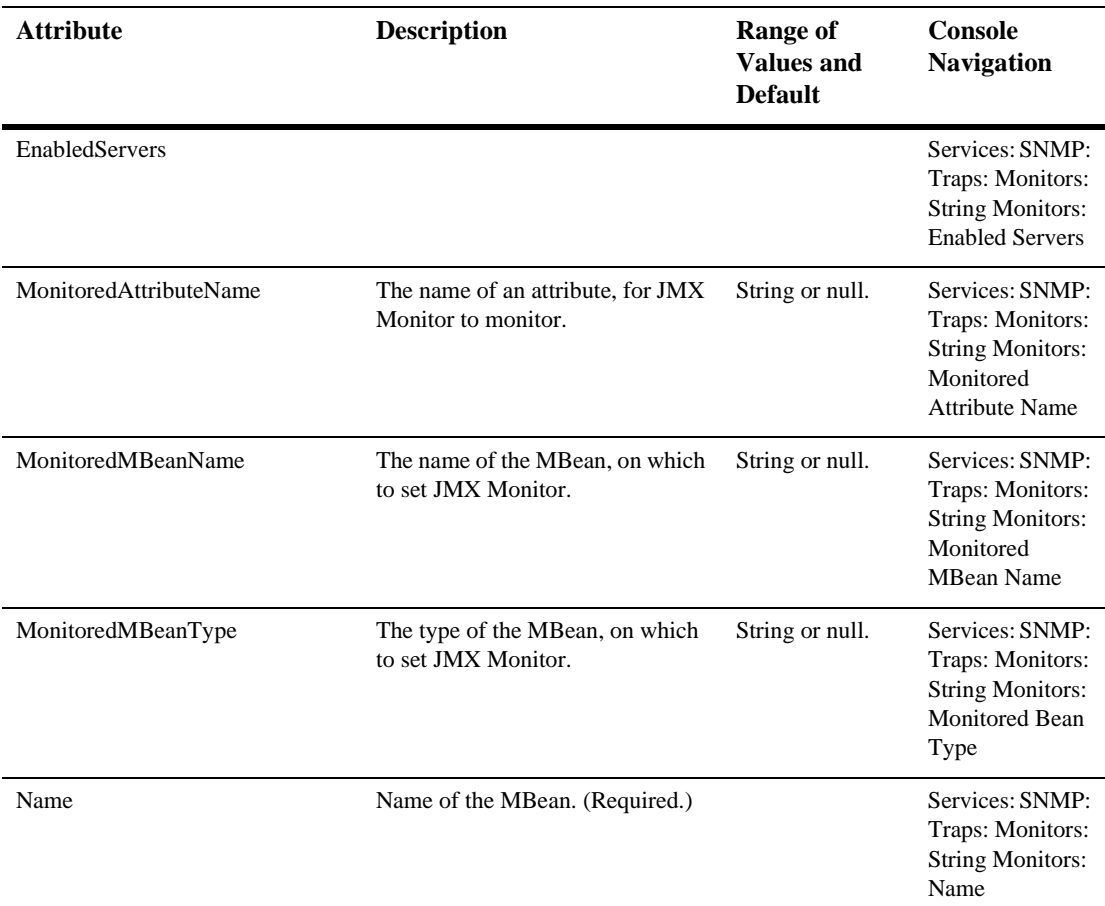

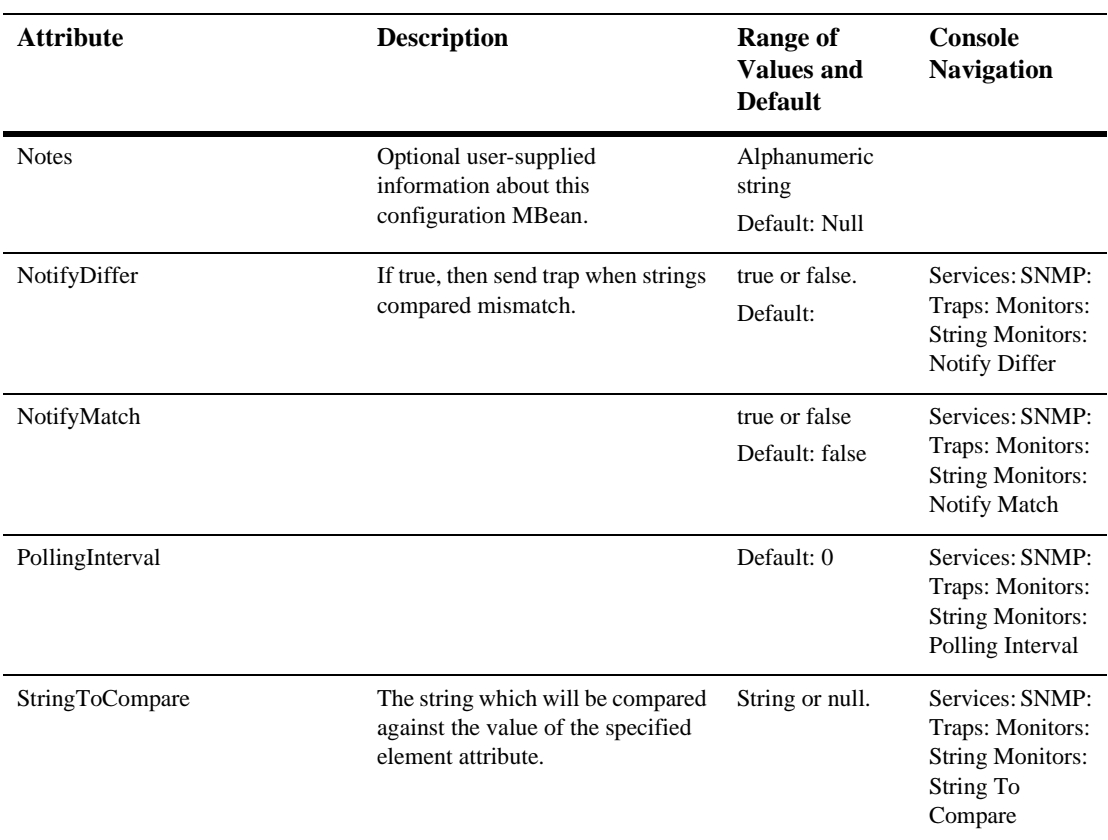

# **[SNMPTrapDestination](config.html#SNMPTrapDestination)**

This element holds all the destinations to which SNMP traps can be sent.

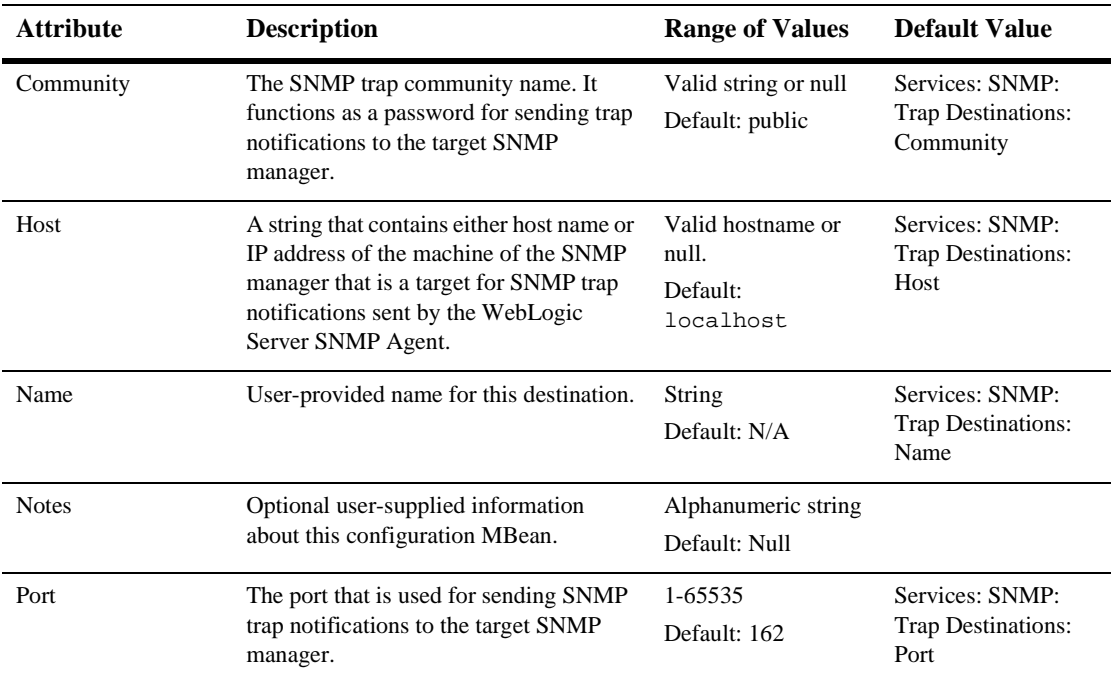

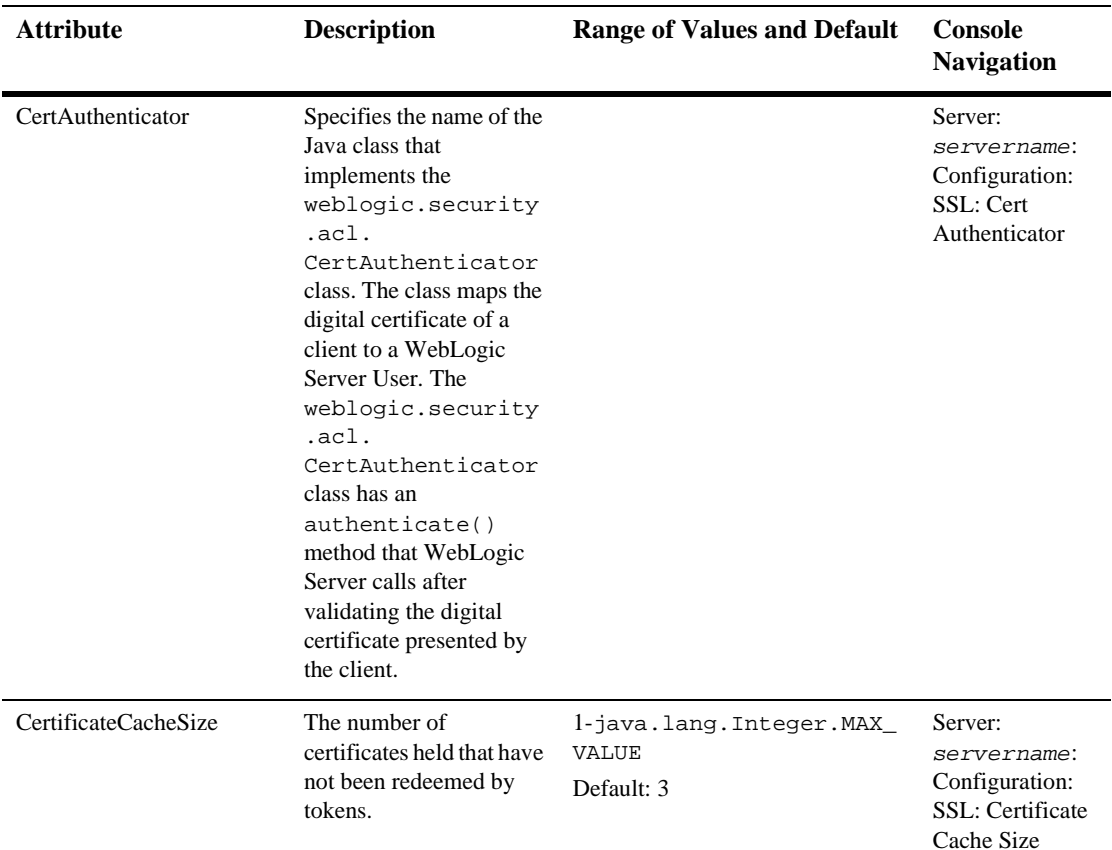

This element represents the configuration of Secure Socket Layer (SSL) for clients.

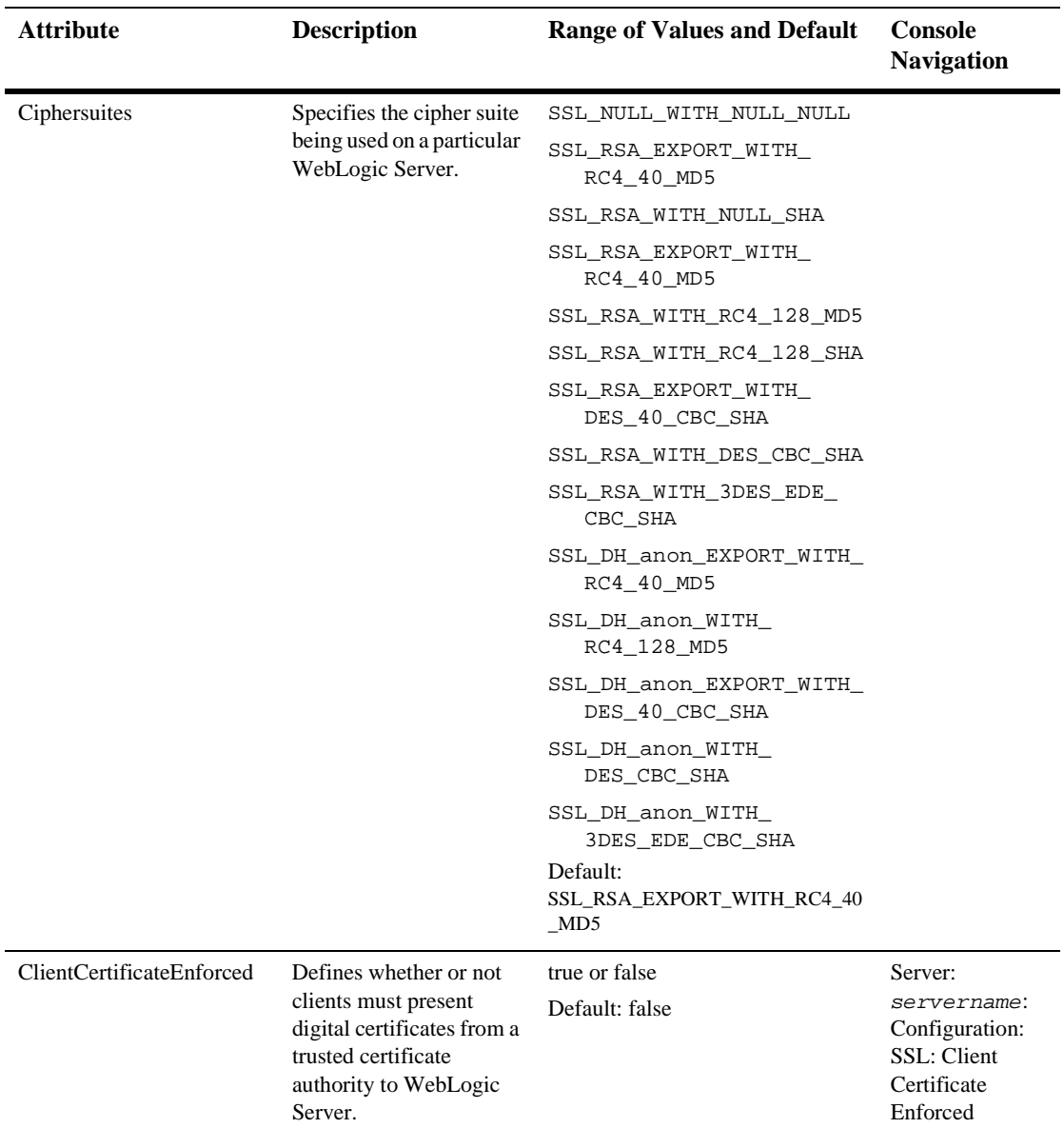
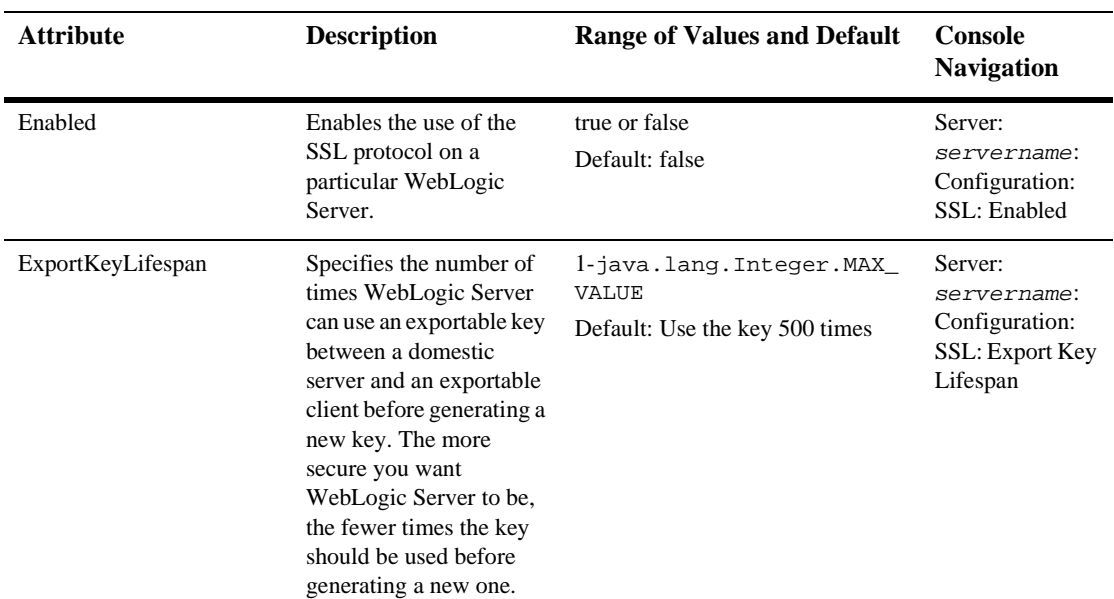

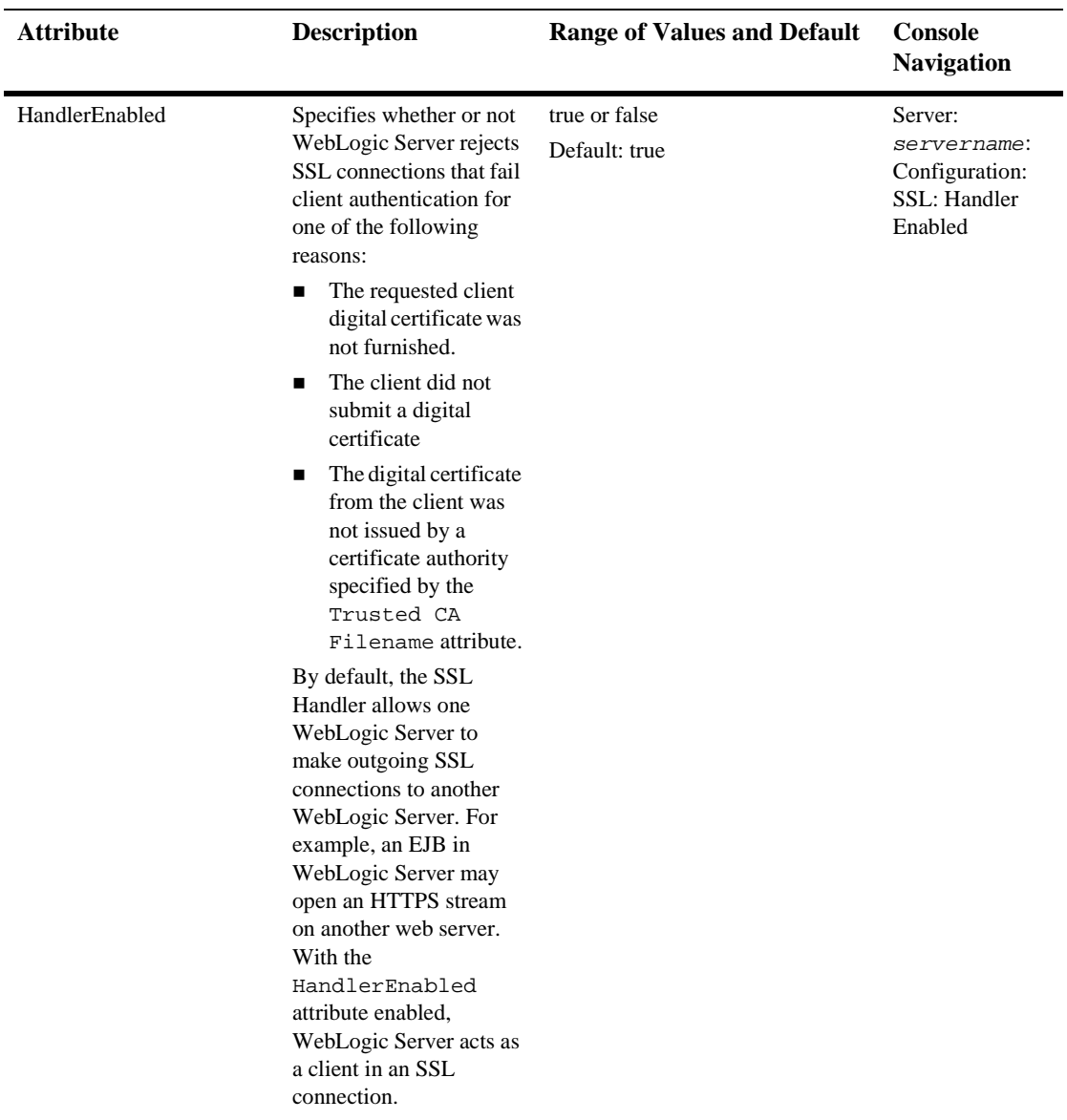

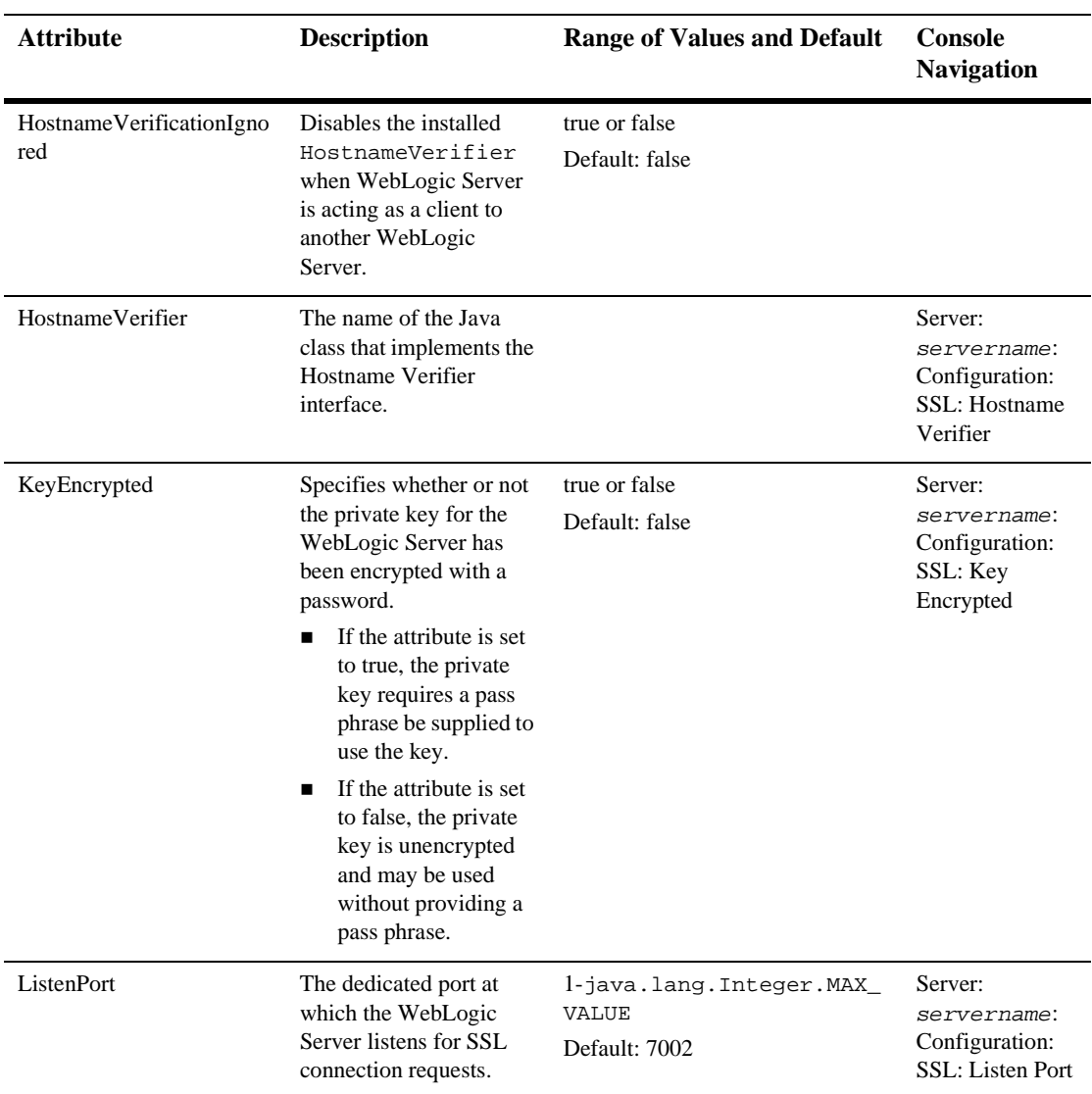

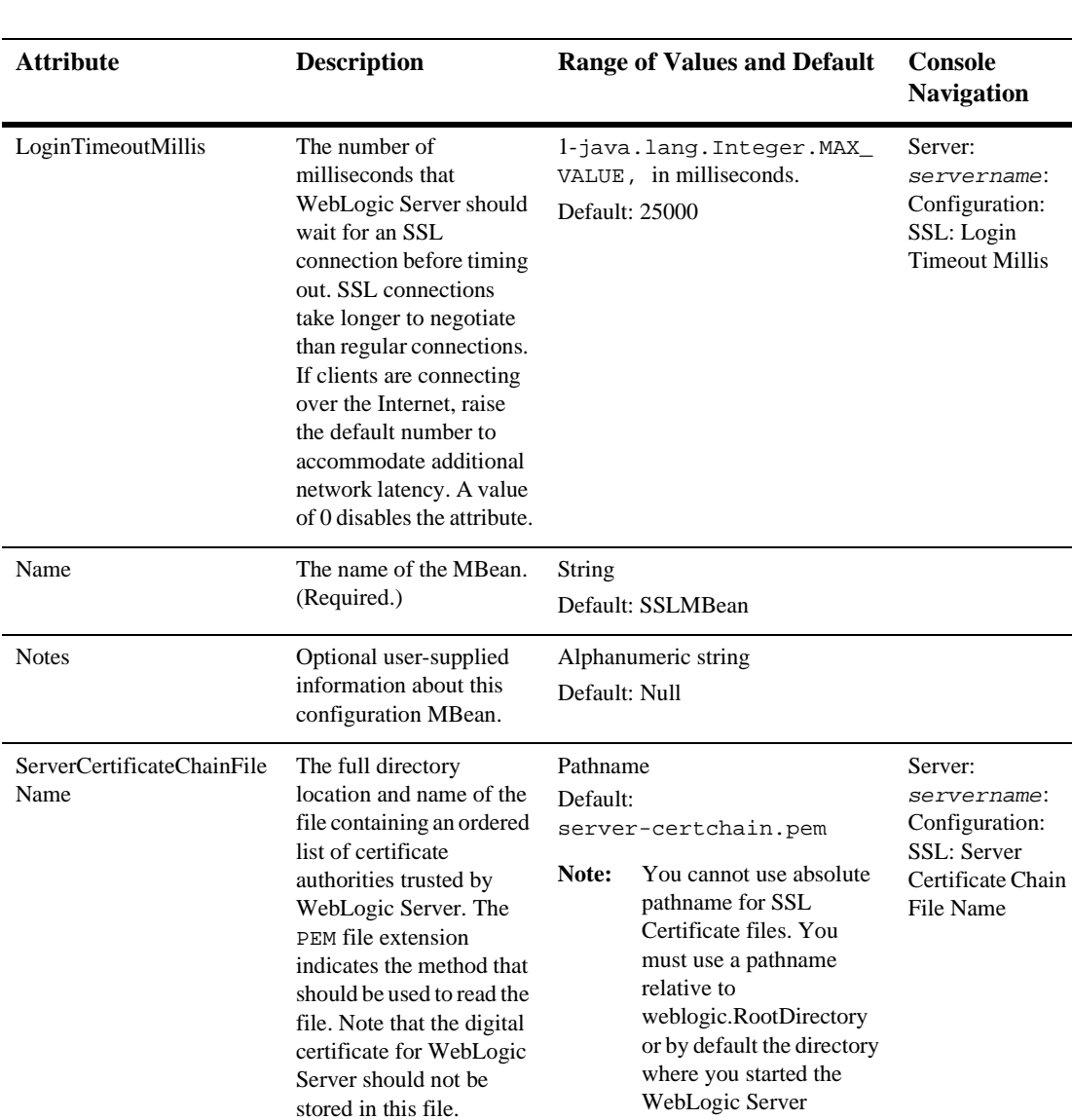

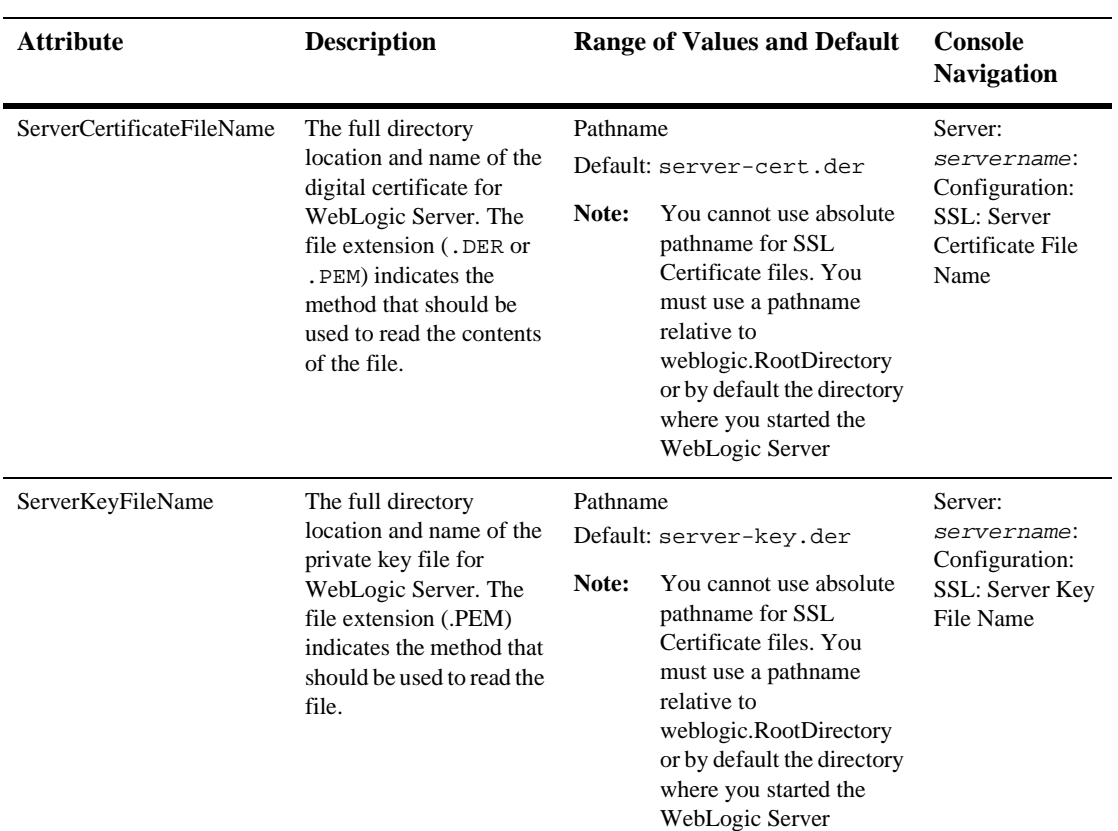

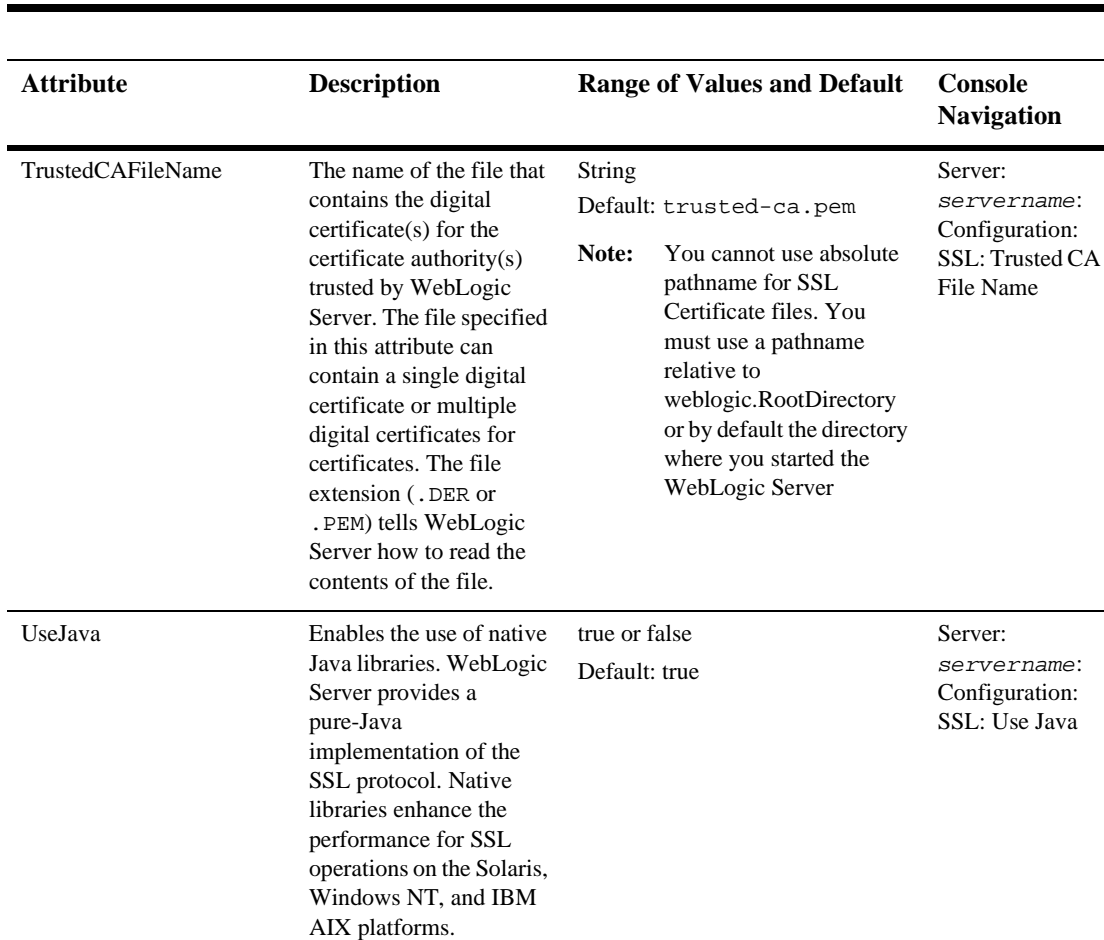

# **[StartupClass](config.html#StartupClass)**

Extends ClassDeploymentMBean. Returns true or false if a startup failure is fatal, when starting the server.

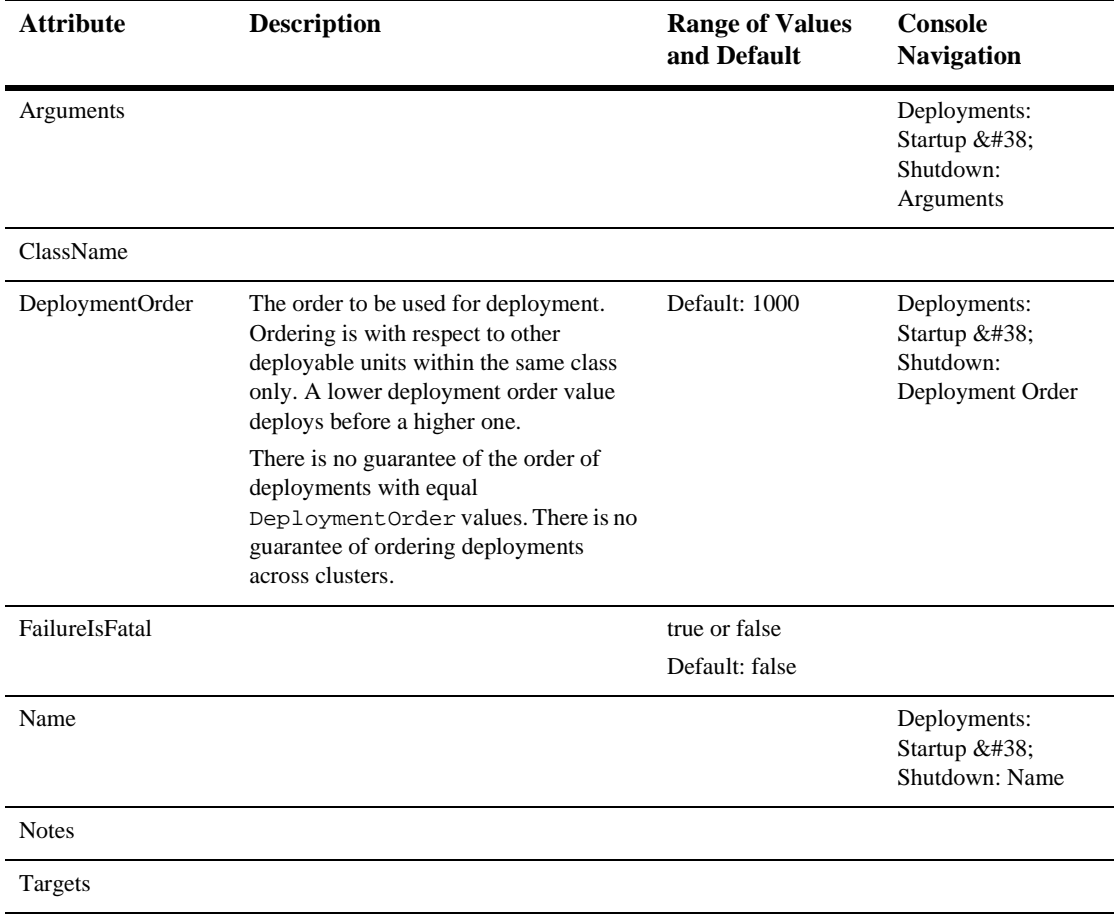

### [UnixMachine](config.html#UnixMachine)

This element represents a machine that is running the UNIX operating system. It extends MachineMBean with properties specific to the UNIX platform.

For more information about how to use the Administration Console to set the attributes for configuring and managing machines, see the [UnixMachine Console help](http://e-docs.bea.com/wls/docs61/ConsoleHelp/unixmachine.html) at http://e-docs.bea.com/wls/docs61/ConsoleHelp/unixmachine.html.

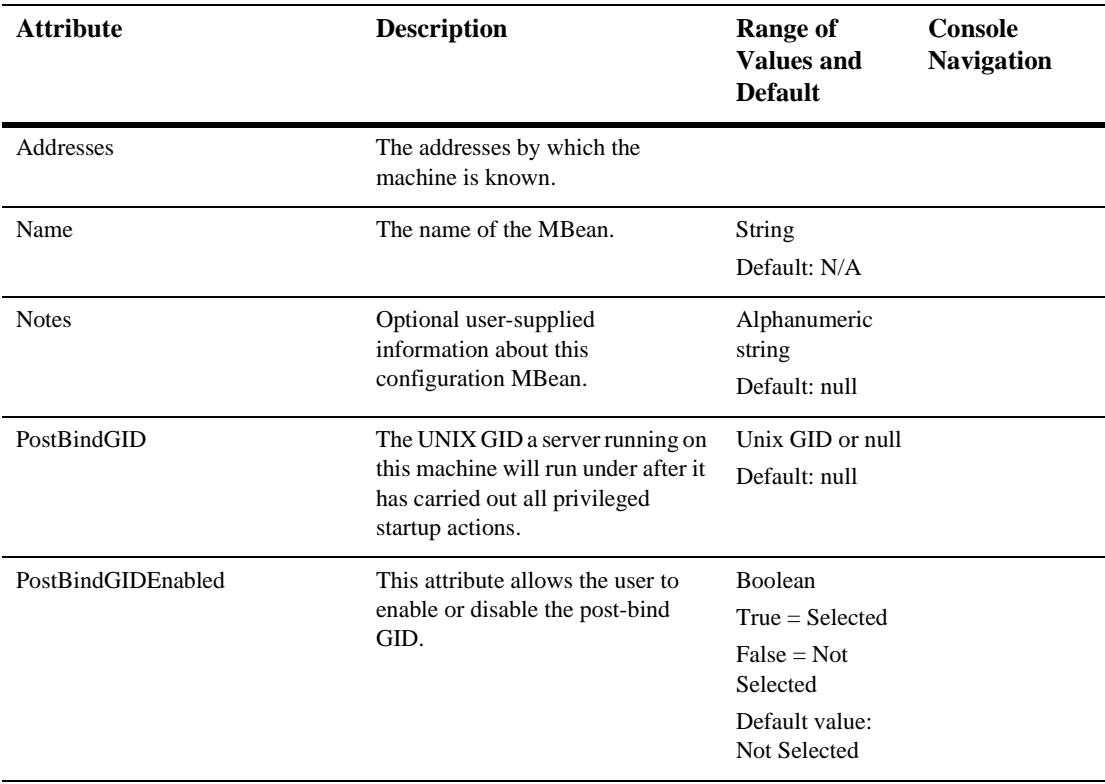

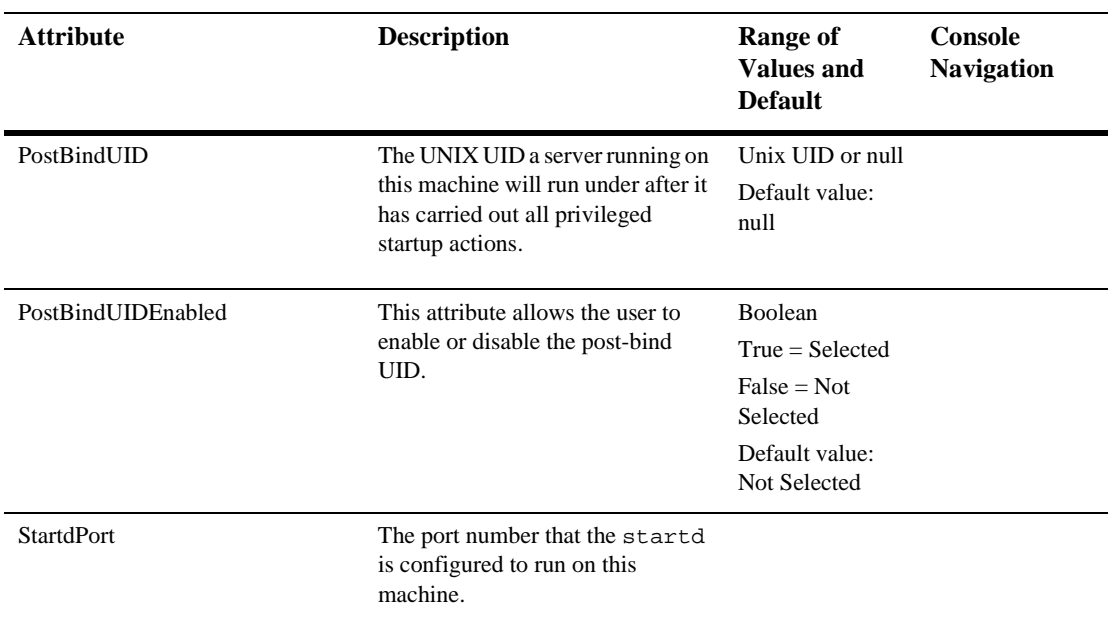

# [UnixRealm](config.html#UnixRealm)

This MBean holds the UnixRealm's configuration properties. It is associated with CachingRealmMBean.

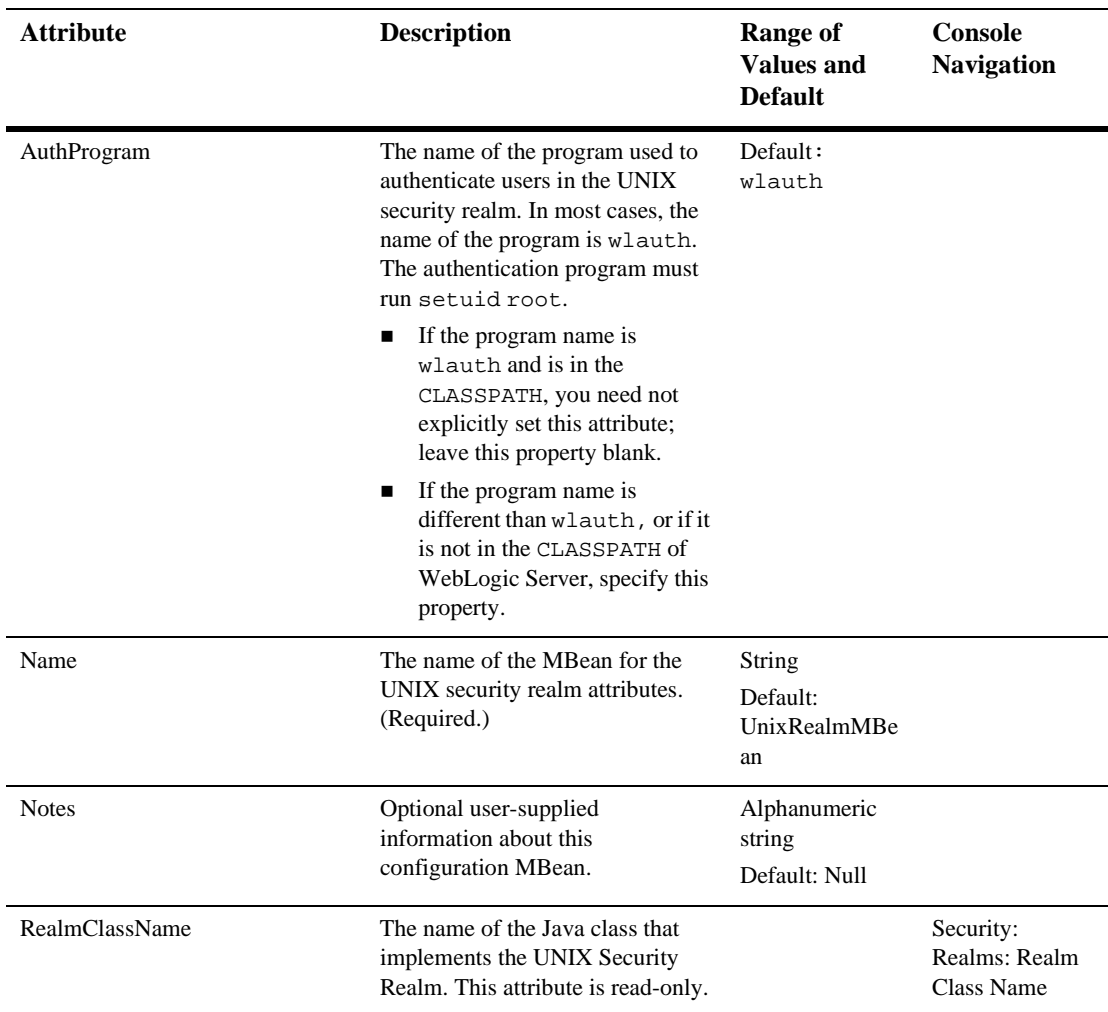

#### **[VirtualHost](config.html#VirtualHost)**

This MBean represents the configuration of virtual web server within a WebLogic Server. Note that a server may define multiple web servers to support virtual hosts.

**Note:** This element represents a virtual host.

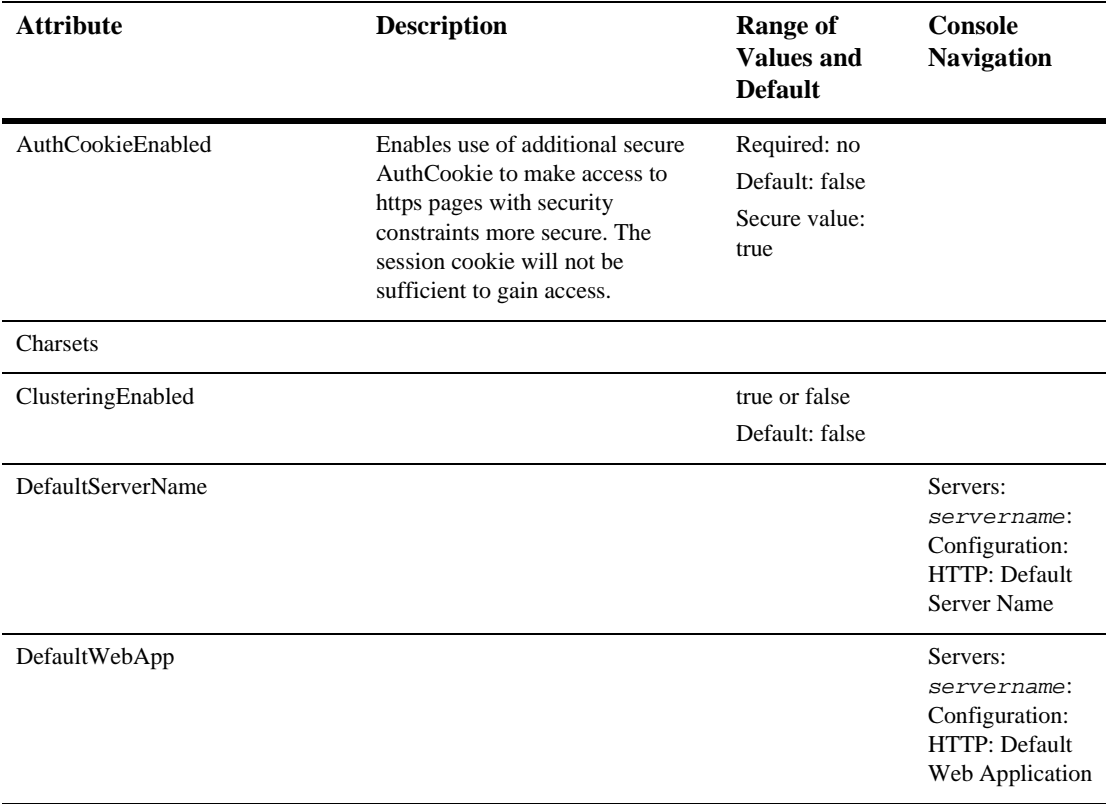

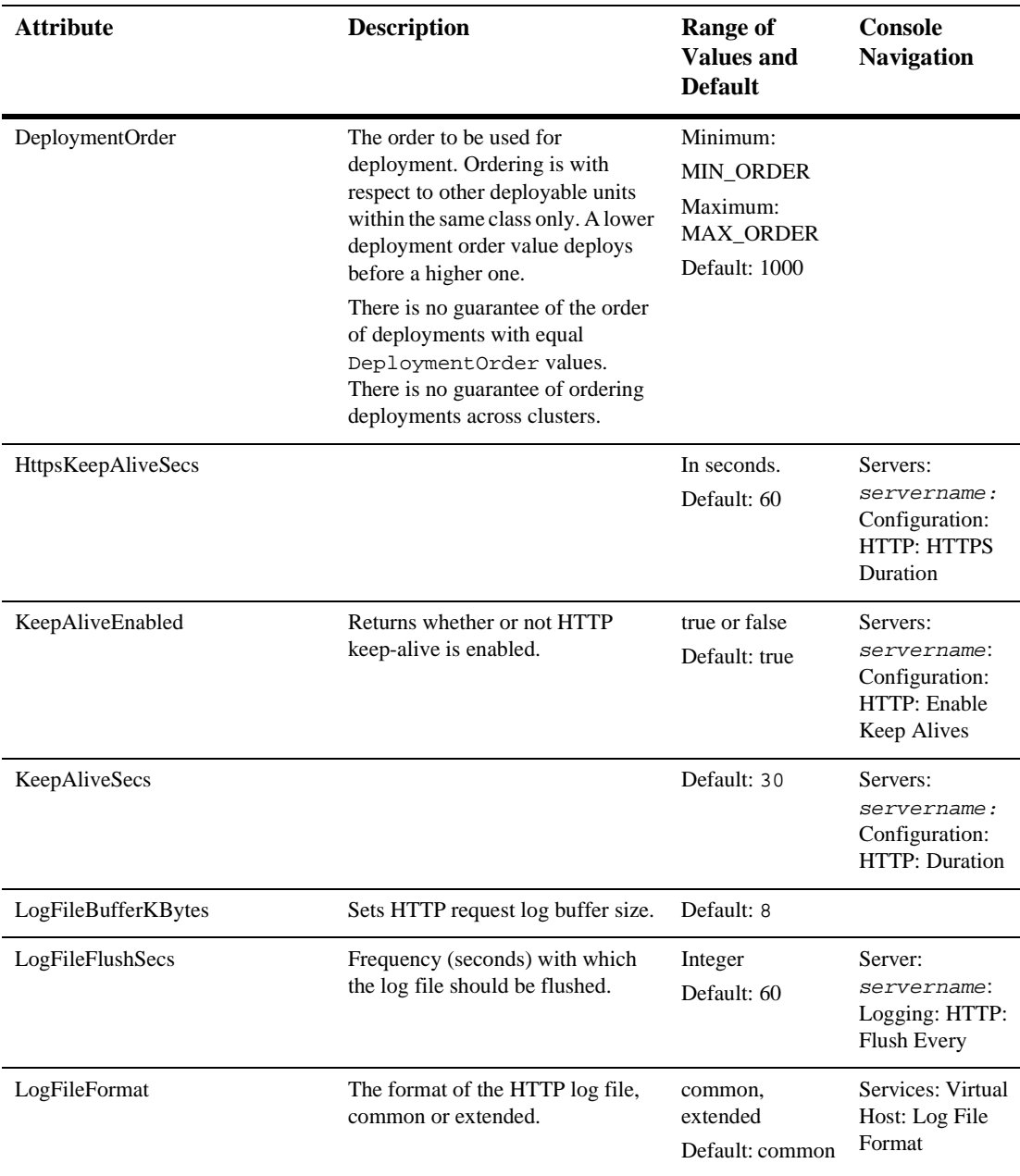

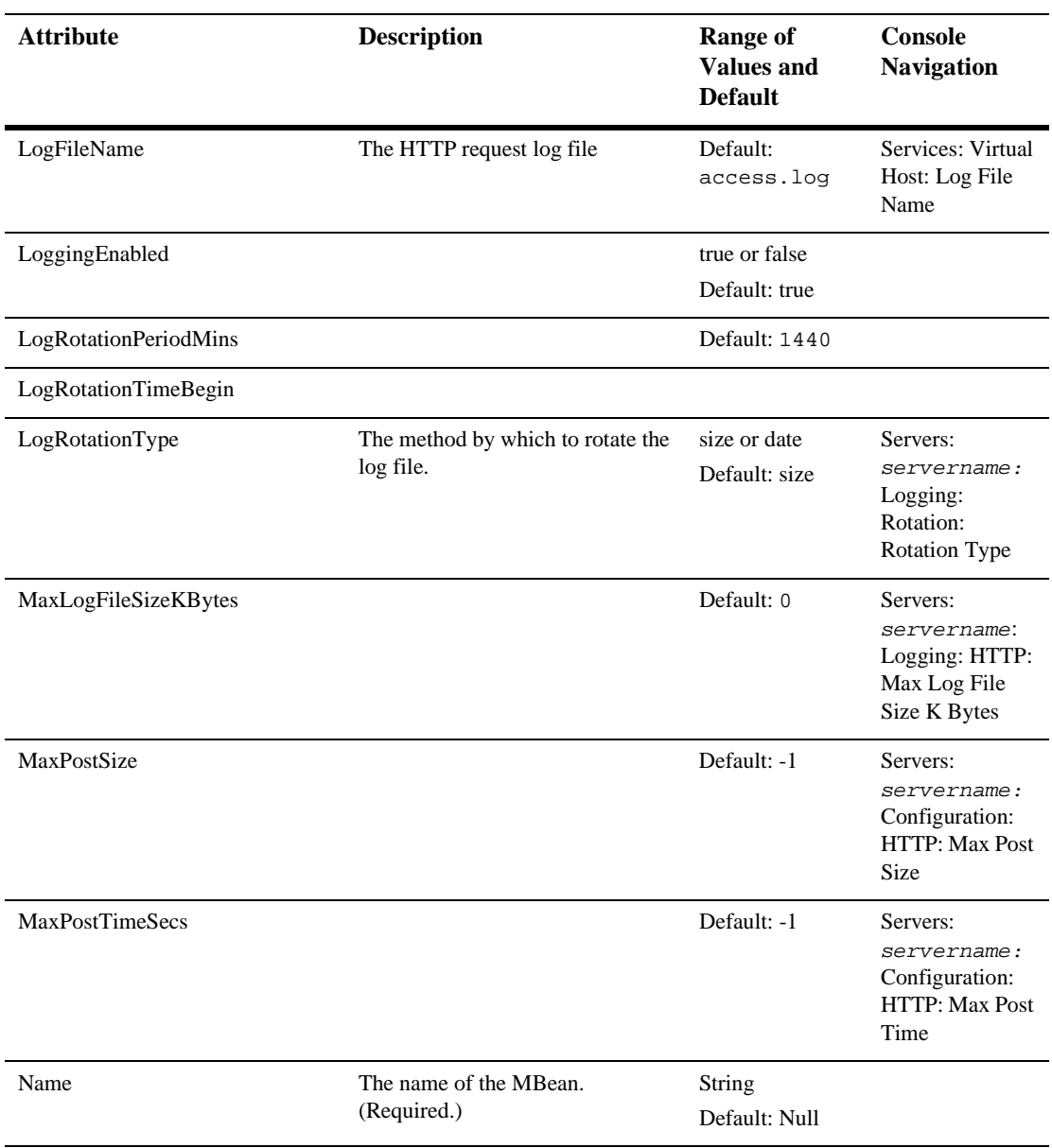

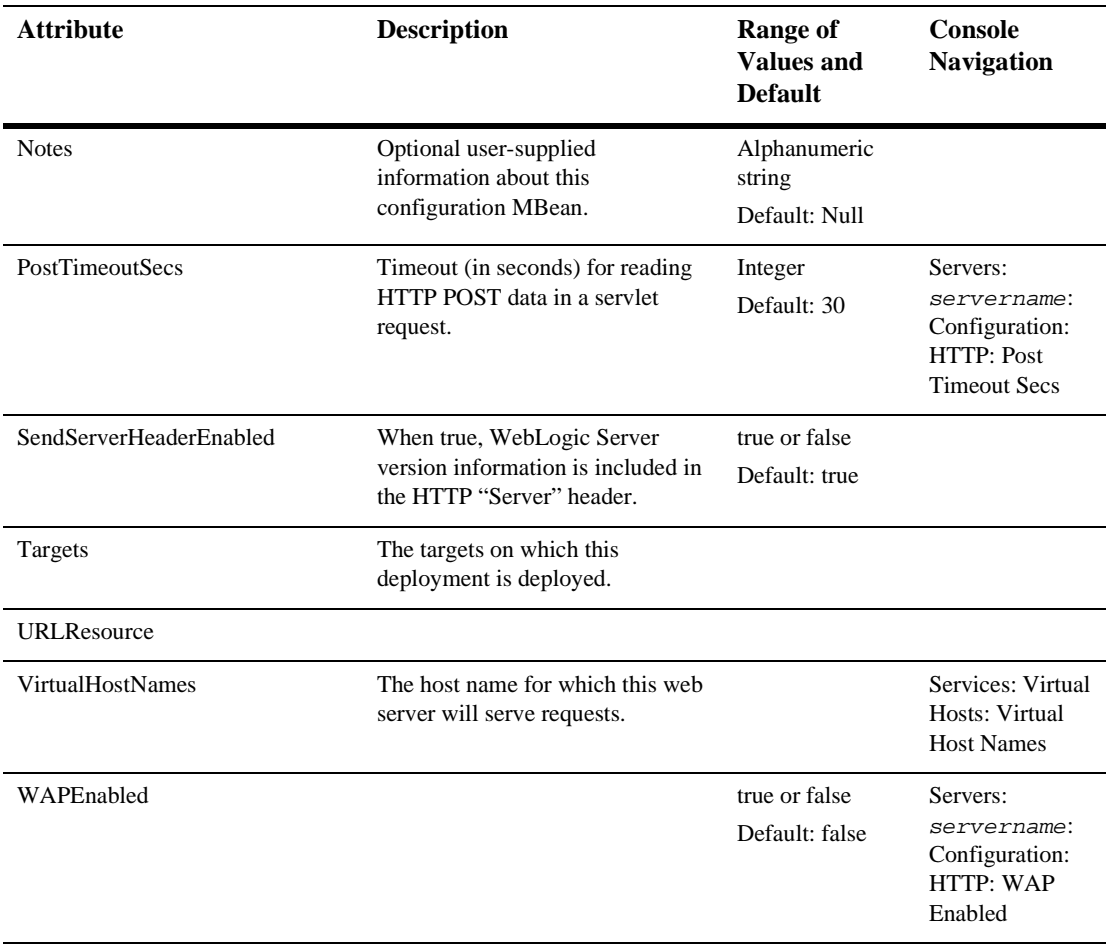

# [WebAppComponent](config.html#WebAppComponent)

#### Extends Component and WebDeployment elements

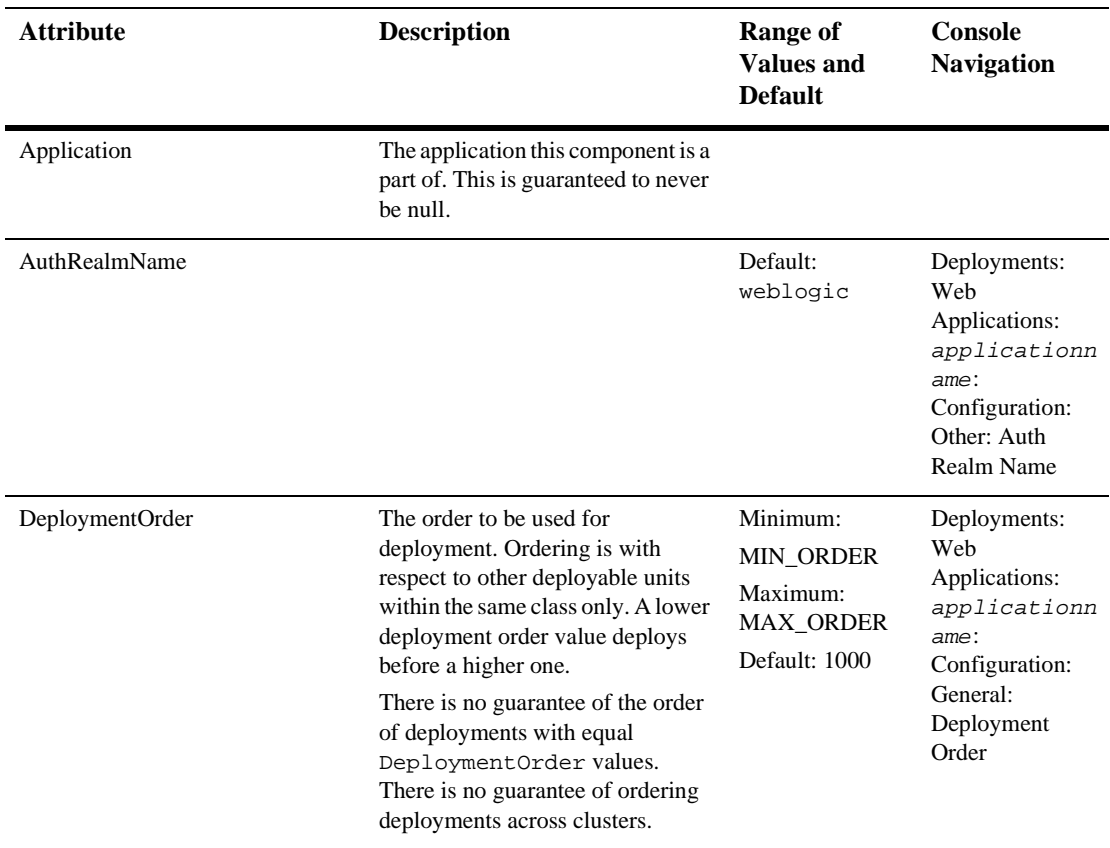

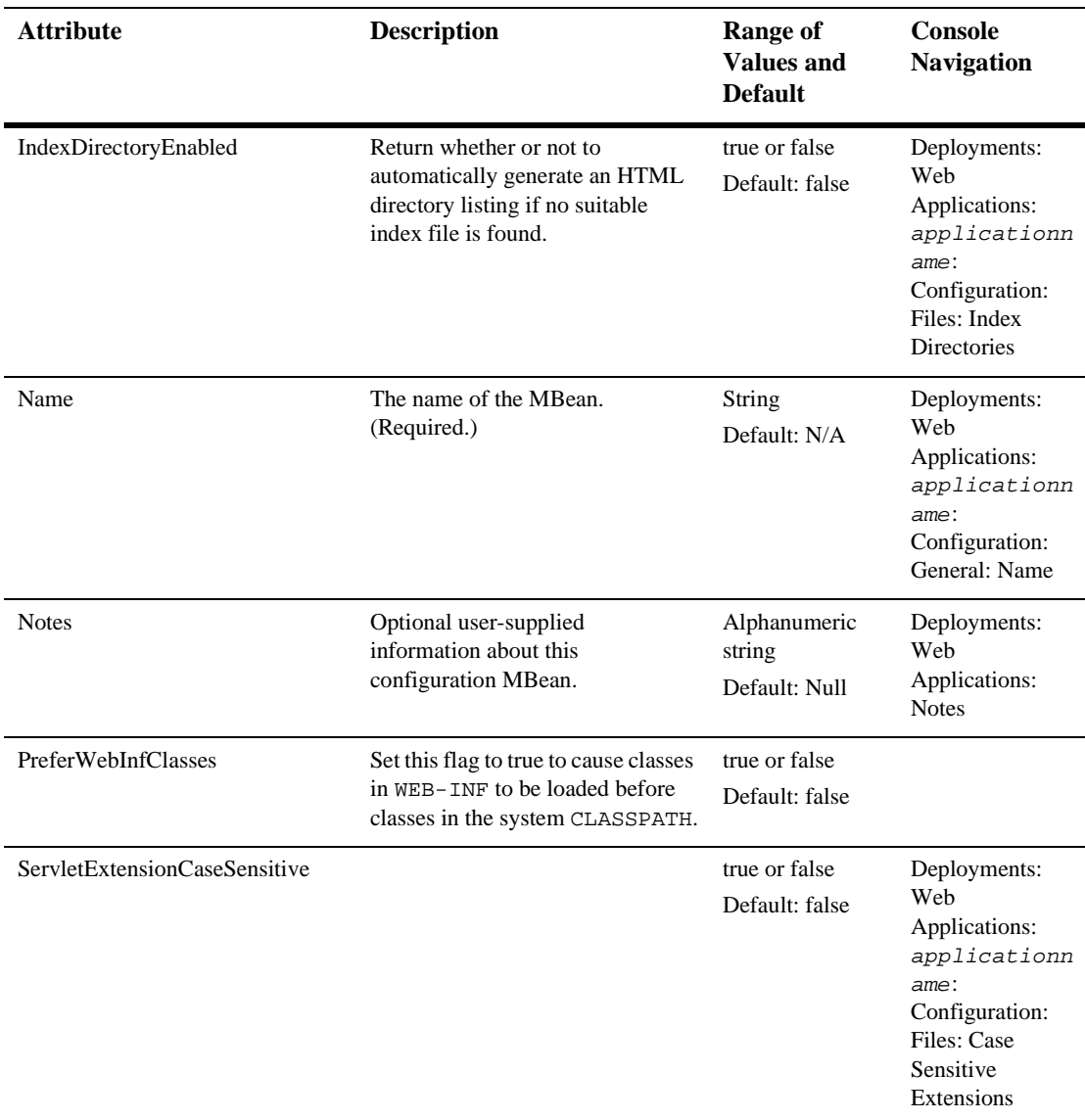

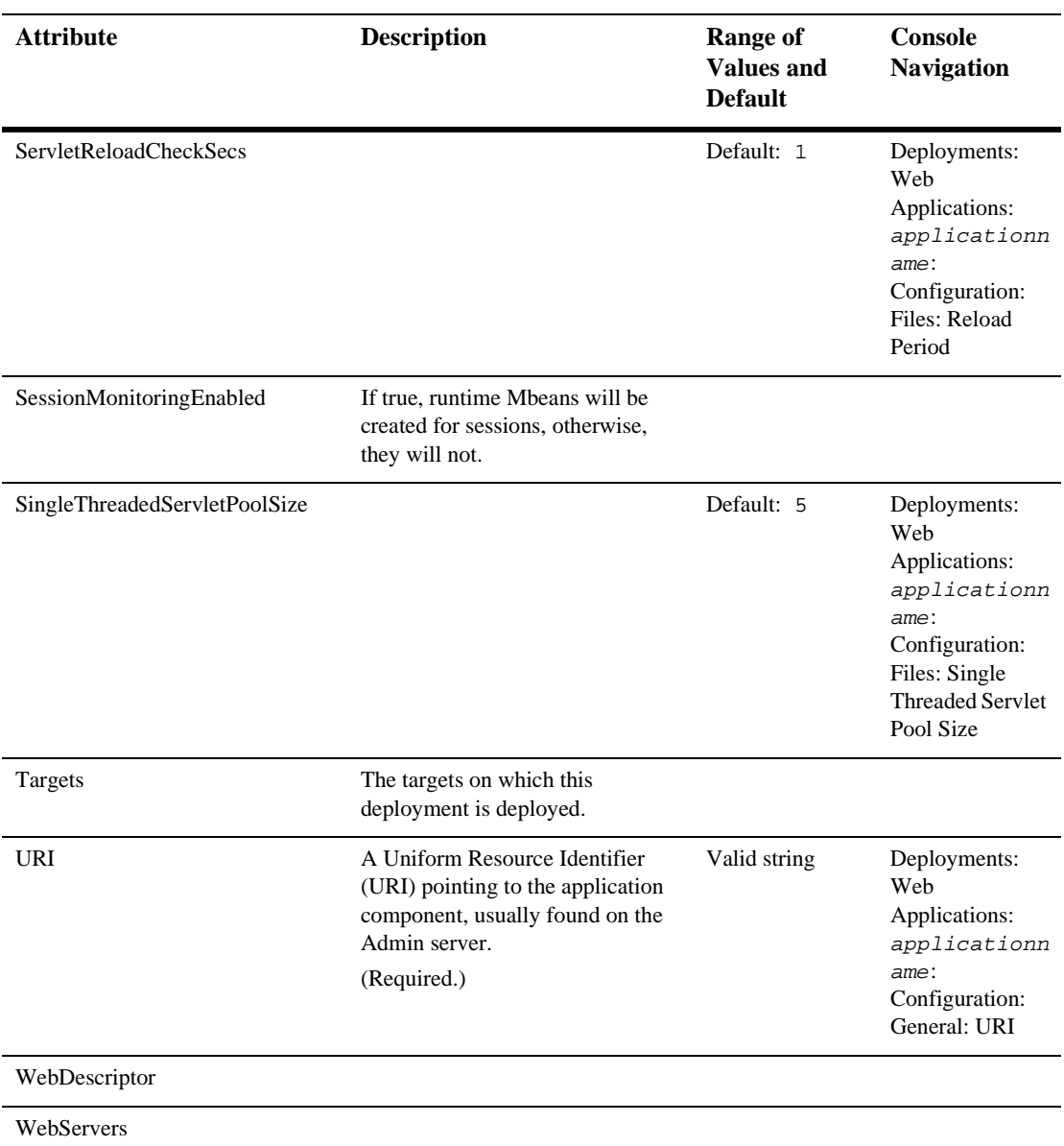

#### **[WebServer](config.html#WebServer)**

This element represents the configuration of a virtual web server within a WebLogic server. Note that a server may define multiple web servers to support virtual hosts.

**Note:** This element represents a virtual host.

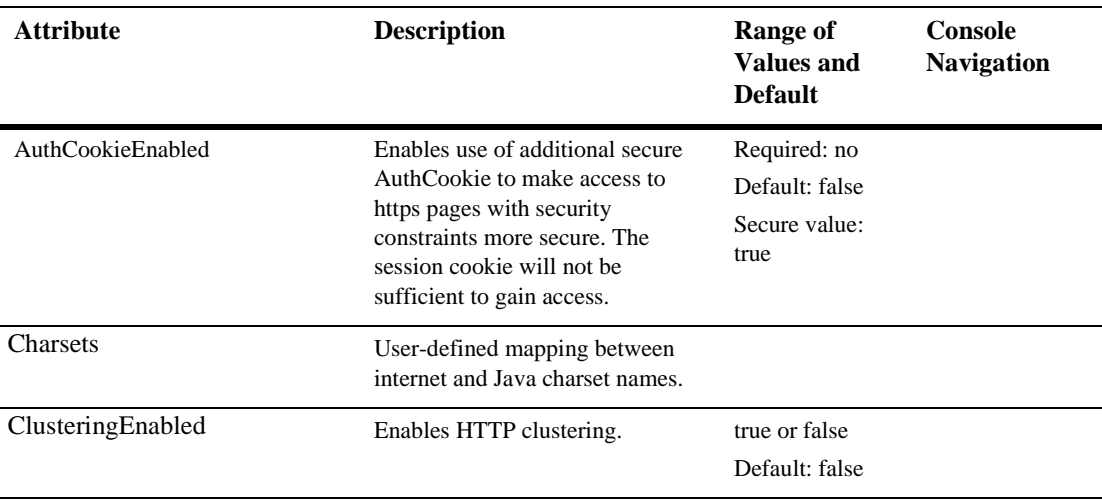

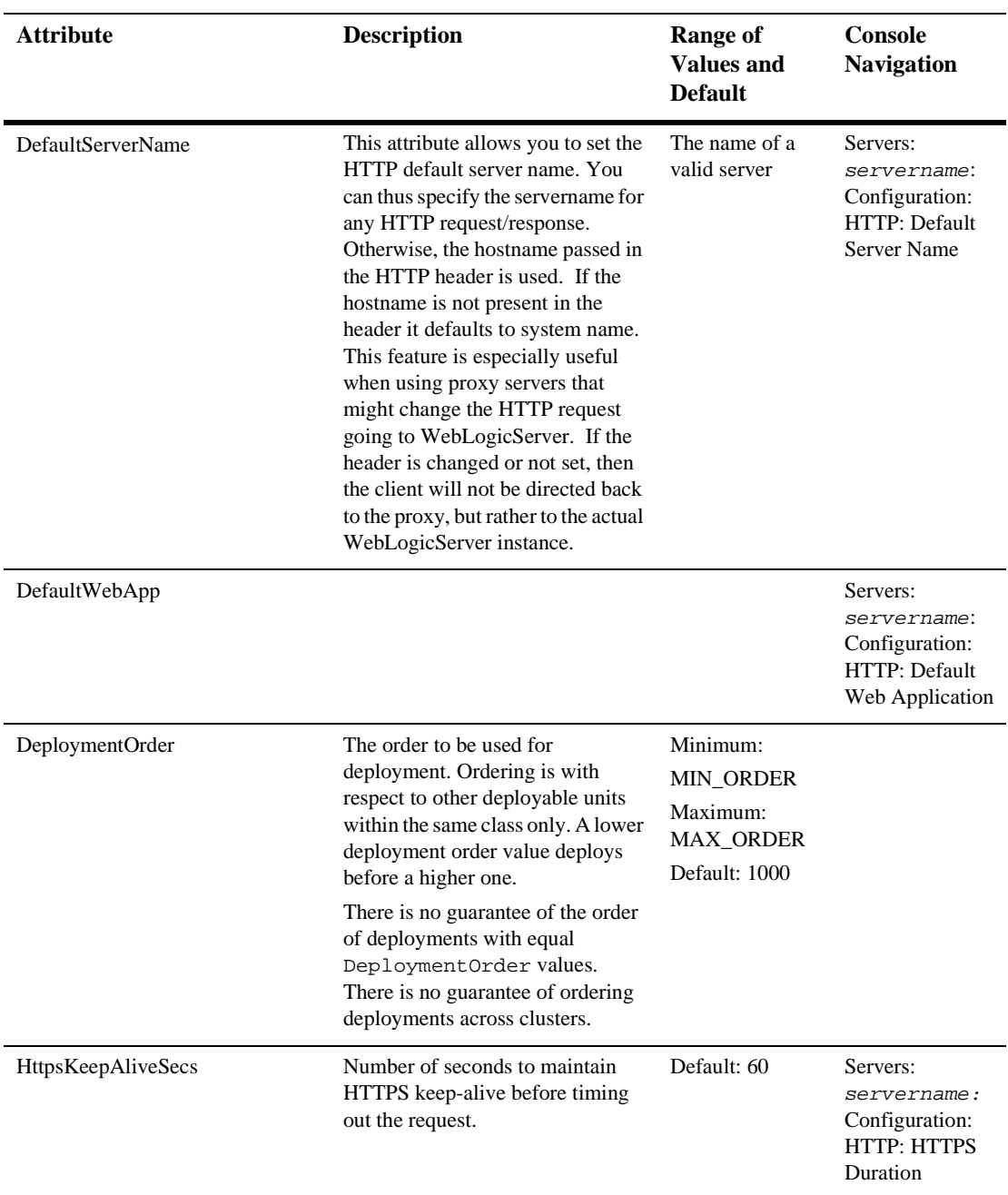

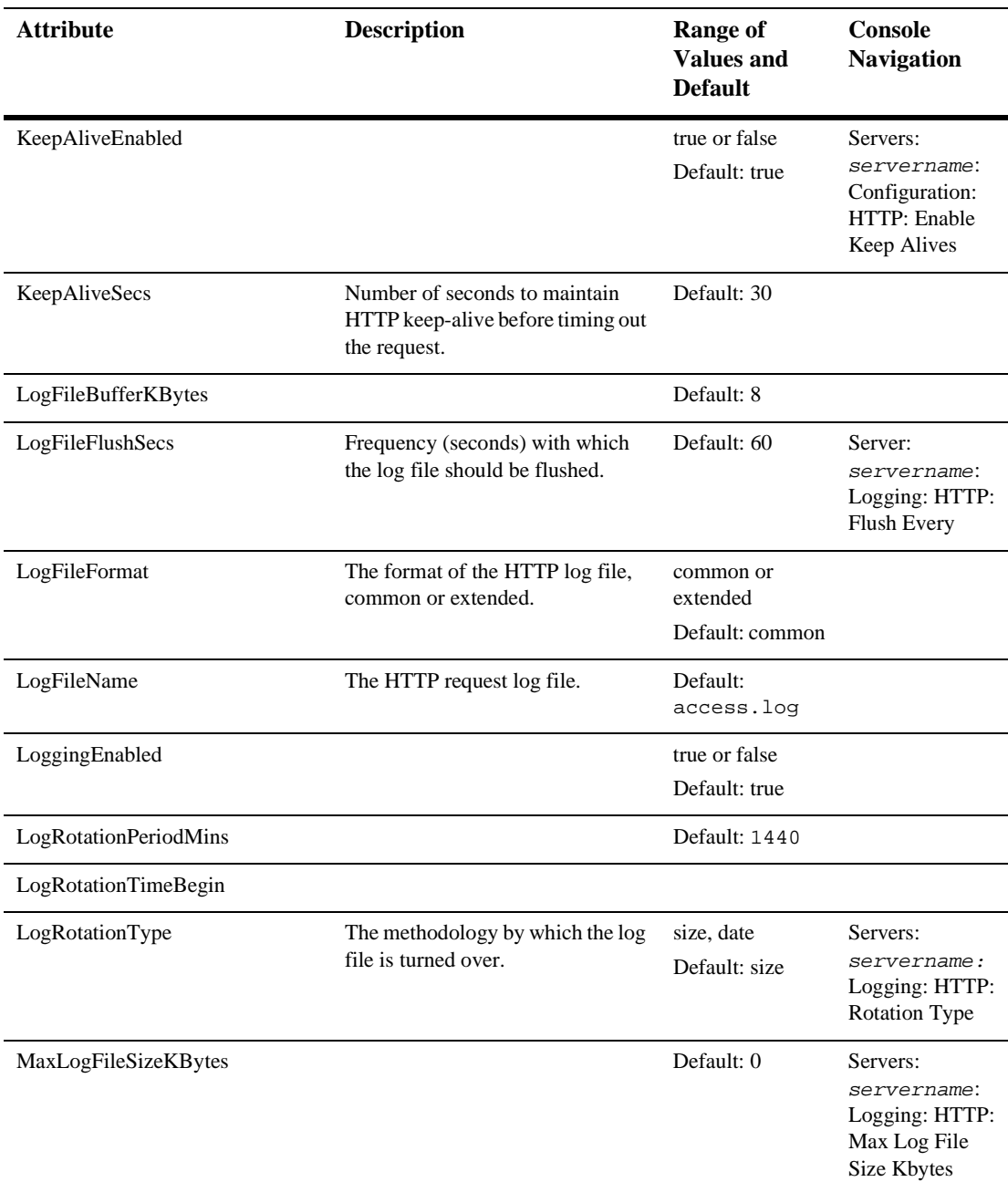

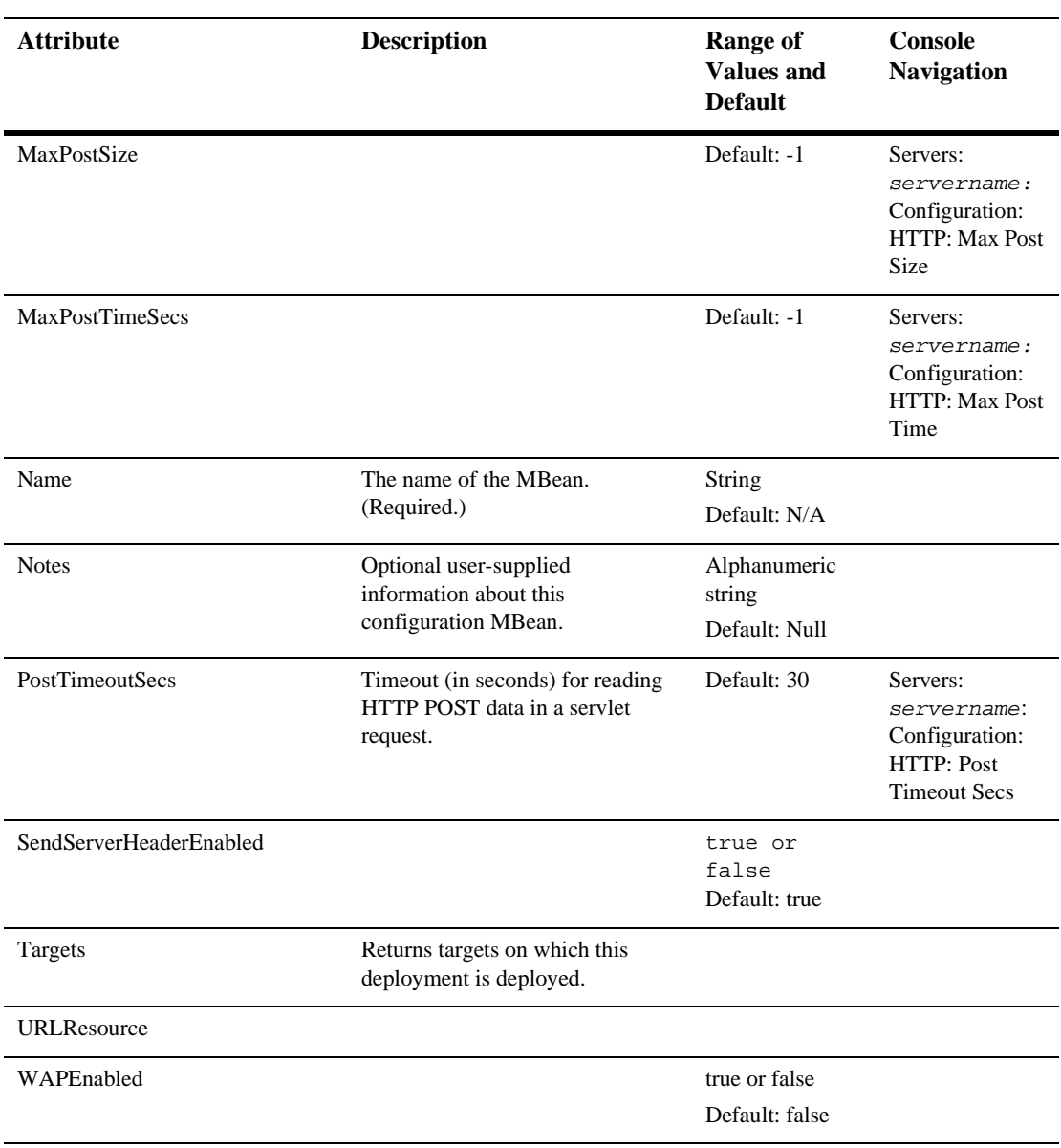

#### **[WLECConnectionPool](config.html#WLECConnectionPool)**

Attribute **Description Range of Values and Default Console Navigation** ApplicationPassword The password for the WebLogic Enterprise application. This attribute is required when the security level in the WLE domain is APP\_PW, USER\_AUTH, ACL, or MANDATORY\_ACL. CertificateAuthenticationE nabled Set to true to enable certificate-based authentication. true or false Default: false DeploymentOrder The order to be used for deployment. Ordering is with respect to other deployable units within the same class only. A lower deployment order value deploys before a higher one. There is no guarantee of the order of deployments with equal DeploymentOrder values. There is no guarantee of ordering deployments across clusters. Minimum: MIN\_ORDER Maximum: MAX\_ORDER Default: 1000 FailoverAddresses A list of addresses for IIOP Listener/Handlers that are used if connections cannot be established with the addresses defined in the Primary Addresses field. Multiple addresses are separated by semicolons. Services: WLEC: Failover Addresses MaximumEncryptionLevel q 0,40,56,128 Default: 40

This MBbean defines a WLEC connection pool.

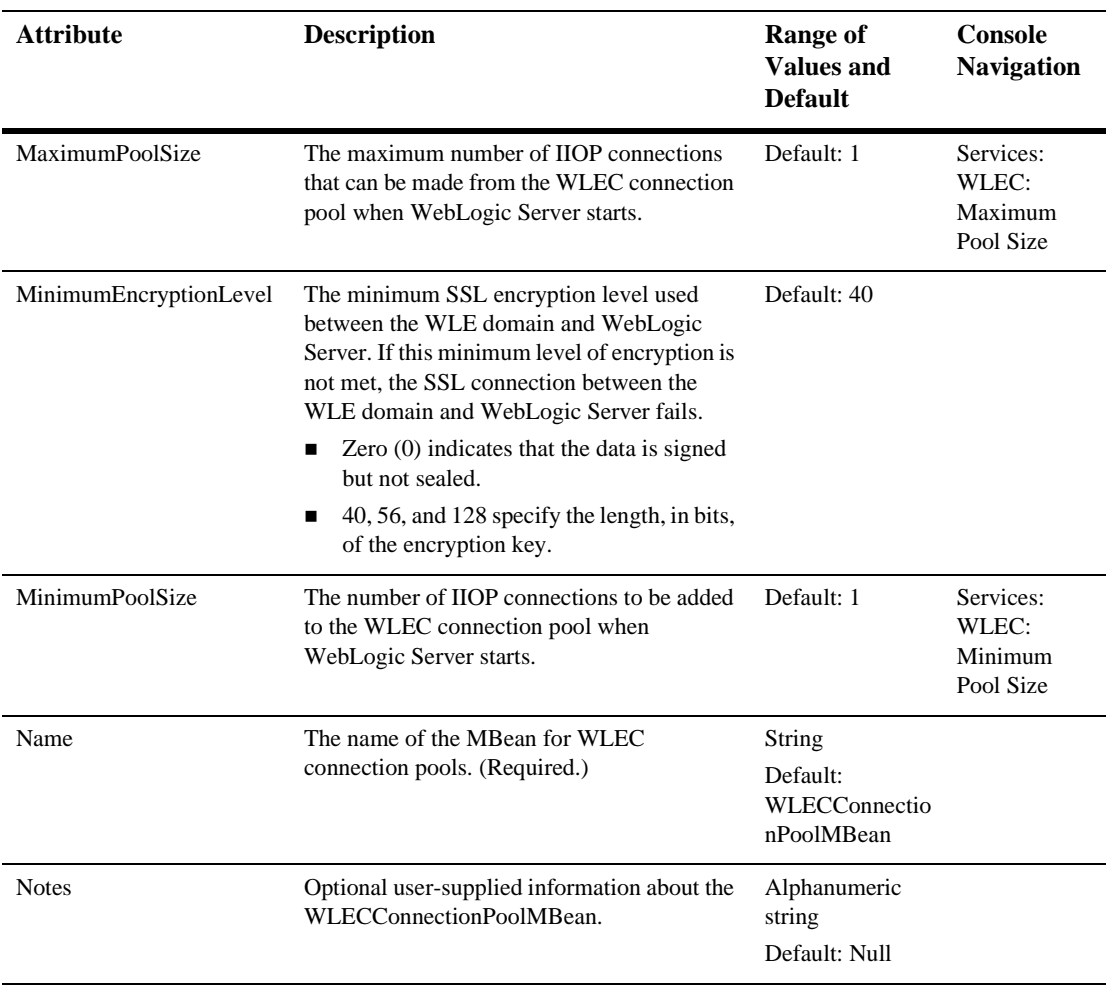

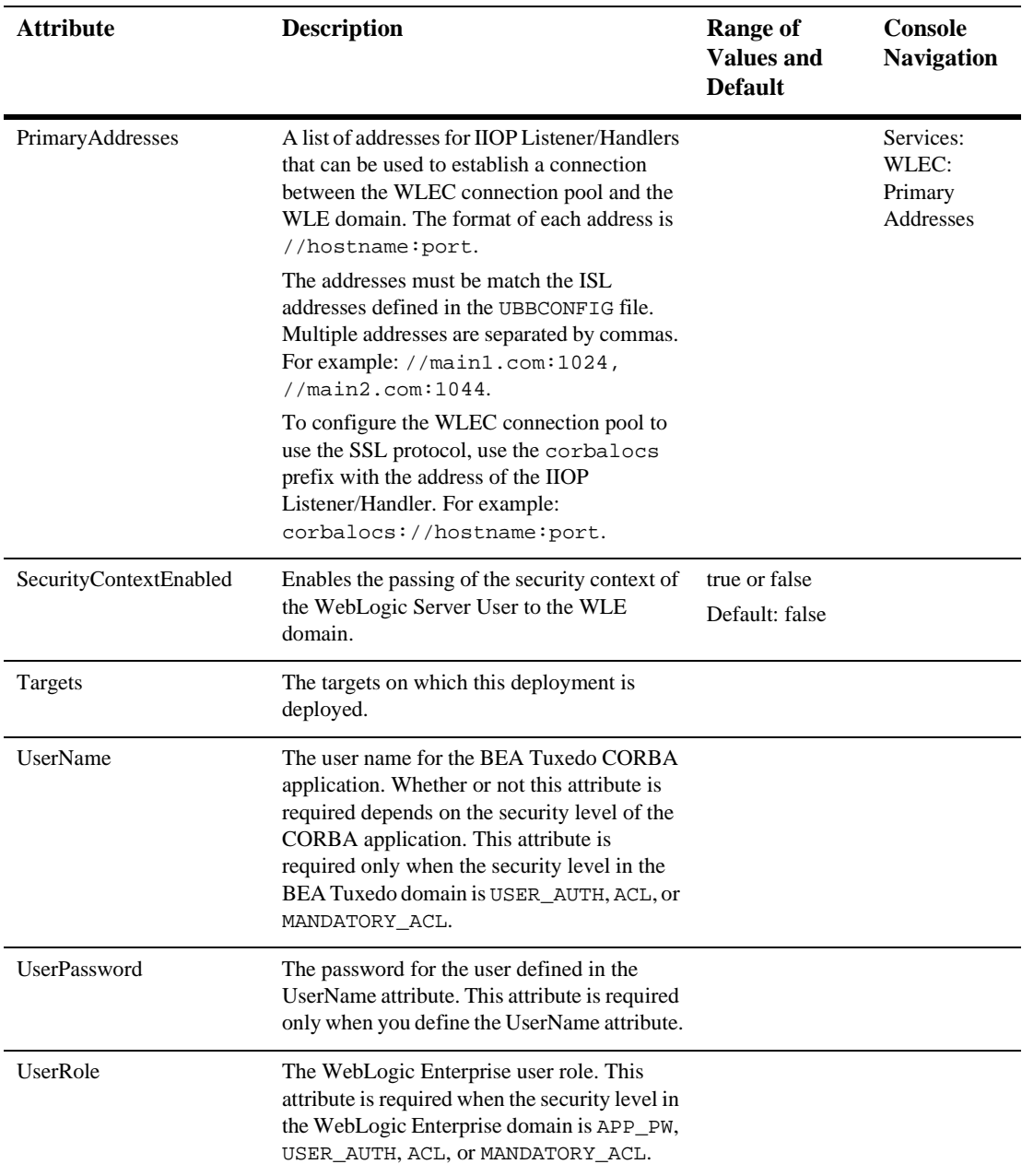

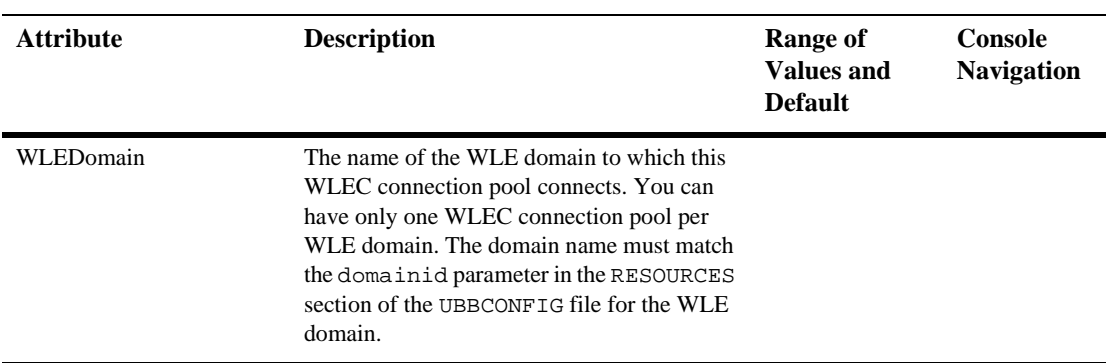

# [XMLEntityCache](config.html#XMLEntityCache)

Used to configure WebLogic Server to retrieve and cache external entities from external repositories that support an HTTP interface, such as a URL. You can configure WebLogic Server to cache the external entity in memory or on the disk and specify how long the entity should remain cached before it is considered out of date.

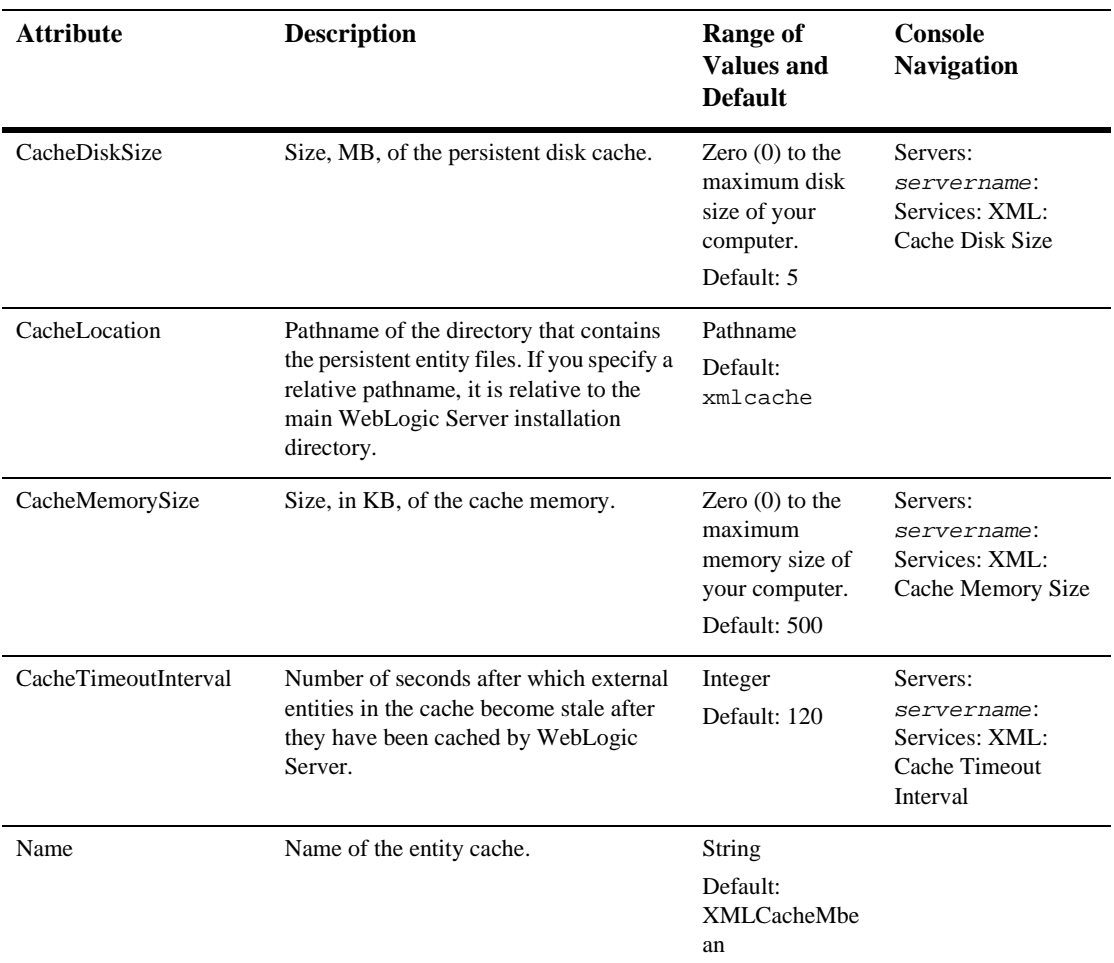

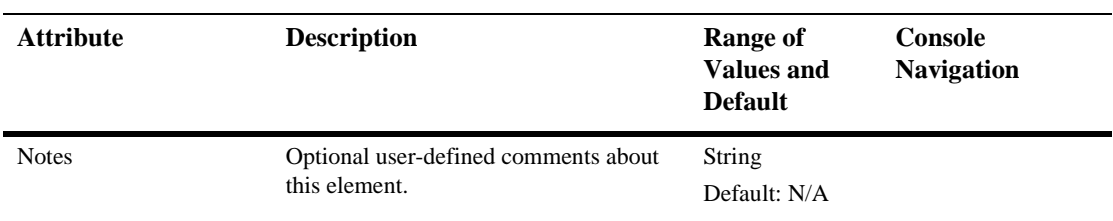

# [XMLEntitySpecRegistryEntry](config.html#XMLEntitySpecRegistryEntry)

This is an entry in the XML registry. An XML registry entry is configuration information associated with a particular XML document type. Entries accessed through this interface are used to specify a local instance for a remote entity reference.

For this type of registry entry the document type is identified by either or both of the following:

- $\blacksquare$  a public ID (e.g. "-//Sun Microsystems, Inc.//DTD Enterprise JavaBeans 2.0//EN"
- $\blacksquare$  a system ID (e.g, "http://java.sun.com/j2ee/dtds/ejb-jar\_2\_0.dtd")
- **Note:** This configuration information is used by the WebLogic JAXP implementation to set up SAX EntityResolvers.

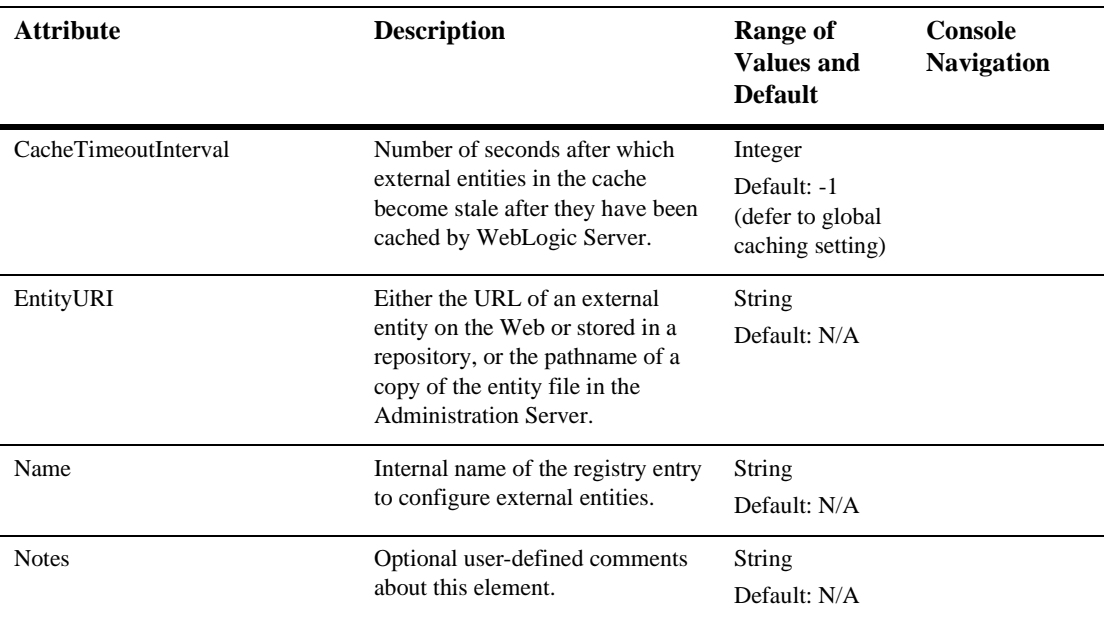

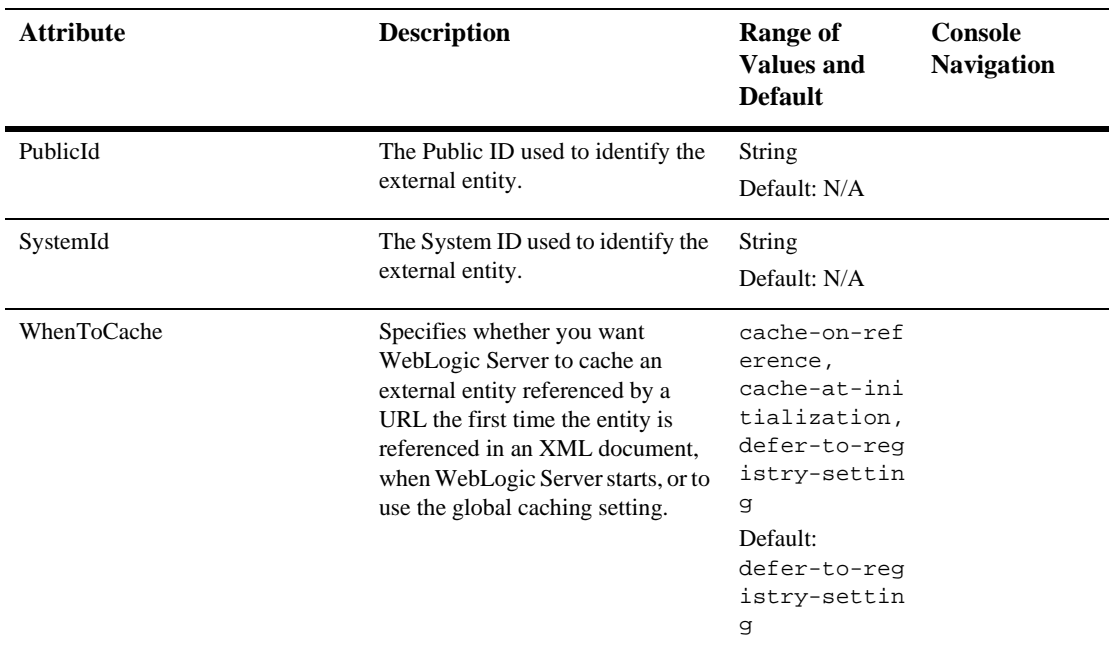

# [XmlFileRepository](config.html#XmlFileRepository)

Extends Repository element. Repository element is defined as an interface implemented by all configuration repository. A repository is an element that knows how to access and store configurations to a type of back-end, such as a file system or a database.

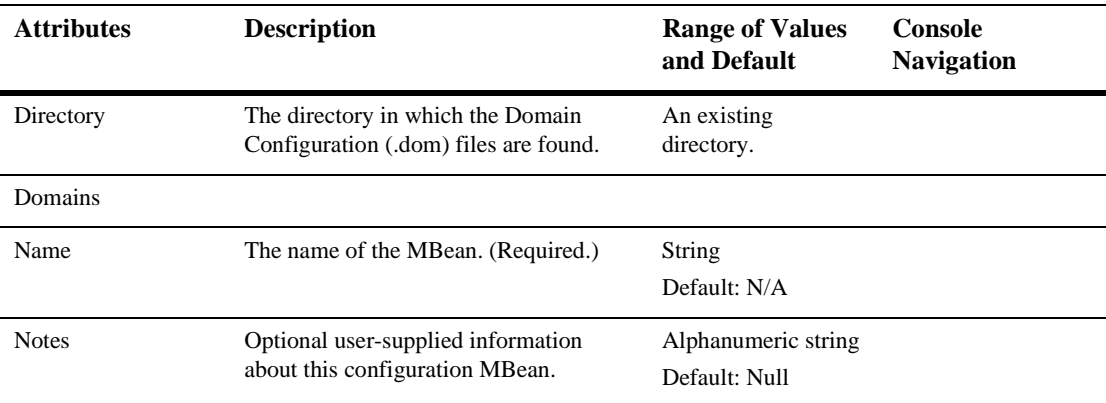

#### [XMLParserSelectRegistryEntry](config.html#XMLParserSelectRegistryEntry)

This is an entry in the XML registry. An XML registry entry is configuration information associated with a particular XML document type. Entries accessed through this interface are used to specify a default parser or transformation factory for WebLogic server, or a parser for a particular document type.

The document type is identified by one or more of the following:

- $\blacksquare$  a public ID(e.g, "-//Sun Microsystems, Inc.//DTD Enterprise JavaBeans 2.0//EN")
- $\blacksquare$  a system ID (e.g. "http://java.sun.com/j2ee/dtds/ejb-jar\_2\_0.dtd")
- a document root tag name (e.g., "ejb-jar")
- **Note:** This configuration information is used by the WebLogic JAXP implementation to choose the appropriate parser and transformation factories.

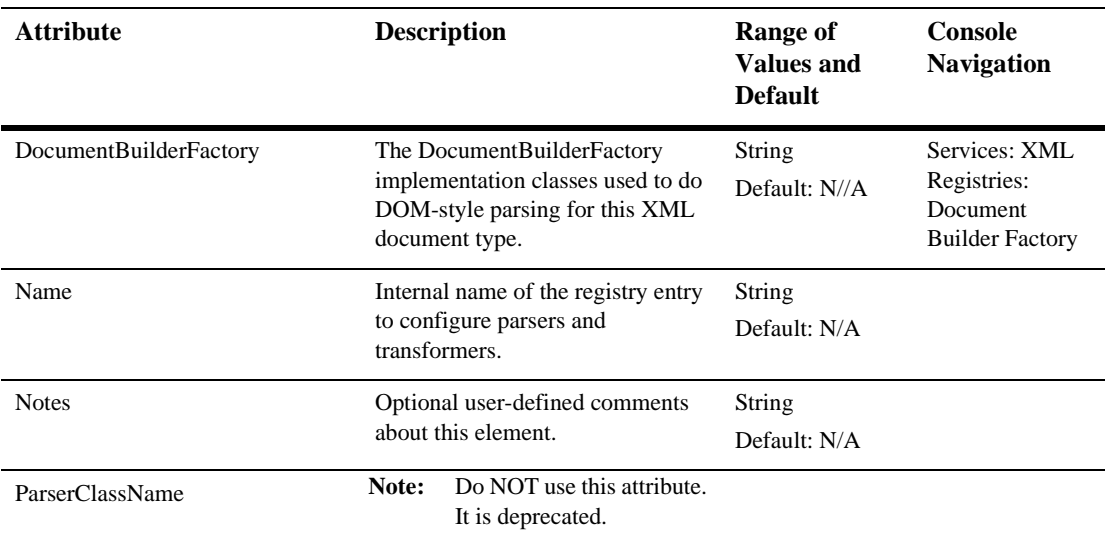

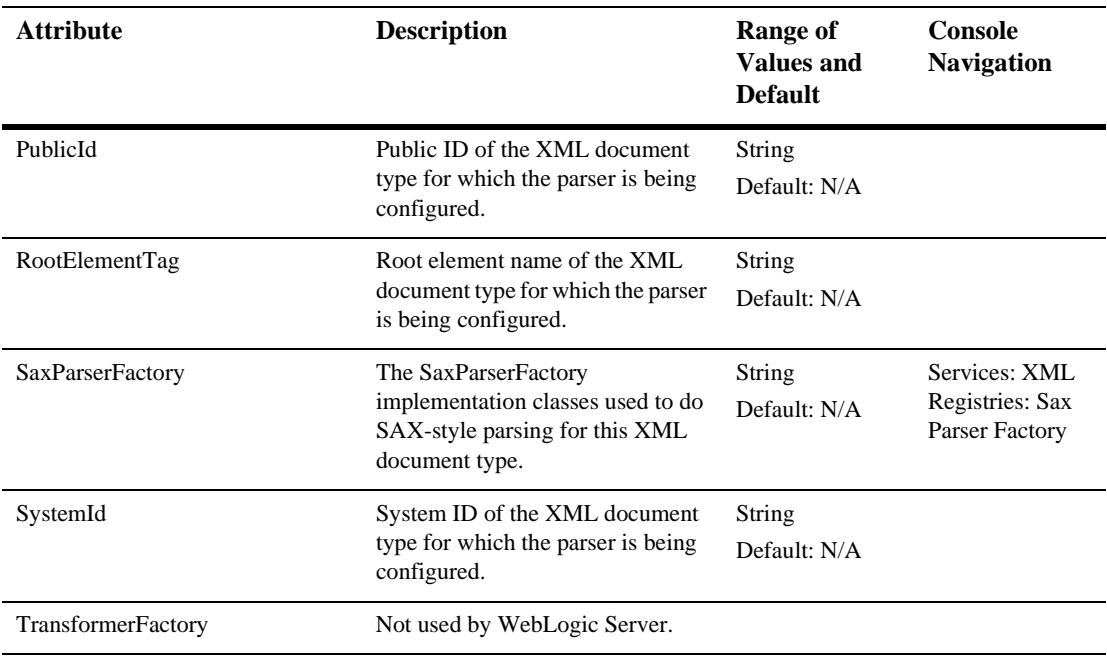

# **[XMLRegistry](config.html#XMLRegistry)**

Used to configure default parsers and transformers for WebLogic Server, the parser used by a particular document type, and external entity resolution for a particular document type.

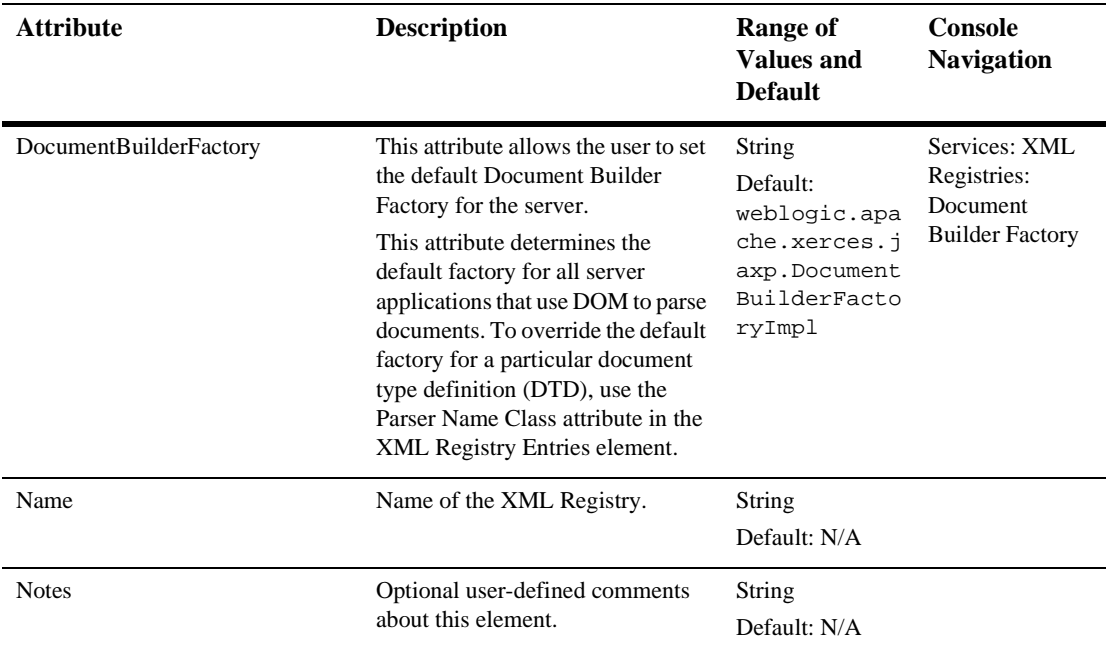

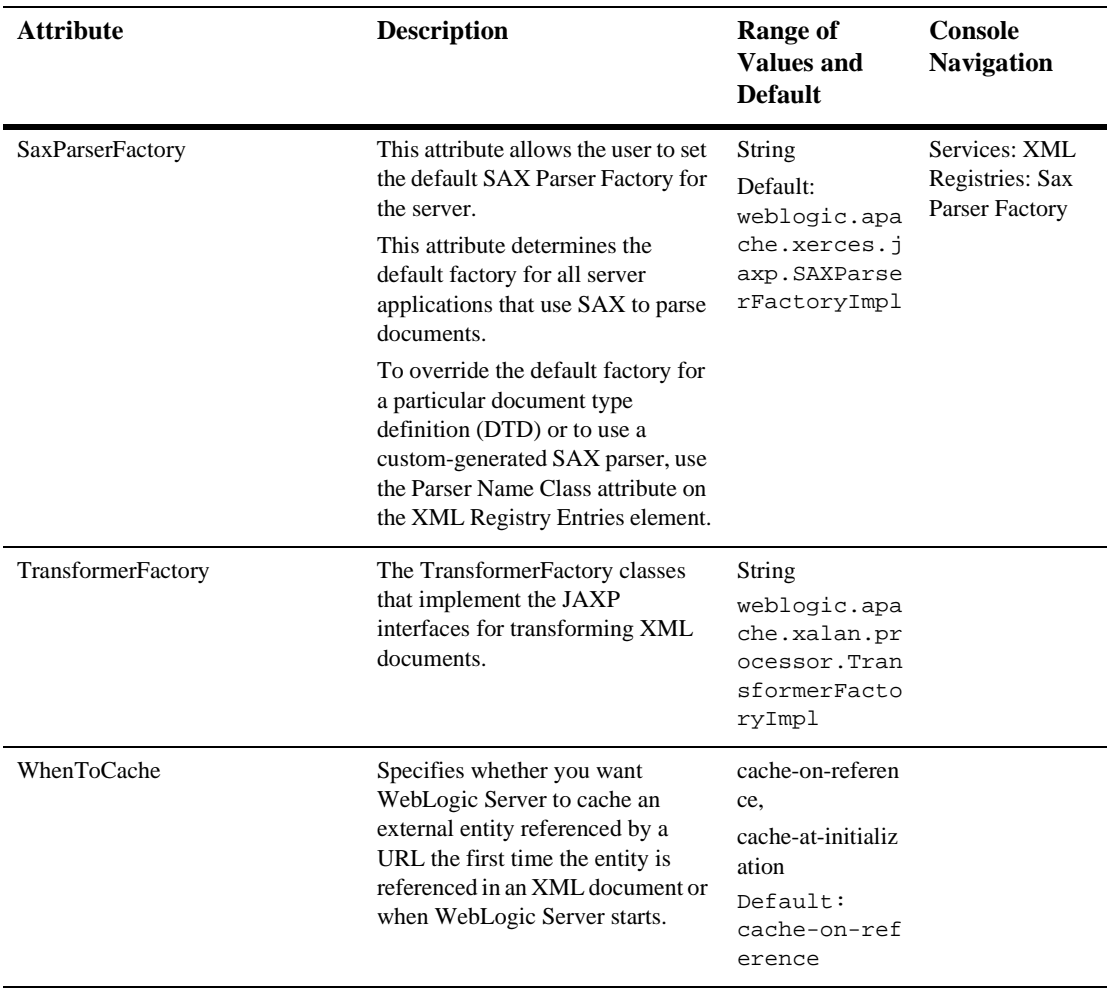

# [XMLRegistryEntry \(deprecated\)](config.html#XMLRegistryEntry)

**Note:** You should not specify this element in your config.xml file.The XMLRegistryEntry element of the config.xml file is deprecated, which means that although it is still supported in WebLogic Server version 6.1, future versions will not support it.

The XMLRegistryEntry element has been replaced by the following two elements:

- XMLEntityCacheRegistryEntry
- **Attribute Description Range of Values Default Value Console Navigation** DocumentBuilderFactory The DocumentBuilderFactory implementation classes used to do DOM-style parsing for this XML document type. q Services: XML Registries: Document Builder Factory EntityPath The pathname of a copy of the entity file in the Administration Server. Pathname Default: N/A Name Name of the XML Registry entry. String Default: N/A Notes Optional user-defined comments about this element. String Default: N/A ParserClassName The class name of the generated custom parser used to parser this XML document type. String Default: N/A PublicId Public ID of the XML document type for which the parser or external entity is being configured. String Default: N/A
- XMLParserSelectRegistryEntry

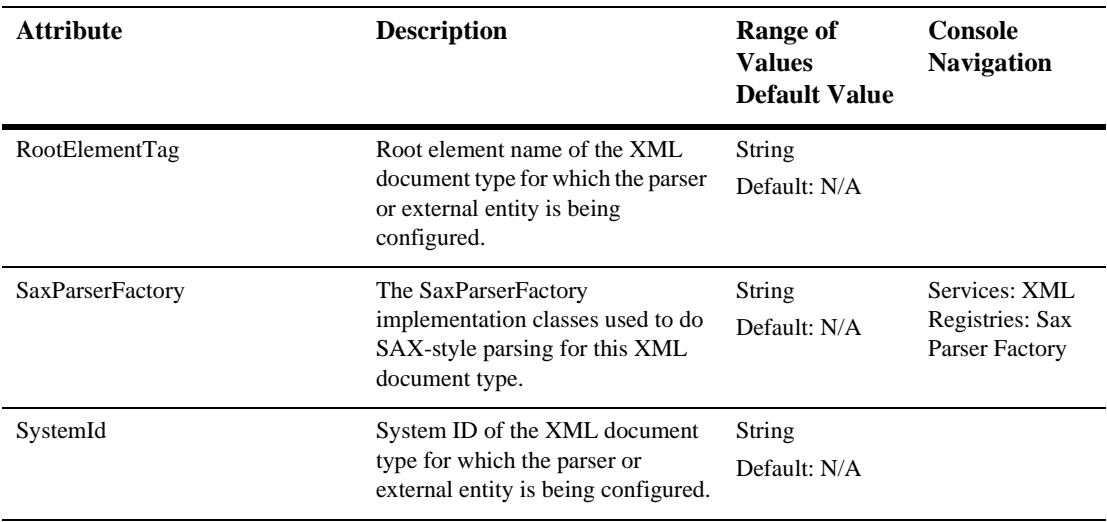
# **Index**

## **A**

AbandonTimeoutSeconds attribute [JTA element 3-80](#page-95-0) AckknowledgePolicy attribute [JMSConnectionFactory element 3-55](#page-70-0) AcknowledgeMode attribute [JMSSessionPool element 3-74](#page-89-0) ACLCacheEnable attribute [CachingRealm element 3-15](#page-30-0) ACLCacheSize attribute [CachingRealm element 3-15](#page-30-1) ACLCacheTTLNegative attribute [CachingRealm element 3-15](#page-30-2) ACLCacheTTLPositive attribute [CachingRealm element 3-15](#page-30-3) ACLName attribute [JDBCConnectionPool element 3-38](#page-53-0) [JDBCMultiPool element 3-48](#page-63-0) Active attribute [Domain element 3-28](#page-43-0) AdapterJNDIName attribute [BridgeDestination element 3-14](#page-29-0) Addresses attribute [Machine element 3-88](#page-103-0) [UnixMachine element 3-136](#page-151-0) AdministrationPort attribute [Server element 3-101](#page-116-0) Administrator element [attributes 3-10](#page-25-0) AllowCloseInOnMessage attribute [JMSConnectionFactory element 3-56](#page-71-0) Application attribute [ConnectorComponent element 3-22](#page-37-0) [EJBComponent element 3-30](#page-45-0) [WebAppComponent element 3-143](#page-158-0) Application element [attributes 3-11](#page-26-0) ApplicationDescriptor attribute [Application element 3-11](#page-26-1) ApplicationPassword attribute [JoltConnectionPool element 3-78](#page-93-0) [WLECConnectionPool element 3-150](#page-165-0) Arguments attribute [ServerStart element 3-110](#page-125-0) [ShutdownClass element 3-111](#page-126-0) AsyncDisabled attribute [MessagingBridge element 3-90](#page-105-0) AttributeMBeanName attribute [SNMPAttributeChange element 3-115](#page-130-0) AttributeMBeanType attribute [SNMPAttributeChange element 3-115](#page-130-1) AttributeName attribute [SNMPAttributeChange element 3-115](#page-130-2) AuditProviderClassName attribute [Security element 3-100](#page-115-0) AuthenticationCacheEnable attribute [CachingRealm element 3-15](#page-30-4) AuthenticationCacheSize attribute [CachingRealm element 3-16](#page-31-0) AuthenticationCacheTTLNegative attribute [CachingRealm element 3-16](#page-31-1) AuthenticationCacheTTLPositive attribute

[CachingRealm element 3-16](#page-31-2) AuthenticationMechanism attribute [ConnectorComponent element 3-22](#page-37-1) AuthProgram attribute [UnixRealm element 3-138](#page-153-0) AuthProtocol attribute [LPADRealm element 3-82](#page-97-0) AuthRealmName attribute [WebAppComponent element 3-143](#page-158-1) AutoDeployedEnabled attribute [ApplicationManager element 3-12](#page-27-0) AutoUpdateInterval attribute [ApplicationManager element 3-13](#page-28-0)

## **B**

BasicRealm attribute [CachingRealm element 3-16](#page-31-3) BeforeCompletionIterationLimit attribute [JTA element 3-80](#page-95-1) BytesMaximum attribute [JMSDestCommon element 3-60](#page-75-0) [JMSServer element 3-71](#page-86-0) BytesThresholdHigh attribute [JMSDestCommon element 3-60](#page-75-1) [JMSServer element 3-71](#page-86-1) BytesThresholdLow attribute [JMSDestCommon element 3-60](#page-75-2) [JMSServer element 3-71](#page-86-2)

#### **C**

CacheCaseSensitive attribute [CachingRealm element 3-17](#page-32-0) CacheDiskSize attribute [XMLEntityCache element 3-154](#page-169-0) CacheLocation attribute [XMLEntityCache element 3-154](#page-169-1) CacheMemorySize attribute [XMLCacheEntity element 3-154](#page-169-2) CacheTimeoutInterval attribute

[XMLEntityCache element 3-154](#page-169-3) [XMLEntitySpecRegistryEntry element](#page-171-0)  3-156 CachingRealm element [attributes 3-15](#page-30-5) CapacityIncrement attribute [ConnectorComponent element 3-22](#page-37-2) [JDBCConnectionPool element 3-38](#page-53-1) CertAuthenticator attribute [SSL element 3-127](#page-142-0) Certificate attribute [NodeManager element 3-92](#page-107-0) CertificateAuthenticationEnabled attribute [WLECConnectionPool element 3-150](#page-165-1) CertificateCacheSize attribute [SSL element 3-127](#page-142-1) CertificatePassword attribute [NodeManager element 3-92](#page-107-1) CertificateType attribute [NodeManager element 3-92](#page-107-2) Charsets attribute [VirtualHost element 3-139](#page-154-0) [WebServer element 3-146](#page-161-0) Ciphersuites attribute [SSL element 3-128](#page-143-0) ClassLoader attribute [ConnectorComponent element 3-22](#page-37-3) ClassName attribute [ShutdownClass element 3-111](#page-126-1) [StartupClass element 3-135](#page-150-0) ClassPath attribute [ServerStart element 3-110](#page-125-1) ClientCertificateEnforced attribute [SSL element 3-128](#page-143-1) ClientId attribute [JMSConnectionFactory element 3-56](#page-71-1) Cluster attribute [Server element 3-101](#page-116-1) Cluster element [attributes 3-20](#page-35-0) ClusterAddress attribute

[Cluster element 3-20](#page-35-1) ClusteringEnabled attribute [VirtualHost element 3-139](#page-154-1) [WebServer element 3-146](#page-161-1) ClusterRuntime attribute [Server element 3-101](#page-116-2) ClusterWeight attribute [Server element 3-101](#page-116-3) Community attribute [SNMPProxy element 3-123](#page-138-0) [SNMPTrapDestination element 3-126](#page-141-0) CommunityPrefix attribute [SNMPAgent 3-112](#page-127-0) ConfigProperties attribute [ConnectorComponent element 3-22](#page-37-4) ConfigurationData attribute [CustomRealm element 3-27](#page-42-0) ConnectionCleanupFrequency attribute [ConnectorComponent element 3-22](#page-37-5) ConnectionConsumers attribute [JMSSessionPool element 3-74](#page-89-1) ConnectionDurationTime attribute [ConnectorComponent element 3-22](#page-37-6) ConnectionFactory attribute [JMSSessionPool element 3-74](#page-89-2) ConnectionFactoryDescription attribute [ConnectorComponent element 3-22](#page-37-7) ConnectionFactoryImpl attribute [ConnectorComponent element 3-23](#page-38-0) ConnectionFactoryInterface attribute [ConnectorComponent element 3-23](#page-38-1) ConnectionFactoryName attribute [ConnectorComponent element 3-23](#page-38-2) ConnectionImpl attribute [ConnectorComponent element 3-23](#page-38-3) ConnectionInterface attribute [ConnectorComponent element 3-23](#page-38-4) ConnectionPool attribute [JMSJDBCStore element 3-69](#page-84-0) ConnectorComponent element [attributes 3-22](#page-37-8)

ConnLeakProfilingEnabled attribute [JDBCConnectionPool element 3-39](#page-54-0) Credential attribute [LPADRealm element 3-82](#page-97-1) [customer support contact information vi](#page-7-0) CustomRealm element [attributes 3-27](#page-42-1)

#### **D**

DatabaseDriver attribute [RDBMSRealm element 3-97](#page-112-0) DatabasePassword attribute [RDBMSRealm element 3-97](#page-112-1) DatabaseURL attribute [RDBMSRealm element 3-97](#page-112-2) DatabaseUserName attribute [RDBMSRealm element 3-97](#page-112-3) DebugFlags attribute [ServerStart element 3-110](#page-125-2) DebugLevel attribute [SNMPAgent 3-113](#page-128-0) DefaultDeliveryMode attribute [JMSConnectionFactory element 3-56](#page-71-2) DefaultIIOPPassword attribute [Server element 3-101](#page-116-4) DefaultIIOPUser attribute [Server element 3-102](#page-117-0) DefaultLoadAlgorithm attribute [Cluster element 3-20](#page-35-2) DefaultPriority attribute [JMSConnectionFactory element 3-56](#page-71-3) DefaultProtocol attribute [Server element 3-102](#page-117-1) DefaultRedliveryDelay attribute [JMSConnectionFactory element 3-56](#page-71-4) DefaultSecureProtocol attribute [Server element 3-102](#page-117-2) DefaultServerName attribute [VirtualHost element 3-139](#page-154-2) [WebServer element 3-147](#page-162-0)

DefaultTGIOPPassword attribute [Server element 3-102](#page-117-3) DefaultTGIOPUser attribute [Server element 3-102](#page-117-4) DefaultTimeToDeliver attribute [JMSConnectionFactory element 3-56](#page-71-5) DefaultTimeToLive attribute [JMSConnectionFactory element 3-57](#page-72-0) DefaultWebApp attribute [VirtualHost element 3-139](#page-154-3) [WebServer element 3-147](#page-162-1) DelayedBinding attribute [ConnectorComponent element 3-23](#page-38-5) DeliveryMode attribute [JMSDestCommon element 3-61](#page-76-0) Deployed attribute [Application element 3-11](#page-26-2) DeploymentOrder attribute [ConnectorComponent element 3-23](#page-38-6) [EJBComponent element 3-30](#page-45-1) [FileT3 element 3-37](#page-52-0) [JDBCConnectionPool element 3-39](#page-54-1) [JDBCDataSource element 3-45](#page-60-0) [JDBCMultiPool element 3-49](#page-64-0) [JDBCTxDataSource element 3-51](#page-66-0) [JMSConnectionFactory element 3-57](#page-72-1) [JMSServer element 3-71](#page-86-3) [JoltConnectionPool element 3-78](#page-93-1) [MailSession element 3-89](#page-104-0) [MessagingBridge element 3-90](#page-105-1) [StartupClass element 3-135](#page-150-1) [VirtualHost element 3-140](#page-155-0) [WebAppComponent element 3-143](#page-158-2) [WebServer element 3-147](#page-162-2) [WLECConnectionPool 3-150](#page-165-2) Description attribute [ConnectorComponent element 3-23](#page-38-7) Destination attribute [JMSConnectionConsumer element 3-54](#page-69-0) DestinationKey attribute [JMSDestCommon element 3-61](#page-76-1)

Destinations attribute [JMSServer element 3-72](#page-87-0) [JMSTemplate element 3-76](#page-91-0) Direction attribute [JMSDestinationKey element 3-66](#page-81-0) Directory attribute [JMSFileStore element 3-68](#page-83-0) [XmlFileRepository element 3-158](#page-173-0) DisplayName attribute [ConnectorComponent element 3-23](#page-38-8) [documentation, where to find it vi](#page-7-1) DocumentBuilderFactory attribute [XMLParserSelectRegistryEntry element](#page-174-0)  3-159 [XMLRegistry element 3-161](#page-176-0) [XMLRegistryEntry element 3-163](#page-178-0) Domain attribute [XmlFileRepository element 3-158](#page-173-1) Domain element [attributes 3-28](#page-43-1) DomainLogFilter attribute [Server element 3-102](#page-117-5) DomainLogFilter element [attributes 3-29](#page-44-0) DriverName attribute [JDBCConnectionPool element 3-40](#page-55-0) DurabilityDisabled attribute [MessagingBridge element 3-90](#page-105-2)

## **E**

EisType attribute [ConnectorComponent element 3-23](#page-38-9) EJBComponent element [attributes 3-30](#page-45-2) EJBContainer element [attributes 3-33](#page-48-0) EmailAddress attribute [Administrator element 3-10](#page-25-1) Enabled attribute [SNM](#page-128-1)[PAgent 3-113](#page-162-0)

[SSL element 3-129](#page-144-0) EnabledForDomainLog attribute [Server element 3-102](#page-117-6) EnabledServer attributes [SNMPCounterMonitor element 3-117](#page-132-0) EnabledServers attribute [SNMPAttributeChange element 3-115](#page-130-3) [SNMPGuageMonitor element 3-119](#page-134-0) [SNMPLogFilter element 3-121](#page-136-0) [SNMPStringMonitor element 3-124](#page-139-0) EnableTwoPhaseCommit attribute [JDBCTxDataSource element 3-51](#page-66-1) EntityPath attribute [XMLRegistryEntry element 3-163](#page-178-1) EntityURI attribute [XMLEntitySpecRegistryEntry element](#page-171-1)  3-156 ErrorDestination attribute [JMSDestCommon element 3-61](#page-76-2) ExecuteQueue element [attributes 3-35](#page-50-0) ExpectedToRun attribute [Server element 3-102](#page-117-7) ExportKeyLifespan attribute [SSL element 3-129](#page-144-1) ExtraRmicOptions attribute [EJBComponent element 3-30](#page-45-3) [Server element 3-103](#page-118-0)

## **F**

FailoverAddresses attribute [JoltConnectionPool element 3-78](#page-93-2) [WLECConnectionPool element 3-150](#page-165-3) FailureIsFatal attribute [StartupClass element 3-135](#page-150-2) FileCount attribute [Log element 3-86](#page-101-0) FileMinSize attribute [Log element 3-86](#page-101-1) FileName attribute

[Log element 3-86](#page-101-2) FileRealm element [attributes 3-36](#page-51-0) FileT3 element [attributes 3-37](#page-52-1) FileTimeSpan attribute [Log element 3-86](#page-101-3) ForgetHeuristics attribute [JTA element 3-80](#page-95-2) ForwardingPolicy attribute [MessagingBridge element 3-90](#page-105-3)

#### **G**

GroupCacheEnable attribute [CachingRealm element 3-17](#page-32-1) GroupCacheSize attribute [CachingRealm element 3-17](#page-32-2) GroupCacheTTLNegative attribute [CachingRealm element 3-17](#page-32-3) GroupCacheTTLPositive attribute [CachingRealm element 3-17](#page-32-4) GroupDN attribute [LPADRealm element 3-82](#page-97-2) GroupIsContext attribute [LDAPRealm element 3-82](#page-97-3) GroupMembershipCacheTTL attribute [CachingRealm element 3-17](#page-32-5) GroupNameAttribute attribute [LPADRealm element 3-82](#page-97-4) GroupUsernameAttribute attribute [LPADRealm element 3-83](#page-98-0) GuestDisabled attribute [Security element 3-100](#page-115-1)

#### **H**

HandlerEnabled attribute [SSL element 3-130](#page-145-0) HelpPageURL attribute [Server element 3-103](#page-118-1) Host attribute [SNMPTrapDestination element 3-126](#page-141-1) HostnameVerificationIgnored attribute [SSL element 3-131](#page-146-0) HostnameVerifier attribute [SSL element 3-131](#page-146-1) HttpdEnabled attribute [Server element 3-103](#page-118-2) HttpsKeepAliveSecs attribute [VirtualHost element 3-140](#page-155-1) [WebServer element 3-147](#page-162-3)

## **I**

IIOPConnectionTimeout attribute [Server element 3-103](#page-118-3) IIOPEnabled attribute [Server element 3-103](#page-118-4) IndexDirectoryEnabled attribute [WebAppComponent element 3-144](#page-159-0) InitialCapacity attribute [ConnectorComponent element 3-24](#page-39-0) [JDBCConnectionPool element 3-40](#page-55-1) InstrumentStackTraceEnabled attribute [Server element 3-103](#page-118-5) InterfaceAddress attribute [Server element 3-103](#page-118-6)

#### **J**

JavaCompiler attribute [EJBComponent element 3-31](#page-46-0) [Server element 3-103](#page-118-7) JavaCompilerPostClassPath attribute [EJBComponent element 3-31](#page-46-1) [Server element 3-103](#page-118-8) JavaCompilerPreClassPath attribute [EJBComponent element 3-31](#page-46-2) [Server element 3-104](#page-119-0) JDBC Meta pools

[Pool List 3-50](#page-65-0) JDBCConnectionPool element [attributes 3-38](#page-53-2) JDBCDataSource element [attributes 3-45](#page-60-1) JDBCLogFileName attribute [Server element 3-104](#page-119-1) JDBCLoggingEnabled attribute [Server element 3-104](#page-119-2) JDBCMultiPool element [attributes 3-48](#page-63-1) JDBCTxDataSource element [attributes 3-51](#page-66-2) JMSConnectionConsumer element [attributes 3-54](#page-69-1) JMSConnectionFactory element [attributes 3-55](#page-70-1) JMSDefaultConnectionFactoriesEnabled attribute [Server element 3-104](#page-119-3) JMSDestCommon element [attributes 3-60](#page-75-3) JMSDestination element [attributes 3-64](#page-79-0) JMSDestinationKey element [attributes 3-66](#page-81-1) JMSFileStore element [attributes 3-68](#page-83-1) JMSJDBCStore element [attributes 3-69](#page-84-1) JMSQueue element [attributes 3-70](#page-85-0) JMSServer attribute [JMSStore element 3-75](#page-90-0) JMSServer element [attributes 3-71](#page-86-4) JMSSessionPool element [attributes 3-74](#page-89-3) JMSStore element [attributes 3-75](#page-90-1) JMSTe[mplate element](#page-118-1)

[attributes 3-76](#page-91-1) JMSThreadPoolSize attribute [Server element 3-104](#page-119-4) JMSTopic element [attributes 3-77](#page-92-0) JNDIName attribute [JDBCDataSource element 3-45](#page-60-2) [JDBCTxDataSource element 3-52](#page-67-0) [JMSConnectionFactory element 3-57](#page-72-2) [JMSDestination element 3-64](#page-79-1) [MailSession element 3-89](#page-104-1) JndiName attribute [ConnectorComponent element 3-24](#page-39-1) JNDITransportableObjectFactoryList attribute [Server element 3-104](#page-119-5) JoltConnectionPool element [attributes 3-78](#page-93-3) JTA element [attributes 3-80](#page-95-3)

# **K**

KeepAliveEnabled attribute [VirtualHost element 3-140](#page-155-2) [WebServer element 3-148](#page-163-0) KeepAliveSecs attribute [VirtualHost element 3-140](#page-155-3) [WebServer element 3-148](#page-163-1) KeepGenerated attribute [EJBComponent element 3-31](#page-46-3) KeyEncrypted attribute [SSL element 3-131](#page-146-2) KeyType attribute [JMSDestinationKey element 3-66](#page-81-2)

#### **L**

LargeIcon attribute [ConnectorComponent element 3-24](#page-39-2) LastModificationTime attribute

[Domain element 3-28](#page-43-2) LdapProvider attribute [LPADRealm element 3-83](#page-98-1) LDAPRealm element [attributes 3-82](#page-97-5) LDAPURL attribute [LPADRealm element 3-83](#page-98-2) LicenseDescription attribute [ConnectorComponent element 3-24](#page-39-3) LicenseRequired attribute [ConnectorComponent element 3-24](#page-39-4) ListenAddress attribute [NodeManager element 3-92](#page-107-3) [Server element 3-104](#page-119-6) ListenDelaySecs attribute [Server element 3-104](#page-119-7) ListenerClass attribute [JMSSessionPool element 3-74](#page-89-4) ListenPort attribute [NodeManager element 3-92](#page-107-4) [Server element 3-105](#page-120-0) [SSL element 3-131](#page-146-3) LockoutCacheSize attribute [PasswordPolicy element 3-94](#page-109-0) LockoutDuration attribute [PasswordPolicy element 3-94](#page-109-1) LockoutEnabled attribute [PasswordPolicy element 3-94](#page-109-2) LockoutGCThreshold attribute [PasswordPolicy element 3-94](#page-109-3) LockoutResetDuration attribute [PasswordPolicy element 3-95](#page-110-0) LockoutThreshold attribute [PasswordPolicy element 3-95](#page-110-1) Log element [attributes 3-86](#page-101-4) LogFileBufferKBytes attribute [VirtualHost element 3-140](#page-155-4) [WebServer element 3-148](#page-163-2) LogFileFlushSecs attribute [VirtualHost element 3-140](#page-155-5)

[WebServer element 3-148](#page-163-3) LogFileFormat attribute [VirtualHost element 3-140](#page-155-6) [WebServer element 3-148](#page-163-4) LogFileName attribute [ConnectorComponent element 3-24](#page-39-5) [VirtualHost element 3-141](#page-156-0) [WebServer element 3-148](#page-163-5) LoggingEnabled attribute [ConnectorComponent element 3-24](#page-39-6) [VirtualHost element 3-141](#page-156-1) [WebServer element 3-148](#page-163-6) LoginDelaySeconds attribute [JDBCConnectionPool element 3-40](#page-55-2) LoginTimeout attribute [Server element 3-105](#page-120-1) LoginTimeoutMillis attribute [Server element 3-105](#page-120-2) LoginTimeoutMillisSSL attribute [SSL element 3-132](#page-147-0) LogRemoteExceptionsEnabled attribute [Server element 3-105](#page-120-3) LogRotationPeriodMins attribute [VirtualHost element 3-141](#page-156-2) [WebServer element 3-148](#page-163-7) LogRotationTimeBegin attribute [VirtualHost element 3-141](#page-156-3) [WebServer element 3-148](#page-163-8) LogRotationType attribute [VirtualHost element 3-141](#page-156-4) [WebServer element 3-148](#page-163-9) Logs attribute [NodeManager element 3-92](#page-107-5)

#### **M**

Machine attribute [Server element 3-105](#page-120-4) Machine element [attributes 3-88](#page-103-1) MailSession element

[attributes 3-89](#page-104-2) ManagedConnectionFactoryClass attribute [ConnectorComponent element 3-24](#page-39-7) MapConfigProperties attribute [ConnectorComponent element 3-24](#page-39-8) MaxACLs attribute [FileRealm element 3-36](#page-51-1) MaxCapacity attribute [ConnectorComponent element 3-24](#page-39-9) [JDBCConnectionPool element 3-41](#page-56-0) MaxGroups attribute [FileRealm element 3-36](#page-51-2) MaximumEncryptionLevel attribute [WLECConnectionPool element 3-150](#page-165-4) MaximumPoolSize attribute [JoltConnectionPool element 3-78](#page-93-4) [WLECConnectionPool element 3-151](#page-166-0) MaxLogFileSizeKBytes attribute [VirtualHost element 3-141](#page-156-5) [WebServer element 3-148](#page-163-10) MaxPostSize attribute [VirtualHost element 3-141](#page-156-6) [WebServer element 3-149](#page-164-0) MaxPostTimeSecs attribute [VirtualHost element 3-141](#page-156-7) [WebServer element 3-149](#page-164-1) MaxTransactions attribute [JTA element 3-80](#page-95-4) MaxUniqueNameStatistics attribute [JTA element 3-80](#page-95-5) MaxUsers attribute [FileRealm element 3-36](#page-51-3) MessageIds attribute [SNMPLogFilter element 3-121](#page-136-1) MessagesMaximum attribute [JMSConnectionConsumer element 3-54](#page-69-2) [JMSConnectionFactory element 3-57](#page-72-3) [JMSDestCommon element 3-61](#page-76-3) [JMSServer element 3-72](#page-87-1) MessagesThresholdHigh attribute [JMS](#page-77-0)[DestCommon element 3-62](#page-155-5)

[JMSServer element 3-72](#page-87-2) MessagesThresholdLow attribute [JMSDestCommon element 3-62](#page-77-1) [JMSServer element 3-72](#page-87-3) MessageSubstring attribute [SNMPLogFilter element 3-121](#page-136-2) MessagingBridge element [attributes 3-90](#page-105-4) MIBDataRefreshInterval attribute [SNMPAgent element 3-113](#page-128-2) MinimumEncryptionLevel attribute [WLECConnectionPool element 3-151](#page-166-1) MinimumPasswordLength attribute [PasswordPolicy element 3-95](#page-110-2) MinimumPoolSize attribute [JoltConnectionPool element 3-78](#page-93-5) [WLECConnectionPool element 3-151](#page-166-2) Modulus attribute [SNMPCounterMonitor element 3-117](#page-132-1) MonitoredAttributeName attribute [SNMPCounterMonitor element 3-117](#page-132-2) [SNMPGuageMonitor element 3-119](#page-134-1) [SNMPStringMonitor element 3-124](#page-139-1) MonitoredMBeanName attribute [SNMPCounterMonitor element 3-117](#page-132-3) [SNMPStringMonitor element 3-124](#page-139-2) MonitoredMBeanType attribute [SNMPCounterMonitor element 3-118](#page-133-0) [SNMPGuageMonitor element 3-119](#page-134-2) [SNMPStringMonitor element 3-124](#page-139-3) MonitoreMBeanName attribute [SNMPGuageMonitor element 3-119](#page-134-3) MulticastAddress attribute [Cluster element 3-20](#page-35-3) [JMSTopic element 3-77](#page-92-1) MulticastPort attribute [JMSTopic element 3-77](#page-92-2) MulticastSendDelay attribute [Cluster element 3-20](#page-35-4) MulticastTTL attribute [Cluster element 3-21](#page-36-0)

[JMSTopic element 3-77](#page-92-3)

#### **N**

Name attribute [Administrator element 3-10](#page-25-2) [Application element 3-11](#page-26-3) [ApplicationManager element 3-13](#page-28-1) [BridgeDestination element 3-14](#page-29-1) [CachingRealm element 3-18](#page-33-0) [Cluster element 3-21](#page-36-1) [ConnectorComponent element 3-25](#page-40-0) [CustomRealm element 3-27](#page-42-2) [Domain element 3-28](#page-43-3) [DomainLogFilter element 3-29](#page-44-1) [EJBComponent element 3-31](#page-46-4) [ExecuteQueue element 3-35](#page-50-1) [FileRealm element 3-36](#page-51-4) [FileT3 element 3-37](#page-52-2) [JDBCConnectionPool element 3-41](#page-56-1) [JDBCDataSource element 3-45](#page-60-3) [JDBCMultiPool element 3-50](#page-65-1) [JDBCTxDataSource element 3-52](#page-67-1) [JMSConnectionConsumer element 3-54](#page-69-3) [JMSConnectionFactory element 3-57](#page-72-4) [JMSDestination element 3-64](#page-79-2) [JMSDestinationKey element 3-66](#page-81-3) [JMSFileStore element 3-68](#page-83-2) [JMSJDBCStore element 3-69](#page-84-2) [JMSServer element 3-72](#page-87-4) [JMSSessionPool element 3-74](#page-89-5) [JMSStore element 3-75](#page-90-2) [JMSTopic element 3-62,](#page-77-2) [3-77](#page-92-4) [JoltConnectionPool element 3-78](#page-93-6) [JTA element 3-80](#page-95-6) [Log element 3-86](#page-101-5) [LPADRealm element 3-83](#page-98-3) [Machine element 3-88](#page-103-2) [MailSession element 3-89](#page-104-3) [MessagingBridge element 3-90](#page-105-5) [NodeManager element 3-92](#page-107-6)

[NTRealm element 3-93](#page-108-0) [PasswordPolicy element 3-95](#page-110-3) [RDBMSRealm element 3-97](#page-112-4) [Realm element 3-99](#page-114-0) [Security element 3-100](#page-115-2) [Server element 3-105](#page-120-5) [ServerStart element 3-110](#page-125-3) [ShutdownClass element 3-111](#page-126-2) [SNMPAgent element 3-113](#page-128-3) [SNMPAttributeChange element 3-115](#page-130-4) [SNMPCounterMonitor element 3-118](#page-133-1) [SNMPGuageMonitor element 3-119](#page-134-4) [SNMPLogFilter element 3-121](#page-136-3) [SNMPStringMonitor element 3-124](#page-139-4) [SNMPTrapDestination element 3-126](#page-141-2) [SSL element 3-132](#page-147-1) [StartupClass element 3-135](#page-150-3) [UnixMachine element 3-136](#page-151-1) [UnixRealm element 3-138](#page-153-1) [VirtualHost element 3-141](#page-156-8) [WebAppComponent element 3-144](#page-159-1) [WebServer element 3-149](#page-164-2) [WLECConnectionPool element 3-151](#page-166-3) [XMLEntityCache element 3-154](#page-169-4) [XMLEntitySpecRegistryEntry element](#page-171-2)  3-156 [XmlFileRepository element 3-158](#page-173-2) [XMLParserSelectRegistryEntry element](#page-174-1)  3-159 [XMLRegistry element 3-161](#page-176-1) [XMLRegistryEntry element 3-163](#page-178-2) NativeIOEnabled attribute [Server element 3-105](#page-120-6) NativeLibDir attribute [ConnectorComponent element 3-25](#page-40-1) NodeManager element [attributes 3-92](#page-107-7) Notes attribute [Administrator element 3-10](#page-25-3) [Application element 3-11](#page-26-4) [ApplicationManager element 3-13](#page-28-2)

[BridgeDestination element 3-14](#page-29-2) [CachingRealm element 3-18](#page-33-1) [Cluster element 3-21](#page-36-2) [ConnectorComponent element 3-25](#page-40-2) [CustomRealm element 3-27](#page-42-3) [Domain element 3-28](#page-43-4) [DomainLogFilter element 3-29](#page-44-2) [EJBComponent element 3-31](#page-46-5) [ExecuteQueue element 3-35](#page-50-2) [FileRealm element 3-36](#page-51-5) [FileT3 element 3-37](#page-52-3) [JDBCConnectionPool element 3-41](#page-56-2) [JDBCDataSource element 3-45](#page-60-4) [JDBCMultiPool element 3-50](#page-65-2) [JDBCTxDataSource element 3-52](#page-67-2) [JMSConnectionConsumer element 3-54](#page-69-4) [JMSConnectionFactory element 3-58](#page-73-0) [JMSDestination element 3-64](#page-79-3) [JMSDestinationKey element 3-66](#page-81-4) [JMSFileStore element 3-68](#page-83-3) [JMSJDBCStore element 3-69](#page-84-3) [JMSServer element 3-72](#page-87-5) [JMSSessionPool element 3-74](#page-89-6) [JMSStore element 3-75](#page-90-3) [JMSTopic element 3-62,](#page-77-3) [3-77](#page-92-5) [JoltConnectionPool element 3-78](#page-93-7) [JTA element 3-80](#page-95-7) [Log element 3-86](#page-101-6) [LPADRealm element 3-83](#page-98-4) [Machine element 3-88](#page-103-3) [MailSession element 3-89](#page-104-4) [MessagingBridge element 3-90](#page-105-6) [NodeManager element 3-92](#page-107-8) [NTRealm element 3-93](#page-108-1) [PasswordPolicy element 3-96](#page-111-0) [RDBMSRealm element 3-97](#page-112-5) [Realm element 3-99](#page-114-1) [Security element 3-100](#page-115-3) [Server element 3-105](#page-120-7) [ServerStart element 3-110](#page-125-4) [ShutdownClass element 3-111](#page-126-3)

[SNMPAgent element 3-114](#page-129-0) [SNMPAttributeChange 3-116](#page-131-0) [SNMPCounterMonitor element 3-118](#page-133-2) [SNMPGuageMonitor element 3-120](#page-135-0) [SNMPLogFilter element 3-121](#page-136-4) [SNMPStringMonitor element 3-125](#page-140-0) [SNMPTrapDestination element 3-126](#page-141-3) [SSL element 3-132](#page-147-2) [StartupClass element 3-135](#page-150-4) [UnixMachine element 3-136](#page-151-2) [UnixRealm element 3-138](#page-153-2) [VirtualHost element 3-142](#page-157-0) [WebAppComponent element 3-144](#page-159-2) [WebServer element 3-149](#page-164-3) [WLECConnectionPool element 3-151](#page-166-4) [XMLEntityCache element 3-155](#page-170-0) [XMLEntitySpecRegistryEntry element](#page-171-3)  3-156 [XmlFileRepository element 3-158](#page-173-3) [XMLParserSelectRegistryEntry element](#page-174-2)  3-159 [XMLRegistry element 3-161](#page-176-2) [XMLRegistryEntry element 3-163](#page-178-3) NotifyDiffer attribute [SNMPStringMonitor element 3-125](#page-140-1) NotifyMatch attribute [SNMPStringMonitor element 3-125](#page-140-2) NTRealm element [attributes 3-93](#page-108-2) NumberOfFilesLimited attribute [Log element 3-87](#page-102-0)

## **O**

Offset attribute [SNMPCounterMonitor element 3-118](#page-133-3) oidRoot attribute [SNMPProxy element 3-123](#page-138-1) OutputFile attribute [ServerStart element 3-110](#page-125-5) OverrunPolicy attribute

[JMSConnectionFactory element 3-58](#page-73-1)

#### **P**

ParserClassName attribute [XMLParserSelectRegistryEntry element](#page-174-3)  3-159 [XMLRegistryEntry element 3-163](#page-178-4) Password attribute [JDBCConnectionPool element 3-41](#page-56-3) PasswordPolicy attribute [Security element 3-100](#page-115-4) PasswordPolicy element [attributes 3-94](#page-109-4) Path attribute [Application element 3-11](#page-26-5) [FileT3 element 3-37](#page-52-4) PermissionCacheEnable attribute [CachingRealm element 3-18](#page-33-2) PermissionCacheSize attribute [CachingRealm element 3-18](#page-33-3) PermissionCacheTTLNegative attribute [CachingRealm element 3-18](#page-33-4) PermissionCacheTTLPositive attribute [CachingRealm element 3-18](#page-33-5) Phone number attribute [Administrator element 3-10](#page-25-4) PollingInterval attribute [SNMPCounterMonitor element 3-118](#page-133-4) [SNMPGuageMonitor element 3-120](#page-135-1) [SNMPStringMonitor element 3-125](#page-140-3) PoolName attribute [JDBCDataSource element 3-45](#page-60-5) [JDBCTxDataSource element 3-52](#page-67-3) Port attribute [SNMPProxy element 3-123](#page-138-2) [SNMPTrapDestination element 3-126](#page-141-4) PostBindGID attribute [UnixMachine element 3-136](#page-151-3) PostBindGIDEnabled attribute [UnixMachine element 3-136](#page-151-4)

PostBindUID attribute [UnixMachine element 3-137](#page-152-0) PostBindUIDEnabled attribute [UnixMachine element 3-137](#page-152-1) PostTimeoutSecs attribute [VirtualHost element 3-142](#page-157-1) [WebServer element 3-149](#page-164-4) PreferredSecondaryGroup attribute [Server element 3-106](#page-121-0) PreferWebInfClasses attribute [WebAppComponent element 3-144](#page-159-3) PrefixName attribute [JMSJDBCStore element 3-69](#page-84-4) PrimaryAddresses attribute [JoltConnectionPool element 3-78](#page-93-8) [WLECConnectionPool element 3-152](#page-167-0) PrimaryDomain attribute [NTRealm element 3-93](#page-108-3) Principal attribute [LPADRealm element 3-83](#page-98-5) [printing product documentation vi](#page-7-2) PriorityOverride attribute [JMSDestCommon element 3-62](#page-77-4) Properties attribute [BridgeDestination element 3-14](#page-29-3) [JDBCConnection Pool element 3-41](#page-56-4) [MailSession element 3-89](#page-104-5) Property attribute [JMSDestinationKey element 3-67](#page-82-0) PublicId attribute [XMLEntitySpecRegistryEntry element](#page-172-0)  3-157 [XMLParserSelectRegistryEntry element](#page-175-0)  3-160 [XMLRegistryEntry element 3-163](#page-178-5)

#### **Q**

QOSDegradationAllowed attribute [MessagingBridge element 3-90](#page-105-7) QualityOfService attribute

[MessagingBridge element 3-91](#page-106-0)

## **R**

RALinkRef attribute [ConnectorComponent element 3-25](#page-40-3) RDBMSRealm element [attributes 3-97](#page-112-6) Realm attribute [Security element 3-100](#page-115-5) Realm element [attributes 3-99](#page-114-2) RealmClassName attribute [CustomRealm element 3-27](#page-42-4) [LPADRealm element 3-83](#page-98-6) [NTRealm element 3-93](#page-108-4) [RDBMSRealm element 3-98](#page-113-0) [UnixRealm element 3-138](#page-153-3) reauthenticationSupport attribute [ConnectorComponent element 3-25](#page-40-4) ReconnectDelayIncrement attribute [MessagingBridge element 3-91](#page-106-1) ReconnectDelayInitialMilliseconds attribute [MessagingBridge element 3-91](#page-106-2) ReconnectDelayMaximumMilliseconds attribute [MessagingBridge element 3-91](#page-106-3) RecvTimeout attribute [JoltConnectionPool element 3-79](#page-94-0) RedeliveryDelayOverride attribute [JMSDestCommon element 3-62](#page-77-5) RedeliveryLimit attribute [JMSDestCommon element 3-63](#page-78-0) RefreshMinutes attribute [JDBCConnectionPool element 3-42](#page-57-0) ReplicationGroup attribute [Server element 3-106](#page-121-1) ResultsBatchSize attribute [Realm element 3-99](#page-114-3) ReverseDNSAllowed attribute [Serv](#page-121-2)[er element 3-106](#page-151-4)

RootDirectory attribute [Domain element 3-28](#page-43-5) [Server element 3-106](#page-121-3) RootElementTag attribute [XMLParserSelectRegistryEntry element](#page-175-1)  3-160 [XMLRegistryEntry element 3-164](#page-179-0) RotationType attribute [Log element 3-87](#page-102-1) RowPrefetchEnabled attribute [JDBCDataSource element 3-46](#page-61-0) [JDBCTxDataSource element 3-52](#page-67-4) RowPrefetchSize attribute [JDBCDataSource element 3-46](#page-61-1) [JDBCTxDataSource element 3-53](#page-68-0)

## **S**

SaxParserFactory attribute [XMLParserSelectRegistryEntry element](#page-175-2)  3-160 [XMLRegistry element 3-162](#page-177-0) [XMLRegistryEntry element 3-164](#page-179-1) ScheduleTime attribute [MessagingBridge element 3-91](#page-106-4) SchemaProperties attribute [RDBMSRealm element 3-98](#page-113-1) Security element [attributes 3-100](#page-115-6) SecurityContextEnabled attribute [JoltConnectionPool element 3-79](#page-94-1) [WLECConnectionPool element 3-152](#page-167-1) SecurityPermissions attribute [ConnectorComponent element 3-25](#page-40-5) SecurityPolicyFile attribute [ServerStart element 3-110](#page-125-6) SecurityPrincipalMaps attribute [ConnectorComponent element 3-25](#page-40-6) Selector attribute [JMSConnectionConsumer element 3-54](#page-69-5) [MessagingBridge element 3-91](#page-106-5)

SendServerHeaderEnabled [VirtualHost element 3-142](#page-157-2) SendServerHeaderEnabled attribute [WebServer element 3-149](#page-164-5) Server element [attributes 3-101](#page-116-5) ServerCertificateChainFileName attribute [SSL element 3-132](#page-147-3) ServerCertificateFileName attribute [SSL element 3-133](#page-148-0) ServerKeyFileName attribute [SSL element 3-133](#page-148-1) Servers attribute [Cluster element 3-21](#page-36-3) ServerStart element [attributes 3-110](#page-125-7) ServerStatusCheckIntervalFactor attribute [SNMPAgent element 3-114](#page-129-1) ServletExtensionCaseSensitive attribute [WebAppComponent element 3-144](#page-159-4) ServletReloadCheckSecs attribute [WebAppComponent element 3-145](#page-160-0) SessionMonitoringEnabled attribute [WebAppComponent element 3-145](#page-160-1) SessionPools attribute [JMSServer element 3-72](#page-87-6) SessionsMaximum attribute [JMSSessionPool element 3-74](#page-89-7) SeverityLevel attribute [DomainLogFilter element 3-29](#page-44-3) [SNMPLogFilter element 3-122](#page-137-0) ShrikingEnabled attribute [ConnectorComponent element 3-25](#page-40-7) ShrinkingEnabled attribute [JDBCConnectionPool element 3-42](#page-57-1) ShrinkPeriodMinutes attribute [ConnectorComponent element 3-25](#page-40-8) ShrinkPeriodMinutes attributes [JDBCConnectionPool element 3-42](#page-57-2) ShutdownClass element [attributes 3-111](#page-126-4)

SingleThreadedServletPoolSize attribute [WebAppComponent element 3-145](#page-160-2) SmallIcon attribute [ConnectorComponent element 3-25](#page-40-9) SNMPAgent element [attributes 3-112](#page-127-1) SNMPAttributeChange element [attributes 3-115](#page-130-5) [SNMPCounterMonitor element 3-117](#page-132-4) SNMPGuageMonitor element [attributes 3-119](#page-134-5) SNMPLogFilter element [attributes 3-121](#page-136-5) SNMPPort attribute [SNMPAgent element 3-114](#page-129-2) SNMPProxy element [attributes 3-123](#page-138-3) SNMPStringMonitor element [attributes 3-124](#page-139-5) SNMPTrapDestination element [attributes 3-126](#page-141-5) SourceDestination attribute [MessagingBridge element 3-91](#page-106-6) SpecVersion attribute [ConnectorComponent element 3-25](#page-40-10) SSL element [attributes 3-127](#page-142-2) SSLEnable attribute [LPADRealm element 3-84](#page-99-0) StartdPort attribute [Machine element 3-88](#page-103-4) [UnixMachine element 3-137](#page-152-2) StartupClass attribute [StartupClass element 3-135](#page-150-5) StartupClass element [attributes 3-135](#page-150-6) StdoutDebugEnabled attribute [Server element 3-106](#page-121-4) StdoutEnabled attribute [Server element 3-106](#page-121-5) StdoutSeverityLevel attribute

[Server element 3-107](#page-122-0) Store attribute [JMSServer element 3-73](#page-88-0) StoreEnabled attribute [JMSDestination element 3-64](#page-79-4) StreamChunkSize attribute [JDBCDataSource element 3-46](#page-61-2) [JDBCTxDataSource element 3-53](#page-68-1) StringToCompare attribute [SNMPStringMonitor element 3-125](#page-140-4) SubsystemName attribute [SNMPLogFilter element 3-122](#page-137-1) SubsystemNames attribute [DomainLogFilter element 3-29](#page-44-4) support [technical vii](#page-8-0) SupportsLocalTransactions attribute [JDBCConnectionPool element 3-42](#page-57-3) SystemId attribute [XMLEntitySpecRegistryEntry element](#page-172-1)  3-157 [XMLParserSelectRegistryEntry element](#page-175-3)  3-160 [XMLRegistryEntry element 3-164](#page-179-2) SystemUser attribute [Security element 3-100](#page-115-7)

## **T**

TargetDestination attribute [MessagingBridge element 3-91](#page-106-7) Targets attribute [ConnectorComponent element 3-25](#page-40-11) [EJBComponent element 3-31](#page-46-6) [FileT3 element 3-37](#page-52-5) [JDBCConnectionPool element 3-42](#page-57-4) [JDBCDataSource element 3-47](#page-62-0) [JDBCMultiPool element 3-50](#page-65-3) [JDBCTxDataSource element 3-53](#page-68-2) [JMSConnectionFactory element 3-58](#page-73-2) [JMSServer element 3-73](#page-88-1)

[JoltConnectionPool element 3-79](#page-94-2) [MailSession element 3-89](#page-104-6) [MessagingBridge element 3-91](#page-106-8) [ShutdownClass element 3-111](#page-126-5) [StartupClass element 3-135](#page-150-7) [VirtualHost element 3-142](#page-157-3) [WebAppComponent element 3-145](#page-160-3) [WebServer element 3-149](#page-164-6) [WLECConnectionPool element 3-152](#page-167-2) TemporaryTemplate attribute [JMSServer element 3-73](#page-88-2) TestConnectionsOnRelease attribute [JDBCConnectionPool element 3-43](#page-58-0) TestConnectionsOnReserve attribute [JDBCConnectionPool element 3-43](#page-58-1) TestTableName attribute [JDBCConnectionPool element 3-44](#page-59-0) TGIOPEnabled attribute [Server element 3-107](#page-122-1) ThreadCount attribute [ExecuteQueue element 3-35](#page-50-3) ThreadPoolPercentSocketReaders attribute [Server element 3-107](#page-122-2) Threshold attribute [SNMPCounterMonitor element 3-118](#page-133-5) ThresholdHigh attribute [SNMPGuageMonitor element 3-120](#page-135-2) ThresholdLow attribute [SNMPGuageMonitor element 3-120](#page-135-3) Timeout attribute [SNMPProxy element 3-123](#page-138-4) TimeoutSeconds attribute [JTA element 3-81](#page-96-0) TimeToDeliverOverride attribute [JMSDestCommon element 3-63](#page-78-1) TimeToLiveOverride attribute [JMSDestCommon element 3-63](#page-78-2) TmpPath attribute [EJBComponent element 3-32](#page-47-0) Transacted attribute [JMSSessionPool element 3-74](#page-89-8)

TransactionLogFilePrefix attribute [Server element 3-107](#page-122-3) TransactionSupport attribute [ConnectorComponent element 3-26](#page-41-0) TransactionTimeout attribute [JMSConnectionFactory element 3-58](#page-73-3) TransactionTimeoutSeconds attribute [MessagingBridge element 3-91](#page-106-9) TransformerFactory attribute [XMLParserSelectRegistryEntry element](#page-175-4)  3-160 [XMLRegistry element 3-162](#page-177-1) TrustedCAFileName attribute [SSL element 3-134](#page-149-0) TrustedCertsFile attribute [NodeManager element 3-92](#page-107-9) TunnelingClientPingSecs attribute [Server element 3-107](#page-122-4) TunnelingClientTimeoutSecs attribute [Server element 3-108](#page-123-0) TunnelingEnabled attribute [Server element 3-108](#page-123-1)

#### **U**

UnixMachine element [attributes 3-136](#page-151-5) UnixRealm element [attributes 3-138](#page-153-4) UR attribute [EJBComponent element 3-32](#page-47-1) URI attribute [ConnectorComponent element 3-26](#page-41-1) [WebAppComponent element 3-145](#page-160-4) URL attribute [JDCBConnectionPool element 3-44](#page-59-1) URLResource attribute [VirtualHost element 3-142](#page-157-4) [WebServer element 3-149](#page-164-7) UseJava attribute [SSL element 3-134](#page-88-1)

UserAuthentication attribute [LPADRealm element 3-84](#page-99-1) UserCacheEnable attribute [CachingRealm element 3-18](#page-33-6) UserCacheSize attribute [CachingRealm element 3-18](#page-33-7) UserCacheTTLNegative attribute [CachingRealm element 3-19](#page-34-0) UserCacheTTLPositive attribute [CachingRealm element 3-19](#page-34-1) UserDN attribute [LPADRealm element 3-85](#page-100-0) UserIds attribute [DomainLogFilter element 3-29](#page-44-5) [SNMPLogFilter element 3-122](#page-137-2) UserName attribute [JoltConnectionPool element 3-79](#page-94-3) [WLECConnectionPool element 3-152](#page-167-3) UserNameAttribute attribute [LPADRealm element 3-85](#page-100-1) UserPassword attribute [JoltConnectionPool element 3-79](#page-94-4) [WLECConnectionPool element 3-152](#page-167-4) UserPasswordAttribute attribute [LPADRealm element 3-85](#page-100-2) UserRole attribute [JoltConnectionPool element 3-79](#page-94-5) [WLECConnectionPool element 3-152](#page-167-5) UserTransactionsEnabled attribute [JMSConnectionFactory element 3-59](#page-74-0)

### **V**

ValidProtocols attribute [Server element 3-108](#page-123-2) VendorName attribute [ConnectorComponent element 3-26](#page-41-2) VerboseEJBDeploymentEnabled attribute [EJBComponent element 3-32](#page-47-2) [Server element 3-108](#page-123-3) Version attribute

[ConnectorComponent element 3-26](#page-41-3) VirtualHost element [attributes 3-139](#page-154-4) VirtualHostNames attribute [VirtualHost element 3-142](#page-157-5)

#### **W**

WAPEnabled attribute [VirtualHost element 3-142](#page-157-6) [WebServer element 3-149](#page-164-8) WebAppComponent element [attributes 3-143](#page-158-3) WebDescriptor attribute [WebAppComponent element 3-145](#page-160-5) WebLogicPluginEnabled attribute [Cluster element 3-21](#page-36-4) [Server element 3-108](#page-123-4) WebServer element [attributes 3-146](#page-161-2) WebServers attribute [WebAppComponent element 3-145](#page-160-6) WhenToCache attribute [XMLEntitySpecRegistryEntry element](#page-172-2)  3-157 [XMLRegistry element 3-162](#page-177-2) WLECConnectionPool element [attributes 3-150](#page-165-5) WLEDomain attribute [WLECConnectionPool element 3-153](#page-168-0) WorkspaceShowUserKeysOnly attribute [Server element 3-109](#page-124-0) WriteAuthorized attribute [Administrator element 3-10](#page-25-5)

## **X**

XAConnectionFactoryEnabled attribute [JMSConnectionFactory element 3-59](#page-74-1) XMLEntityCache attribute [Server element 3-109](#page-124-1)

XMLEntityCache element [attributes 3-154](#page-169-5) XMLEntitySpecRegistryEntry element [attributes 3-156](#page-171-4) XmlFileRepository element [attributes 3-158](#page-173-4) XMLParserSelectRegistryEntry element [attributes 3-159](#page-174-4) XMLRegistry attribute [Server element 3-109](#page-124-2) XMLRegistry element [attributes 3-161](#page-176-3) XMLRegistryEntry element [attributes 3-163](#page-178-6)

## **Z**

ZACEnabled attribute [Server element 3-109](#page-124-3) ZACPublishRoot attribute [Server element 3-109](#page-124-4)